### **MAYRTON VILLA BAHIA**

### **PODCASTING NO AMBIENTE VIRTUAL DE APRENDIZAGEM MOODLE: UMA PESQUISA EXPLORATÓRIA NA EDUCAÇÃO ON-LINE**

**Dissertação apresentada à Universidade Estácio de Sá como requisito parcial para a obtenção do grau de Mestre em Educação. Orientador Prof. Dr. Marco Silva.**

**Rio de Janeiro 2009** 

# **Livros Grátis**

http://www.livrosgratis.com.br

Milhares de livros grátis para download.

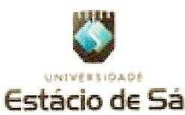

#### PROGRAMA DE PÓS-GRADUAÇÃO EM EDUCAÇÃO

A dissertação

### PODCASTING NO AMBIENTE VIRTUAL DE APRENDIZAGEM MOODLE: UMA PESQUISA EXPLORATÓRIA NA EDUCAÇÃO ONLINE

elaborada por

#### **MAYRTON VILLA BAHIA**

e aprovada por todos os membros da Banca Examinadora foi aceita pelo Curso de Mestrado em Educação como requisito parcial à obtenção do título de

### **MESTRE EM EDUCAÇÃO**

Rio de Janeiro, 15 de dezembro de 2008.

**BANCA EXAMINADORA** 

Prof. Dr. Marco Silva Presidente Universidade Estácio de Sá

amu

Prof<sup>ª</sup> Dr<sup>ª</sup> Lúcia Regina Goulart Vilarinho Universidade Estácio de Sá

Prof<sup>ª</sup> Dr<sup>ª</sup> Edméa Øliveira dos Santos Universidade do Estado do Rio de Janeiro

Dedico este trabalho à Cassia, Mariana e Leonardo, que ao longo deste percurso me apoiaram em todos os momentos de dúvidas, temores e alegrias. Sem o carinho e a participação, tão próximos, da minha família, este trabalho não teria sido possível.

### AGRADECIMENTOS

Agradeço profundamente...

Ao meu orientador, Prof. Dr. Marco Silva, por sua amizade, investimento em novas idéias, apoio e confiança, depositados neste trabalho.

À coordenadora do Programa de mestrado em educação da UNESA, na pessoa da Prof. Drª Alda Judith Alves-Mazzotti, por sua atenção e pela qualidade das suas aulas.

À todos os professores que me acompanharam nessa jornada, por suas valiosas contribuições e exemplo de competência e carinho. Em especial à Prof. Drª Lucia Vilarinho e à Prof. Drª Lina Nunes, pela dedicação e apoio incondicional.

À Prof. Drª Edméa Oliveira dos Santos, por sua participação na banca e preciosa contribuição.

À todos os colegas, que foram grandes companheiros de percurso, que contribuíram e dividiram comigo diversas questões abordadas nas aulas e nos corredores do mestrado.

Poderíamos dizer que, com nossos significados, aproximamo-nos de um novo aspecto que, às vezes, só parecerá novo, mas que na verdade poderemos interpretar perfeitamente com os significados que já possuíamos, enquanto, outras vezes, colocará perante nós um desafio ao qual tentamos responder modificando os significados dos quais já estávamos providos, a fim de podermos dar conta do novo conteúdo, fenômeno ou situação. Nesse processo, não só modificamos o que já possuíamos, mas também interpretamos o novo de forma peculiar, para poder integrá-lo e torná-lo nosso (SOLÉ; COLL, 2006, p.20).

#### **RESUMO**

O áudio tem sido pouco explorado em cursos via internet. Este estudo parte do presuposto de que sua utilização pode potencializar a docência e a aprendizagem na educação online. A pesquisa investigou a atuação de alunos e professor na utilização do *podcasting* (sistema de circulação de arquivos de áudio e vídeo na web que permite receber conteúdos automaticamente, cada vez que o usuário se conecta à rede) em um curso *online* no ambiente de aprendizagem Moodle. O objetivo geral é investigar em que medida a disponibilização de conteúdos sonoros, publicados e compartilhados através da tecnologia de *podcasting* potencializa a interatividade entre os sujeitos envolvidos na docência e na aprendizagem *online*. Os objetivos específicos são: a) identificar as percepções dos alunos com relação ao desenho didático e a pedagogia adotada no curso online; b) verificar se a utilização compartilhada do som potencializa a docência no ambiente de aprendizagem Moodle; e c) distinguir vantagens e desvantagens da utilização do *podcasting* no ambiente virtual de aprendizagem Moodle. O referencial teórico reúne: a) os conceitos cibercultura, interatividade, inteligência coletiva/comunidade virtual, ciber-cultura-remix e redes hipertextuais; b) o construtivismo de Piaget; c) a teoria sócio-interacionista de Vygotsky; d) as categorias aprender fazendo, aprender a aprender e docência interativa; e e) a pedagogia de projetos. A metodologia adotada é exploratória e experimental com base no pré-teste e pósteste. Para coleta de dados foram adotados questionários fechados, aplicados antes e depois da introdução do *podcast* no curso e uma entrevista semi-estruturada, cujas respostas foram tratadas através da análise de conteúdo. Os resultados indicam que: a) o curso online correspondeu às expectativas dos participantes, com alto grau de satisfação e baixa taxa de evasão; b) A utilização da voz e de conteúdos sonoros, publicados e compartilhados através da tecnologia de *podcasting* potencializou a colaboração, a percepção da autoria e a expressão afetiva entre os participantes; c) a vantagem e o diferencial do *podcasting* estão na disponibilização de arquivos de áudio que podem ser acessados e compartilhados entre os participantes sem a necessidade de visitar o site de origem a cada nova publicação de conteúdo. A análise dos resultados deste trabalho e a atuação direta do pesquisador no campo revelam que o potencial do *podcast* na educação online não depende exclusivamente da tecnologia em si. Cabe ao docente contextualiza-la como interface de comunicação colaborativa capaz de potencializar a mediação e o compartilhando no processo de construção do conhecimento.

**Palavras-chave**: *Podcast*. Cibercultura. Educação Online.

### **PODCASTING IN THE MOODLE VIRTUAL ENVIRONMENT OF LEARNING: an exploratory research in online education**

### **ABSTRACT**

The audio has not been much used in courses by internet. This study takes for granted that its use may power the teaching and learning in online education. The research has examined the actuation of students and teacher using the podcasting (a circulation system of audio and video files in the web that allows receive automatically contents whenever the user connects himself to the net). Its general objective is to investigate how the offer of audio contents published and shared through the podcasting technology powers the interactivity of people involved in online teaching and learning. Its specific objectives are: a) to identify the students perception of instructional design and the pedagogy adopted in the online course; b) to verify if the shared use of sound powers the teaching in the Moodle environment of learning; and c) to distinct the advantages and disadvantages of the use of podcasting in the Moodle virtual environment of learning. The theoretical references bring together: a) the concepts cyberculture, interactivity, collective intelligence/virtual community, remix-cyberculture and hipertextual nets; b) The Piaget's constructivism; c) The Vygotsky's socio-interactionalist theory; d) the categories "to learn doing", "to learn to learn" and "interactive teaching"; and e) the pedagogy of projects. The adopted methodology is exploratory and experimental based on the pre-test and the post-test. For the collect of data, were adopted closed questionaries, aplied before and after the introduction of the podcast in the course and a semi-structured interview, of wich responses were treated through the analysis of content. The results outpoint that: a) the online course satisfied the expectatives of the participants, with high degree of satisfaction e low tax of evasion; b) the use of the voice and the audio contents, published and shared through the technology of podcasting powered the collaboration, the perception of the authorship and the affective expression among the participants; c) the advange and the distinction of the podcasting are in the offer of audio files that may be accessed by and shared among the participants without the need of the visit to the site of origin every new publishing of content. The analysis of results of this work and the direct actuation of the researcher in the field of reveal that the podcast potential in online education does not depend exclusively of technology. It falls to the teacher contextualize it as interface of collaborative communication able to power the mediation and sharing it in the process of knowledge construction.

**Key words**: Podcast. Cyberculture. Online education.

### **LISTA DE ILUSTRAÇÕES**

### **CAPÍTULO 3 – TELAS DO MOODLE**

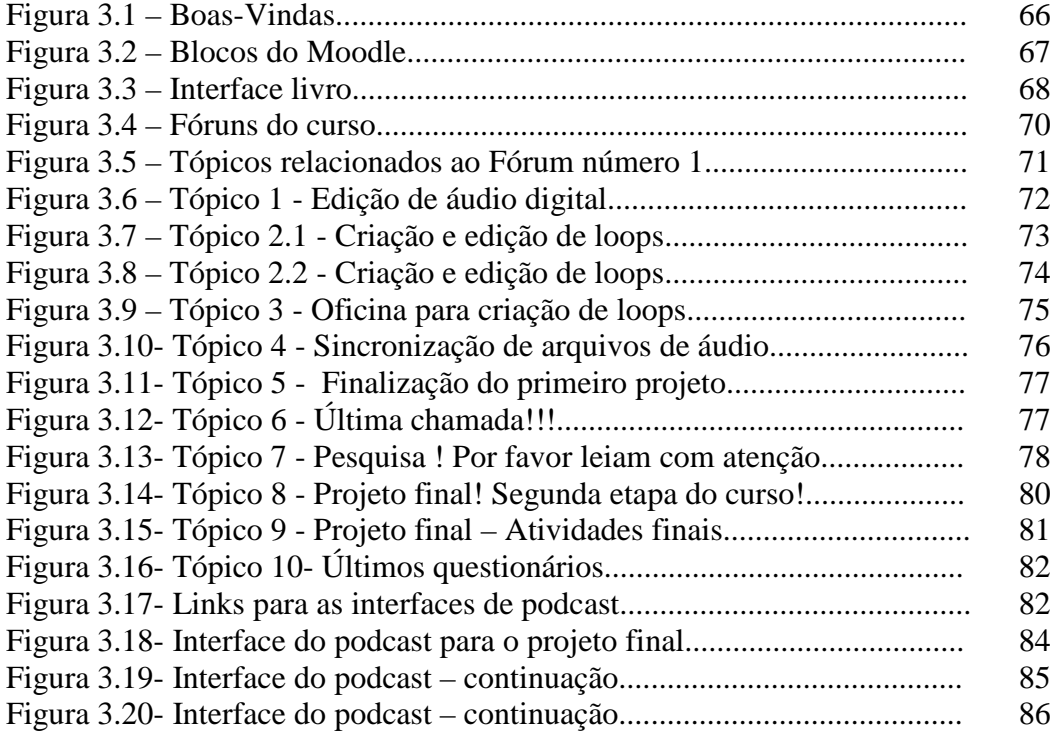

## **CAPÍTULO 4 – GRÁFICOS DOS QUESTIONÁRIOS SURVEY**

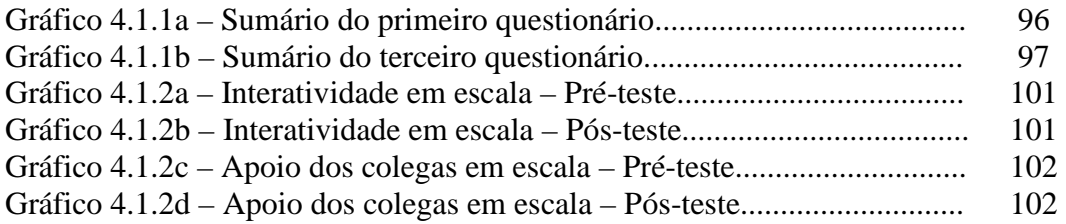

### **CAPÍTULO 4 - GRÁFICOS DOS QUESTIONÁRIOS FEEDBACK**

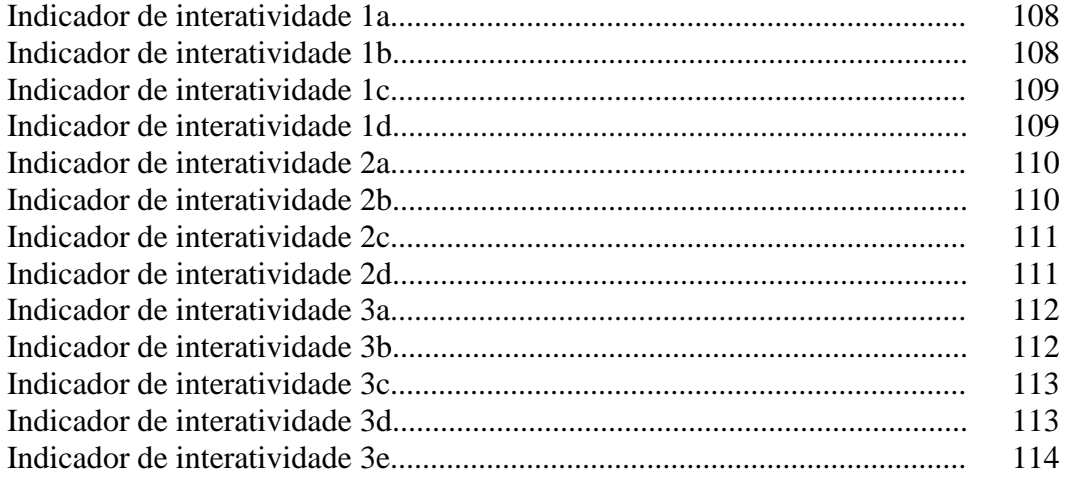

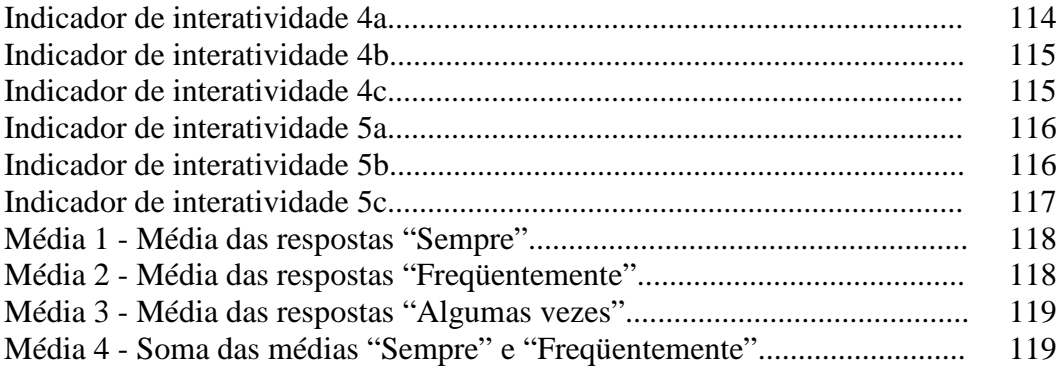

### **CAPÍTULO 4 - GRÁFICOS DA ANÁLISE DE CONTEÚDO DAS ENTREVISTAS**

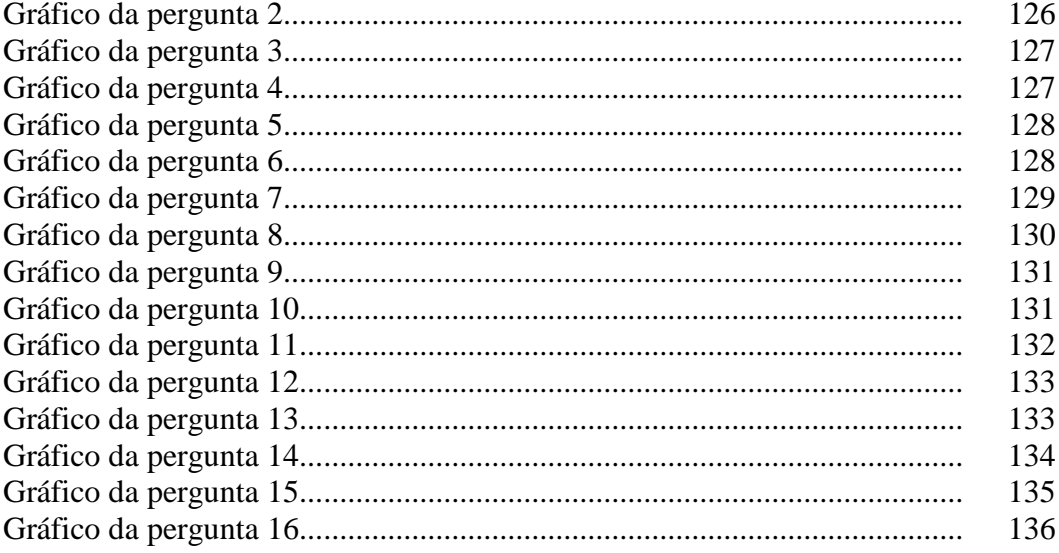

### **SUMÁRIO**

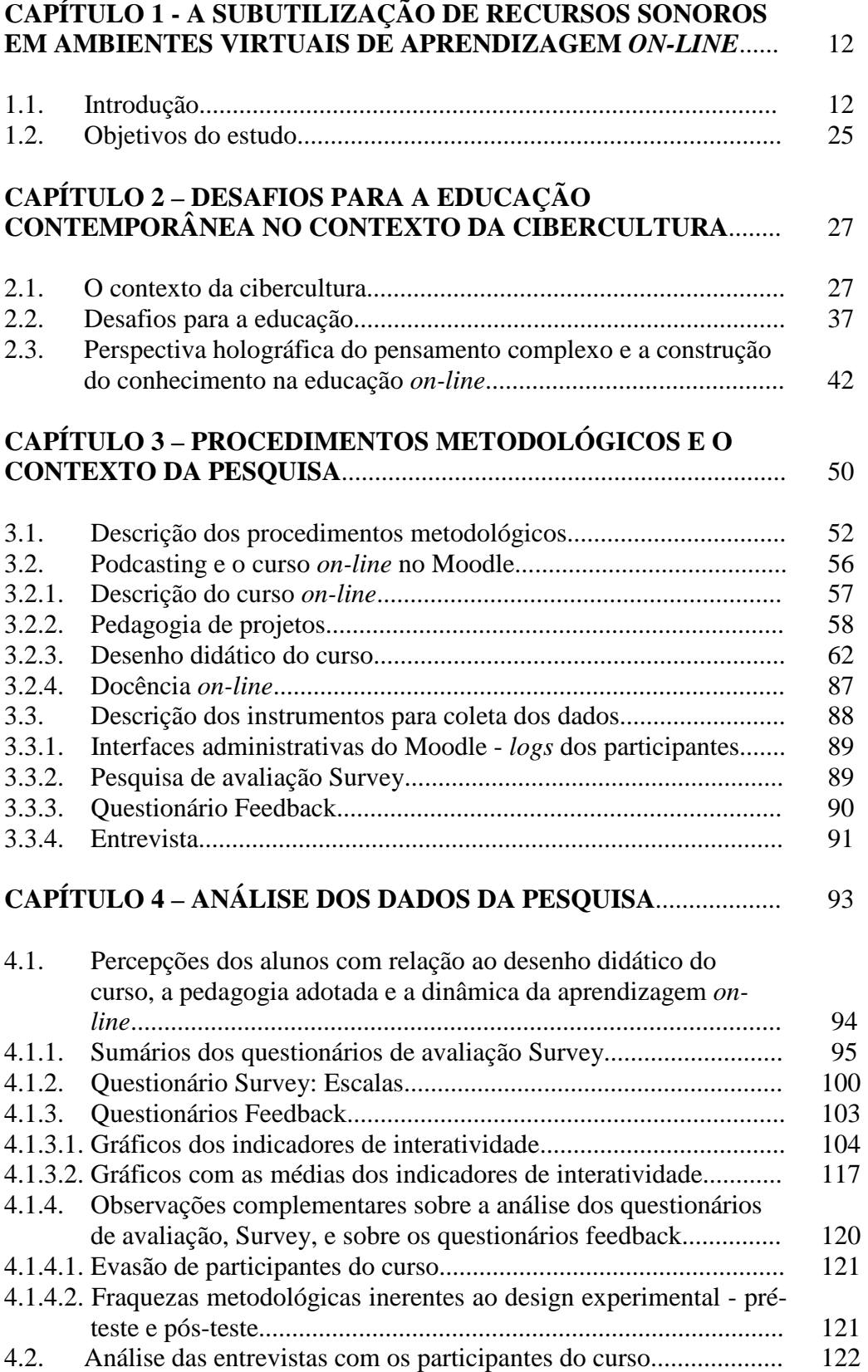

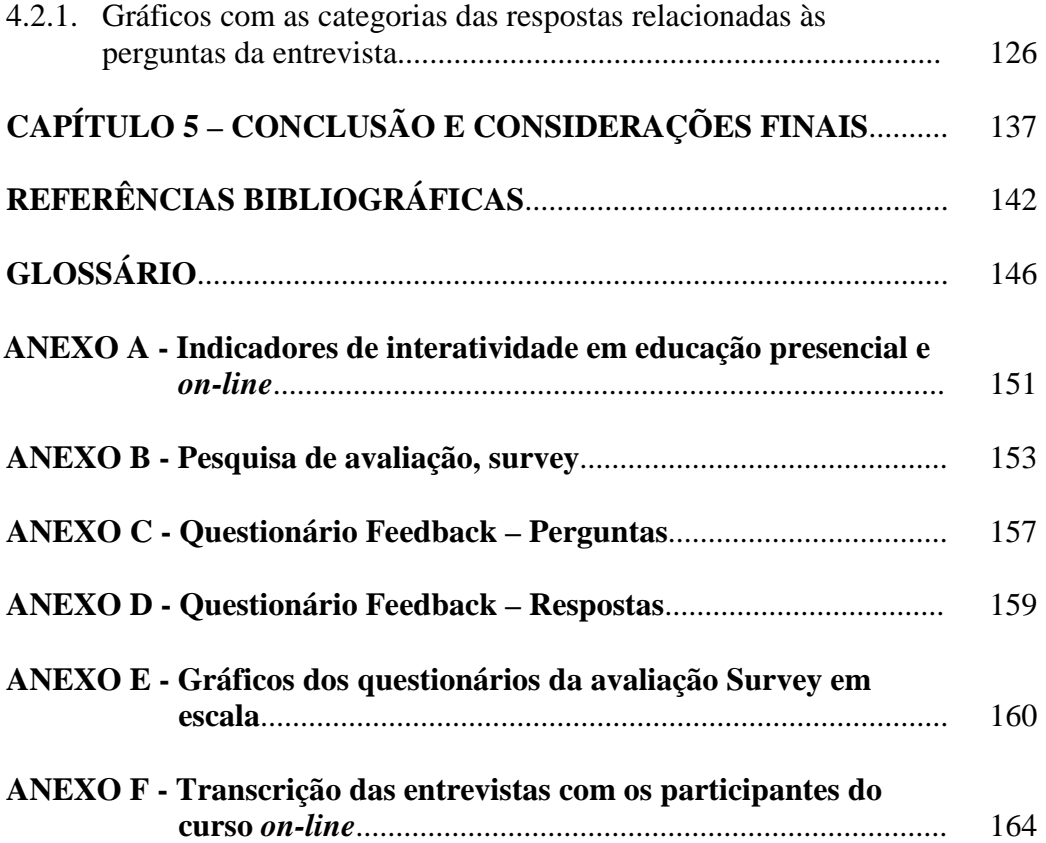

### **CAPÍTULO 1**

## **A SUBUTILIZAÇÃO DE RECURSOS SONOROS EM AMBIENTES VIRTUAIS DE APRENDIZAGEM** *ON-LINE*

#### 1.1 INTRODUÇÃO

Apresento no parágrafo a seguir um pequeno resumo da minha trajetória pessoal e profissional, com o intuito de situar o lugar de onde estabeleci, enquanto professorpesquisador, relações intersubjetivas com os sujeitos envolvidos na pesquisa (FREITAS, 2002).

Em 1978 comecei a trabalhar na Indústria Fonográfica atuando como técnico de gravação de áudio, na gravadora EMI-ODEON. Neste mesmo ano me formei em Engenharia Operacional Eletrônica e durante dois semestres freqüentei um curso de análise de sistemas na PUC do Rio de Janeiro (com o intuito de obter acesso, através de cartões perfurados, a um computador IBM que ocupava uma sala e à moderna tecnologia informática daquela época). Ainda na década de 1970 concluí um curso de três anos em teoria musical, meus instrumentos eram a guitarra e violão. Como técnico de som gravei diversos discos nos mais variados estilos musicais da MPB, do samba ao rock. No início da década de 1980 me tornei produtor musical da gravadora EMI-ODEON, onde produzi discos de vários artistas, entre eles Djavan, César Camargo Mariano, Elis Regina, Wagner Tiso, Ivan Lins, Gonzaguinha, 14 Bis, Flavio Venturini, Beto Guedes, Legião Urbana, Blitz, entre outros. Em 1989 fui convidado para ser diretor artístico da Gravadora Polygram, onde até o final de 1991 fui responsável por diversos discos lançados no mercado fonográfico. Também neste período produzi um disco de Maria Betânia e um de João Gilberto. No final do ano de 1991 me tornei produtor *free-lancer* e criei meu próprio selo fonográfico, a Radical Records. Atuando como produtor fonográfico independente, me dediquei a investir em artistas que até então não tinham o devido espaço na mídia, na Indústria e no Mercado Fonográfico. Na década de 1990, dando continuidade à carreira de produtor musical, trabalhei com Adriana Calcanhoto, Lobão, Engenheiros do Hawai, RPM e diversos artistas independentes. Ao final do ano de 1999, motivado pelas profundas e irreversíveis transformações nos meios de produção, divulgação, distribuição e comercialização de música, criei o Curso Superior de Graduação Tecnológica em Gravação e Produção Fonográfica, na Universidade Estácio de Sá, um curso pioneiro no Brasil. Coordeno este curso desde sua criação, onde também sou professor em diversas disciplinas relacionadas ao processamento do áudio, à produção musical e à produção fonográfica.

A partir do invento do fonógrafo de Thomas Edison, em 1877, a tecnologia do registro e da expressão sonora não parou mais de evoluir. Hoje a digitalização do áudio $^1$ , assim como ocorre com a linguagem escrita e com a imagem, permite o registro e a expressão do som em bits que são os códigos digitais da linguagem de computador.

> As novas tecnologias digitais de informação e comunicação se caracterizam pela sua nova forma de materialização. A informação, que vinha sendo produzida e circulada ao longo da história da humanidade por suportes atômicos (madeira, pedra, papiro, papel, corpo), na atualidade também vem sendo circulada por bits, códigos digitais universais (0 e 1). As tecnologias da informática associadas às telecomunicações vêm provocando mudanças radicais na sociedade por conta do processo de digitalização. Uma nova revolução emerge, a revolução digital (SANTOS, 2003, p. 223).

Até os anos 1970 a tecnologia do registro sonoro sempre dependeu de um suporte físico, de algum material ou produto onde o som pudesse ser afixado e lá permanecesse gravado. Uma vez gravado em algum suporte físico, o som pode ser armazenado, duplicado, comercializado, transportado, distribuído e reproduzido posteriormente. Na época de Edison o suporte físico era um cilindro recoberto com uma espécie de uma folha metálica laminada, depois o cilindro passou a ser recoberto com cera. Em 1887 Emile Berliner, imigrante alemão

<sup>&</sup>lt;sup>1</sup> Processo de converter os impulsos elétricos correspondentes às vibrações da pressão sonora, em dígitos binários, ou seja, em seqüências de dígitos 0 e 1. Os dígitos binários são a base das linguagens e das operações de processamento dos computadores.

que vivia em Washington, inventou o disco fonográfico. Utilizou um processo de gravação em disco de metal a partir do qual podia produzir, por meios eletrostáticos e químicos, um *master* (um molde) para prensagem de cópias em celulose. Os primeiros discos eram movidos à mão, posteriormente foram movidos por um motor de corda. Mais adiante a qualidade das gravações foi melhorada com a gravação feita diretamente em matrizes de cera grossa. Em 1948 o selo Columbia lançou um dos primeiros discos de vinil, do cantor Frank Sinatra, dando início ao fim dos discos de goma-laca, discos grossos e pesados, que giravam em 78 rotações por minuto. Nas últimas décadas o vinil conviveu com fitas magnéticas em carretéis e com os populares cassetes.

Nos anos 1970, começaram as primeiras experiências com a comercialização de discos de jazz e de música clássica contendo áudio digital. Também nesta década surge o computador pessoal.

> Na metade da década de setenta, uma pitoresca comunidade de jovens californianos à margem do sistema inventou o computador pessoal. Os membros mais ativos deste grupo tinham o projeto mais ou menos de instituir novas bases para a informática e, ao mesmo tempo, revolucionar a sociedade. De uma certa forma, este objetivo foi atingido (LÉVY, 2006, p. 43).

Nos anos 1980, devido ao desenvolvimento das novas tecnologias no campo da eletrônica, da informática e do computador pessoal, o processo de digitalização avançou não só sobre os conteúdos sonoros, como também na produção de documentos escritos e nos conteúdos e mídias de imagem; fotografia, vídeo e cinema. Na década de noventa, o CD (compact disc) de áudio digital substitui o disco de vinil e as fitas magnéticas. Paralelamente a esse processo de digitalização ocorria a expansão das conexões e da comunicação através da rede mundial de computadores, a internet. Castells (2005, p. 43) observa que;

> Meio inconscientemente, a revolução da tecnologia da informação difundiu pela cultura mais significativa de nossas sociedades o espírito libertário dos anos 60. No entanto, logo que se propagaram e foram apropriadas por diferentes países, várias culturas, organizações diversas e diferentes objetivos, as novas tecnologias da informática explodiram em todos os tipos de aplicações e usos que, por sua vez, produziram inovação tecnológica,

acelerando a velocidade e ampliando o escopo das transformações tecnológicas, bem como diversificando suas fontes.

Além do áudio, do texto e da imagem, migraram também para o formato digital os objetos e as tecnologias do sistema convencional de comunicação: o livro, o jornal, o rádio, a tv, o fax, o correio e o telefone. Pela primeira vez, na história da indústria fonográfica, o registro sonoro, também conhecido como fonograma<sup>2</sup>, se desprende do suporte físico e assume uma forma fluida e imaterial. A respeito da fluidez e da plasticidade do digital, Silva (2002, p.69) diz: "A imagem digital fluida, aberta a constantes mutações, desprovida de essência estável, supõe uma nova dimensão comunicacional". Ao ser convertido em áudio digital<sup>3</sup>, o som passou a ser produzido, distribuído, transformado e compartilhado através da internet. O áudio digital, assim como ocorreu com a imagem e a linguagem escrita, rompeu fronteiras espaciais e temporais, mudando o papel e o *status* do transmissor e do receptor. Santos, E. (2003, p. 223) entende que "as tecnologias digitais podem potencializar e estruturar novas sociabilidades e conseqüentemente novas aprendizagens".

A educação *on-line* é fenômeno da cibercultura (SANTOS, 2005) e emerge com a nova modalidade de comunicação mediatizada pelas tecnologias digitais on-line, que permitem a transição da lógica unidirecional da transmissão para a comunicação bidirecional e dialógica da interatividade. Mesmo com as disposições técnicas síncronas e assíncronas à potencialização da comunicação e da aprendizagem na internet, há muita evasão nos cursos via internet. As causas mais comuns dessa evasão são a frustração com a demora ou a ausência de *feedback* na comunicação com os professores ou tutores<sup>4</sup> e a subutilização das tecnologias digitais *on-line.* Analisando os índices de evasão nos cursos superiores a distância

 2 Fonograma significa música fixada em suporte físico.

<sup>&</sup>lt;sup>3</sup> O som existe no mundo físico em forma de energia mecânica, ou seja, são vibrações que se propagam no espaço através da variação da pressão do ar. O áudio é uma representação elétrica do som, ou seja, é a variação de impulsos elétricos análoga às variações da pressão sonora. O microfone é um dispositivo transdutor que transforma o som em áudio, a energia mecânica em energia elétrica. O áudio digital é a conversão do áudio analógico elétrico em dígitos binários, números que assumem apenas dois valores possíveis, 0 e 1.

<sup>4</sup> Estudo que descreve algumas frustrações de estudantes de graduação on-line com a falta de suporte técnico e demora no feedback do instrutor (HARA; KLING; 1999).

do Brasil, Maia, Meirelles e Pela (2004, p.10) afirmam que "[...] para os alunos de cursos totalmente à distância a Tecnologia de Informação e Comunicação utilizada é de fundamental importância para que ele sinta-se pertencente a um grupo e participante do curso**".** Com relação a uma pesquisa<sup>5</sup> realizada pela Escola de Administração de Empresas de São Paulo da Fundação Getúlio Vargas - FGV-EAESP, Maia e Meirelles (2005) revelam que:

> [...] a média de abandono é de cerca de 16%, sendo que os cursos semipresenciais respondem por 8% das evasões e os totalmente a distância, por 30%. [...] Também foi conclusivo que os cursos que mais incentivam algum tipo de interação entre professores e alunos - por meio de chats, fóruns, videoconferência, teleconferência, ou mesmo encontros pessoais apresentam um nível menor de evasão. "Quanto mais o aluno se sente solto e sozinho, mais fácil ele abandona o curso. A maior parte dos alunos tem a necessidade de ter algum contato com o professor, sentir que faz parte de um grupo e de um ambiente educacional".

As perspectivas de utilização da tecnologia aplicada à docência on-line acenam, como vantagem e diferencial, para um maior poder de alcance no tratamento de conteúdos de aprendizagem, melhor relação de custo e benefício e flexibilidade com relação à distância, ao espaço e ao tempo. Blikstein e Zuffo (2003, p. 24) dizem que "nunca se ouviu falar tanto de novas tecnologias para educação, e essa prenunciada revolução tecnológica tem unido setores da sociedade que nem sempre caminham juntos: educadores, universidades públicas e privadas, empresas e governo". Lemos, Cardoso e Palacios (2005, p. 13) ressaltam que "de fato, uma escola, um espaço ou uma comunidade virtual são 'escolas', 'comunidades', 'espaços' reais, mas que não são mais compreensíveis em seu sentido usual".

As novas tecnologias digitais *on-line* possibilitam a criação de ambientes virtuais de aprendizagem (AVA),<sup>\*</sup> onde os usuários, conectados em rede, podem contribuir, compartilhar e interagir na construção do conhecimento. A possibilidade de implementar esses ambientes de aprendizagem utilizando softwares livres e gratuitos viabiliza ainda mais a realização dos anseios e investimentos das instituições de ensino.

<sup>&</sup>lt;sup>5</sup> Pesquisa organizada para a tese de doutorado da Prof. Dra. Marta de Campos Maia, coordenadora acadêmica do GVNet – programa de educação a distância da FGV-EAESP e pelo Prof. Dr. Fernando Meirelles, diretor geral da FGV-EAESP.

<sup>∗</sup> Consultar glossário em anexo.

As perspectivas e propostas ainda buscam corresponder na prática às expectativas políticas, econômicas e sociais, investidas nestas características que diferem a educação online da educação presencial tradicional. A simples transposição para a docência *on-line* do processo unidirecional de transmissão do conhecimento, que fundamenta a educação tradicional, subutiliza o potencial das novas tecnologias na comunicação. Silva (2002, p.108) faz a seguinte abordagem:

> As perspectivas tecnológica, política e sensorial são tomadas aqui a partir do novo contexto infotecnológico e dão a dimensão das profundas mudanças que operam na pragmática comunicacional. Tais mudanças têm implicações igualmente profundas na própria teoria da comunicação. Para dar a dimensão do que ocorre com os fundamentos teóricos da comunicação, abordo particularmente o trio básico emissão-mensagem-recepção. Evoco então aquilo que M. Marchand chama de "uma mudança fundamental do esquema clássico da comunicação". Trata-se da mudança que ocorre com a emergência da modalidade interativa da comunicação. A autora verifica que muda o "estatuto" do receptor em termos de participação-intervenção, quando a mensagem muda de "natureza" e o emissor muda de "papel".

A educação *on-line* se caracteriza a partir de uma docência na qual a tecnologia oferece ao professor e aos alunos a possibilidade de interagirem bidirecionalmente, com independência, intervenção e autonomia. Possibilita que se estabeleçam conexões hipertextuais, comunicação síncrona, assíncrona<sup>∗</sup> e multidimensional. "Criar sites hipertextuais que agreguem intertextualidade, conexões com outros sites ou documentos; intratextualidade, conexões com o mesmo documento; multivocalidade, agregar multiplicidade de pontos de vistas [...]" (SANTOS, E. 2003, p. 225). O mundo atual encontra-se complexamente interligado, interconectado numa trama digital pela qual circula quase toda a demanda da produção intelectual, da informação, da comunicação e do conhecimento humano. Esse conhecimento está sendo construído, acumulado, compartilhado e distribuído através de interfaces<sup>6</sup> virtuais

<sup>∗</sup> Consultar glossário em anexo.

<sup>&</sup>lt;sup>6</sup> "A interface atua como uma espécie de tradutor, mediando entre as duas partes, tornando uma sensível para outra. Em outras palavras, a relação governada pela interface é uma relação *semântica*, caracterizada por significado e expressão, não por força física." (JOHNSON, 2001, p.17).

de *softwares*. Esta demanda da sociedade da informação busca comunicação com *feedback* e usabilidade<sup>7</sup>. Silva (2003, p. 11) afirma que:

> A EAD on-line é demanda da sociedade da informação, isto é, do novo contexto socioeconômico-tecnológico engendrado a partir do início da década de 1980, cuja característica geral não está mais na centralidade da produção fabril ou na mídia de massa, mas na informação digitalizada [...]. Vislumbramos o surgimento de ambientes de aprendizagem onde grupos de alunos e professores interagem a partir de interfaces, instrumentos ou objetos de *software*, buscando comunicação com *feedback* e usabilidade no processo de organização e armazenamento maciço de informações e conteúdo.

Observa-se uma rápida evolução e popularização de objetos de *software* aplicados na comunicação interativa através da internet. São novos ambientes de publicação de conteúdos, como os *blogs*, *fotologs*, *videologs*<sup>∗</sup> e ambientes cooperativos como o *wiki*, utilizado pela enciclopédia wikipedia<sup>\*</sup>.

*Blogs* e *fotologs* são formas de postar ou publicar, respectivamente, textos e fotos na internet, de forma simples, ágil e dinâmica. Estes ambientes/interfaces de *softwares* estão ultrapassando os domínios da curiosidade e do amadorismo, sendo cada vez mais utilizados por diversos profissionais como jornalistas, desenhistas, fotógrafos, escritores, professores, estudantes e público em geral, que disponibilizam, comentam ou trocam informações pela internet. Estas interfaces estão viabilizando uma evolução na forma de expressão e no acesso à informação, divulgação, distribuição e comunicação em rede. Citamos os *blogs* e *fotologs* como evolução, a partir da revolução constatada por Lévy (2005, p.159):

> [...] a World Wide Web propagou-se entre os usuários da internet como pólvora para tornar-se, em poucos anos, um dos principais eixos de desenvolvimento do ciberespaço. Isso talvez não expresse mais do que uma tendência provisória. Lanço contudo a hipótese de que o irrefreável crescimento do ciberespaço nos indica alguns traços essenciais de uma cultura que deseja nascer.

<sup>&</sup>lt;sup>7</sup> Segundo Santos (2003), "o pesquisador francês Dominique Scapin considera que a usabilidade está diretamente ligada ao diálogo na interface e é 'a capacidade do software em permitir que o usuário alcance suas metas de interação com o sistema'.Para Jakob Nielsen 'ser de fácil aprendizagem, permitir utilização eficiente e apresentar poucos erros**',** são os três aspectos fundamentais para a percepção da boa usabilidade por parte do usuário."

<sup>∗</sup> Consultar glossário em anexo

O *podcasting*, que também pode ser identificado como um *blogcasting\** , está se popularizando rapidamente, de forma semelhante à que ocorreu com os *blogs* e *fotologs*, podendo até mesmo ultrapassar ferramentas habituais de busca e publicação de áudio e vídeo disponíveis na *web*.

> O fenômeno é recente, mas em crescimento vertiginoso. Em menos de seis meses de existência, já podemos encontrar no Google mais de 4.940.000 referências para a palavra podcasting. Estima-se que há mais de 6 milhões de usuários do sistema no mundo. No Brasil, os podcasts começam a surgir em 2005, e hoje podemos contar algumas dezenas, estando, também, em crescimento geométrico[4]. Pesquisa realizada pela Forrester estima que existirá, até o fim do ano, mais de 300.000 podcasts e até 2009, 13 milhões. (LEMOS, 2006, p.1).

Entre as novas tecnologias que lidam com o som na internet, o *podcasting* e o *voice IP* (VoIP) destacam-se como os modelos de *software* emergentes e que estão se popularizando rapidamente, movidos pela facilidade de produção, comunicação, distribuição e administração de conteúdo verbal, visual e sonoro.

VoIP significa transmissão de voz pela internet; é um neologismo dos termos "voz" e "IP"<sup>8</sup>, ou "voz sobre IP". A tecnologia VoIP atua de modo semelhante ao do sistema de telefonia, no entanto com custo mais baixo ou sem custo.

O *podcast* é uma tecnologia de *software* que permite a publicação de conteúdos de áudio e vídeo, através da internet. A programação pode ser apreciada de forma semelhante à que ocorre em *sites* que possuem rádio e tv *on-line* ou pode ser distribuída para os computadores dos usuários por intermédio de um *software* que administra um sistema de assinatura (de cadastro). A diferença do sistema tradicional de rádio e tv *on-line*, no qual o usuário assiste ao programa no *site* provedor ou transfere o programa para seu próprio computador, para acessar o conteúdo posteriormente, é a tecnologia que possibilita o sistema de assinatura da programação. Quando o usuário assina uma programação disponibilizada em

<sup>8</sup> "IP é um acrônimo (agrupamento de letras) para a expressão inglesa '*Internet Protocol*' (ou Protocolo de Internet), que é um protocolo usado entre duas máquinas em rede para encaminhamento dos dados." Disponível em: < http://pt.wikipedia.org/wiki/Protocolo\_IP > , acessado em 15 de agôsto de 2006.

determinado *site* que oferece a tecnologia do *podcast*, passa a receber automaticamente cada programa (episódios), à medida que este vai sendo lançado pelo respectivo *site*. O *podcast* permite ao usuário assinar, se cadastrar, para receber diversos programas dos mais variados temas, distribuídos por milhares de *sites* na internet. O usuário pode interagir com os produtores dos programas assinados, postando comentários a respeito dos respectivos programas nos *sites* cadastrados. Qualquer usuário também pode implementar, facilmente, a tecnologia do *podcast* em seu próprio *site*.

O usuário do *podcast* tem a possibilidade de se libertar da condição unidirecional de receptor passivo para uma comunicação bidirecional assíncrona, podendo também distribuir e compartilhar suas produções através da internet. Os conteúdos de áudio e vídeo podem ser apreciados nos *sites* de origem e, uma vez transferidos para o computador do usuário, também podem ser sincronizados, ou transferidos, para diversos modelos de tocadores (*players*) de áudio e vídeo portáteis. Dessa forma o *podcast* possibilita que os conteúdos de áudio e vídeo sejam compartilhados através da internet, transportados e acessados em qualquer lugar, e a qualquer hora.

A tecnologia que possibilita o *podcasting* engloba em si mesma, características do fórum\* e das listas de discussão \*. Os conteúdos de som e imagem, disponibilizados em um *site*, podem ser acessados por tópicos, apreciados e comentados diretamente na página onde se encontram, como no fórum. De forma semelhante à das listas de discussão, os conteúdos de áudio e vídeo também podem ser enviados sistematicamente para o usuário que se registra ou assina a publicação daquele conteúdo, a cada vez que um novo tópico ou programa for disponibilizado no respectivo *site*. O assinante de *podcast* pode assinar diversos tópicos ou temas, em diversas páginas que disponibilizam essa tecnologia. O acesso a esses conteúdos se dá através de *softwares* que agregam e disponibilizam um conjunto de recursos para buscar,

<sup>\*</sup> Consultar glossário em anexo.

localizar, baixar (*download*), atualizar e catalogar automaticamente os conteúdos (programas, capítulos ou episódios) assinados, à medida que vão sendo publicados nos *sites* de origem. Cada *update*<sup>∗</sup> no conteúdo disponibilizado pelos *sites* que estão cadastrados no *software* que agrega essas assinaturas (*software* agregador) é tratado como um novo episódio. O conteúdo de cada capítulo, uma vez capturado pelo *software* agregador para o computador do assinante, fica devidamente catalogado e disponível para ser ouvido/assistido a qualquer tempo. O *software* agregador pode também sincronizar com dispositivos móveis de armazenamento de dados, gravando os programas capturados (conteúdos de áudio e vídeo), diretamente em diversos modelos de *players* portáteis<sup>9</sup>, tipo *mp3 players*, celulares, *iPods*, *palmtops* e *pendrives*. Esta tecnologia acrescenta portabilidade e acessibilidade<sup>10</sup> aos arquivos de áudio e imagem compartilhados na internet. O *software* agregador verifica e faz o *download*, periodicamente, a cada novo capítulo ou episódio, encontrado nos respectivos *sites* cadastrados. Esses conteúdos publicados em *podcasting* podem ser programas de rádio, programas de tv, vídeo, multimídia, aulas, notícias, conferências, palestras, tutoriais, animações e textos convertidos em áudio. Qualquer arquivo de texto digitalizado, mensagens, *e-mails*, artigos, livros, teses, dissertações, etc, podem ser convertidos em áudio por intermédio de *softwares* sintetizadores de voz<sup>11</sup>. A possibilidade de publicar e compartilhar textos convertidos em áudio, através do *podcasting*, expande ainda mais as possibilidades dessa tecnologia, principalmente quando pensamos em educação *on-line*.

O *podcast* surgiu no final de 2004, desenvolvido a partir de uma idéia de um ex-VJ da MTV, Adam Curry. O nome *podcast* é um neologismo dos termos *ipod*, que é um tocador

<sup>9</sup> No glossário em anexo consta a descrição dos players portáteis citados.

<sup>&</sup>lt;sup>10</sup> Acessibilidade é definida pela Associação Brasileira de Normas Técnicas (ABNT), por meio da NBR 9.050/94 - Acessibilidade de pessoas portadoras de deficiências a edificações, espaço mobiliário e equipamentos urbanos, como sendo [...] A possibilidade e condição de alcance para utilização, com segurança e autonomia, de edificações, espaço, mobiliário e equipamento urbano. Disponível em:

<sup>&</sup>lt; http://www.mj.gov.br/sedh/ct/corde/dpdh/corde/normas\_abnt.asp > , acessado em 15 de agosto de 2006.

<sup>&</sup>lt;sup>11</sup> *Softwares* que convertem textos digitalizados, ou digitados em computador, em voz. As vozes utilizadas por estes *softwares* são vozes artificiais, sintetizadas, compatíveis com vários idiomas.

portátil de músicas, comercializado pela empresa de computadores Apple, com o termo *broadcasting*, que significa transmissão de informação em larga escala. Embora a criação do nome *podcast* remeta inicialmente ao *player* do fabricante de computadores Apple, qualquer *player* de música ou áudio trabalha de forma semelhante. Na Wikipedia encontramos a seguinte descrição para *podcast*:

> *Podcasting* é uma forma de publicação de programas de áudio, vídeo e/ou fotos pela internet que permite aos utilizadores acompanhar a sua atualização. Os programas ou arquivos, gravados em qualquer formato digital (MP3, AAC e OGG são os mais utilizados nos podcasts de áudio), ficam armazenados num servidor na internet. Por meio do feed RSS, que funciona como um índice atualizável dos arquivos disponíveis, novos programas de áudio, vídeo ou fotos são automaticamente puxados para o leitor através de um agregador, um programa ou página da internet que verifica os diversos feeds adicionados, reconhece os novos arquivos e os puxa de maneira automática para a máquina. Os arquivos podem ainda ser transferidos para leitores portáteis (WIKIPEDIA, 2006)<sup>12</sup>.

O diferencial do *podcasting* em relação ao sistema comum de *download* e de transmissão em tempo real de áudio e vídeo através da internet, *streaming*<sup>13</sup>, é que o conteúdo disponibilizado em *sites* é indexado em *softwares* agregadores do usuário, que utilizam uma tecnologia conhecida como *Really Simple Syndication* (RSS)<sup>∗</sup> . Toda vez que um novo conteúdo for disponibilizado no *site* indexado no *software* agregador, este é avisado, através da internet, e inicia, automaticamente uma busca pelo respectivo conteúdo disponibilizado no *site* cadastrado (que enviou um aviso ao *software* agregador). Ao encontrar o conteúdo em questão, o *software* agregador o captura e o transfere para o computador do usuário. O conteúdo, depois de baixado para o computador do usuário, pode permanecer ali catalogado e/ou ser transferido para um *player* de áudio portátil. O conteúdo transferido para o *player* portátil adquire mobilidade e portabilidade, ou seja, é possível conduzir o conteúdo digital, áudio e/ou vídeo, dentro do *player*, para ser apreciado em qualquer lugar e a qualquer tempo.

<sup>&</sup>lt;sup>12</sup> Disponível em < http://pt.wikipedia.org/wiki/Podcast >, Acessado em 17 de agosto de 2006.

<sup>&</sup>lt;sup>13</sup> "Streaming é a tecnologia que permite o envio de informação multimédia através de pacotes, utilizando redes de computadores, sobretudo a Internet. Quando as ligações de rede são de banda larga, a velocidade de transmissão da informação é elevada, dando a sensação que áudio e vídeo são transmitidos em tempo real." Disponível em < http://pt.wikipedia.org/wiki/Streaming> , acessado em 17 de agôsto de 2006.

<sup>∗</sup> Consultar no glossário em anexo.

Estes *softwares* agregadores são chamados de *podcatching*. São *softwares* que assumem o serviço de busca e atualização sistemática do conteúdo publicado através do *podcasting*. O *podcasting* torna transparente ao usuário o processo cada vez mais complexo de pesquisar, selecionar, compartilhar, organizar, armazenar e atualizar os diversos tipos de conteúdos de som e imagem disponíveis para o assinante, através da internet. Para esclarecer o que queremos dizer com *transparência no processo* recorremos a Lévy (2005, p. 37), que usa o termo "interfaces" "[...] para todos os aparatos materiais que permitem a interação entre o universo da informação digital e o mundo ordinário".

Considerando a novidade da aplicação dessa tecnologia à educação *on-line*, a pesquisa terá um cunho exploratório, com um *design* experimental que inclui pré-teste e pós-teste.

Na revisão da literatura verificamos que os dados ainda são incipientes com relação à utilização, por professores e alunos, do *podcasting* na educação *on-line* no Brasil. Nesta pesquisa utilizaremos o recurso de *podcasting* instalado no ambiente virtual de aprendizagem  $\text{Module}^{14}$ .

Os ambientes virtuais de aprendizagem disponibilizam interfaces que permitem o estar-junto próprio da sala de aula *on-line* (*chat,* fórum*, blog*, *e-mail*), sendo que a inclusão do *podcast* nesses ambientes também possibilita publicar conteúdos sonoros e a própria voz. A exclusão da voz na educação *on-line* é uma subutilização da internet e impede a expressão sonora como recurso de comunicação na docência e aprendizagem *on-line*.

Esta pesquisa verificou como a inclusão da voz contribui para a construção coletiva de interatividade<sup>15</sup> entre alunos e professores no ambiente virtual de aprendizagem Moodle. Mais especificamente, investigou a atuação de alunos e professor na utilização do *podcasting* em um curso *on-line* oferecido no ambiente virtual de aprendizagem Moodle.

<sup>14</sup> Modular Object Oriented Distance Learning (Moodle)

<sup>&</sup>lt;sup>15</sup> Esta pesquisa toma como referência os "indicadores de interatividade" (ver em anexo) formulados por M. Silva na publicação "Indicadores de interatividade para o professor presencial e on-line", revista *Diálogo Educacional*, Curitiba, volume 4, número 12, p. 93-109, maio./agosto., 2004.

A escolha do ambiente Moodle, para a realização desta pesquisa com o *podcasting* na educação *on-line*, relacionou-se aos diversos recursos agregados a esse ambiente e à possibilidade de instalar *plugins*<sup>16</sup>, entre os quais um módulo de *podcast* como interface. O Moodle também é um ambiente amplamente utilizado em cursos *on-line* disseminados pelo mundo<sup>17</sup>. É um *software* livre, ou seja, de utilização gratuita. O Moodle também adota a filosofia *open source*<sup>\*</sup>, ou seja, o código do *software* é aberto, possibilitando alterações no programa por parte dos usuários que possuam conhecimentos de programação de computador. O Moodle é uma obra digital em constante construção. A arquitetura aberta e compartilhada favorece o aprimoramento constante do ambiente, através de colaboradores independentes que se tornam co-autores, na criação de novos módulos de *software*.

A multiplicidade de tecnologias, a diversidade curricular e as diferenças espaciais, temporais e geográficas entre alunos e professores desafiam a interatividade na docência *online.* O "novo espectador" (SILVA, 2002), ao lidar com interfaces em ambientes virtuais, abre-se à perspectiva em que a comunicação é uma experiência complexa e se estabelece em ambientes não lineares e multidimensionais. Quando fala em "novo espectador", Silva referese "ao usuário que transita da condição de mero receptor para a interatividade, ou aquele que convive ao mesmo tempo com os *media* de massa e com as novas tecnologias de comunicação" (2002, p. 15). Trata-se de um usuário que interfere, modifica e compartilha. Através da leitura sinestésica<sup>18</sup>, o novo espectador concentra o máximo de informação num mínimo espaço de tempo, convive com um "pensamento complexo" (MORIN, 2005) e autônomo. Morin (1998, apud SILVA, 2002, p.23) afirma que hoje "é preciso inventar um

<sup>16</sup> Consultar no glossário em anexo.

<sup>17</sup> São 17.124 *sites* registrados no *site* oficial do Moodle, a partir de 163 países. E 647.517 cursos com 6.721.836 de alunos e 1.166.085 professores. Disponível em < http://moodle.org/stats/ >, acessado em 18 de outubro de 2006.

<sup>∗</sup> Consultar no glossário em anexo.

<sup>&</sup>lt;sup>18</sup>Leitura que contempla diversas janelas com textos, imagens e gráficos que se movimentam na tela do computador.

novo modelo de educação, já que estamos numa época que favorece a oportunidade de disseminar um outro modo de pensamento".

Nesta pesquisa partimos do pressuposto de que a inclusão da voz e da expressão sonora contribui para a construção coletiva de interatividade entre alunos e professores na educação *on-line*.

### 1.2 OBJETIVOS DO ESTUDO

Investigar em que medida a disponibilização de conteúdos sonoros, publicados e compartilhados através da tecnologia do *podcasting,* potencializa a interatividade entre os sujeitos envolvidos na docência e na aprendizagem *on-line*, no ambiente virtual de aprendizagem Moodle. Como objetivos específicos escolheu-se:

(a) identificar as percepções dos alunos com relação ao desenho didático e à pedagogia adotada no curso *on-line*;

(b) verificar se a utilização compartilhada do som potencializa a docência no ambiente de aprendizagem Moodle; e

(c) distinguir vantagens e desvantagens da utilização do *podcasting* no ambiente virtual de aprendizagem Moodle.

Esses objetivos se justificam porque o som amplia nossa capacidade de comunicação, de expressão das emoções e da identidade. A tecnologia do *podcasting* rompe com o velho paradigma do rádio e da tv, viabilizando a transformação do receptor passivo em produtor de conteúdos compartilhados através da internet.

Ao mesmo tempo em que a educação *on-line* carece de investimentos em recursos para lidar com a exclusão e o analfabetismo digital, o antigo modelo de ensino a distância subutiliza a tecnologia e os desenhos didáticos que potencializam a interatividade na docência *on-line*. Nesta perspectiva, o estudo sobre o *podcasting* na educação *on-line* contribui para preencher uma lacuna, tendo em vista sua limitada exploração no Brasil. Ele também se coloca em sintonia com as demandas da sociedade da informação e do novo espectador na expressão da comunicação, além de contribuir para construção coletiva do conhecimento, aspecto crucial na educação *on-line*.

### **CAPÍTULO 2**

### **DESAFIOS PARA A EDUCAÇÃO CONTEMPORÂNEA NO CONTEXTO DA CIBERCULTURA**

Esta pesquisa fundamenta-se no conceito de cibercultura e suas implicações na docência *on-line*. A elaboração do referencial teórico, que dá sustentação à análise dos dados coletados, resulta da revisão bibliográfica apoiada nos seguintes tópicos:

(a) o panorama da cibercultura, considerando um "novo espectador" que emerge do contexto sociotécnico, motivado pelas relações e interações sociais construídas e disponibilizadas no ciberespaço e no contexto das novas tecnologias de comunicação; (b) os desafios para a educação no cenário da aprendizagem colaborativa, dialógica, autônoma e interativa, que corresponda e atenda às novas demandas de atores interagentes, mediados por interfaces digitais;

(c) a perspectiva holográfica do pensamento complexo e a construção do conhecimento na educação *on-line*. Elaboração e configuração das conexões interativas entre a educação autônoma e dialógica de Paulo Freire, o construtivismo de Piaget, a teoria sociointeracionista de Vygotsky e a pedagogia socioconstrucionista de Pappert.

#### 2.1 O CONTEXTO DA CIBERCULTURA

Cibercultura é a expressão das manifestações socioculturais que emergem das novas tecnologias digitais de comunicação em rede. A esta conexão mundial de computadores em rede dá-se o nome de ciberespaço. Segundo Lévy (2005, p. 17),

> O ciberespaço (que também chamarei de "rede") é o novo meio de comunicação que surge da interconexão mundial dos computadores. O termo especifica não apenas a infra-estrutura material da comunicação digital, mas também o universo oceânico de informações que ela abriga, assim como os seres humanos que navegam e alimentam esse universo. Quanto ao neologismo "cibercultura", especifica aqui o conjunto de técnicas (matérias e

intelectuais), de práticas, de atitudes, de modos de pensamento e de valores que se desenvolvem juntamente com o crescimento do ciberespaço.

Os elementos nucleares desta infra-estrutura sociotécnica são constituídos por um conjunto de números que só podem assumir dois valores possíveis, 0 ou 1. Esses dígitos binários, ou *bits*, representam dois níveis de tensão elétrica que percorrem os circuitos eletrônicos que constituem os sistemas digitais<sup>19</sup>. Esses circuitos eletrônicos são conhecidos como circuitos lógicos, porque se comportam de acordo com a lógica digital. Na lógica digital binária um *bit* de valor 0 ou um *bit* de valor 1 representa, respectivamente, falso ou verdadeiro. Os computadores e suas conexões em rede processam e compartilham informações através de circuitos lógicos, variando seus comportamentos, ou estados lógicos, de acordo com algoritmos programados através das linguagens de programação. As linguagens de programação são interfaces entre o ser humano e o comportamento elétrico dos circuitos eletrônicos digitais. Com a evolução da tecnologia digital, os computadores ficaram mais rápidos e com maior capacidade de armazenamento e processamento de informações, aumentando a demanda por softwares cada vez mais sofisticados. Os computadores hoje são instrumentos essenciais na resolução de problemas complexos, na execução de serviços diversos, no controles de automação industrial, em procedimentos que exigem precisão e segurança, no entretenimento, nas comunicações e na educação. Os *softwares* desenvolvidos atualmente evoluíram de um método de programação por procedimentos, em que cada instrução para o computador era orientada e executada em seqüência, para um modelo de linguagens orientadas a objetos. As linguagens de programação orientadas a objetos produzem *softwares* baseados na abstração e na modelagem do mundo real. A partir dos anos 1980 a engenharia de *software*, potencializada pela evolução dos computadores, começou a

<sup>&</sup>lt;sup>19</sup> "Um sistema digital é uma combinação de dispositivos projetados para manipular informação lógica ou quantidades físicas que são representadas no formato digital; ou seja, as quantidades podem assumir apenas valores discretos. Esses dispositivos são na maioria das vezes eletrônicos, mas podem, também, ser mecânicos, magnéticos ou pneumáticos. Alguns dos sistemas digitais mais conhecidos são os computadores digitais e as calculadoras, os equipamentos digitais de áudio e vídeo e o sistema de telefonia (o maior sistema digital do mundo)" (TOCCI; WIDMER, 2004, p. 3).

produzir *softwares* para digitalizar e processar textos, imagens, sons e vídeos. Esses *softwares* orientados a objetos também introduziram interfaces que simulam e virtualizam objetos reais como janelas, fichário de menus, objetos de escritório, como a mesa, a lixeira, pastas e arquivos. Aos poucos os circuitos eletrônicos que operam a lógica digital, com seus fluxos de zeros e uns, foram se tornando transparentes aos olhos humanos, quando operações, serviços e processos extremamente complexos resumem-se a alguns cliques em botões desenhados e programados para agir como metáforas virtuais do mundo real. As linguagens de programação orientadas a objetos facilitam a produção de objetos de *software* que virtualizam os objetos reais. Os objetos de *software*, como janelas, botões, menus, caixas de mensagens, setas e cursores do *mouse*, respondem às ações do usuário e realizam determinadas funções conforme planejado e programado na arquitetura da interface. Johnson (2001, p. 17) esclarece que "a palavra interface se refere a softwares que dão forma à interação entre usuário e computador. A interface atua como uma espécie de tradutor, mediando entre as duas partes, tornando uma sensível para a outra."

Uma das principais características e função do ciberespaço é a possibilidade de acesso à distância aos diversos recursos de um ou mais computadores (LÉVY, 2005).

As conexões em rede entre computadores estabeleceram uma nova dimensão na comunicação humana, em que a ausência de fronteiras e a virtualização do mundo real nas telas e nas arquiteturas das interfaces nos possibilitam comunicar, atuar e interagir instantaneamente com outras pessoas, em diversos lugares e ao mesmo tempo, desempenhando diversas tarefas e descobrindo novas formas de resolver problemas. Do mesmo modo, essa nova infra-estrutura sociotecnológica viabiliza e fornece o suporte para a expansão da globalização, com implicações nos processos políticos, econômicos, culturais e tecnológicos. Com um pensamento crítico em relação à virtualização do real e às implicações do ciberespaço e da cibercultura na civilização, Baudrillard (2005) refere-se à "impotência do virtual" e compara a "instauração desse ciberespaço planetário" a um "imenso curto-circuito".

> [...] a extensão incondicional do virtual (que não inclui somente as novas imagens ou a simulação a distância, mas todo o cyberespaço da geofinança (Ignácio Ramonet) e o da multimídia e das auto-estradas da informação) determina a desertificação sem precedentes do espaço real e de tudo o que nos cerca. Isso valerá para as auto-estradas da informação e também para as de circulação. Anulação da paisagem, desertificação do território, abolição das distinções reais. O que até agora se limita ao físico e ao geográfico, no caso de nossas auto-estradas, tomará toda sua dimensão no campo eletrônico com a abolição das distâncias mentais e a compressão absoluta do tempo (BAUDRILLARD, 2005, p. 17 e 18).

Baudrillard (2005) também sinaliza "outra perspectiva catastrófica", decorrente de um aumento exponencial da "[...] circulação orbital em tempo real tanto do dinheiro quanto das imagens ou das mensagens" no ciberespaço. Preconiza que o "desenvolvimento infinito de conexão universal de todas as redes que nos prometem" (p. 17 e 18) entraria em uma reversão, acarretando um *big crunch*<sup>20</sup>. Silva (2002, p. 12) alerta que, "para evitar reducionismos é preciso considerar que a tendência geral da sociedade é a informação, a comunicação – como sustentam os teóricos da 'sociedade de informação' –, e que a sociedade transita da lógica da distribuição para a lógica da comunicação". Castells ressalta o papel positivo da internet na manutenção de laços fortes a distância e o novo padrão de sociabilidade e organização social em rede:

> Mas o papel mais importante da internet na estruturação de relações sociais é sua contribuição para o novo padrão de sociabilidade baseado no individualismo. De fato, como Wellman escreve, 'redes sociais complexas sempre existiram, mas desenvolvimentos tecnológicos recentes nas comunicações permitiram seu advento como uma forma dominante de organização social' [2001, p.1]. Cada vez mais, as pessoas estão organizadas não simplesmente em redes sociais, mas em redes sociais mediadas por computador. Assim, não é a internet que cria um padrão de individualismo em rede, mas seu desenvolvimento que fornece um suporte material apropriado para difusão do individualismo em rede como a forma dominante de sociabilidade (2003, p. 109).

<sup>20</sup> *Crunch* = mastigar, esmigalhar, triturar. Baudrillard (2005, p. 18) faz um paralelo com o fenômeno cosmológico da massa crítica, "(...) se a massa do universo é inferior a certo limite, este permanece em expansão e o *big bang* prolonga-se até ao infinito. Se é ultrapassado, o universo implode e contrai-se", ocorrendo um *big crunch*.

Baudrillard (2005, p. 19) critica o "otimismo tecnológico delirante" e afirma que "o patamar da massa social crítica já está amplamente ultrapassado com a expansão populacional, das redes de controle, de socialização, de comunicação, de interatividade, com a extrapolação do social-total – provocando desde agora a implosão da esfera real do social e de seu conceito". Afirma ainda que "quando tudo é social, súbito nada mais o é" (2005, p. 19). Neste confronto de idéias entre teóricos com relação à cibercultura, destacamos que a visão de individualismo a que se refere Castells (2003) não é padronizada pela internet, o que ocorre é uma nova organização social, na qual a individualidade se expressa e é difundida na rede, mediada pelo computador. Lévy (2006) destaca a interação entre participantes atuando na significação e na reorientação do sentido da mensagem na comunicação. Ele observa que a transmissão de informações seria a primeira função da comunicação, "mas que em um nível mais fundamental o ato de comunicação define a situação que vai dar sentido às mensagens trocadas". Ou seja, "através de seus atos, seu comportamento, suas palavras, cada pessoa que participa de uma situação estabiliza ou reorienta a representação que dela fazem os outros protagonistas" (p. 21). Maturana e Varela (2005) questionam o modelo de comunicação representado pela metáfora do fio ou do tubo condutor, que conduz e entrega a mensagem, produzida a partir de um ponto transmissor, a um receptor na outra extremidade.

Em suas próprias palavras:

Segundo nossa análise essa metáfora é fundamentalmente falsa, porque supõe a existência de uma unidade não estruturalmente determinada na qual as interações são instrutivas – como se aquilo que acontece a um sistema, durante uma interação, fosse determinado pelo agente perturbador e não pela dinâmica estrutural desse sistema. (MATURANA; VARELA, 2005, p. 218).

Concluem que "do ponto de vista biológico não existe 'informação transmitida' na comunicação. Existe comunicação cada vez que há coordenação comportamental num domínio de acoplamento estrutural" (2005, p. 218). O que os autores observam aqui é a ocorrência de ambigüidades na interação comunicativa, na qual a comunicação não se estabelece nem é determinada pela transmissão da informação entregue a um receptor e sim pelo que acontece com o receptor.

Neste ponto ressaltamos a importância do *design* das interfaces digitais, desenvolvidas para mediar, interativamente, a comunicação e as relações sociais em rede. O potencial da internet na comunicação, juntamente com o avanço das novas tecnologias na computação e nas telecomunicações, a partir do final da década de 1990, desenham e expandem novas arquiteturas em redes, interligando dispositivos eletrônicos descentralizados e autônomos. O novo modelo caminha cada vez mais em direção ao processamento distribuído, sem fios, onde telefones celulares, *players* de áudio e vídeo, *palmtops*, *laptops*, eletrodomésticos e diversos equipamentos eletrônicos podem conectar-se entre si e com servidores *web*, proporcionando mobilidade e autonomia na comunicação e na prestação de serviços. O computador pessoal não precisa ser um repositório de dados e informações nem centralizar o poder de processamento através de *hardwares* e *softwares* sofisticados, caros e pesados. "Assim, o poder de processamento, os aplicativos e os dados ficam armazenados nos servidores da rede, e a inteligência da computação fica na própria rede: os sítios *web* se comunicam entre si e têm à disposição o *software* necessário para conectar qualquer aparelho a uma rede universal de computadores" (CASTELLS, 2005, p. 89). Nesse domínio sociotecnológico se desenvolvem novas demandas interativas na comunicação e nas relações sociais, mediadas pelas interfaces digitais.

> A principal tendência neste domínio é a digitalização, que atinge todas as técnicas de comunicação e de processamento de informações. Ao progredir, a digitalização conecta no centro de um mesmo tecido eletrônico o cinema, a radiotelevisão, o jornalismo, a edição, a música, as telecomunicações e a informática. As diferentes categorias profissionais envolvidas enfrentam os problemas de apresentação e contextualização de acordo com tradições próprias, com a especificidade de seus suportes materiais. Os tratamentos físicos dos dados textuais, icônicos ou sonoros tinham cada qual suas próprias particularidades. Ora, a codificação digital relega a um segundo plano o tema do material. Ou melhor, os problemas de composição, de organização, de apresentação, de dispositivos de acesso tendem a libertar-se de suas aderências singulares aos antigos substratos. Eis por que a noção de

interface pode ser estendida ao domínio da comunicação como um todo e deve ser pensada hoje em toda sua generalidade (LÉVY, 2006. p. 102).

Silva (2002, p. 25) observa que "além dos campos tecnológico e mercadológico, há também o campo social explicitando a seu modo a temática da interatividade. Expressões como 'sociedade interativa' ou 'sociedade em rede' emergem na cena teórica". Essa base tecnológica de redes técnicas e redes sociais interativas, que conecta grandes servidores de informações espalhados pelo planeta a simples dispositivos móveis dedicados aos mais diversos serviços, constrói e edifica, numa outra dimensão do ciberespaço, o conceito de cibercidades. Lemos (2004, p. 20) afirma que "o ciberespaço nos faz emissores de informação e nos coloca em pleno nomadismo *high-tech*. Participar, ser cidadão hoje, é estar conectado". O conceito de cibercidades circunscreve-se no modelo de inteligência coletiva. A inteligência coletiva é desterritorializada, distribuída e fluida. Com isso, "novas competências devem ser importadas, produzidas, instiladas permanentemente (em tempo real) em todos os setores. As organizações devem se abrir a uma circulação contínua e constantemente renovada de especialidades científicas, técnicas, sociais ou mesmo estéticas" (LÉVY, 2007, p. 20).

> A cibercidade é a cidade da cibercultura [Lemos, 2002]. Cibercidade nada mais é do que um conceito que visa colocar o acento sobre as formas de impacto das novas redes telemáticas no espaço urbano. Redes de cabos, fibras, antenas de celulares, espectros de ondas de rádio permitindo uma conexão *wi-fi* [Lemos, 2002], entre outras, estão modificando a nossa vivência no espaço urbano através do teletrabalho, da escola on-line, das comunidades virtuais, dos fóruns telemáticos planetários. O que está em jogo é a redefinição do espaço público e do espaço privado (LEMOS, 2004, p. 20).

Estar conectado implica uma nova dimensão na distribuição e na gestão do tempo, com relação ao trabalho e à nossa disponibilidade para resolver problemas, quaisquer que sejam a hora e o lugar. Notamos no dia-a-dia que essa nova relação espaço-tempo, desterritorializada pela virtualização dos serviços e pelas interfaces digitais da comunicação, expõe nossa intimidade e privacidade, rompendo os limites das paredes das nossas casas e da nossa mobilidade físico-espacial. Castells (2003) adverte que diversas empresas monitoram a

atuação de seus funcionários nos domínios de suas redes e que empresas de marketing compram e vendem cadastros com dados pessoais de usuários, para ampliar suas bases de informações e contatos de seus clientes, para fins comerciais. Castells (2003) alerta também para a inserção de *cookies*<sup>21</sup> no computador dos internautas por pelos *sites* visitados. Depois de receber um *cookie*, o computador hospedeiro poderá ser alvo de propagandas específicas e invasivas, comprometendo a privacidade.

> Convém lembrar, contudo, que a identificação digital é a regra e não a exceção na indústria: os produtos de software da Microsoft, como o Word 97 e o PowerPoint 97, incluem identificadores em cada documento que produzimos com a ajuda desses programas. A partir da identidade desses documentos é possível identificar o computador que os originou. (CASTELLS, 2003, p. 144).

Freire (2006, p. 127) adverte que "o discurso da globalização que fala da ética esconde, porém, que a sua é a ética do mercado e não a ética universal do ser humano, pela qual devemos lutar bravamente se optamos, na verdade, por um mundo de gente". Referindose à relação entre a globalização e a tecnologia, Freire (2006) afirma também que o desemprego não deve ser visto como uma fatalidade, como um mal irremediável do modelo econômico que prioriza o lucro e a lógica do mercado.

Ainda segundo ele:

 $\overline{a}$ 

O progresso científico e tecnológico que não responde fundamentalmente aos interesses humanos, às necessidades de nossa existência, perdem, para mim, sua significação. A todo avanço tecnológico haveria de corresponder o empenho real de resposta imediata a qualquer desafio que pusesse em risco a alegria de viver dos homens e das mulheres. A um avanço tecnológico que ameaça a milhares de mulheres e de homens de perder seu trabalho deveria corresponder outro avanço tecnológico que estivesse a serviço do entendimento das vítimas do progresso anterior. Como se vê, esta é uma questão ética e política e não tecnológica (FREIRE, 2006, P.p. 130).

Na cibercultura novas competências e posturas éticas são necessárias ao exercício da inclusão digital e da cidadania, tanto nas cibercidades quanto na apropriação dos espaços físicos pelo ciberespaço. "As cibercidades devem potencializar trocas entre seus cidadãos e a

<sup>21</sup> *Softwares* que identificam, seguem, coletam e armazenam os hábitos pessoais dos internautas, com relação às suas atuações e navegações na rede, enviando para quem plantou os *cookies* as informações coletadas.

ocupação de espaços concretos da cidade real, ao invés de ser uma simples substituição. O espaço de fluxos complexifica o espaço de lugar" (LEMOS, 2004, p. 22). Com relação à cibercultura e às cibercidades Lemos (2004, p. 152) esclarece que:

> Com a cibercultura há uma reconfiguração do espaço e do tempo a partir da velocidade de trocas e da abolição de barreiras físicas proporcionadas pela emergência das redes planetárias mundiais. No caso dos projetos em cibercidades o que se busca é evitar a lógica da substituição e fazer com que o fluxo e o lugar integrem-se evitando a lógica da exclusão que marca diversas análises sobre a cibercultura.

Com a reconfiguração do espaço e do tempo e a abolição de barreiras físicas, proporcionadas pela emergência das redes mundiais, produz-se cada vez mais informação, que circula e é compartilhada nesse novo ambiente comunicacional. A cibercultura penetra cada vez mais na sociedade, na medida em que o ciberespaço se expande, promovendo mudanças profundas na lógica e no estatuto da comunicação de massas, antes dominada pelo formato unidirecional de transmissão do rádio, da televisão e da mídia impressa. Martin-Barbero (2003, p. 58) discute a questão da virtualização do espaço e a conseqüente debilidade das fronteiras nacionais, decorrentes das novas configurações do mundo a partir de um "espaço-mundo feito de redes e fluxos e não de elementos materiais".

Ainda segundo o autor:

O novo sentido que o local começa a ter nada tem de incompatível com o uso das tecnologias comunicacionais e das redes informáticas. Hoje essas redes não são unicamente o espaço no qual circulam o capital, as finanças, mas também um "lugar de encontro" de multidões de minorias e comunidades marginalizadas ou coletividades de pesquisa e trabalho educativo ou artístico. Nas grandes cidades, o uso das redes eletrônicas tem permitido a criação de grupos que, virtuais em sua origem, acabam territorializando-se, passando da conexão ao encontro e do encontro à ação (MARTÍN-BARBERO, 2003, p. 59).

Lemos (2008) caracteriza a cibercultura com "três leis fundadoras": a liberação da emissão, o princípio de conexão em rede e a reconfiguração de formatos midiáticos e práticas sociais. Com essas três leis fundamenta o que chama de "ciber-cultura-remix", identificando que "o princípio que rege a cibercultura é a 're-mixagem', conjunto de práticas sociais e
comunicacionais de combinações, colagens, *cut-up*<sup>∗</sup> de informação a partir das tecnologias digitais" (2008, p.1). Estabelece aqui uma analogia entre o conjunto de práticas citado com as técnicas de produção utilizadas pelos *Deejays*, que consistem em se apropriar de obras musicais ou parte delas, editando, colando, processando e remixando com trechos de outras produções musicais, reconfigurando e transformando em obra aberta o que antes era um produto acabado. Lemos (Idem) refere-se também ao que se chama de "*citizen media*", ou "mídia do cidadão", descrevendo um conjunto de práticas de produção, autoria e publicação em ambientes e dispositivos digitais, que envolvem os *blogs*, os sistemas P2P<sup>∗</sup> , os *softwares* livres<sup>∗</sup> e o *podcast*. *Citizen media* são também pessoas que se expressam através dessas novas tecnologias, sendo estimuladas a produzir, distribuir e reciclar conteúdos digitais.

Silva refere-se ao "novo espectador", que "transita da condição de mero receptor para a interatividade, ou aquele que convive ao mesmo tempo com os *media* de massa e com as novas tecnologias de comunicação". Este novo espectador convive com as novas tecnologias hipertextuais e "em contato direto com a experiência da complexidade no âmbito da comunicação" (2002, p. 15).

Nos ambientes e nas interfaces da cibercultura o "novo espectador" participa de comunidades virtuais, produz e se expressa na *web*, publicando textos, imagens, áudio, vídeo ou multimídia, de sua própria autoria ou de autoria coletiva, navega por ambientes digitais hipertextuais, interferindo, multiplicando, apropriando-se, reprocessando, distribuindo e compartilhando informação.

<sup>∗</sup> Consultar glossário em anexo.

#### 2.2 DESAFIOS PARA A EDUCAÇÃO

Compreender, dialogar, interagir, compartilhar e construir conhecimento com esse novo espectador é uma demanda da educação contemporânea, seja na sala de aula física e presencial, a distância ou *on-line*.

> Curiosamente, tais disposições do computador conectado estão em sintonia com indicadores de qualidade em educação. Diálogo, troca de informação e de opiniões, participação, intervenção, autoria criativa e colaborativa são ingredientes do que há de mais essencial em educação cidadã. No entanto, é preciso investir muito na formação de gestores e de professores capazes de ousar em educação online (SILVA, 2003, p. 12).

Martín-Barbero (2003, p. 64 e 67), referindo-se a uma perspectiva através da qual "devem ser colocados e compreendidos processos que nos desafiam diariamente", afirma que "comunicação e educação reduzidas ao uso instrumental dos meios na escola, fica de fora aquilo que seria estratégico pensar: inserção da educação nos complexos processos de comunicação da sociedade atual – ecossistema comunicativo que constitui o ambiente circundante". Silva (2002, p. 69), quando se refere ao desafio digital, esclarece que é da interatividade como desafio que está falando. O autor é enfático ao afirmar que a comunicação interativa é o desafio para a educação centrada no paradigma da transmissão.

> Aquilo que define o digital com peculiar disposição comunicacional é precisamente a condição de hipertexto essencialmente interativo. Aqui se define a imagem, o som e o texto como campo aberto de possibilidades diante do gesto instaurador do usuário. E como novo paradigma que sustenta o movimento contemporâneo das tecnologias comunicacionais, o hipertexto e o digital são o fundamento modelador do novo ambiente comunicacional.

Na cena sociotécnica da cibercultura e da interatividade como desafio, não basta simplesmente incorporar o computador à sala de aula ou utilizá-lo como ferramenta de apoio, para que a docência atenda às demandas e aos desafios para a educação contemporânea. Entendemos como desafio disponibilizar e estabelecer redes de comunicação hipertextuais e interativas, com este "novo espectador", cujo perfil transita da lógica e do estatuto da comunicação unidirecional massiva para uma relação bi-direcional dialógica, autônoma e interativa. Para Silva (2003, p. 11) "A EAD online é demanda da sociedade da informação, Isto é, do novo contexto socioeconômico-tecnológico engendrado a partir do início da década de 1980 [...]".

A EAD, implementada ou não nas tecnologias informatizadas, também não pode ser traduzida como sinônimo de educação *on-line*. Cursos de ensino à distância podem ser ministrados por correspondência, por programas transmitidos via rádio ou tv, ou mesmo através de computadores, conectados ou não, e ainda assim permanecerem atrelados ao tradicional modelo de transmissão unidirecional. A educação *on-line* caracteriza-se por desenhos pedagógicos e metodologias diversificadas, que disponibilizam rotas hipertextuais e interfaces que possibilitam aos participantes romperem com a condição de receptores passivos, sentindo-se livres para intervir com autonomia, co-autoria e bidirecionalidade. Santos (2006) ao demarcar as diferenças entre EAD e educação *on-line* argumenta que, "no caso da educação online, os sujeitos podem até encontrarem-se geograficamente dispersos, entretanto, em potência, estão juntos e próximos, compartilhando informações, conhecimentos, e narrativas [...]". A narrativa, o diálogo e a proximidade entre participantes e docentes, relativas ao contexto da educação *on-line*, é mediada por "interfaces e dispositivos de comunicação síncronas e assíncronas e de conteúdos hipertextuais disponíveis no ciberespaço a partir do AVA" (Idem). Moran (2003, p.39) refere-se à educação à distância como sendo um conceito mais amplo que a educação *on-line*, afirmando que:

> A educação online está em seus primórdios e sua interferência se fará notar cada vez mais em todas as dimensões e níveis de ensino. Com o avanço da telemática, a rapidez de comunicação por redes e a facilidade próxima de ver-nos e interagir a distância, a educação online ocupará um espaço central na pedagogia nos próximos anos.

Moran (2003, p. 40 e 41) ressalta a contribuição que a educação *on-line* está trazendo para a educação presencial, alertando que na educação *on-line* o professor assume diversos papéis que exigem, no seu desempenho, grande capacidade de adaptação e criatividade, para lidar com novas situações, novas propostas e novas atividades. Afirma também que o professor *on-line* precisa aprender a trabalhar com tecnologias sofisticadas e não pode se acomodar, "porque a todo momento surgem soluções novas e que podem facilitar o trabalho pedagógico com os alunos. Soluções que não podem ser aplicadas da mesma forma para cursos diferentes". Cabe aqui comentar que não se está falando em uma metodologia e uma docência que reproduzam as condições da sala de aula convencional e sim na diversidade de metodologias que correspondam e sejam adequadas a cada tipo de curso *on-line*. Santos (2006, p.123) refere-se assim à mediação das interfaces digitais "concebidas como dispositivos de pesquisa-formação":

> As interfaces digitais incorporam os aspectos comunicacionais e pedagógicos, bem como a emergência de um grupo-sujeito que aprende enquanto ensina e pesquisa e pesquisa e ensina enquanto aprende. A educação on-line e seus dispositivos se configuram como espaços formativos de pesquisa e prática pedagógica onde são contempladas a pluralidade discursiva das narrativas e experiências pessoais, profissionais e acadêmicas dos sujeitos.

A questão dos desafios para a educação, engendrados a partir das tecnologias de comunicação, não é assim tão nova e não se restringe à esfera da cibercultura. Teixeira (1963), em um artigo intitulado "Mestres de amanhã", detectou e diagnosticou as mudanças que, em sua época, começavam a atingir o mestre e a escola, a partir do que chamou de uma nova fase da "civilização chamada Industrial, com a explosão contemporânea dos conhecimentos, com o desenvolvimento da tecnologia e com extrema complexidade conseqüente da sociedade moderna" (p.1). Em seu artigo Teixeira (1963) afirma que, com a expansão dos meios de comunicação, o mestre estaria perdendo o antigo poder de "guardião e transmissor da cultura" para tornar-se "apenas um contribuinte para a formação do aluno, que recebe, em relativa desordem, por esses novos meios de comunicação, imprensa, rádio e televisão, massa incrível de informações [...]" (p.3). Silva (2007) destaca "o tom meio profético" do referido artigo, analisando as inquietações do autor e contextualizando-as no ambiente das demandas da educação na cibercultura.

A comunicação de massa estendia-se por todo o planeta e era preciso criar estratégias educacionais muito sensíveis ao fato de que "subitamente o homem comum não é apenas o habitante de sua rua, sua cidade, seu Estado, sua nação, mas literalmente de todo o planeta e participante de uma cultura não apenas local e nacional, mas mundial". Anísio dimensionava "o grau de cultivo mental" necessário ao cidadão preparado para não sucumbir à avalanche de informação vinda de todo o mundo, "a fim de compreendê-la e absorvê-la com o mesmo sentido de integração com que recebia a comunicação local e pessoal do seu período paroquial de vida" (SILVA, 2007, p.1).

Em sua análise Silva (2007) ressalta a preocupação com a formação do professor diante da constatação de que "o professor não se preparou para lidar com a televisão e com a cultura de massa e agora tem um cenário de maior complexidade para qual não criou *knowhow* quando a mídia era inocente, se comparada à atual mídia digital *on-line*." Em seu artigo, Teixeira (1963) afirma que "cada meio novo de comunicação alarga o espaço dentro do qual vive o homem e torna mais impessoal a comunicação, exigindo, em rigor, do cérebro humano compreensão mais delicada do valor, do significado e das circunstâncias em que a nova comunicação lhe é feita." (p.2). Com relação às escolas e às competências necessárias aos "mestres de amanhã", Teixeira (1963) profetiza que "o mestre seria algo como um operador dos recursos tecnológicos modernos para apresentação e o estudo da cultura moderna [...]. A sua escola de amanhã lembrará muito mais um laboratório, uma oficina, uma estação de televisão do que a escola de ontem e ainda de hoje" (p.6). Teixeira (1963) afirma que "a mudança, todos sabemos, é irreversível. Só conseguiremos restaurar-lhe a harmonia, se conseguirmos construir uma educação que a aceite, a ilumine e a conduza num sentido humano" (p.7). Silva (2007) aponta que, nos dias de hoje, "a pedagogia da transmissão continua implacável a despeito do modismo construtivista que veio valorizar a construção coletiva da aprendizagem pelos próprios estudantes" (p.4). Afirma ainda que mesmo na educação *on-line*, utilizada como "panacéia encobrindo interesses mercadológicos ou mesmo a incompetência na gestão do ensino presencial", o professor continua atuando no velho modelo da transmissão de conhecimento, subutilizando as tecnologias de comunicação e o ambiente virtual de aprendizagem.

> É preciso então reconhecer: até aqui tínhamos os apelos de mestres valorosos como Paulo Freire, Vygotsky e tantos outros enfatizando participação colaborativa, dialógica e multidisciplinaridade como fundamentos da educação, da aprendizagem; hoje temos também o apelo da cibercultura questionando oportunamente a velha pedagogia da transmissão (SILVA, 2007, p. 5).

A docência no contexto da cibercultura, seja presencial, semipresencial ou *on-line*, vem sendo desafiada pelas tecnologias da comunicação e pelos novos espectadores. Essas tecnologias exigem do professor o conhecimento e o desenvolvimento de habilidades técnicas necessárias à operação de equipamentos analógicos e/ou digitais e, principalmente, metodologias que potencializem a forma com que estas tecnologias são disponibilizadas aos alunos.

Segundo Freire (2006, p.46), "ensinar não é transferir conhecimento, mas criar as possibilidades para a sua própria produção ou a sua construção".

Para corresponder aos objetivos gerais desta pesquisa<sup>22</sup> desenvolvemos um curso *online*, cujo desenho didático e a docência foram fundamentados no conjunto de práticas da ciber-cultura-remix (LEMOS, 2008), nas demandas do novo espectador e nos teóricos da educação dialógica e da aprendizagem colaborativa. A tecnologia por si só não contempla a intervenção, a autonomia, autoria e a bidirecionalidade; são necessárias metodologias diversificadas (MORAN, 2003) e interatividade entre professores e alunos. Segundo Silva (2002), "interatividade é a disposição consciente de um mais comunicacional de modo expressivamente complexo, ao mesmo tempo atentando para as interações existentes e promovendo mais e melhores interações – seja entre usuários e tecnologias digitais ou analógicas, seja nas relações 'presenciais' ou virtuais entre seres humanos".

 $22$  Investigar em que medida a disponibilização de conteúdos sonoros, publicados e compartilhados através da tecnologia do *podcasting,* potencializa a interatividade entre os sujeitos envolvidos na docência e na aprendizagem *on-line*, no ambiente virtual de aprendizagem Moodle,

# 2.3 PERSPECTIVA HOLOGRÁFICA DO PENSAMENTO COMPLEXO E A CONSTRUÇÃO DO CONHECIMENTO NA EDUCAÇÃO *ON-LINE*

Silva (2002, p.16) refere-se a uma "oportuna compatibilidade entre a epistemologia da complexidade de E. Morin e a modalidade comunicacional (interativa)". Afirma que esta compatibilidade é significativa "a ponto de permitir confirmar a referência teórica moriniana como a pedra angular, como o primeiro fundamento do conceito da interatividade".

> A atenção às interações é essencial para a epistemologia da complexidade. Morin sustenta que "o conhecimento de toda organização física exige o conhecimento de suas interações com seu ambiente". Enfatiza que "o conhecimento de toda organização biológica exige o conhecimento das suas interações com seus ecossistemas". Para ele, conhecer aí as interações é atentar para a "casualidade mútua inter-relacionada", as "inter-retroações", as "sinergias" as "interferências", a "dialógica". E negligenciá-las implica cair no reducionismo próprio da ciência clássica, onde predomina a razão fechada, presa à redução do conhecimento aos princípios da ordem (leis, invariâncias, constâncias, etc.), da qualificação e da formalização (SILVA, 2002, p. 17).

Silva (2002, p.100) define o termo "interatividade" como "um tipo singular de interação". A interatividade, enquanto dinâmica comunicacional da cibercultura é definida a partir dos binômios participação-intervenção, bidirecionalidade-hibridação e permutabilidadepotencialidade (SILVA, 2002), pode ser contemplada pelo professor que não subutiliza as potencialidades da internet. Como tal, favorece dialogar, compartilhar e construir colaborativamente o conhecimento.

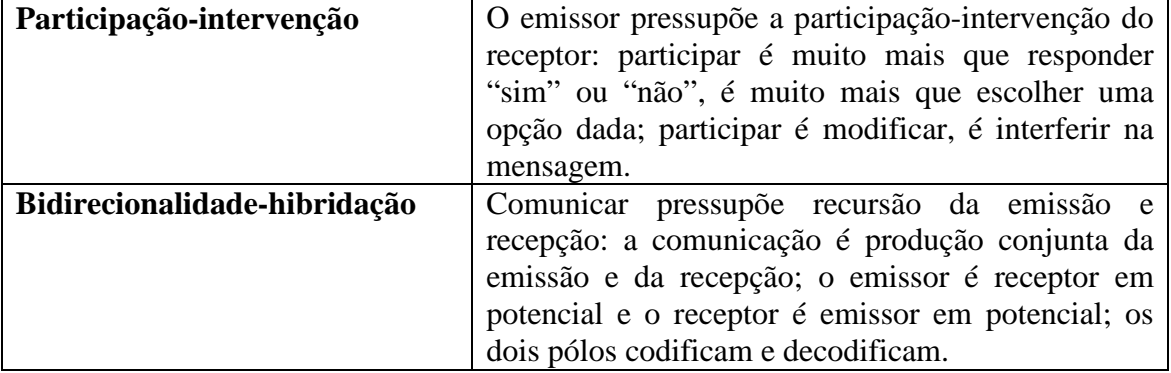

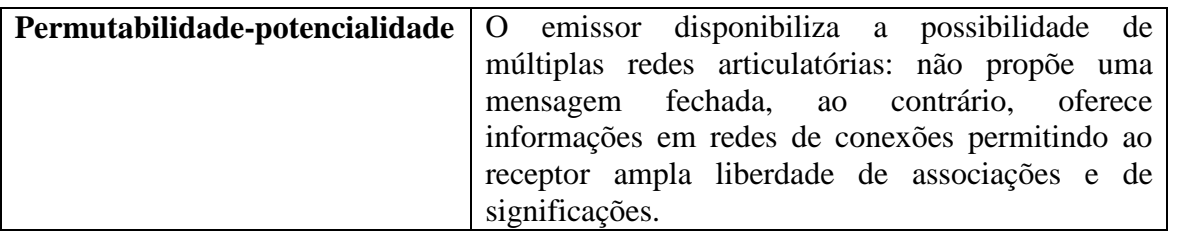

Esta dinâmica comunicacional encontra sintonia no pensamento pedagógico de Vygotsky que concebe o conhecimento como um processo de construção de significados decorrente das ações do sujeito sobre o real e em colaboração com outros sujeitos. Para Vygotsky, a pedagogia cria processos de aprendizagem que conduzem o desenvolvimento, e essa seqüência de ações resulta em zonas ou áreas de desenvolvimento proximal (MOLL, 2002). Segundo Vygotsky (2008, p.97) a zona de desenvolvimento proximal é:

> [...] a distância entre o nível de desenvolvimento real, que se costuma determinar através da solução independente de problemas, e o nível de desenvolvimento potencial, determinado através da solução de problemas sob a orientação de um adulto ou em colaboração com companheiros mais capazes.

De acordo com D'Ávila (2006, p. 98 e 99), "o objetivo de aliar o socioconstrutivismo, a perspectiva didática colaborativa ao ensino à distância e/ou on-line, reside em afastar essa modalidade de educação dos métodos tradicionais"

Os fundamentos da interatividade desdobram-se nos indicadores de interatividade<sup>23</sup>, que tomaremos como referência no desenvolvimento do campo da pesquisa e na análise dos dados coletados. O objetivo aqui é estabelecer e configurar conexões entre os fundamentos da interatividade e os teóricos da construção do conhecimento, relacionadas ao processo de ensino-aprendizagem colaborativo em ambientes virtuais de aprendizagem *on-line*. Consideramos que a observação e o estudo das ações e das relações interativas, mediadas ou não por computador, compõem o elo comum, ou trama complexa, que interliga e interrelaciona as visões e as vias por onde se expressam os teóricos e pensadores, nos quais

 $23$  Ver anexo A.

fundamentamos a presente pesquisa. Com relação às interações na perspectiva do pensamento complexo, Silva (2002, p. 17) esclarece que:

> Aquilo que Morin entende por interações entre ciências é precisamente o diálogo, a recursividade e sua unidade complexa. E o "pensamento complexo" é aquele que busca apreender tais interações a partir da ótica da diversidade, da incorporação do acaso, da incerteza e, portanto, como superação da causalidade linear, do determinismo simplificador.

Neste ponto buscamos conexões entre o pensamento de Freire com outros teóricos da construção do conhecimento e do ensino-aprendizagem colaborativo. De acordo com Gadotti (2008), Freire faz referências à obra de John Dewey (1858-1952) *Democracia e educação*, publicada no Brasil em 1936, afirmando que "essa referência não podia deixar de existir, pois Paulo Freire era um grande admirador da pedagogia de Anísio Teixeira (1900-1971). Freire considerava-se discípulo de Anísio Teixeira e "concordava na denúncia do excessivo centralismo, ligado ao autoritarismo e ao elitismo da educação brasileira". Anísio Teixeira foi quem introduziu no Brasil o pensamento de Dewey. Segundo Gadotti (2008), Freire tem em comum com Dewey a importância do conhecimento da vida e da comunidade e "o que a pedagogia de Paulo Freire aproveita do pensamento de John Dewey é a idéia de 'aprender fazendo'<sup>24</sup>, o trabalho cooperativo, a relação entre teoria e prática, o método de iniciar o trabalho educativo pela fala (linguagem) dos alunos" (p. 12). O autor também relaciona Paulo Freire com o construtivismo:

> As teorias construtivistas atuais também se apóiam no significado da experiência vivida, no saber do aluno. Portanto é preciso conhecê-lo e sistematizá-lo. Contudo, o **construtivismo freiriano** vai além da pesquisa e da tematização. O construtivismo freiriano mostrou não só que todos podem aprender (Piaget), mas que todos sabem alguma coisa e que o sujeito é responsável pela construção do conhecimento e pela ressignificação do que aprende. [...] a criança, o jovem e o adulto só aprendem quando têm um **projeto de vida**, onde o conhecimento é significativo para eles. É ele que constrói suas próprias categorias de pensamento, organiza o seu mundo e transforma o mundo (GADOTTI, 2008, p. 6).

<sup>&</sup>lt;sup>24</sup> Retornaremos ao pensamento de Dewey no capítulo III, quando abordaremos a pedagogia por projetos, na qual fundamentamos a docência no curso *on-line* desenvolvido para esta pesquisa.

Ressaltamos na citação anterior a questão da autonomia do sujeito na ressignificação do que se aprende, quando o educando torna-se também um produtor do conhecimento. Silva (2002, p. 21) cita Paulo Freire, ao criticar o falar/ditar do mestre no sistema tradicional da sala de aula, centrada na transmissão de informação e na recepção passiva do aluno. "O educador P. Freire já chamou nossa atenção para o problema da transmissão quando disse: 'A educação autêntica, repitamos, não se faz de 'A' para 'B' ou de 'A' sobre 'B', mas de 'A' com 'B', mediatizados pelo mundo'." Tomamos esse pensamento como referência também para a docência *on-line*, em que o desenho pedagógico, as interfaces digitais do ambiente virtual de aprendizagem e a metodologia devem contemplar o diálogo, a autonomia e a co-criação, entre os participantes, na construção do conhecimento. "No pensamento de Paulo Freire, tanto os alunos quanto o professor são transformados em pesquisadores críticos" (GADOTTI, 2008, p. 6).

No contexto das pedagogias contemporâneas destacamos algumas conexões entre o pensamento de Paulo Freire com Vygotsky e Piaget:

> Embora Vygotsky e Freire tenham vivido em tempos e hemisférios diferentes, a abordagem de ambos enfatiza aspectos fundamentais, relativos a mudanças sociais e educacionais que se interpenetram. Enquanto Vygotsky enfoca a dinâmica psicológica, Freire se concentra no desenvolvimento de estratégias pedagógicas e na análise da linguagem. Para Piaget o papel da ação é fundamental para o desenvolvimento da criança porque é característica essencial do pensamento lógico para ser operativo. Piaget sustenta que aprendemos somente quando queremos e somente quando o que aprendemos é significativo para nós mesmos. Paulo Freire estava de acordo com essa tese de Piaget e insistia: necessitamos desenvolver a 'curiosidade' do aprendiz para poder desenvolver o ato de aprendizagem. Quando separamos a produção do conhecimento do descobrimento do conhecimento que já existe, as escolas podem ser facilmente transformadas em lojas de venda de conhecimento (GADOTTI, 2008, p. 13).

Buscamos em Piaget e Vygotsky a fundamentação científica necessária à possibilidade de aliar o construtivismo e o socioconstrutivismo ao conceito de comunidades virtuais de aprendizagem, valorizando o trabalho cooperativo na construção *on-line* do conhecimento (D'ÁVILA, 2006). No construtivismo de Piaget a interação cognitiva é um processo de objetivação ativa, em que a significação dos objetos é mediada por esquemas (modelos). A interação sujeito-objeto é mediada por esquemas construídos a partir das ações do sujeito sobre o real. É um processo psicogeneticamente regulado, no qual o esquema que resulta da generalização das ações do sujeito pode ser transposto de uma situação para outra. O conhecimento não resulta da percepção passiva do real, mas de uma interação cognitiva, de um processo de construção de significados decorrente das ações do sujeito sobre o real. No socioconstrutivismo de Vygotsky o desenvolvimento da mente humana depende do processo histórico-cultural que envolve o sujeito e o meio em que vive. Vygotsky entende que o cérebro humano é um sistema aberto e que a consciência humana é compreendida como um produto da história social do indivíduo. (D'ÁVILA, 2006). Segundo Moll (2002, p. 44), na psicologia de Vygotsky,

> a palavra "instrumentos" faz uma alusão à mediação dos processos mentais superiores. [...] A essência do comportamento humano reside em sua mediação por instrumentos e símbolos. Os instrumentos orientam-se para fora, em direção à transformação da realidade física e social. Os símbolos são orientados para dentro, em direção à auto-regulação da própria conduta [...].

Para Vygotsky (2008) a invenção e o uso de signos, como meios auxiliares para lidar com questões no campo psicológico, é análogo à invenção e a utilização de instrumentos na atuação externa do homem sobre os objetos. "O signo age como um instrumento da atividade psicológica de maneira análoga ao papel de um instrumento de trabalho" (2008, p.52). Neste contexto Vygotsky designa o uso de signos "à categoria de atividade mediada, uma vez que a essência do seu uso consiste em os homens afetarem o seu comportamento através dos signos" (VYGOTSKY, 2008, p.54). No entanto esclarece que a diferença essencial entre signo e instrumento "consiste nas diferentes maneiras com que eles orientam o comportamento humano" (2008, p.55). O instrumento serve à atuação externa do ser humano sobre o objeto, o signo, por outro lado, "constitui um meio da atividade interna dirigido para o controle do próprio indivíduo" (Idem). Com esta percepção Vigotsky desenvolve o conceito de "atividade mediada", como sendo uma atividade indireta, que se constitui através da relação dinâmica entre signo e instrumento.

> O uso de meios artificiais – a transição para a atividade mediada – muda, fundamentalmente, todas as operações psicológicas, assim como o uso de instrumentos amplia de forma ilimitada a gama de atividades em cujo interior as novas funções psicológicas podem operar. Nesse contexto, podemos usar o termo função superior como referência à combinação entre o instrumento e o signo na atividade psicológica. (VYGOTSKY, 2008, p.56)

A linguagem é um sistema simbólico estruturado com o qual o homem organiza os símbolos e, através do qual, relaciona-se com outras pessoas e com os objetos, representandoos e armazenando-os na memória ou através da escrita. Através da linguagem podemos representar os objetos, mesmo que estes estejam ausentes. "Segundo Vygotsky (1987), o acesso ao objeto é sempre mediado por representações do real [...]" (D'ÁVILA, 2006, p. 97). De acordo com D'Ávila (2006, p. 97), a transposição "do saber científico para o fazer pedagógico" das idéias de Vygostsky foi possível pela atuação de alguns educadores na atualidade, "dentre os quais cabe destacar Coll e Sole (2001), Teberosky (1993) e Deheinzelin (1996), dentre outros, que viram na sua teoria os elementos necessários e complementares à obra de Piaget (não opostos), quanto à explicitação dos processos que envolvem aprendizagem e desenvolvimento cognitivo."

> A relação polêmica entre aprendizagem e desenvolvimento, crucialmente importante para educadores, era destacada no trabalho de Vygotsky. Psicólogos como Piaget e outros educadores têm enfatizado a maturidade biológica como uma condição inevitável para a aprendizagem. Vygotsky discordava, sustentando que o processo evolutivo era tracionado pelo processo de aprendizagem, e que qualquer pedagogia que não respeitasse esse fato será estéril. Para Vygotsky, a pedagogia cria processos de aprendizagem que conduzem o desenvolvimento, e essa seqüência de ações resulta em zonas ou áreas de desenvolvimento proximal $^{25}$  (ou seja, "mais próximo de um centro") (MOLL, 2002, p. 48).

Na perspectiva socioconstrutivista, a dinâmica da colaboração é fundamental na construção de sentidos e significados elaborados pelos alunos. Esta colaboração deve atuar

<sup>&</sup>lt;sup>25</sup> "Zona proximal de conhecimento: significa a distância entre o nível real de desenvolvimento, determinado pela capacidade de resolver independentemente um problema, e o nível de desenvolvimento potencial, determinado através da resolução de um problema sob a orientação de alguém mais capaz (pais, colegas, amigos ou professores)" (D'ÁVILA, 2006, p. 97).

conectada aos esquemas de conhecimento próprios da cultura e das dimensões sociais dos alunos, provocando reestruturações e transformações em seus esquemas de conhecimento até tornar possível uma atuação independente e autônoma deste aluno. "[...] Falar da ZDP como de um lugar ou de um espaço não supõe defini-la ou conceitualizá-la em termos fixos e estáticos, mas como um espaço dinâmico, em constante processo de mudança com a própria interação" (ONRUBIA, 2006, p.128).

Nesse ponto assinalamos a compatibilidade com o pensamento de Paulo Freire, no sentido de afastar as práticas burocráticas e conservadoras, que privilegiam a pedagogia da transmissão do conhecimento em detrimento de construções dialógicas e interativas.

Com relação à docência interativa, que se sustenta nesse referencial teórico e não subutiliza "um mais comunicacional", potencializado pelas novas tecnologias da comunicação, Silva (2007, p.8) afirma que:

> O professor, neste caso, constrói uma rede e não uma rota. Ele define um conjunto de territórios a explorar. E a aprendizagem se dá na exploração – ter experiência – realizada pelos alunos e não a partir da sua récita, do seu falar-ditar. Significa antes de tudo que ele não mais se posiciona como detentor do monopólio do saber, mas como o que disponibiliza a experiência do conhecimento. Ele predispõe teias, cria possibilidades de envolvimento, oferece ocasião de engendramentos, de agenciamentos. E estimula a intervenção dos alunos como co-autores de suas ações.

Para a realização desta pesquisa utilizaremos o ambiente virtual de aprendizagem Moodle. O Moodle é um *software* modular orientado a objetos<sup>26</sup>, que agrega diversas inrterfaces. As interfaces do ambiente Moodle privilegiam e potencializam a colaboração e a interação entre os atores envolvidos no processo de ensino e aprendizagem. Na pedagogia socioconstrucionista Pappert afirma que "o que o indivíduo pode aprender e como ele aprende depende do modelo de que disponha" (PAPPERT, 1980, apud MAZZOTTI, 1991, p. 27). Com relação a esta afirmativa de Pappert, Mazzotti (1991, p. 27) observa que:

> Todo problema para a pesquisa em tecnologia da educação estaria na elucidação das condições nas quais os modelos intelectuais seriam

<sup>26</sup> Moodle – Modular Object-Oriented Dynamic Learning Environment

aprendidos e deslanchariam o processo de desenvolvimento cognitivo, não permanecendo restritos a certos elementos ou pouco úteis para outras aprendizagens.

O construcionismo social de Pappert está mais próximo da origem social do conhecimento, presente na teoria sociointeracionista de Vygotsky do que dos modelos cognitivos de Piaget. De acordo com Mazzotti (1991, p. 27),

> Pappert afasta-se da teoria piagetiana quando sustenta a possibilidade de se acelerar a passagem de um estágio para outro. Para Piaget, o processo de desenvolvimento cognitivo possui um "caminho necessário" – creodo – que conduz ao "equilíbrio ou estabilidade estrutural" – homeose – característico do pensamento hipotético-dedutivo. A estabilidade significa a habilidade de incorporar as contradições, a negatividade, de maneira a manter íntegro o processo de pensar, mas capaz de alterar o já pensado. Para Piaget, a inteligência, o aparato mental é um "organismo mental", fundamentalmente uma estrutura orgânica de adaptação indeterminada.

Lima (2000) considera estranha a atenção que o "construtivismo" de Piaget, "em seu aspecto radical", vem recebendo atualmente. De acordo com Lima o construtivismo foi reformulado por Piaget no final de sua pesquisa. Ele observa que "é preciso lembrar que desde cedo Piaget destacou a importância da interação social (dinâmica de grupo) como fator do desenvolvimento cognitivo" e que "[...] no final de sua carreira, sobretudo quando Inhelder e Cellerier estudaram as *estratégias* do comportamento, Piaget passou a aceitar o papel de *meio* na formação de condutas" (LIMA, 2000, p. 129).

Com este arcabouço teórico procuramos construir e sustentar o campo experimentalexploratório da pesquisa, assim como analisar os dados coletados.

# **CAPÍTULO 3**

## **PROCEDIMENTOS METODOLÓGICOS E O CONTEXTO DA PESQUISA**

O estudo exploratório é um estudo cujo propósito maior é tornar familiar um fenômeno a ser investigado, de tal forma que um estudo posterior mais aprofundado possa ter um *design*, um planejamento mais preciso, com maior entendimento da questão.

> O estudo exploratório (que pode usar qualquer uma de uma variedade de técnicas, usualmente com uma pequena amostra) permite ao investigador definir o problema de sua pesquisa e formular suas hipóteses mais precisamente. Também permite a ele escolher a técnica mais adequada para sua pesquisa e decidir sobre as questões que necessitam mais ênfase e investigação detalhada e pode alertá-lo de dificuldades potenciais, sensíveis e áreas de resistência (THEODORSON; THEODORSON, 1970, apud PIOVESAN; TEMPORINI, 2008, p.319).

Outro propósito do estudo exploratório, além do de testar a exeqüibilidade do empreendimento de um estudo mais meticuloso, é o de desenvolver métodos mais adequados ao estudo em questão (BABBIE, 1986, apud PIOVESAN; TEMPORINI, 2008). A pesquisa exploratória é um estudo "designado para refinar hipóteses ou testar e definir métodos para coletar dados". (POLIT; HUNGLER, 1987, apud PIOVESAN; TEMPORINI, 2008, p.319). É um tipo de pesquisa apropriado para investigar um novo fenômeno ou uma nova área de conhecimento.

Para esta pesquisa exploratória utilizaremos um *design* da metodologia experimental. A metodologia experimental é uma metodologia mais identificada com o paradigma póspositivista. O paradigma pós-positivista, juntamente com o construtivismo social e a teoria crítica, são paradigmas qualitativos, "apresentados como sucessores do positivismo" (ALVES-MAZZOTTI; GEWANDSZNAJDER, 2004, p. 132).

> A adoção do método científico implicaria a preferência por modelos experimentais e quase experimentais com teste de hipóteses, tendo como objetivo último a formulação de teorias explicativas de relações casuais (ver, por exemplo, Greene, 1990; Le Compte, 1990; Schwandt, 1990)(p. 135).

No entanto Behrens (2001), Silva (2002), Santos (2003)<sup>27</sup>, Alves-Mazzotti e Gewandsznajder (2004), Lévy (2005) e Morin (2005), entre outros, constatam que o panorama atual é complexo e caminha em busca de novos rumos, que possibilitem acomodar o conhecimento acumulado, decorrente de paradigmas diferentes, ou que conduzam à emergência de um novo paradigma. Para Kuhn (1991, p. 189), "dentro do novo paradigma, termos, conceitos e experiências antigos estabelecem novas relações entre si. O resultado inevitável é o que devemos chamar, embora o termo não seja bem preciso, de um malentendido entre as duas escolas competidoras." No entanto, para Morin, a idéia de paradigma desenvolvida por Khun é "hesitante e incerta". Morin (2005, p. 112) afirma que "um paradigma privilegia certas relações lógicas em detrimento de outras, e é por isso que um paradigma controla a lógica do discurso. O paradigma é uma maneira de controlar ao mesmo tempo o lógico e o semântico".

> Para promover uma nova transdisciplinaridade precisamos de um paradigma que, certamente, permita distinguir, separar, opor e, portanto, disjuntar relativamente estes domínios científicos, mas que, também, possa fazê-los comunicarem-se entre si, sem operar a redução. O paradigma da simplificação (redução-disjunção) é insuficiente e mutilante. Torna-se necessário um paradigma de complexidade que, ao mesmo tempo disjunte e associe, que conceba os níveis de emergência da realidade sem reduzi-los às unidades elementares e às leis gerais (MORIN, 2004, p. 55).

Neste capítulo descrevemos os procedimentos metodológicos e o contexto da pesquisa, subdivididos nos seguintes tópicos:

- 1 Descrição dos procedimentos metodológicos;
- 2 *Podcasting* e o curso *on-line* no Moodle;

 $\overline{a}$ 

3 Descrição dos instrumentos para coleta dos dados.

<sup>27</sup> SANTOS, Boaventura. *Um discurso sobre as ciências*. São Paulo: Cortez, 2003.

#### 3.1 DESCRIÇÃO DOS PROCEDIMENTOS METODOLÓGICOS

A pesquisa exploratória é uma pesquisa qualitativa, e, de acordo com Alves-Mazzotti e Gewandsznajder (2004, p.163), "as pesquisas qualitativas são caracteristicamente multimetodologicas, isto é, usam uma grande variedade de procedimentos e instrumentos de coleta de dados".

Para esta pesquisa será adotado o *design* pré-teste, pós-teste da metodologia experimental. Campbell e Stanley (1979, p. 1) entendem por experimento "aquele tipo de pesquisa em que são manipuladas variáveis e observados seus efeitos sobre outras variáveis". As variáveis podem ser dependentes ou independentes. A variável independente é a variável experimental que determina o comportamento da variável dependente. Com relação à quantidade de variáveis independentes e variáveis dependentes presentes no delineamento experimental, os autores observam:

> Experimentos podem ser multivariados em um ou ambos de dois sentidos. Mais do que uma variável "independente" (sexo, escolaridade, método de ensinar aritmética, estilo e tamanho dos tipos de imprensa, etc,) pode ser incorporada ao delineamento de pesquisa e/ou pode ser empregada mais de uma variável "dependente" (número de erros, rapidez, número de respostas certas, vários testes, etc.) (CAMPBELL; STANLEY, 1979, p. 6).

Muitos modelos ou planejamentos experimentais podem ser empregados na pesquisa. Para esta pesquisa exploratória, o *design* que será adotado fundamenta-se no modelo pré-teste e pós-teste aplicados a um grupo.

Segundo Campbell e Stanley (1979, p. 14), podemos representar graficamente este modelo da seguinte forma :

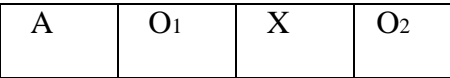

A – Processo de seleção aleatória para compor o grupo.

O1 – Grupo em pré-teste, antes de sofrer influência de X.

X – Exposição do grupo ao evento provocado pelo experimentador.

O2 – Grupo em pós-teste, após sofrer a interferência induzida por X.

Os eventos nas linhas horizontais na tabela ocorrem em ordem temporal, seqüencialmente da esquerda para direita.

No esquema adotado o evento provocado pelo experimentador é a exposição do grupo à tecnologia do *podcasting,* representado por "X". Ou seja, o grupo será testado antes e depois de ser exposto ao *podcasting.*

Nos delineamentos experimentais alguns fatores podem comprometer a validade do experimento. Alguns destes fatores podem ser "confundidos com o efeito do estímulo experimental" (CAMPBELL; STANLEY, 1979, p. 9). Esses autores enumeram doze fatores que se distinguem entre dois critérios, o da validade interna e o da validade externa. Validade interna é a ocorrência de um efeito mínimo, detectável, claramente provocado pelo estímulo da experimentação, que possa ser interpretado. Validade externa são as condições que influenciam a generalização dos efeitos da variável experimental sobre outras variáveis.

O quadro a seguir demonstra a relação do delineamento experimental escolhido para essa pesquisa, com os doze fatores que podem comprometer a validade do experimento, enumerados por Campbell e Stanley (1979), subdivididos conforme os critérios de validade interna e validade externa<sup>28</sup>:

<sup>&</sup>lt;sup>28</sup> "Um sinal menos indica uma fraqueza indiscutível, um sinal mais indica que o fator é controlado, um ponto de interrogação indica uma possível preocupação e a ausência de sinal indica que o fator não é relevante" (CAMPBELL; STANLEY, 1979,. p.16).

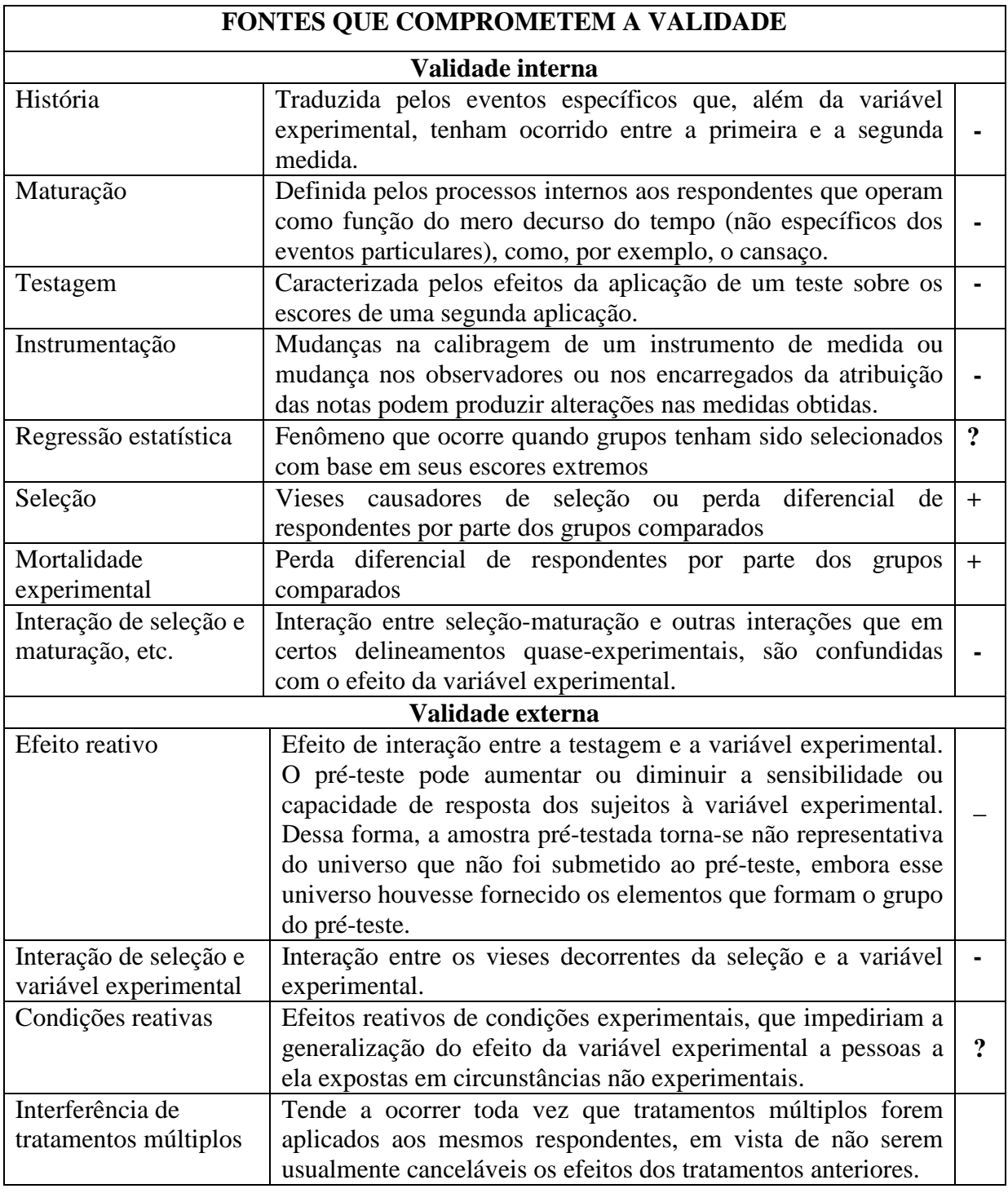

Embora esta pesquisa seja exploratória e não tenha como objetivo testar hipótese, as fraquezas dos fatores de validade interna e de validade externa, características do *design* experimental escolhido, foram levadas em conta nos procedimentos de coleta de dados.

A unidade de análise, objeto do delineamento experimental descrito acima, foi um grupo de alunos-participantes em um curso de produção musical *on-line*, desenvolvido para esta pesquisa e disponibilizado no ambiente de aprendizagem Moodle. O pesquisador atuou diretamente no campo como docente mediador do curso. A amostra experimental da pesquisa é um grupo de alunos-participantes, discentes em um curso de graduação tecnológica em Produção Fonográfica, do Instituto Politécnico da Universidade Estácio de Sá, no Rio de Janeiro. O grupo foi selecionado aleatoriamente, por intermédio de sorteio, entre alunos que estavam cursando o primeiro, o segundo e o terceiro período do referido curso de graduação.

A elaboração do curso, assim como nossa docência *on-line*, fundamentou-se na pedagogia de projetos, envolvendo a participação, a colaboração e a interação entre todos os participantes atuantes no curso. Contamos ainda com a colaboração de um professor observador<sup>29</sup>, que atua como *Dee Jay* no mercado fonográfico e como professor no referido curso de graduação tecnológica em Produção Fonográfica. O desenho didático procurou contemplar os conceitos da cibercultura e a construção compartilhada do conhecimento. A metodologia adotada é exploratória e experimental, com base no pré-teste e no pós-teste. O desenho didático foi planejado com uma arquitetura aberta e flexível, para ser desenvolvido ao longo do curso. A docência investiu na intervenção, na colaboração e no diálogo, tendo como meta potencializar a construção de interatividade com os participantes. Os participantes do curso *on-line* foram estimulados na busca de soluções para os problemas e desafios propostos, confrontando e articulando a exploração, a experimentação e a descoberta, com conhecimentos interdisciplinares e com as habilidades e competências advindas da cultura e do meio social de cada sujeito envolvido no processo.

Como instrumentos de coleta de dados, esta pesquisa se apoiou na observação estruturada e na realização de entrevista semi-estruturada. De acordo com Alves-Mazzotti e Gewandsznajder (2004, p.164), "a observação de fatos, comportamentos e cenários é extremamente valorizada pelas pesquisas qualitativas". O ambiente Moodle oferece um

<sup>&</sup>lt;sup>29</sup> A atuação do professor observador contribuiu na assessoria e no suporte, às técnicas e ao material básico, propostos e disponibilizados aos participantes pelo curso.

conjunto de recursos e atividades que permitem ao pesquisador observar, coletar, selecionar e analisar dados referentes à atuação dos participantes no ambiente de aprendizagem. Através das interfaces do ambiente pode-se verificar e analisar a dinâmica dos alunos e professores com relação ao curso oferecido e a correspondência desta dinâmica com os indicadores de interatividade. Todas as atividades dos alunos e professores no ambiente Moodle podem ser monitoradas por intermédio de interfaces, que fornecem relatórios qualitativos e quantitativos. Com relação à observação estruturada, serão utilizadas as atividades de "pesquisa de avaliação" Survey<sup>30</sup> e Feedback<sup>31</sup>. Estas atividades possibilitam a aplicação e a elaboração de questionários cujas respostas podem ser apresentadas através de relatórios resumidos ou individualizados para cada participante, através de percentuais estatísticos. Sobre as observações estruturadas, Alves-Mazzotti e Gewandsznajder (2004) observam que:

> São geralmente usadas quando o pesquisador trabalha com um quadro teórico a priori que lhe permite propor questões mais precisas, bem como identificar categorias de observação relevantes para respondê-las. Este tipo de observação é muito usado para identificar práticas que a teoria indica que são eficazes e eventualmente pode usar alguma forma de quantificação (p.164).

Com relação às entrevistas Alves-Mazzotti e Gewandsznajder (2004) consideram que, "por sua natureza interativa, a entrevista permite tratar de temas complexos que dificilmente poderiam se investigados adequadamente através de questionários, explorando-os em profundidade" (p.168).

#### 3.2 *PODCASTING* E O CURSO *ON-LINE* NO MOODLE

Para atingir os objetivos desta pesquisa, houve uma preocupação em investigar e mapear a tecnologia do *podcasting* em um curso cuja pedagogia, desenho didático e docência correspondessem à fundamentação teórica articulada no capítulo anterior. O estudo não se

<sup>&</sup>lt;sup>30</sup> Interface do questionário Survey disponível no anexo B

<sup>31</sup> Interface do questionário Feedback disponível no anexo C

restringe à tecnologia do *podcasting* em si, iremos investigar também a atuação de alunos e professor na utilização do *podcasting* em um curso *on-line* disponibilizado no ambiente virtual de aprendizagem Moodle. Entendemos que, para observar em que medida uma tecnologia poderá ou não potencializar a docência, é necessário que essa tecnologia esteja integrada e justificada por um desenho didático e uma docência, fundamentados em uma pedagogia claramente inspirada em um quadro teórico coerente com as práticas adotadas.

#### 3.2.1 Descrição do curso *on-line*

O curso *on-line*, base do campo desta pesquisa, foi um curso de técnicas de produção musical para *Dee Jays*<sup>32</sup>. Alguns DJs se apresentam ao vivo, selecionando, editando e mixando músicas pré-gravadas, em clubes, boates e eventos, enquanto outros são mais dedicados à produção musical em estúdios de áudio, manipulando técnicas para editar, reprocessar e remixar amostras ou partes de um produto musical finalizado. Através dessas técnicas de edição, processamento do áudio e da remixagem, os DJs produzem música através da reconfiguração de objetos sonoros preexistentes, o que também não os impede de criar elementos sonoros originais e inéditos. Nosso curso *on-line* foi mais focado em "Técnicas de criação, edição e sincronização de *loopings* em arquivos de áudio"<sup>33</sup>. Essas técnicas, a que se refere o curso, resumem-se e se subdividem nas seguintes etapas:

1 Selecionar e extrair um trecho instrumental de uma música gravada (processo de edição). Usualmente seleciona-se um trecho sem voz, com a duração de um ou mais compassos.

2 Criar um *looping* musical a partir do trecho selecionado, ou compassos extraídos na etapa anterior. Um *looping* musical consiste em interligar o final de um ou mais

<sup>32</sup> Consultar glossário em anexo

<sup>33</sup> Título do curso *on-line*.

compassos com o início destes respectivos compassos, em um trecho musical selecionado. O ponto de conexão entre o final e o início do *looping* tem que respeitar a métrica e o sentido rítmico do respectivo trecho musical.

3 Sincronizar (encaixar) o *looping* instrumental criado na etapa anterior com uma voz ou vozes *a capella*<sup>34</sup> extraídas de uma outra música diferente da que gerou o *looping* instrumental.

4 Mixar a voz *a cappella*, sincronizada com o *looping*, enfatizando o equilíbrio e o acabamento sonoro no produto final.

Essas quatro etapas foram construídas e distribuídas no desenho didático do curso, na medida em que o curso foi se desenvolvendo, ou seja, o curso não estava previamente pronto, foi se desenvolvendo e se construindo durante o percurso.

Para alcançarmos os objetivos propostos pela temática do curso, onde se desenvolveu o campo desta pesquisa, fundamentamos o desenho didático no ambiente Moodle e a docência *on-line* na pedagogia de projetos.

#### 3.2.2 Pedagogia de projetos

Na literatura sobre o tema encontramos diversas expressões relacionadas aos projetos. Destacamos aqui algumas delas: pedagogia por projetos, metodologia de projetos, projeto de trabalho, projeto de aprendizagem, projeto de ensino. Vamos brevemente esclarecer a linha adotada por esta pesquisa.

> O "Método de Projetos" tornou-se conhecido no Brasil, a partir da divulgação do movimento conhecido como "Escola Nova", contrapondo-se aos princípios e métodos da escola tradicional. Esse movimento foi fruto das pesquisas de grandes educadores europeus como Montessori, Decroly, Claparède, Ferrière e outros, e teve, na América do Norte, dois grandes representantes: John Dewey e seu discípulo, William Kilpatrick. Foram estes americanos que criaram o "Método de Projetos" e suas propostas

pedagógicas foram introduzidas e disseminadas no Brasil principalmente por Anísio Teixeira e Lourenço Filho (Duarte, 1971). (AMARAL, 2008, p.2).

John Dewey realizou as primeiras experiências com o método de projetos, mas foi seu discípulo William Kilpatrick que estruturou e se tornou o maior divulgador do método. "Dewey decidiu romper com o intelectualismo que imperava no ensino e se propôs a incorporar à educação a experiência do aluno, seus interesses pessoais e os impulsos para a ação". Dewey ressalta em sua visão as "diferenças individuais e as atitudes sociais dos alunos no ambiente escolar", levando em conta o desejo dos alunos em propor e participar da direção da própria aprendizagem. "Concede uma grande importância ao trabalho, à iniciativa individual, ao fato de se aprender fazendo e à formação democrática" (ZABALA, 1998, p. 148).

A metodologia de projetos se insere em uma perspectiva globalizadora, não fundamentada em conteúdos circunscritos nas disciplinas formais. Este enfoque globalizado fundamenta-se "nas referências apresentadas pela proposta construtivista da aprendizagem e no desenvolvimento de um ensino para a compreensão baseada no estabelecimento de relações estruturais e críticas entre as diferentes fontes de informação que aporta e recebe o estudante" (HERNÁNDEZ; VENTURA, 1998, p. 56).

> Essa perspectiva parece coincidente com a opinião de Coll (1986), de que o princípio de globalização traduz a idéia de que a aprendizagem não se realiza por uma simples adição ou acumulação de novos elementos à estrutura cognitiva do aluno. Essa visão assume, pelo contrário, que as pessoas estabelecem conexões entre as diferentes fontes e procedimentos para abordar a informação (ZABALLA, 1969, p. 57).

Vemos aqui a compatibilidade entre a metodologia de projetos, as teorias de Piaget, Vygotsky e Freire. Para Almeida (2008, p.1), "a prática pedagógica por meio do desenvolvimento de projetos é uma forma de conceber educação que envolve o aluno, o professor, os recursos disponíveis, inclusive as novas tecnologias, e todas as interações que se estabelecem nesse ambiente, denominado ambiente de aprendizagem." A autora refere-se ao ambiente de aprendizagem como sendo um lugar propício à promoção de interações entre os

atores envolvidos na "resolução de uma situação-problema" e ao desenvolvimento da autonomia do aluno na construção do conhecimento. Afirma que o desenvolvimento de projetos "fundamenta-se nas idéias piagetianas sobre desenvolvimento e aprendizagem, interrelacionadas com outros pensadores dentre os quais destacamos Dewey, Freire e Vygotsky" (ALMEIDA, 2008, p.1).

> O "Método de Projetos" de Dewey e Kilpatrick, considerado então um "método", passa agora a ser visto mais como uma postura pedagógica. Mais do que uma técnica atraente para transmissão dos conteúdos, como muitos pensam, tem sido proposto como uma mudança na maneira de pensar e repensar a escola e o currículo, a prática pedagógica. "*Significa repensar a escola, seus tempos, seu espaço, sua forma de lidar com os conteúdos das áreas e com o mundo da informação*". (MEC/SEAD, 1998). A aprendizagem passa a ser vista como um processo complexo e global, onde teoria e prática não se dissociam, onde o conhecimento da realidade e a intervenção nela tornam-se faces de uma mesma moeda. A aprendizagem é desencadeada a partir de um problema que surge e que conduz à investigação, à busca de informações, à construção de novos conceitos, à seleção de procedimentos adequados. (AMARAL, 2008, p.3).

Para esclarecer as expressões "Pedagogia de projetos" e "Metodologia de projetos", Moura e Barbosa (2007, p. 210 e 211) delineiam as diferenças entre o conceito de pedagogia e o de metodologia, partindo de uma articulação entre o conceito de didática e o de concepção. Segundo os autores, "para Luckesi (1987), a didática se resume na 'investigação e construção metodológica que torna mais fácil, mais satisfatória e mais eficiente a atividade de ensinar e aprender'". A didática depende da delimitação dos resultados que desejamos obter e estes resultados dependem do suporte teórico que direciona nossas ações e nossas intenções. A didática "é o prolongamento operacional, no que se refere ao ensino e aprendizagem, de uma compreensão do mundo que se traduz numa proposta pedagógica" (LUCKESI, 1987, apud MOURA; BARBOSA, 2007, p.211). Para Moura e Barbosa (2007), "a didática trata dos procedimentos ou técnicas aplicáveis diretamente na situação de ensino. A pedagogia, por si só, não descreve técnicas didáticas para sala de aula; isso faz a didática. A pedagogia inspira e instrui a formulação das técnicas didáticas; trata de diretrizes gerais que se referem ao processo da educação [...]" (p.212) Na visão dos autores, a pedagogia é uma instância de uma concepção, ou seja, "de uma cosmovisão, de um conjunto estruturado de conceitos e valores mais profundos e abrangentes" (p.212).

> Podemos, então, estabelecer a relação: Concepção > Pedagogia > Didática. A expressão "método", por sua vez, associada a esse modelo através do conceito de metodologia, indica-nos um enriquecimento para o significado que devemos dar a um conjunto de técnicas. Para o filósofo da ciência Mário Bunge (1980), o método é "...um procedimento regular, explícito e passível de ser repetido para conseguir-se alguma coisa, seja material ou conceitual". [...] Com base nesse esquema, a título de exemplo, podemos usar a expressão "Metodologia de Trabalhos Práticos", ou "Metodologia de Projetos", com o intuito de representar um determinado "método didático" utilizável em sala de aula em uma determinada situação de ensino, sendo esse método instruído por diretrizes pedagógicas explícitas que constituiriam uma "Pedagogia de Projetos" (MOURA; BARBOSA, 2007, p. 212 e 213).

Ainda com relação ao conceito de Pedagogia de Projetos, Fagundes, Sato e Maçada (2008) diferenciam "aprendizagem por projeto" de "ensino por projeto". As autoras esclarecem que "ensino por projeto" refere-se ao plano da escola e aos projetos dos professores, quanto às questões e temas a serem trabalhados como geradores dos projetos. Nesta perspectiva os temas e os projetos satisfazem ao currículo e ao planejamento escolar. Na "aprendizagem por projetos", a perspectiva geradora de temas e das questões geradoras dos projetos desenvolve-se a partir da perspectiva dos alunos. "Quando falamos em aprendizagem por projetos estamos necessariamente nos referindo à formulação de questões pelo autor do projeto, pelo sujeito que vai construir conhecimento. Partimos do princípio de que o aluno nunca é uma tábua rasa, isto é, partimos do princípio de que ele já pensava antes" (FAGUNDES; SATO; MAÇADA, 2008, p.16). Esta visão está de pleno acordo com o referencial teórico que sustenta esta pesquisa, porque pensamos, como as autoras, que "é a partir de seu conhecimento prévio que o aprendiz vai se movimentar, interagir com o desconhecido, ou com novas situações, para se apropriar do conhecimento específico – seja nas ciências, nas artes, na cultura tradicional ou na cultura em transformação" (FAGUNDES; SATO; MAÇADA, 2008, p.16). Segundo Moura e Barbosa (2007, p. 210),

> Os projetos de ensino têm como fim principal a produção de formas e meios dirigidos à melhoria do processo ensino-aprendizagem de elementos

relativos a uma disciplina de conhecimento. Esse tipo de projeto próprio da área educacional refere-se ao exercício das funções do professor. Projetos de trabalho (de aprendizagem), por sua vez, são aqueles desenvolvidos por alunos no contexto escolar, sob orientação do professor, e têm por objetivo a aprendizagem de conceitos e o desenvolvimento de competências e habilidades específicas.

Nesta pesquisa a concepção da pedagogia de projetos está inspirada e estruturada nos conceitos e valores abordados no referencial teórico apresentado no Capítulo 2. O ambiente de aprendizagem, o desenho didático e a docência do curso *on-line* fundamentaram-se na pedagogia de projetos, na qual a aprendizagem por projeto foi articulada no contexto da cibercultura.

#### 3.2.3 Desenho didático do curso

 $\overline{a}$ 

Como dissemos anteriormente, no item 3.2.1, na descrição do curso *on-line*, embora houvesse um planejamento inicial para o curso, com objetivos e etapas definidas previamente, como pontos de partida, o desenho didático do curso foi sendo elaborado na mediada em que o curso foi se desenvolvendo. Os *feedbacks* e os comentários dos alunos, em cada etapa do curso, foram levados em consideração na elaboração das etapas seguintes.

A estrutura modular do ambiente virtual de aprendizagem Moodle disponibiliza um conjunto de interfaces que podem ser agregadas ao ambiente de aprendizagem, na medida em que se tornam necessárias no decorrer do curso. Esta modularidade das interfaces se traduz em flexibilidade na arquitetura e na dinâmica do desenho didático do curso *on-line*.

No Moodle, as atividades ou conjunto de atividades podem ser agrupados por semanas ou tópicos. Optamos pelo formato de tópicos $35$ , onde disponibilizamos dezoito propostas de atividades. Os conteúdos e atividades propostas foram distribuídos em dez tópicos: Tópico 1- "Edição de áudio digital"; Tópico 2 – "Criação e edição de loops"; Tópico 3 – "Oficina para

<sup>&</sup>lt;sup>35</sup> Nomenclatura do Moodle referente a grupos de telas retangulares,.em que podemos disponibilizar textos, hipertextos, multimídia e diversas interfaces denominadas de atividades e recursos do ambiente.

criação de loops"; Tópico 4- "Sincronização de arquivos de áudio"; Tópico 5 – "Finalização do primeiro projeto"; Tópico 6 – "Última chamada!!!"; Tópico 7 – "Pesquisa! Por favor leiam com atenção"; Tópico 8 – "Projeto Final! Segunda e última etapa do curso"; Tópico 9 – "Projeto final!"; Tópico 10 – "Últimos questionários!".

 Cada tópico é constituído por uma tela retangular, na qual disponibilizamos os conteúdos e as interfaces com as atividades e os recursos do curso. O primeiro tópico contém a mensagem de boas-vindas e um panorama resumido sobre a concepção do curso, do desenho didático e a respeito do ambiente de aprendizagem Moodle. Nesse primeiro tópico também disponibilizamos o *link* "Introdução ao ambiente Moodle", pelo qual oferecemos um curso introdutório para quem nunca navegou ou trabalhou nesse ambiente. Oferecemos também nesse primeiro tópico o *link* "Dúvidas sobre o Moodle", pelo qual o participante iniciante pode agendar um *chat* com o mediador (professor pesquisador) para tirar dúvidas sobre o ambiente. Embora o Moodle possua uma lógica de navegação simples, através de interfaces intuitivas e similares às páginas hipertextuais e aos recursos que normalmente encontramos na internet, na primeira semana investimos na ambientação e no treinamento dos participantes no ambiente de aprendizagem. Estimulamos os alunos a participar do curso introdutório ao Moodle, disponível através do *link* "Introdução ao ambiente Moodle", e disponibilizamos, dentro do curso sobre o Moodle, um ambiente para testes, através do *link* "Oficina Moodle". Mais detalhes sobre esse curso introdutório ao Moodle encontram-se no Anexo H.

Ainda no tópico de boas-vindas, que chamaremos aqui de "tópico zero", disponibilizamos *links* para: "Metodologia, avaliação e informações gerais sobre o curso"; "Fórum de notícias", que é um fórum geral, no qual publicamos notícias e novidades sobre o curso; "Livro multimídia", que é uma interface semelhante a um livro só que com páginas de hipertexto, na quais também podemos publicar áudio e vídeo; "Portfólio"; "Glossário"; "Chat para tirar dúvidas sobre o Moodle" e um *link* para agendamento de *chat* para tirar dúvidas sobre o Moodle.

Além dos tópicos, também utilizamos interfaces administrativas do Moodle e interfaces de atividades e recursos necessários à docência *on-line*, na qual se fundamenta esta pesquisa.

Nos tópicos de 1 a 5 desenvolvemos a primeira etapa do curso, em que abordamos a "Edição de áudio digital", a "Criação e edição de loops", a "Oficina para criação de loops", a "Sonorização de arquivos de áudio" e a "Finalização do primeiro projeto". Durante estas atividades, não utilizamos a tecnologia de *podcasting*. Após a primeira etapa, no Tópico 6, fizemos uma "Ultima chamada", em que conclamamos os participantes que estavam atrasados em suas atividades, com relação aos outros, a retomarem e concluírem o primeiro projeto. Para ajudar os participantes atrasados, disponibilizamos mais três tutoriais em vídeo, em que resumimos todo o processo abordado nas atividades anteriores. O Tópico 7 foi dedicado aos dois primeiros questionários da pesquisa, pelo quais os participantes fizeram uma primeira avaliação do curso e da docência. Esses questionários constituíram o pré-teste da pesquisa, antes da introdução do *podcast* no curso.

Nos tópicos 8 e 9, introduzimos a tecnologia de *podcasting* e desenvolvemos a segunda e última etapa do curso, na qual, além da realização de atividades com a tecnologia de *podcasting*, abordamos o "Processo da mixagem entre arquivos de áudio" e a técnica de "Locução mixada com música". Como atividade principal, envolvendo esses dois tópicos da segunda etapa e também as atividades dos tópicos da primeira etapa do curso, solicitamos aos participantes a realização de mais um projeto (denominado "projeto final") e uma avaliação de até dois projetos finais de outros participantes do curso. Para a realização dessas atividades criamos mais dois ambientes de *podcast*, um para a publicação dos projetos finais e outro para a publicação dos comentários de cada participante a respeito dos projetos finais escolhidos para serem comentados. A concepção musical do projeto final foi de livre escolha de cada um, dentro do que foi abordado durante o curso, sendo solicitado pelo mediador (professor pesquisador) que, tanto o projeto quanto a avaliação fossem publicados no Moodle em *podcast*. Solicitamos também que todos os participantes assinassem o ambiente de *podcast* do projeto final e o ambiente de *podcast* para publicação dos comentários sobre os projetos escolhidos. A avaliação consistiu na escolha de até dois projetos por participante, para que cada um comentasse, com sua própria voz, o projeto do(s) colega(s) e publicasse os respectivos comentários em *podcast*. Tanto o projeto de cada participante quanto seus comentários a respeito dos projetos escolhidos foram publicados em *podcast* no Moodle.

O último tópico, o Tópico 10, foi destinado à convocação dos participantes para que respondessem os dois últimos questionários de avaliação do curso e do docente, terceiro e quarto questionários, respondidos pelos participantes após a conclusão da segunda e última etapa do curso, na qual introduzimos e utilizamos a tecnologia de *podcasting*. Esses questionários constituíram o pós-teste da pesquisa, após a introdução do *podcast* no curso.

Vamos agora descrever resumidamente os tópicos e as interfaces mais importantes do desenho didático do curso *on-line*.

Na Figura 3.1, a seguir, podemos ver o tópico "Boas-Vindas" e algumas interfaces de administração do Moodle. Na coluna da esquerda, temos o bloco "Participantes", que, entre outros recursos, possibilita o acesso ao perfil e ao "relatório de atividades" de todos os participantes do curso. Logo abaixo temos o bloco "Atividades", pelo qual podemos acessar diretamente todas as atividades do curso, o bloco "Buscar nos fóruns", para localização de assuntos e palavras nos tópicos dos fóruns, o bloco "Administração", pelo qual acessamos recursos e configurações administrativos do curso, e o bloco "Categorias de cursos", pelo qual acessamos outros cursos no Moodle subdivididos por categorias. Na coluna da direita, temos o bloco "Links da seção", que nos dá acesso direto aos tópicos do curso, o bloco "Usuários online", que indica quais participantes estão *on-line* no curso, o bloco "Próximos eventos", o bloco "Últimas notícias" e o bloco "Atividade recente".

Nos textos das telas do curso, as palavras e as frases que aparecem com uma tonalidade em azul, diferente do resto do texto, são *links* hipertextuais. No "tópico zero", de boas-vindas, os *links* estão em tonalidade azul-claro; nos tópicos que se seguem, os links estão em totalidade azul mais escuro.

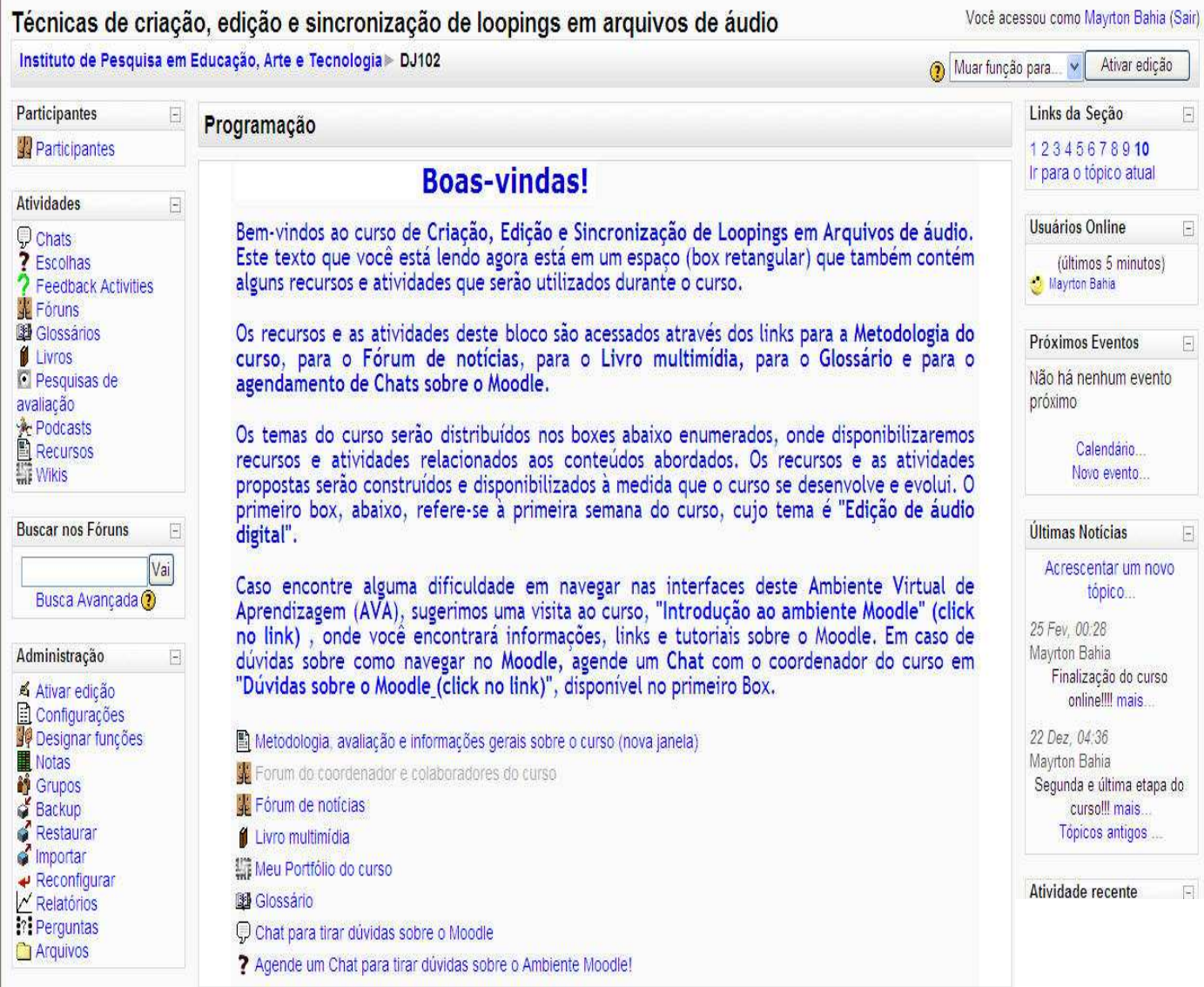

### **Figura 3.1 – Tópico zero: Tela de boas-vindas, atividades gerais e interfaces de administração do Moodle**

Na tela de boas-vindas, apresentamos alguns *links* e interfaces e atividades básicas curso. Convidamos os participantes a visitar o curso "Introdução ao Moodle" e a acessar *links* e tutoriais sobre o ambiente de aprendizagem. Disponibilizamos neste "tópico zero" um *link* para a "Metodologia, avaliação e informações gerais sobre o curso"; um *link* para o "Fórum de notícias", onde compartilhamos notícias, dúvidas e novidades sobre curso; um *link* para o "Livro multimídia", que é uma interface hipertextual onde desenvolvemos, ao longo do curso, tutoriais em áudio e vídeo e disponibilizamos diversos *links* internos e externos ao ambiente; um *link* para "Meu portifólio do curso", uma interface onde os alunos compartilharam suas primeiras experiências no curso; um *link* para a elaboração coletiva de um "Glossário"; um *link* para um *chat* específico, destinado às dúvidas sobre o Moodle "Chat para tirar dúvidas sobre o Moodle"; um *link* para agendamento do *chat*.

Na Figura 3.2, a seguir, vemos em detalhes os blocos que reúnem os *links* para acesso a diversas interfaces para administração, atividades e recursos do ambiente Moodle.

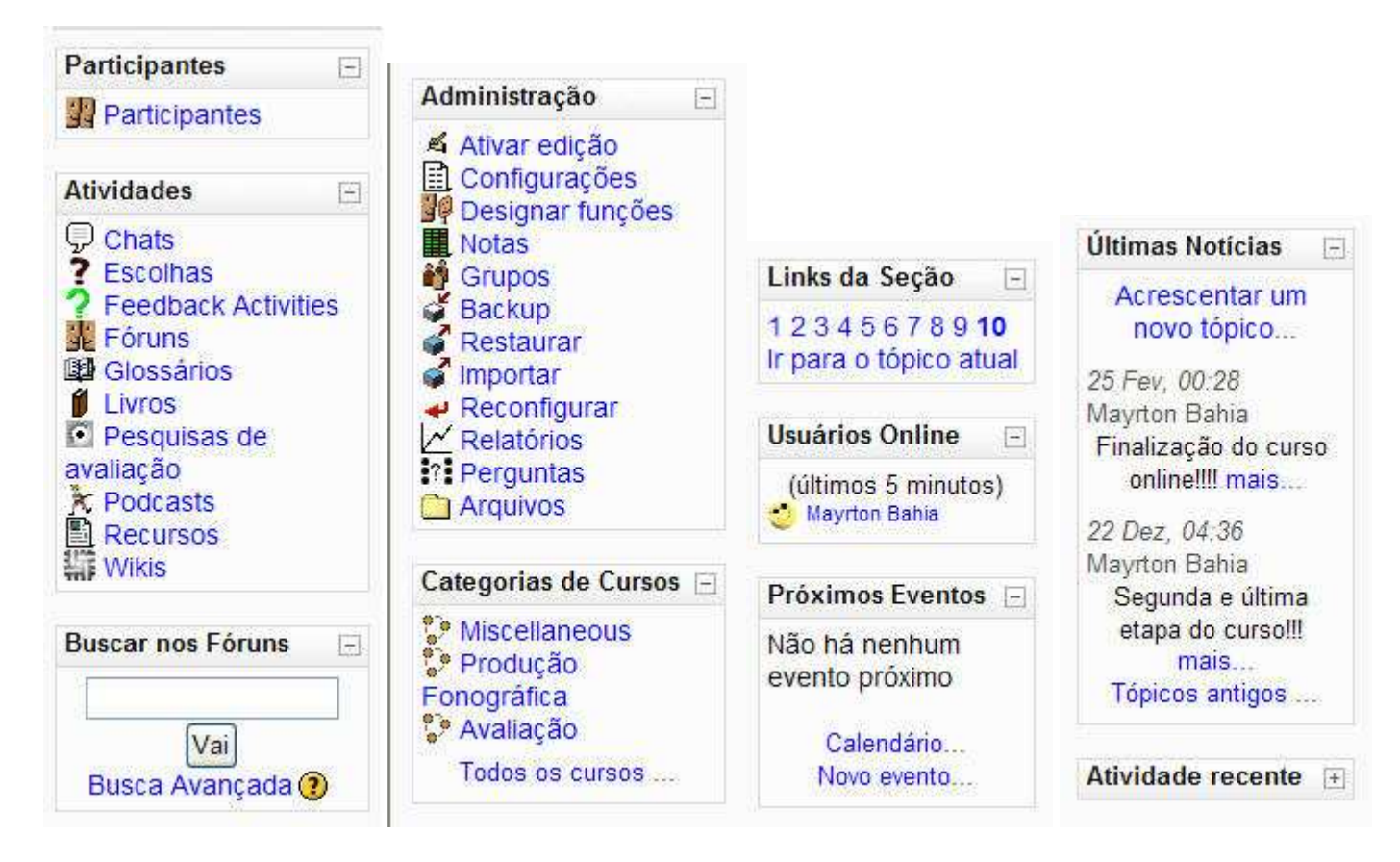

#### **Figrua 3.2 – Blocos do Moodle utilizados no curso.**

Na tela a seguir, figura 3.3, vemos a interface do livro multimídia, utilizado durante todo o curso, onde disponibilizamos conteúdos hipertextuais com *links* internos e externos,

assim como diversos tutoriais em vídeo, demonstrando as técnicas abordadas no curso. O livro multimídia foi sendo elaborado e desenvolvido ao longo do curso, na medida em que novas técnicas e atividades foram sendo abordadas e em função dos *feedbacks* e da contribuição dos participantes, que emergiram, principalmente, da interação nos fóruns de discussão.

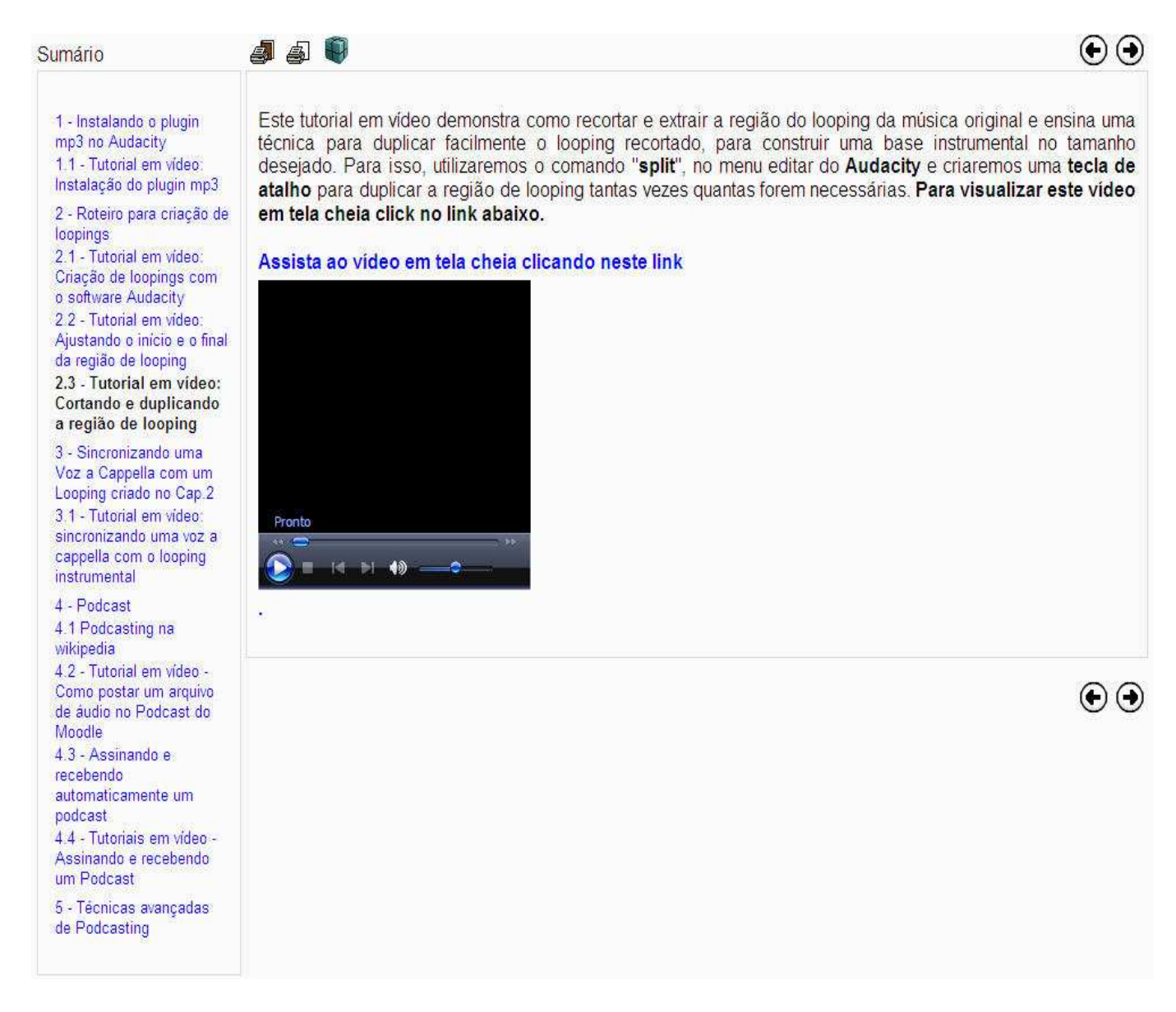

#### **Figura 3.3 – Interface Livro – Livro hipertextual e multimídia.**

Na Figura 3.3, anterior, vemos também uma página do livro multimídia com um tutorial em vídeo, "2.3 Tutorial em vídeo: Cortando e duplicando a região de looping". O vídeo pode ser assistido através da interface Windows Media Player, conforme mostra a figura ou pode ser assistido em tela inteira, se clicarmos no *link* em azul, "Assista ao vídeo em tela cheia clicando neste link", acima do *player*.

Nos textos do livro as palavras e frases em tonalidade mais escura são *links* hipertextuais que remetem ao glossário, a outras páginas do livro e a outros textos internos ou externos ao Moodle.

Houve muita interação nos fóruns, através dos temas e tópicos propostos pela docência e pelos próprios participantes. Os participantes mais experientes trouxeram diferentes técnicas, recursos e softwares que utilizaram para realizar as atividades propostas no curso, além de outras propostas metodologias para a manipulação e processamento do áudio, dos objetos sonoros e musicais. Alguns participantes também disponibilizaram links hipertextuais para páginas externas ao curso, como pesquisa e desdobramento dos temas abordados. Na tela a seguir apresentamos alguns tópicos discutidos nos fóruns do curso.

# Fóruns gerais

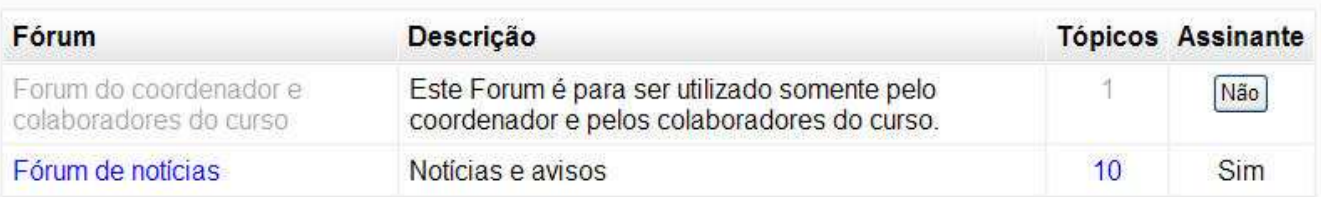

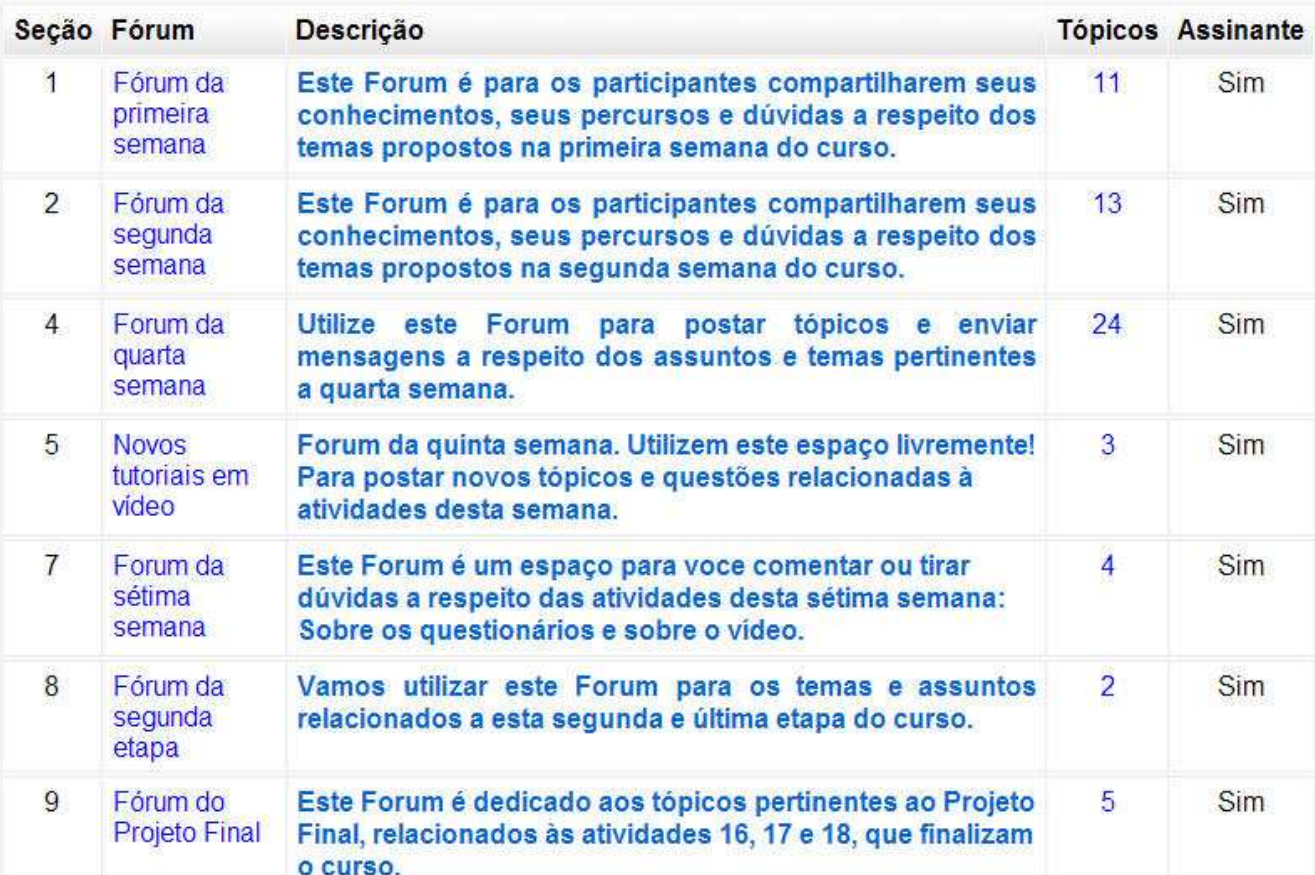

# Fóruns para atividades de aprendizagem

## **Figura 3.4 – Fóruns do curso.**

Na figura 3.4, anterior, a coluna "Seção" enumera cada fórum. A coluna "Fórum" descreve o título de cada fórum e a coluna "Descrição" descreve o tema, o objetivo ou atividade de cada fórum. A coluna "Tópicos" enumera a quantidade de assuntos que desdobram o tema de cada fórum. Os tópicos subdividem o tema de cada fórum em assuntos específicos, agrupando as postagens e discussões dos participantes relacionadas aos respectivos assuntos tratados em cada tópico. Na tela a seguir, 3.5 vemos os 11 tópicos relacionados ao "Fórum da primeira semana" (Fórum número 1 da coluna "seção", na figura 3.4, anterior).

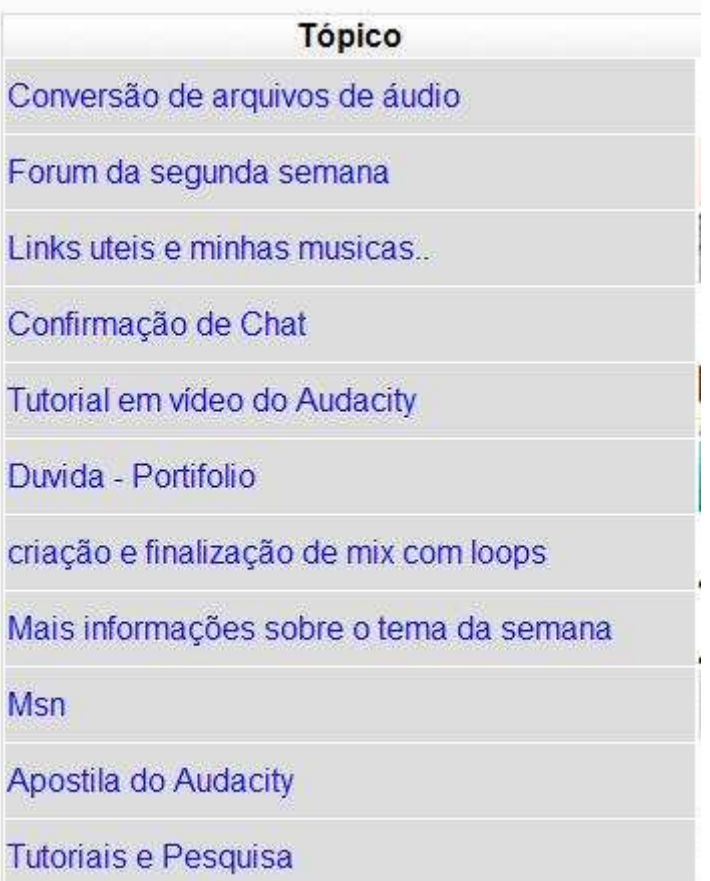

#### **Figura 3.5 – Tópicos relacionados ao Fórum número 1, da Figura 3.4.**

Na seqüência de ilustrações a seguir, vemos as telas do curso com seus respectivos conteúdos e atividades propostas: Tópico 1- "Edição de áudio digital"; Tópico 2 – "Criação e edição de loops"; Tópico 3 – "Oficina para criação de loops"; Tópico 4- "Sincronização de arquivos de áudio"; Tópico 5 – "Finalização do primeiro projeto"; Tópico 6 – "Última chamada!!!"; Tópico 7 – "Pesquisa! Por favor leiam com atenção"; Tópico 8 – "Projeto Final! Segunda e última etapa do curso"; Tópico 9 – "Projeto final!"; Tópico 10 – "Últimos questionários!".
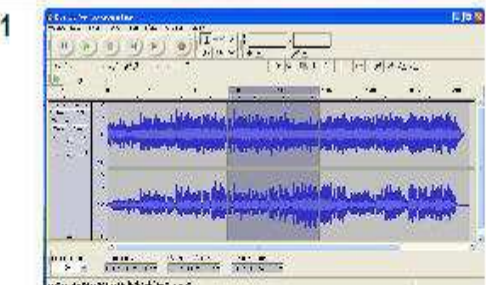

# Edição de áudio digital

Leia os objetivos da primeira semana, realize as atividades propostas, compartilhe seus conhecimentos com os outros participantes do curso. Sinta-se livre para sugerir novos links sobre o assunto ou propor outras atividades relacionadas ao tema. Utilize o Fórum da primeira semana para criar tópicos de discussão e postar dúvidas.

Objetivos da primeira semana (nova janela)

Atividade 1 - Acesse o link arquivos de áudio leia e pesquise sobre o tema. Visite também o link lista de arquivos de áudio e som Explore e acrescente mais informações ao assunto e compartilhe com os outros participantes do curso.

## Atividade 2 - Edição de áudio com Audacity

Faça o download do software. Acesse o link acima, leia a documentação sobre o Audacity e siga os tutoriais disponíveis no respectivo site.

Atividade 3 - Compartilhe suas experiências sobre edição de áudio com os outros participantes do curso e registre suas atividades no Portfólio desta semana. O Portfólio é individual e é visualizado apenas pelo coordenador e pelos colaboradores do curso.

### Recursos e Atividades

- Audacity (download do software)
- Tutorial em vídeo do Audacity Youtube (nova janela)
- Fórum da primeira semana
- Chat sobre as atividades na primeira semana
- 2 Agende um Chat para compartilharmos informações e conhecimentos sobre os assuntos e temas desta semana!

#### **Figura 3.6 - Tópico 1 - Edição de áudio digital.**

Nesse primeiro tópico (Figura 3.6), abordamos o tema "Edição de áudio digital",

disponibilizando o *software* livre Audacity<sup>36</sup>. No tópico, convidamos os alunos a participar

 $\overline{a}$ 

<sup>&</sup>lt;sup>36</sup> Glossário

sugerindo, criando e interagindo nas interfaces do ambiente. Destacamos um *link* para os objetivos do tópico, desenhamos um espaço hipertextual, descrevendo as atividades propostas e disponibilizando *links* relacionados ao tema abordado e disponibilizamos um espaço com recursos, *links* e arquivos para a realização das respectivas atividades.

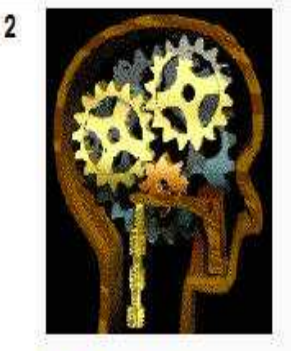

# Criação e edição de loops

Agora, que você já está mais familiarizado com o Moodle, com o Audacity, com arquivos de áudio e com algumas técnicas básicas de edição de áudio digital, vamos apresentar outros softwares e técnicas que podem auxiliar muito no processo de criação e edição de loops. Leia os objetivos da 2ª semana e realize as atividades propostas (Atividade 4, Atividade 5 e Atividade 6). Continue compartilhando seus conhecimentos e sua aprendizagem com os outros participantes do curso. Sua participação é muito importante para o sucesso do grupo! Compartilhe seu percurso, suas espectativas, suas pesquisas, suas dúvidas e descobertas. Utilize o Fórum da segunda semana para criar tópicos de discussão, sugestões, contribuições e para postar dúvidas, relacionadas aos respectivos temas desta semana.

O Forum da 1ª semana continuará aberto, assim como as atividades anteriores, para que você possa consultar ou dar sequência aos tópicos que achar necessário. Finalize também seu portfólio da primeira semana (Atividade 3).

图 Objetivos da segunda semana (nova janela)

### **Figura 3.7 - Tópico 2.1 – Criação e edição de loops.**

No Tópico 2 (Figura 3.7) abordamos as técnicas de "Criação e edição de loops", que

são as técnicas básicas para a produção musical dos *Dee Jays*. Nesse tópico, convidamos e

incentivamos os participantes a trazerem outras técnicas e *softwares* para compartilhar com o

П

grupo, além dos propostos e disponibilizados pelo curso. Sempre solicitamos aos participantes

que compartilhassem o conhecimento e a experiência adquiridos antes do curso.

Atividade 4 - Exportando arquivos do Audacity no formato mp3 Se você ainda não instalou o codec mp3 no Audacity, para exportar (salvar) seus trabalhos neste formato, leia sobre este plugin nos links acima e siga as instruções do capítulo 1 do nosso Livro Multimídia: Instalando o plugin mp3 no Audacity. O Livro Multimídia está instalado no primeiro Box do curso

Atividade 5 - Criando e editando loopings de áudio. Acesse o Capítulo 2 do Livro Multimídia e siga as orientações do tutorial, passo a passo, para criar loops musicais. Pesquise sobre os diversos estilos de música eletrônica produzidas por DJs na criação de remixes. Procure conhecer e investigar sobre House music. Trance. Drum'N'Bass. Tribal house, Funk, Hip Hop, etc. Compartilhe suas descobertas com os outros participantes do grupo, utilizando o Fórum desta semana e anote seu percurso no novo Portfólio, denominado "Meu Portfólio do Curso", hospedado no primeiro Box.

# Atividade 6 - Registrar seu percurso no Meu Portfólio do curso.

A partir da segunda semana, seu Portfólio será visto por todos os participantes do curso e você também poderá acessar os Portfólios de todos os outros participantes, mesmo os de outro grupo. Continue anotando seu percurso de aprendizagem, suas questões, anseios, descobertas e contribuições. Traga também para estas anotações o conhecimento construído e compartilhado através dos tópicos de discussão no Fórum da segunda semana, no Chat da segunda semana e no MSN. O Portfólio (juntamente com sua participação no curso e a produção em grupo de um projeto musical) fará parte da sua avaliação final. Importe para o novo Portfólio as anotações, que a seu ver, foram relevantes no primeiro Portfólio

## Recursos e Atividades

- Audio para a segunda semana
- Plugin Mp3 para instalar no Audacity
- Softwares para determinar o BPM (andamento) da música e do looping
- Fórum da segunda semana
- Chat sobre as atividades na segunda semana
- ? Agende um Chat para compartilharmos informações e conhecimentos sobre os assuntos e temas desta semana!

### **Figura 3.8 – Tópico 2.2 – Criação e edição de loops**

A tela anterior é uma continuação do segundo tópico, onde podemos observar diversos

*links* relacionados às seis atividades, propondo aos participantes diversos percursos internos e

externos para serem explorados. O fórum relacionado a esse segundo tópico se subdividiu em

diversos temas postados pelos participantes, e outras técnicas métodos e *softwares* foram

demonstrados e debatidos. Atuamos na mediação, compartilhando o conhecimento dos participantes que já tinham alguma experiência anterior com os que nunca haviam tido contato com os temas abordados.

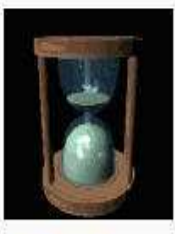

3

# Oficina para Criação de loops

O objetivo desta semana é proporcionar um tempo a mais aos participantes que ainda não leram e não realizaram algumas atividades do curso até a presente data! Vamos nos dedicar ao exercício da criação e edição de Loops.

Conforme registrado em nossos relatórios de atividades, disponíveis no ambiente Moodle de aprendizagem, alguns participantes do curso estão muito defasados com relação à nossa programação. O objetivo nesta semana é promover um nivelamento de conhecimentos e práticas para que possamos, efetivamente, empreender os projetos musicais previstos para a próxima semana. Na próxima semana vamos sincronizar vozes a cappella com os loopings criados a partir das músicas já disponibilizadas na pasta "Áudio para a segunda semana". Daqui para frente, as atividades de escrita nos portfólios tornam-se opcionais! Transformem suas questões, pesquisas e descobertas em tópicos de discussão nos Fóruns do curso. A atuação de todos é fundamental para o sucesso do curso! Por favor, leiam com atenção a atividade abaixo.

Atividade 7 - Cologuem seus Logos, produzidos nesta semana e na semana anterior no tópico "Meu Looping". postado no Fórum da segunda semana, para que todos possam ouvir e comentar! Esta atividade é fundamental para a sequência do curso! Qualquer dúvida enviem mensagens através do Fórum. Os loopings enviados ao Fórum têm que ser no formato mp3 e só podem ter, no máximo, 1,9 Megabytes de tamanho.

C Chat da terceira semana

## **Figura 3.9 - Tópico 3 – Oficina para criação de loops.**

No Tópico 3 (Figura 3.9), flexionamos o cronograma inicial para que os participantes

que não puderam acompanhar o ritmo do curso realizassem as atividades propostas, para não

ficarem defasados com relação aos outros. Aproveitamos para anunciar o próximo tema a ser

abordado no tópico seguinte, juntamente com os recursos e atividades relacionadas. Na

П

"Atividade 7", convidamos os participantes a postar no fórum suas produções realizadas no tópico da semana anterior. Os participantes foram sempre incentivados a compartilhar suas produções no fórum e no *chat*, postando seus *loopings* em arquivos de áudio ou vídeo.

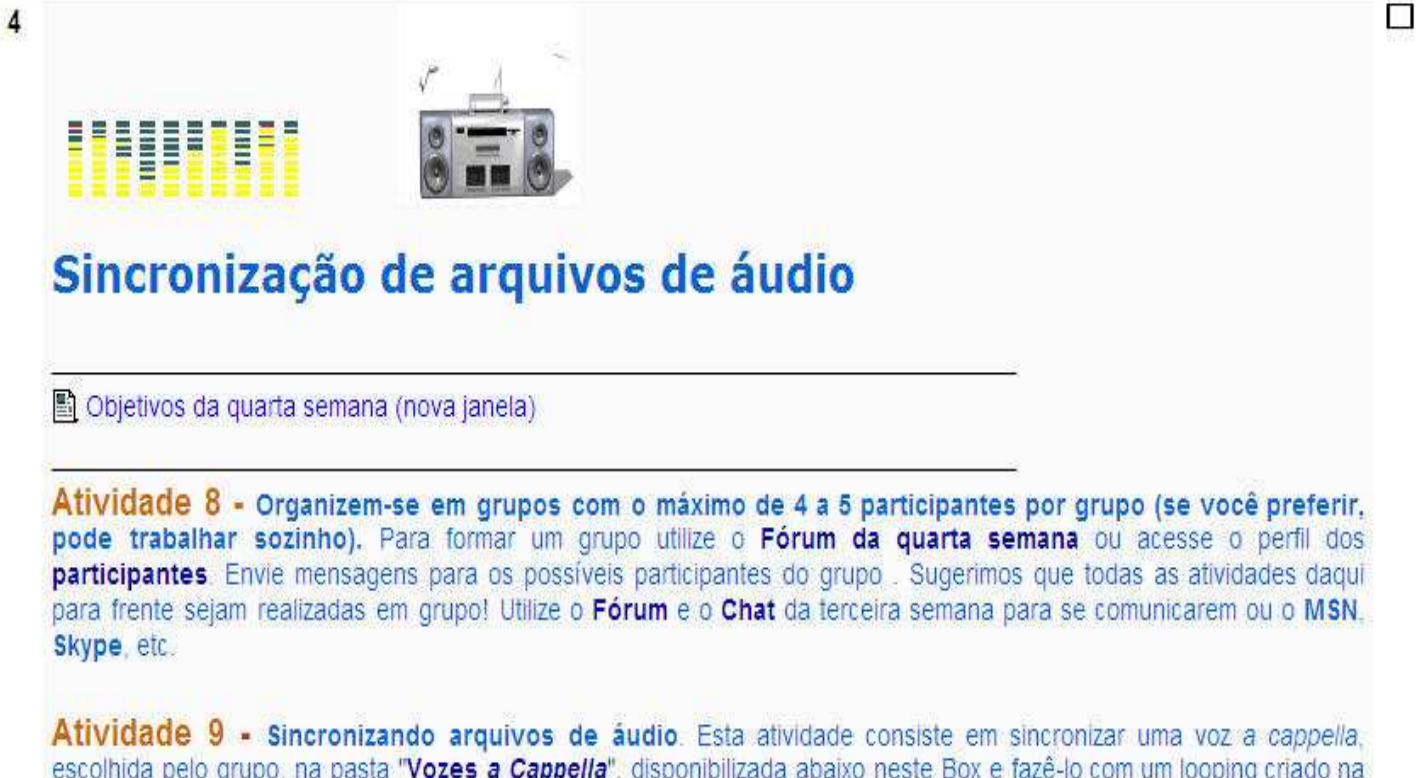

escolhida pelo grupo, na pasta "Vozes a Cappella", disponibilizada abaixo neste Box e fazê-lo com um looping criado na semana anterior (ou com outro looping que achar mais adequado à voz escolhida). Para realizar esta atividade, siga o roteiro descrito no Capítulo 3, do livro multimidia.

Atividade 10 - Postar o projeto realizado (voz sincronizada com uma base rítmica em looping) no tópico do Fórum da quarta semana "Meu projeto musical".

- Vozes a Cappella
- Forum da quarta semana
- C Chat da quarta semana

### **Figura 3.10 - Tópico 4 - Sincronização de arquivos de áudio.**

No Tópico 4 (Figura 3.10) abordamos o tema "Sincronização de arquivos de áudio",

sugerindo aos participantes a formação de grupos e deixando-os também à vontade para

trabalharem sozinhos, se quisessem, conforme vemos na "Atividade 8". Na "Atividade 10",

solicitamos aos participantes que publicassem no fórum "Meu projeto musical" o projeto

realizado na "Atividade 9".

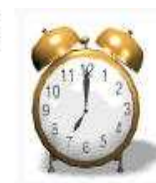

5

# Finalização do primeiro projeto

Nesta semana, a partir da próxima quinta feira, vamos realizar uma pesquisa com todos os participantes do curso. Em quanto isso, estamos aguardando a finalização das atividades 9 e 10, solicitadas na semana anterior.É muito importante que todos tentem realizar esta atividades, ou seja, criar um looping instrumental, sincronizá-lo com uma voz a cappella e postar o projeto musical resultante no Fórum da quarta semana. Vamos disponibilizar mais três tutoriais em vídeo, demonstrando passo a passo como realizar estas atividades, que, somados aos vídeos anteriores, constituem um resumo das técnicas abordadas no curso, Aproveitem mais este prazo, até quinta feira próxima, para ficarem em dia com as atividades do curso. Qualquer dúvida ou dificuldade, peçam auxílio aos colegas ou enviem um email para o coordenador do curso.

K Novos tutoriais em vídeo **Ca Arquivo dos Tutoriais em Vídeo** 

**Figura 3.11 - Tópico 5 – Finalização do primeiro projeto.** 

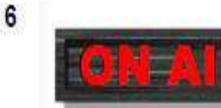

# Última chamada !!!

Nesta semana, em virtude dos feriados, estamos dando mais um tempo para a finalização dos projetos. Quem ainda não terminou ou está terminando seu primeiro projeto tem até a sexta feira próxima para finalizá-lo. Assistam aos três novos tutoriais em vídeo, postados no Fórum na semana passada.

Na próxima sexta feira, vamos disponibilizar um questionário para ser respondido até sábado, por todos os participantes inscritos no curso. É necessário que todos participem da pesquisa, mesmo quem não pôde acompanhar o curso, por qualquer que tenha sido o motivo! Contamos com sua colaboração para avaliarmos nossa jornada até aqui e com sua participação na próxima etapa do curso, quando vamos disponibilizar e avaliar uma nova tecnologia em nosso ambiente de aprendizagem online. Estamos entrando na reta final !!!

**Figura 3.12 - Tópico 6 – Última chamada !!!** 

 $\Box$ 

П

Nos tópicos anteriores (Figuras 3.11 e 3.12), sinalizamos a finalização da primeira

etapa do curso e comunicamos a realização de uma pesquisa através do questionário que

utilizamos na etapa do pré-teste, ou seja, antes da introdução do *podcast* no curso.

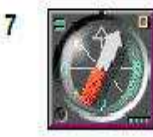

# PESOUISA! Por favor leiam com atenção.

Nessa semana que passou estendemos um pouco mais o prazo para entrega dos projetos, atendendo a solicitação de alguns participantes.

A partir de hoie, vamos realizar uma pesquisa com todos os participantes do curso! Mesmo com os que se inscreveram e, por algum motivo, não puderam participar ou tiveram que interromper a participação.

Nesta etapa da pesquisa, vamos mapear as expectativas dos participantes com relação ao curso, relacionando-as com a construção do conhecimento proposta e desenvolvida até hoie. Esta primeira etapa, denominada de pré-teste, será dividida em dois questionários. O primeiro questionário tem como objetivo comparar suas expectativas, ao se inscrever e participar do curso, com sua percepção do que vem ocorrendo na prática até agora. O segundo questionário ajudará a investigar a interatividade (veja o link) em nossa atuação, relacionada à participação, à metodologia e à docência online durante o curso.

Logo após o recebimento dos questionários preenhidos por todos vocês, vamos disponibilizar no curso a tecnologia do Podcasting (veja o link). Utilizaremos o Podcast durante a realização da última etapa do curso, onde iremos explorar o potencial desta tecnologia criando e produzindo um projeto final.

Atividade 11 - Assista ao vídeo no link abaixo e comente no Forum desta semana.

http://www.youtube.com/watch?v=UI2m5knVrvg

Atividade 12 - Responda o primeiro questionário (abaixo).

Atividade 13 - Responda o segundo questionário (abaixo)

- Forum da sétima semana
- C Primeiro questionário Pesquisa de avaliação
- 2 Segundo questionário Feedback

**Figura 3.13 - Tópico 7 – Pesquisa! Por favor leiam com atenção** 

П

Na figura 3.13, anterior, vemos a tela do Tópico 7, em que convidamos os participantes a responderem os questionários da pesquisa referentes à etapa do pré-teste, ou seja, antes da introdução do podcast no curso. Apresentamos uma breve descrição dos objetivos dos questionários e disponibilizamos os questionários a serem respondidos *on-line*. Nesse tópico também comunicamos aos participantes que, após o recebimento dos questionários preenchidos, iríamos introduzir a tecnologia de *podcasting* no curso.

No Tópico 8 (Figura 3.14, a seguir), apresentamos a tecnologia do *podcasting* e solicitamos aos participantes que explorassem a tecnologia e descobrissem como publicar seus projetos ("Atividade 14") no *podcast* do curso denominado "Podcast - Segunda etapa do curso". Na "Atividade 15", disponibilizamos um tutorial em vídeo para quem não conseguisse postar o primeiro projeto em podcast.

Ainda no Tópico 8, acenamos com a realização de um projeto final e a respectiva avaliação coletiva dos projetos realizados por todos os participantes do curso. Vemos também uma chamada intitulada "Operação Resgate!!!", em vermelho. Nesse texto convidamos os participantes que não acompanharam as atividades até o presente momento do curso, ou que ficaram defasados, a retomar sua participação.

 No tópico 9, denominado apenas "Projeto final" (Figura 3.15), solicitamos aos participantes que realizassem um projeto final com ênfase no processo de mixagem entre os arquivos de áudio. Também apresentamos nesse tópico técnicas avançadas de *podcasting*, como a sincronização de *players* de áudio portáteis com o computador. Convidamos cada participante a experimentar outros estilos de música, diferentes do que utilizou em seu primeiro projeto. Solicitamos também que gravassem uma introdução verbal, com a própria voz, explicando a concepção da produção adotada no referido projeto.

Todos os participantes compartilharam seus projetos através da inscrição nas interfaces dos *podcasts* do curso ("Atividade 17" do Tópico 9).

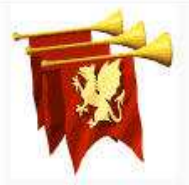

R

# **Projeto Final!**

## Segunda e Última etapa do curso!

Queridos participantes! Nesta semana, estamos entrando na segunda e última etapa do nosso curso, com a realização de um projeto final e a respectiva avaliação coletiva dos projetos realizados por todos vocês ! Demos um tempo para que todos pudessem responder os questionários de avaliação. Aproveitamos também para dar uma pequena pausa, atendendo a pedidos, para que todos pudessem concentrar-se na temporada de provas finais na Faculdade. Estamos introduzindo nesta semana a tecnologia do Podcast (click no link para saber mais sobre o assunto em nosso livro multimídia). O Podcast é uma tecnologia com recursos muito interessantes que nos permite disponibilizar programas de Rádio, TV, palestras, blogs sonoros (blogcasting) e diversos conteúdos em áudio e vídeo, para serem distribuídos e compartilhados através da internet. Existem diversos sites espalhados pela Internet, abordando os mais variados temas. Estes programas podem ser assinados pelos usuários que desejarem recebê-los em seus computadores, em pendrives ou mp3 players automaticamente, sem ter que se preocupar em fazer buscas, downloads e updates a cada novo episódio ou capítulo, disponibilizado no site produtor dos respectivos programas. Você vai experimentar esta tecnologia em nosso ambiente Moodle de aprendizagem on-line, postando livremente seus projetos musicais, suas experimentações e comentários em áudio.

Vamos atribuir aos participantes que responderam os dois questionários nas semanas anteriores um status de professor em nosso ambiente, para que, assim, possam editar e postar suas produções no site livremente, com acesso a todos os recursos desta tecnologia.

# Operação Resgate!!!

Convidamos para esta nova etapa todos os participantes que, por qualquer motivo, não puderam realizar todas as atividades do curso ou que simplesmente abandonaram o curso desde as etapas iniciais! É uma nova oportunidade para retomarem o curso de uma forma mais flexível e com uma outra abordagem. Fiquem atentos às novas atividades propostas, com o objetivo de incluir os participantes que ficaram defasados com relação ao cronograma proposto no início do curso! Aproveitem esta oportunidade, nesta etapa, do curso com o podcast! Aguardem as atividades específicas para este resgate.

Podcast - Segunda etapa do curso

Fórum da segunda etapa

Atividade 14 - Descubra como postar em Podcast aquele primeiro projeto que você criou durante a primeira etapa do curso. Utilize o link acima (ao lado do guitarrista). Tente postar em podcast, colocando seu nome e um pequeno comentário sobre seu projeto (aquele mesmo looping sincronizado com voz que você postou no Fórum na primeira etapa do curso). Se não conseguir, solicite ajuda aos participantes do curso.

Atividade 15 - se você não conseguiu realizar a Atividade 14 (acima), assista ao tutorial em vídeo no capítulo 4.2 (clicar no link), do livro multimídia, que demonstra como postar um arquivo de áudio no Podcast do Moodle:

**Figura 3.14 - Tópico 8 – Projeto final! Segunda e última etapa do curso!** 

П

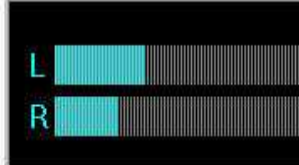

9

# **Projeto Final!**

Nestas atividades finais, vamos enfatizar o processo da mixagem entre arquivos de áudio, produzindo e publicando em Podcasting um Projeto Final. Utilizaremos técnicas mais avançadas de Podcasting, através das quais os projetos musicais serão apresentados por seus respectivos autores e comentados pelos participantes do curso.

图 Objetivos da etapa final

X\* Podcast para o Projeto Final

Fórum do Projeto Final

Atividade 16 - Projeto Final: Produzir um remix (clique no link), criando um novo looping e sincronizando com uma voz a Cappella (clique no link). Procure utilizar os arquivos de áudio (disponibilizados pelo curso ou não), diferentes dos que você utilizou no seu primeiro projeto. Experimente também trabalhar com outro estilo musical do Universo da música eletrônica (clique no link). Grave uma pequena introdução verbal com sua voz, apresentando e comentando seu projeto final. Insira a gravação da sua voz antes do início do seu remix.

Atividade 17 - Assinando um Podcast: Leia o capítulo 4.3 do livro multimídia, "Assinando e recebendo um Podcast". Publique seu projeto final no Podcast para o Projeto Final (tutorial em vídeo no capítulo 4.2), e configure seu player de áudio (iTunes Winamp ou Windows Midia Player), para assinar e receber automaticamente os projetos de todos os participantes, a medida em que forem sendo publicados (postados) no site do curso. Para aprender como assinar um Podcast, assista aos tutoriais em vídeos no capítulo 4.4 do livro multimídia. Leia também, no capítulo 5, como sincronizar seu mp3 player com o player do seu computador, experimente este recurso assistindo o Tutorial em vídeo no capítulo 5. "Técnicas avançadas de Podcasting" Esta técnica permite que os episódios de Podcast. assinados e baixados no player do seu computador, sejam automaticamente transferidos para seu mp3 player a cada conexão feita entre o mp3 player e o computador.

Atividade 18 - Locução mixada com música: Escolha até 2 (dois) projetos publicados pelos participantes do curso nesta última etapa (no Podcast do projeto Final) e elabore um comentário em áudio, gravando suas impressões sobre o(s) trabalho(s) escolhido(s). Grave seus comentários com sua voz mixando sua fala com o(s) respectivos trechos musicais a respeito dos quais, porventura, você queira comentar. Se você quiser, basta apenas gravar e mixar sua opinião sobre o áudio do(s) projeto(s) escolhido(s). Depois, publique o arquivo de áudio mixado com seus comentários no Podcast abaixo (Podcast para publicar comentários sobre os Projetos), não se esqueça de também assinar o Podcast abaixo!!! Assista ao tutorial em vídeo "Locução mixada com música", que é um tutorial postado no Youtube, cujo link publicamos no início do curso. Veja como é fácil mixar voz com música através do Audacity!

Podcast para publicar comentários sobre os Projetos Finais

**Figura 3.15 - Tópico 9 – Projeto final! Atividades finais.** 

 $\Box$ 

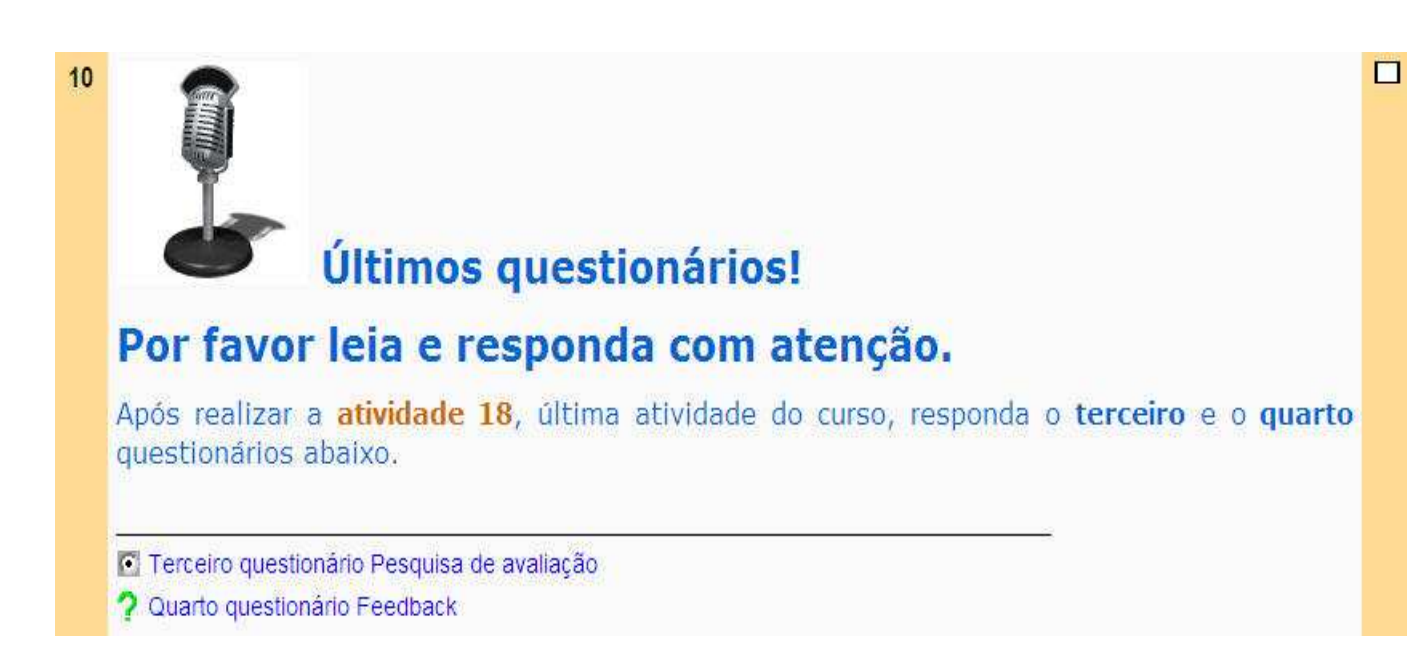

**Figura 3.16 - Tópico 10 – Últimos questionários! Terceiro e quarto questionários** 

No Tópico 10 (Figura 3.16), solicitamos aos participantes que respondessem os dois questionários relacionados à etapa do pós-teste, ou seja, após a inclusão do *podcast* no curso. No recorte de tela a seguir (Figura 3.17), vemos os *links* para acessar as três interfaces de *podcast* criadas durante o curso: "Podcast – Segunda etapa do curso", "Podcast para o Projeto Final" e "Podcast para publicar comentários sobre os Projetos Finais".

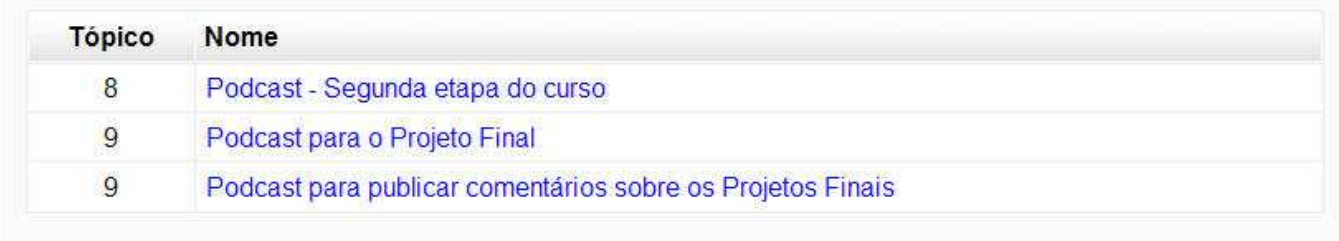

**Figura 3.17 – Links para as interfaces de podcast com seus respectivos tópicos onde foram criados.** 

Nas ilustrações que se seguem, a partir da Figura 3.18, observamos a interface do *podcast* em detalhes. Instalamos no curso o módulo de *podcast* "Activity podcast 1.0"<sup>37</sup>, que é um *plugin* desenvolvido por programadores que colaboram com o projeto Moodle. Este *plugin* permite a publicação de áudio e vídeo como *feeds* de *podcast*, comentários em texto, uma interface de *player* individual para cada arquivo postado, assim como disponibiliza *links* para assinar os conteúdos publicados no *podcast*. Os *links* para assinatura no *podcast* podem ser vistos em uma coluna à esquerda da tela, sob o título "Subscribe", ou seja, subscrição. Na coluna de subscrição estão disponibilizados *links* para alguns navegadores e agregadores populares: O navegador Internet Explorer, primeiro retângulo, o iTunes, o Google, o Yahoo e o Netvibes.

Para que os participantes pudessem publicar e editar livremente seus projetos, criamos um perfil no Moodle com permissões para edição, protegendo, ao mesmo tempo, o acesso às configurações administrativas do ambiente, visto que o *plugin*, ao ser instalado, não permite publicação ao perfil básico de "estudante". Ao se inscreverem em um curso no Moodle, os participantes recebem um *status* de "estudantes", este *status* não permite a edição e publicação de arquivos no *podcast* instalado. Para contornar essa limitação editamos as permissões administrativas do ambiente, liberando aos participantes pleno acesso aos recursos do módulo de *podcast*.

Como podemos observar a seguir, nas Figuras 3.18, 3.19 e 3.20, os participantes publicaram seus respectivos projetos finais no "Podcast para o projeto final", juntamente com comentários escritos. Por fim criamos um terceiro *podcast*, denominado "Podcast para comentários sobre o projeto final", em que cada participante escolheu dois projetos dos colegas para comentar verbalmente, postando sua fala e compartilhando com o grupo suas avaliações e contribuições.

 $\overline{a}$ 

<sup>&</sup>lt;sup>37</sup> Activity Podcast v1.0 - Plugin de podcast para o Moodle disponível em www.moodle.org

# Técnicas de criação, edição e sincronização de loopings em arquivos de áudio Ϊ. Sequir para  $\vee$   $\blacktriangleright$ Instituto de Pesquisa em Educação, Arte e Tecnologia > DJ102 > Podcast para o Projeto Final Atualizar Podcast **Podcast Updated XML** update OK **View Podcast** Add an item Edit items Podcast para o Projeto Final Atividade 16 - Projeto Final - Aluno 7 Projeto final com comentário em áudio, é só ouvir... :) Música Destiny's Child - Survivor (Woobly Matter Remix)  $\sum$ Este Podcast é destinado à publicação dos Projetos Finais e produções relacionadas às atividades 17 e 18, que finalizam o curso. Atividade 16 - Just Dance - Aluno 12 Artista: Lady GaGa Música: Just Dance (f. Colby O'Donis e Akon) Tá aê, feita na pressa! =P Não saiu ótima mas nem ficou SUSCRIBE: ruinzona...até que gostei! M Roubei um loop de house ai pela internet e peguei a "Just Dance" a capella e instrumental e saí recortando tudo e etc... E naum consegui arrumar um mic pra gravar a minha voz, mas arranjei um iPobre aqui que tinha gravador...tirei uns ruídos mais estranhos lah, dei um ganhozinho e blah blah blah...enfim...é isso aê! abracos. RSS PODCAST ÞЕ **LITUNES 600GLE NFTV Projeto Final - Aluno 18** Fala ai gente! Desculpem a demora e o atraso, mas finalmente estou postanto aqui meu projeto final. Música AFX - Fenix Categorie: Funk com voz a capella Basspower. Espero que voces gostem. Abraço Created by Bahia Mayrton (mayrtonbahia@cursosprodfono.hostmach.com.br)  $\blacktriangleright$   $\blacktriangleright$

**Figura 3.18 – Podcast para o projeto final. Interface do podcast Activity Podcast versão 1.0 com os links para subscrição e assinatura no podcast (subscrição), na coluna à esquerda.** 

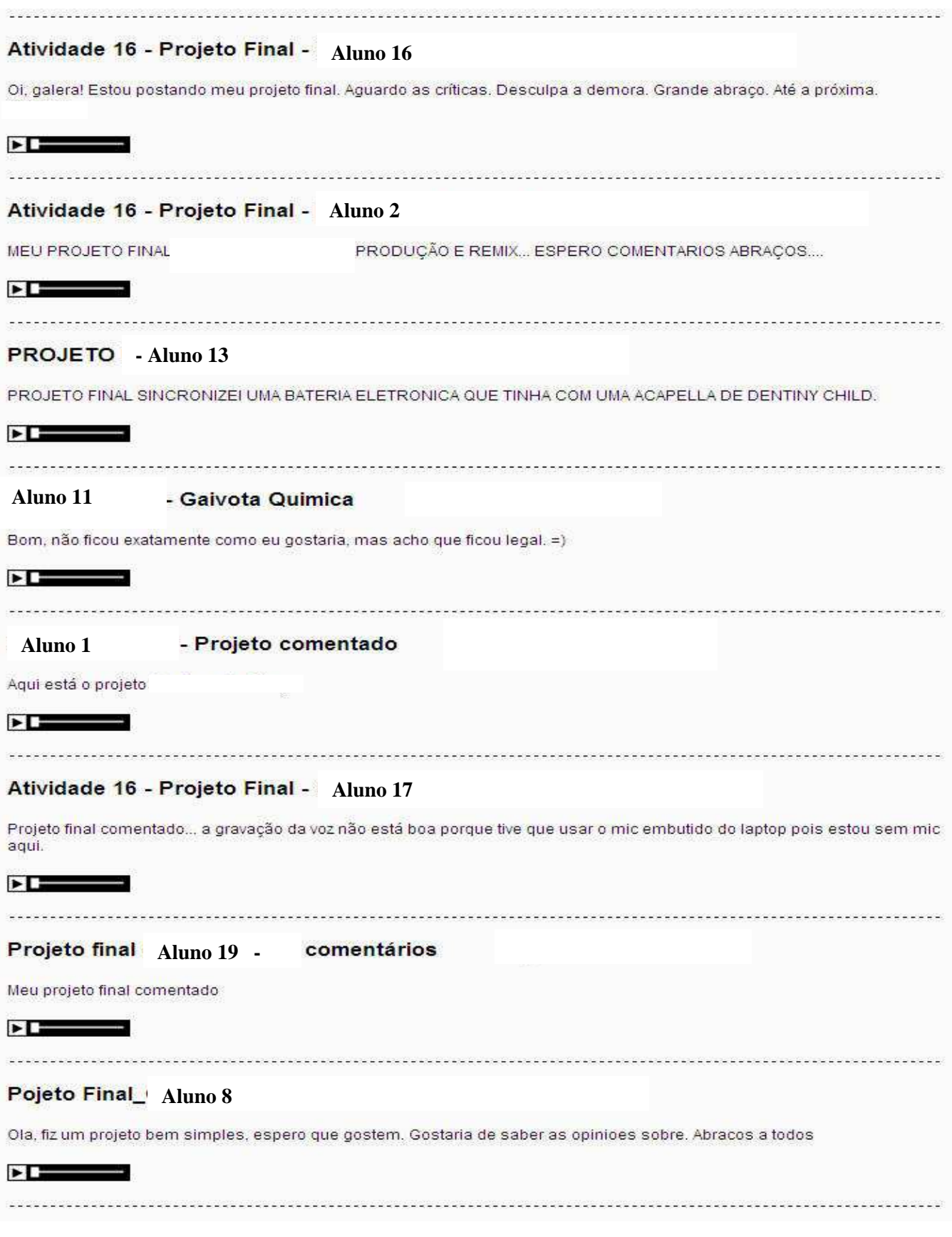

**Figura 3.19 - Continuação da interface com os players individuais para cada arquivo de áudio publicado.** 

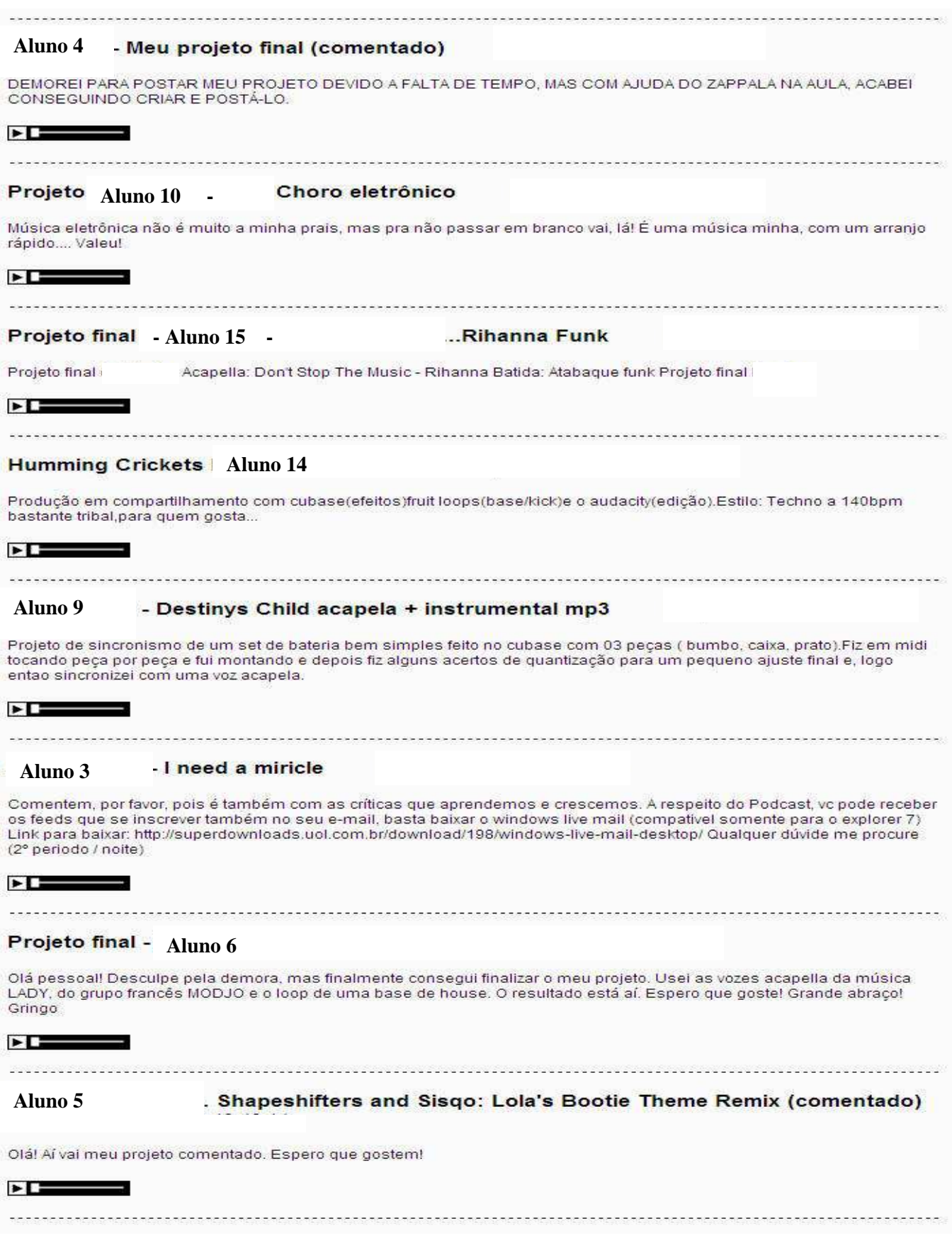

**Figura 3.20 - Continuação da interface com os players individuais para cada arquivo de áudio publicado.** 

Disponibilizamos diversos *links* hipertextuais no conteúdo do curso, tanto links internos quanto direcionados a informações e conteúdos externos ao curso. Todos os temas e assuntos abordados possuem *links* para a interface "Livro", que é uma interface hipertextual. Por sua vez também disponibilizamos vários *links* a partir de palavras ou expressões, dentro dos textos publicados nas páginas do livro.

O desenho didático do curso priorizou uma flexibilidade labiríntica, propondo e disponibilizando diversos roteiros possíveis, onde o participante (aluno) foi convidado a navegar livremente, explorando, descobrindo e tecendo seu percurso na construção do conhecimento. Como já comentamos, os tópicos, as atividades, os recursos e os *links* hipertextuais do desenho didático foram construídos na medida em que o curso avançava e a interação entre a coordenação e os participantes se desenvolvia.

### 3.2.4 Docência *on-line*

Na docência *on-line* do curso, investimos na pesquisa, na descoberta, na autonomia e na interação entre os participantes, motivando-os através da problematização de situações inerentes aos temas e às tecnologias abordadas no curso. Fundamentamos nossa docência na pedagogia de projetos, instigando o aprender fazendo, no trato das relações entre a teoria e a prática, no manuseio da tecnologia e dos *softwares* utilizados na produção dos projetos dos participantes. Os tutoriais em vídeo só foram disponibilizados após um período de exploração e pesquisa por parte dos participantes e quando foi necessário contextualizar etapas e conteúdos passados, com o objetivo de resgatar os participantes que, por diversos motivos, ficavam atrasados com relação ao grupo e ao cronograma do curso. Os participantes foram estimulados, principalmente através do fórum, a descobrir outras práticas e alternativas diferentes das que foram mostradas no curso, assim como a explorar e experimentar outras maneiras de realizar as atividades propostas com outras tecnologias e *softwares* dedicados à produção musical. Os participantes foram encorajados a buscar e utilizar outros materiais, concepções e estilos, além dos que foram propostos e disponibilizados pelo curso. Durante todo o curso houve a preocupação da docência em sempre estar presente no ambiente, retornando rapidamente as solicitações dos participantes, com *feedbacks* pontuais e gerais, seja através do fórum, do *chat* ou de *e-mails*. Foi estimulada também a comunicação entre os participantes através de interfaces de relacionamento pessoal, como Orkut, *blogs*, MSN e Skype. Foi feito um acompanhamento minucioso da participação de cada aluno, assim como a interação entre o grupo, através das interfaces administrativas que o Moodle dispõe, para monitoramento de todos os acessos a todas as interfaces do ambiente. Esses dados, assim como os *logs* de acesso, nos permitiram uma visão completa da participação e do desenvolvimento dos alunos com relação ao curso, assim como da evolução dos objetivos da pesquisa.

## 3.3. DESCRIÇÃO DOS INSTRUMENTOS PARA COLETA DOS DADOS

Nesta seção descreveremos os instrumentos utilizados na pesquisa para a coleta e análise dos dados. Utilizamos as interfaces administrativas do Moodle (item 3.3.1), a pesquisa de avaliação Survey disponibilizada no Moodle (item 3.3.2), o questionário Feedback*,*  também disponibilizado no Moodle, e entrevista com os participantes, cujas perguntas e a transcrição completa das respostas encontram-se no Anexo F.

#### 3.3.1 Interfaces administrativas do Moodle: *logs* dos participantes

Os *logs* são arquivos administrativos do Moodle, nos quais ficam registrados todos os movimentos dos participantes no ambiente. Através das interfaces administrativas, o histórico de cada passo, de cada participante, em cada atividade e recurso, pode ser acessado com a senha do administrador do *site*. Esse é um recurso que permite ao docente pesquisador, com *status* de administrador, verificar, a qualquer tempo, seletivamente, os percursos de todos ou determinados participantes. Com esse acesso privilegiado, o pesquisador pode acompanhar a freqüência de atuação dos participantes em cada interface disponibilizada no curso. Os *logs* dos participantes podem ser acessados isoladamente ou compilados em gráficos estatísticos. No curso *on-line* desta pesquisa, os *logs* dos participantes foram acessados pelo professor para dar suporte à sua atuação na motivação e no encorajamento aos participantes, com relação à realização das atividades disponibilizadas no curso.

### 3.3.2 Pesquisa de avaliação Survey

O questionário de avaliação Survey, do Moodle, disponibiliza um conjunto de questões agrupadas por categorias, que nos permite avaliar a percepção dos participantes com relação ao curso. As respostas às questões formuladas no questionário são compiladas no Moodle e apresentadas através de gráficos. O Survey divide-se nas seguintes categorias: 1 COOLES, "Avaliação construtivista do ambiente de aprendizagem online"; 2 ATTLS, "Posturas sobre a aprendizagem e a reflexão crítica"; 3 "Incidentes críticos".

"Avaliação construtivista do ambiente de aprendizagem online", COLLES, é uma categoria do Survey composta por um conjunto de 24 perguntas com o objetivo de detectar nos estudantes o que pensam sobre a relevância do curso e se o curso provê oportunidades para reflexão e interatividade. "Posturas sobre a aprendizagem e a reflexão crítica", ATTLS, busca medir a qualidade de interação entre os participantes no curso. E "Incidentes críticos" questiona os alunos sobre eventos recentes e a relação deles com esses eventos. A categoria "Incidentes críticos" não será utilizada como instrumento nesta pesquisa. Utilizamos o questionário de avaliação Survey no pré-teste e no pós-teste denominados no curso como primeiro e terceiro questionários, respectivamente.

#### 3.3.3 Questionário Feedback

Os questionários Feedback foram elaborados a partir dos indicadores de interatividade<sup>38</sup>.

O questionário Feedback é uma interface que disponibiliza ao docente com *status* de administrador um repertório de recursos para a criação de questionários no Moodle. A vantagem desse questionário é, não só o repertório de opções, mas a capacidade de compilar as respostas em gráficos estatísticos. Esse recurso é disponibilizado para o Moodle em forma de *plugin*, ou seja, assim como o *podcast* e o livro, utilizados no curso, o questionário Feedback não vem instalado no Moodle. Utilizamos o questionário Feedback no pré-teste e no pós-teste denominados no curso como segundo e quarto questionários, respectivamente. As perguntas apresentadas nos questionários Feedback, cuja interface está disponível no Anexo C, foram elaboradas a partir dos indicadores de interatividade, conforme descritos no Anexo A. A interface com os gráficos originais, construídos com o conjunto dos resultados das respostas dos questionários Feedback aplicados no curso, estão disponíveis no Anexo D. Os gráficos originais com as respostas dos questionários Feedback foram exportados para uma planilha Excel. Os gráficos foram transportados para a planilha Exel para compararmos, lado

 $\overline{a}$ 

<sup>38</sup> Indicadores de interatividade disponíveis no Anexo A.

a lado, as respostas do questionário aplicado na etapa pré-teste com as respostas do questionário aplicado na etapa pós-teste. Os gráficos resultantes, gerados a partir da planilha Exel, demonstram a comparação entre as respostas coletadas na etapa do pré-teste com as respostas coletadas na etapa do pós-teste. Esses gráficos estão disponíveis e analisados no item 4.1.3.1.

### 3.3.4 Entrevista

A entrevista foi semi-estruturada, com dezesseis perguntas abertas. As perguntas e transcrição completa das respostas dos participantes estão disponíveis no Anexo F. Para analisar as entrevistas utilizamos uma técnica da análise de conteúdo, organizando temas e detectando categorias, a partir da leitura das transcrições das entrevistas.

A análise de conteúdo é "um conjunto de técnicas de análise das comunicações visando a obter, por procedimentos, sistemáticos e objetivos de descrição do conteúdo das mensagens, indicadores (quantitativos ou não) que permitam a inferência de conhecimentos relativos às condições de produção/recepção (variáveis inferidas) destas mensagens." (BARDIN, 1995, p. 42).

A análise de conteúdo não se limita apenas a aspectos quantitativos dos textos, valoriza a interpretação dos dados e a compreensão dos fatos, transcendendo à fase apenas descritiva e buscando uma análise qualitativa. De acordo com Bardin (1995, p. 31), "a técnica de análise de conteúdo adequada ao domínio e ao uso objetivo pretendidos, tem que ser reinventada a cada momento, exceto para usos simples e generalizados, como é o caso do escrutínio próximo da descodificação e de respostas a perguntas abertas e questionários cujo conteúdo é avaliado rapidamente por temas".

Nas entrevistas com os participantes do curso *on-line* utilizamos a análise temática, uma técnica que melhor atende aos questionamentos desta pesquisa. Analise temática baseiase em categorias extraídas do texto, com o objetivo de encontrar e caracterizar os núcleos de sentido que compõem uma mensagem. Essa técnica pode apresentar informações quantitativas, através da contagem da freqüência de ocorrência de determinadas unidades de significação e também pode ser qualitativa, identificando e destacando temas significativos, contidos no discurso.

Utilizamos o *software* Sphinx<sup>39</sup>, como recurso de apoio para a análise de conteúdo das respostas dos participantes entrevistados. Esse *software* possibilita diversas opções de organização e apresentação, estatística e gráfica, dos conteúdos analisados. Os gráficos das repostas apresentam a freqüência de respondentes por categorias, extraídas da fala dos entrevistados.

Os gráficos da análise de conteúdo das entrevistas podem ser acessados item 4.2.1.

 $\overline{a}$ 

<sup>&</sup>lt;sup>39</sup> Sphinx é um software que oferece soluções para a realização de pesquisas e para análise estatística de dados. É uma ferramenta para a criação de questionários, relatórios, entrada/importação de dados e análise de textos. O software também oferece soluções para pesquisas via web. Disponível em < http://www.sphinxbrasil.com/cms/seu-perfil/professor >

## **CAPÍTULO 4**

# **ANÁLISE DOS DADOS DA PESQUISA**

Nesta pesquisa partimos do pressuposto de que a inclusão da voz e da expressão sonora contribui na construção coletiva de interatividade entre alunos e professores na educação *on-line*. Observa-se que, ao mesmo tempo em que a educação *on-line* carece de investimentos em recursos já disponibilizados para lidar com a exclusão e o analfabetismo digital, o antigo modelo de ensino a distância subutiliza a tecnologia e os desenhos didáticos que potencializam a interatividade na docência *on-line*. Estudos sobre os altos índices de evasão na EAD revelam, como principais motivos, a sensação de abandono e de solidão por parte do aluno e a falta de suporte técnico e demora no *feedback* do instrutor. A construção da interatividade, entre os atores envolvidos na construção do conhecimento através da internet, engloba um conjunto de ações que norteiam as diferenças entre a Educação a Distância (EAD) e a Educação *On-line* (EOL). A EAD, enquanto atrelada ao antigo paradigma de distribuição de conteúdos, subutiliza as novas tecnologias comunicacionais, que possibilitam o estar junto, através de interfaces interativas e colaborativas. A Educação *On-line* privilegia o encontro, a comunicação, a troca e a interatividade no ambiente virtual de aprendizagem. A Educação *on-line* é um fenômeno da cibercultura (SANTOS, 2005), onde a docência deve contemplar o novo espectador. Observamos também neste estudo a importância do docente *on-line* como catalisador na dinâmica da construção do conhecimento através da internet, inspirando, motivando e mediando os atores envolvidos, em todos os aspectos comunicacionais e pedagógicos incorporados nas interfaces digitais.

Entendemos que, para estudar uma tecnologia – no caso desta pesquisa, o *podcasting*  na docência *on-line* em ambiente virtual de aprendizagem Moodle –*,* devemos inserir e observar essa tecnologia em um contexto didático-pedagógico bem definido e claramente

fundamentado em um referencial teórico. A criação do curso *on-line*, no qual se desenvolveu o campo desta pesquisa, foi fundamentada em um desenho didático e em uma pedagogia compatíveis com a cibercultura e seus desdobramentos na educação contemporânea.

Conforme afirmamos anteriormente, na Introdução deste estudo, a exclusão da voz na educação *on-line* subutiliza a internet e impede a expressão sonora tomada como mais um recurso de comunicação para a docência e a aprendizagem na sala de aula *on-line*. Nossa questão é verificar como a inclusão da voz contribui para a construção coletiva de interatividade $40$  entre alunos e professor no ambiente virtual de aprendizagem Moodle. Mais especificamente, investigar a atuação de alunos e professor na utilização do *podcasting* em um curso *on-line* disponibilizado no ambiente virtual de aprendizagem Moodle.

# 4.1 PERCEPÇÕES DOS ALUNOS COM RELAÇÃO AO DESENHO DIDÁTICO DO CURSO, A PEDAGOGIA ADOTADA E A DINÂMICA DA APRENDIZAGEM *ON-LINE*

Para verificar se o desenho didático do curso, a pedagogia adotada e a docência *online* contemplaram as expectativas dos participantes e se corresponderam ao contexto teórico abordado na pesquisa, realizamos quatro questionários, focados no curso como um todo e não no *podcast* especificamente. Através dos questionários, identificamos as percepções dos participantes, com relação ao desenho didático e à pedagogia adotada no curso *on-line* e detectamos possíveis impactos que a inclusão da tecnologia do *podcasting* teve no potencial de interatividade durante o curso.

Posteriormente, ao final do curso, foram realizadas entrevistas com cada participante, focalizando mais a atuação deles com relação à tecnologia do *podcasting* em si. Através das

 $\overline{a}$ 

<sup>40</sup> Esta pesquisa toma como referência os "indicadores de interatividade" (ver no anexo A) formulados por M. Silva na publicação "Indicadores de interatividade para o professor presencial e on-line", revista *Diálogo Educacional*, Curitiba, v.4, n. 12, p. 13-21, mai./ago., 2004.

entrevistas foi possível aprofundarmos alguns aspectos da dinâmica entre os participantes, sinalizados através dos questionários aplicados anteriormente. A análise das entrevistas com os participantes será abordada mais adiante.

Dois questionários, um Survey e outro Feedback, foram aplicados como pré-testes, antes da introdução do *podcast* no curso. Em outro momento, esses mesmos questionários foram reaplicados como pós-testes, ou seja, após a utilização do *podcast* pelos participantes. Os dois questionários, em cada etapa, foram aplicados simultaneamente, sem a exigência de serem respondidos no mesmo instante.

O primeiro e o terceiro questionários, aplicados no pré-teste e no pós-teste, respectivamente, foram os questionários de avaliação Survey, conforme descrito na metodologia, item 3.3.2. O segundo e o quarto questionários, aplicados no pré-teste e no pósteste, respectivamente, foram os questionários Feedback, onde verificamos as percepções dos participantes com relação aos indicadores de interatividade, conforme descrito na metodologia, no item 3.3.3.

É importante observar que houve uma evasão de três (3) participantes do curso, entre a etapa do pré-teste e a do pós-teste. Portanto, observa-se uma pequena distorção entre o total de participantes indicados pela soma dos respondentes entre as duas etapas. No pré-teste havia vinte e dois (22) e no pós-teste dezenove (19) participantes. Todos os participantes responderam os questionários.

### 4.1.1 Sumários dos questionários de avaliação Survey

Os gráficos 4.1.1a e 4.1.1b, a seguir, apresentam os sumários dos questionários de avaliação Suvey, aplicados na etapa do pré-teste e na etapa do pós-teste, respectivamente. Os sumários apresentam os resultados globais das respostas, agrupando o total das respostas por categorias de avaliação. As categorias avaliadas são: "Relevância"; "Reflexão Crítica"; "Interatividade"; "Apoio dos Tutores"; "Apoio dos Colegas"; "Compreensão". Nos gráficos dos sumários as colunas verticais correspondem ao conjunto de respostas dos participantes, agrupadas por cada categoria de avaliação. As linhas horizontais representam as respostas. O conjunto de respostas, representadas pelas linhas horizontais, são: "Quase sempre"; "Freqüentemente"; "Algumas vezes"; "Raramente"; "Quase nunca". Após os gráficos dos sumários são apresentados os gráficos de duas categorias dos questionários de avaliação Survey em escala, em que as categorias "Interatividade" e "Apoio dos colegas", categorias de respostas, são apresentadas individualmente. Os gráficos em escala apresentam, detalhadamente, o conjunto de afirmativas e as respectivas respostas que compõem cada categoria de avaliação do questionário.

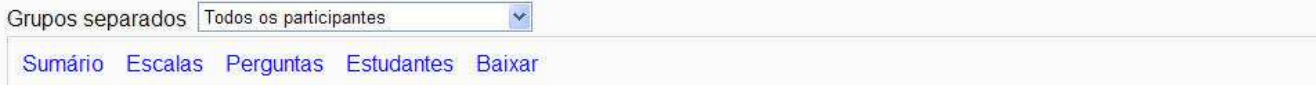

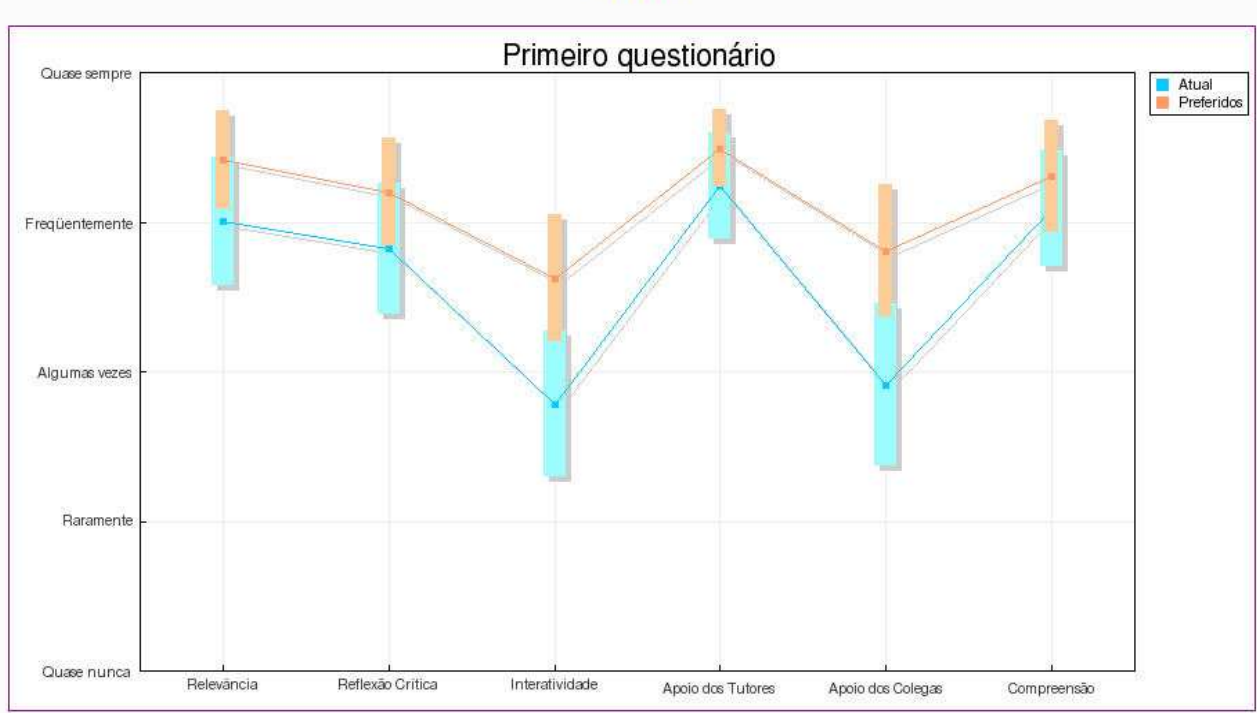

**Sumário** 

**Gráfico 4.1.1a: Sumário do primeiro questionário de avaliação Survey, aplicado no préteste.** 

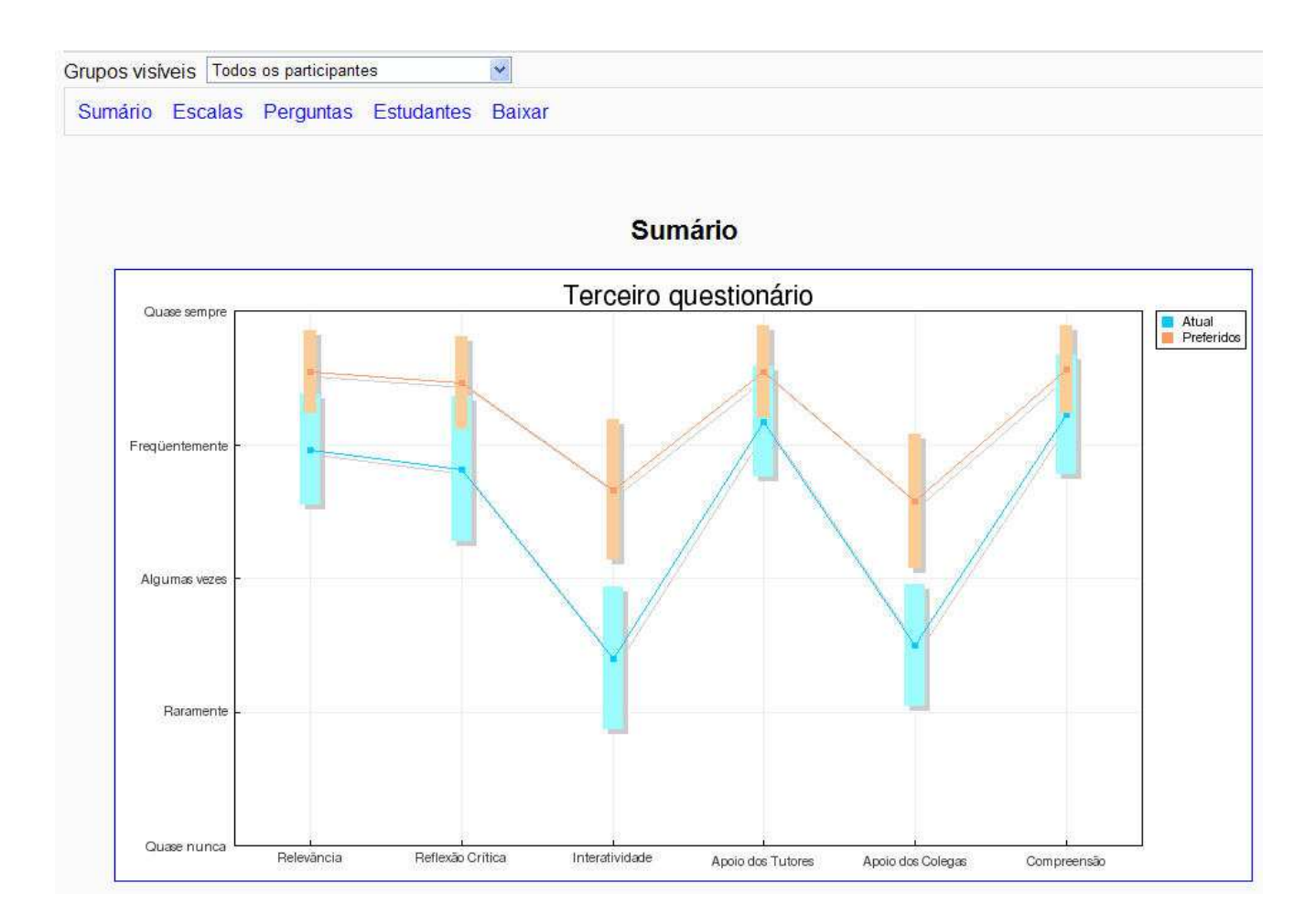

**Gráfico 4.1.1b: Sumário do terceiro questionário de avaliação Survey, aplicado no pósteste.** 

Nos gráficos anteriores (Gráficos 4.1.1a e 4.1.1b), cada linha horizontal corresponde a uma das cinco respostas fechadas, disponibilizadas no formulário *on-line* do questionário. As opções de resposta correspondem à ocorrência de determinadas ações avaliadas pelos participantes do curso. As barras verticais representam conjuntos de respostas dos participantes agrupadas por categorias. Cada categoria contém um conjunto de quatro afirmativas, totalizando vinte afirmativas agrupadas nas cinco categorias. A interface completa do questionário de avaliação Survey, com as vinte afirmativas agrupadas nas respectivas categorias, está disponível em detalhes no Anexo B. Nos gráficos "Sumário", anteriores, as barras verticais, de cor marrom, são denominadas "freqüência desejada", ou seja, correspondem às expectativas dos alunos com relação ao curso e a sua aprendizagem,

representam as freqüências com que os participantes desejaram que determinadas ações ocorressem, nas respectivas categorias avaliadas. As barras verticais, de cor azul, são denominadas "freqüência atual", ou seja, correspondem às percepções dos participantes com relação ao que realmente ocorreu na prática, durante o curso, nas respectivas categorias avaliadas. O grupo de respostas relacionadas à categoria "Apoio dos Tutores" corresponde às percepções dos participantes com relação à docência do curso.

Comparando os dois gráficos 4.1.1a e 4.1.1b, "Sumários", verificamos que, na maior parte das categorias avaliadas, tanto no pré quanto no pós-teste, a freqüência "desejada" (marrom) e a freqüência "atual" (azul) permaneceram próximas entre si, com algumas áreas sobrepostas, indicando que o curso, como um todo, correspondeu ou aproximou-se das expectativas e dos anseios dos participantes. A proximidade da barra vertical azul com a barra vertical marrom significa que o curso obteve um alto índice de satisfação, com relação às expectativas dos participantes nas respectivas categorias avaliadas, onde essa proximidade e superposição entre as barras verticais ocorre. Observamos também, que, no sumário do pósteste (Gráfico 4.1.1b), após a introdução do *podcast* houve um ligeiro aumento das expectativas em quase todas as categorias, refletidas por uma maior proximidade das barras marrons em direção à resposta "Quase sempre". Este aumento de expectativa a partir da introdução do *podcast* provocou um ligeiro afastamento das barras marrons das barras azuis, apontando um distanciamento entre as expectativas e a satisfação destas expectativas, de um modo geral, a partir da introdução da nova tecnologia. No entanto, os níveis de satisfação com relação às ações e atitudes avaliadas no curso como um todo não diminuíram, ou seja as barras azuis permaneceram praticamente nas mesmas posições que estavam no pré-teste, apontando um alto índice de satisfação, com as barras posicionadas entre as respostas "Freqüentemente" e "Quase sempre". De um modo geral interpretamos como positivo o aumento da expectativa dos participantes a partir da introdução do *podcast* no curso. No

entanto, duas categorias sinalizaram a necessidade de uma análise mais aprofundada. A categoria "Apoio dos colegas" apresentou, no pós-teste, uma diminuição na expectativa dos participantes. Percebe-se também no Gráfico 4.1.1b, na categoria "Interatividade" e na categoria "Apoio dos colegas", um pequeno aumento no distanciamento entre as barras verticais marrom e azul, ou seja, um distanciamento entre a "freqüência desejada" e a "freqüência atual" dessas categorias. Pelo que foi observado, podemos deduzir, em princípio, que, após a introdução do *podcast* no curso, a expectativa dos participantes, com relação ao "Apoio dos colegas", diminuiu ligeiramente e que a ocorrência de ações nas categorias "Interatividade" e "Apoio dos colegas" diminuiu. Com relação às expectativas dos participantes, cabe ressaltar que as ações relacionadas à categoria "Interatividade" representam apenas a percepção do aluno a respeito do comportamento colaborativo oriundo da sua relação com os demais participantes do curso. A interatividade analisada aqui, nos questionários Suvey, não corresponde ao conceito de interatividade mapeado pelos indicadores de interatividade, que foram abordados em profundidade através dos questionários Feedback.

Para melhor compreender e analisar as categorias "Interatividade" e "Apoio dos colegas", destacamos no próximo item, 4.1.2, os gráficos detalhados de respostas em escala dessas duas categorias. As categorias de avaliação que apresentaram um alto índice de ocorrências acumuladas nas respostas "Quase sempre" e "Freqüentemente", ou seja, que apresentaram um alto índice de satisfação, foram as seguintes: "Relevância", "Reflexão crítica", "O apoio dos tutores" e "Compreensão". Esse resultado manteve-se equilibrado entre a etapa do pré-teste e a etapa do pós-teste. Observando as respostas às afirmativas que compõem estas categorias, verificamos que, de um modo geral, o curso contemplou o referencial teórico e os conceitos que fundamentaram seu desenho didático e a docência *on-* *line*. Os gráficos detalhados em escala das categorias "Relevância", "Reflexão Crítica", "Apoio dos Tutores" e "Compreensão" estão disponíveis no Anexo E.

### 4.1.2 Questionário Survey: escalas

Observam-se nos gráficos em escala, a seguir, as freqüências das respostas em detalhes, confrontadas com as respectivas afirmativas agrupadas em cada categoria. Os gráficos estão dispostos em duplas de pré-teste e pós-teste, de forma que cada categoria de afirmativas e as respectivas freqüências de respostas possam ser facilmente comparadas.

A categoria "Interatividade" é composta por quatro afirmativas: "Eu explico as minhas idéias", "Peço explicações", "Me pedem explicações" e "Os participantes reagem". Essas quatro ações correspondem ao comportamento dos participantes com relação ao grupo como um todo. Essa categoria não esclarece a respeito da construção de interatividade, conforme o conceito abordado no referencial teórico. No Gráfico 4.1.2a, no gráfico pré-teste, as barras verticais de cor marrom indicam uma expectativa dos participantes de que estas ações ocorressem entre "Algumas vezes" e "Freqüentemente". As barras verticais de cor azul indicam que as respectivas ações e comportamentos em grupo ocorreram "Algumas vezes", acima de "Raramente". No Gráfico 4.1.2b, no gráfico pós-teste, as barras de cor marrom indicam uma pequena variação na expectativa dos participantes, após a introdução do *podcast*. As barras verticais de cor azul indicam que houve uma diminuição na ocorrência de ações e comportamentos em grupo, posicionadas entre "Raramente" e "Algumas vezes".

Os gráficos 4.1.2c e 4.1.2d, que descrevem as respostas em escala para a categoria "Apoio dos colegas", na página 102, demonstram um resultado semelhante ao da categoria "Interatividade". O conjunto de afirmativas "Participantes me encorajam", "Alunos me

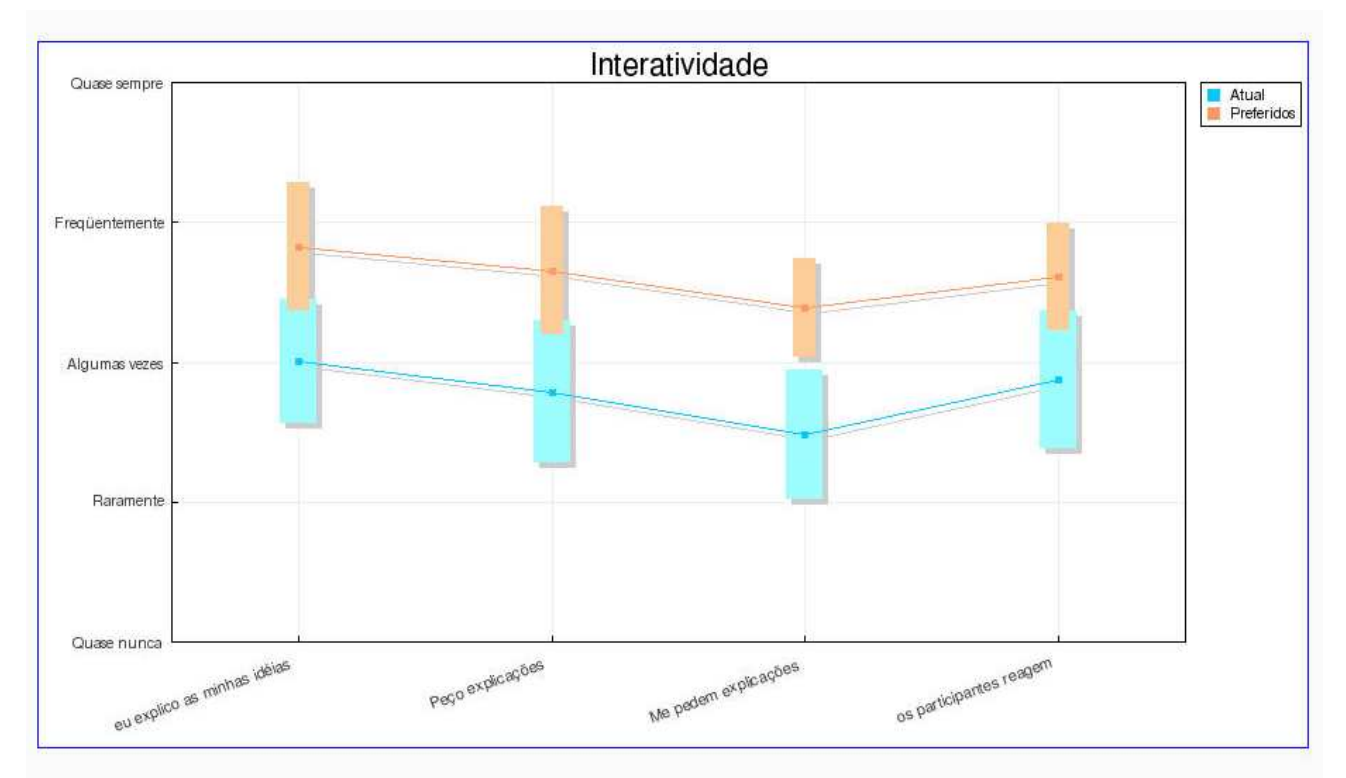

elogiam", "Alunos me estimam" e "Demonstram empatia", também se referem ao comportamento e relações dos participantes em grupo.

**Gráfico 4.1.2a – Interatividade em escala - Pré-teste.** 

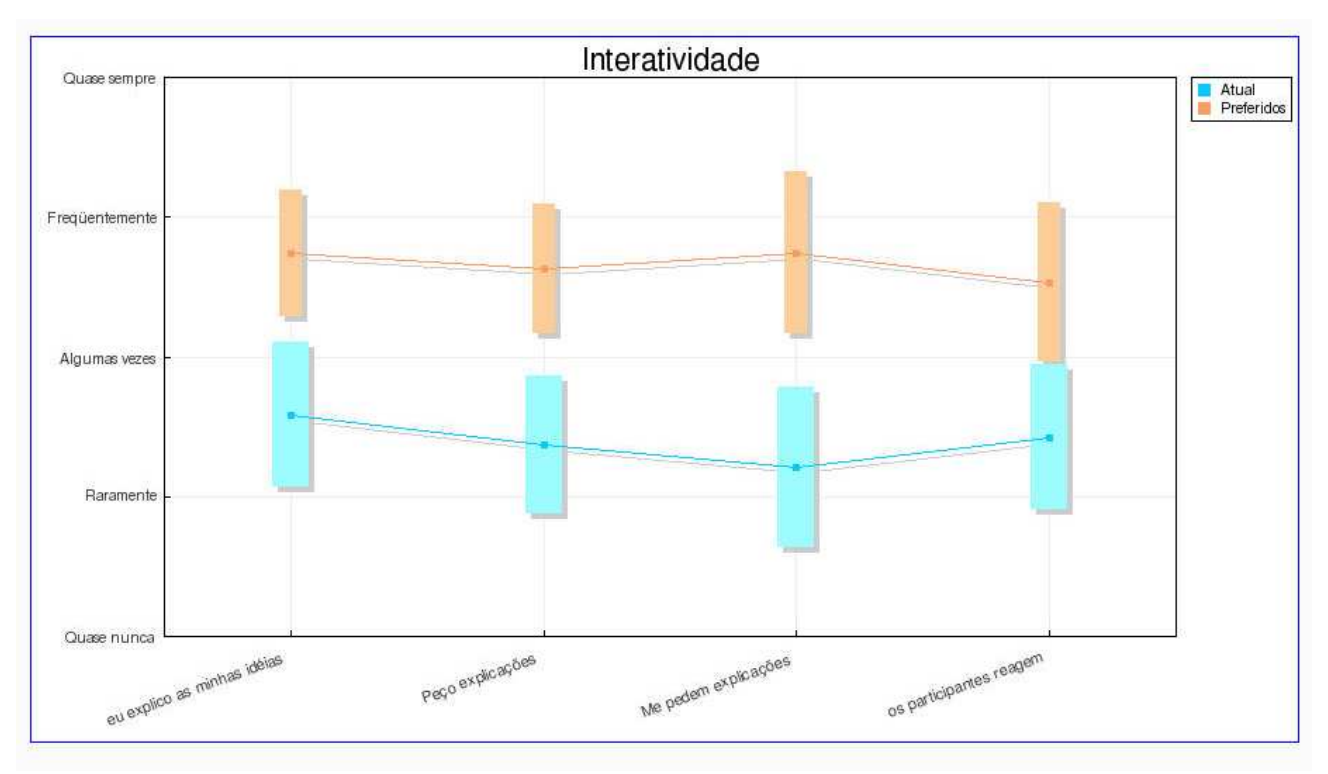

**Gráfico 4.1.2b – Interatividade em escala - Pós-teste.**

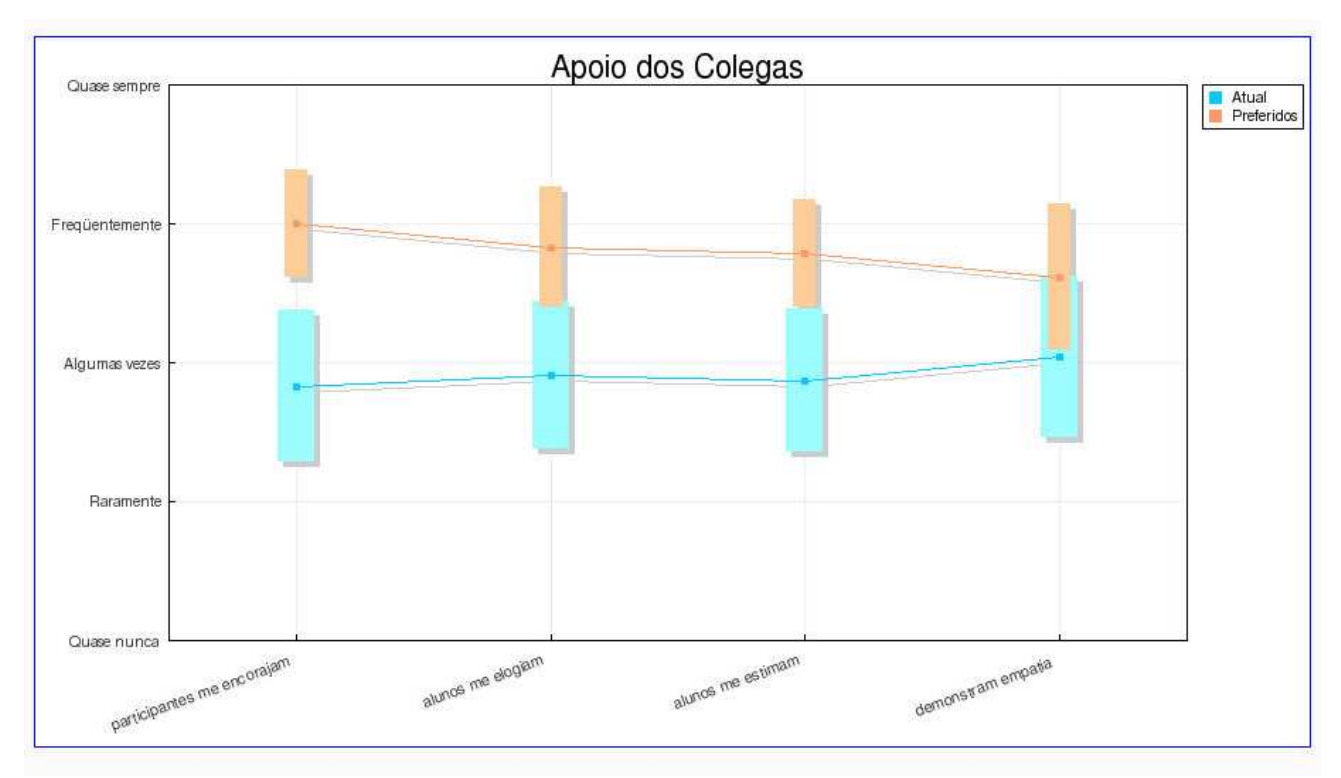

**Gráfico 4.1.2c – Apoio dos colegas em escala - Pré-teste.**

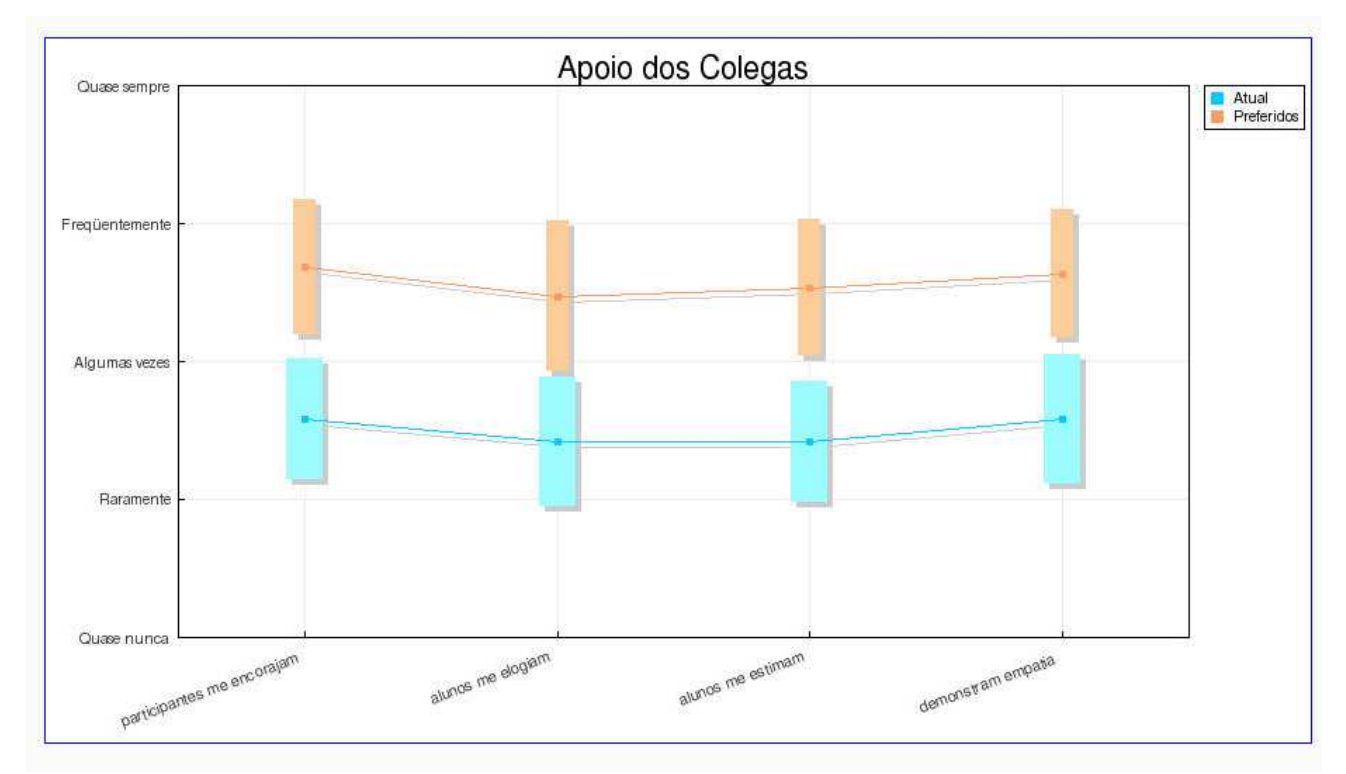

**Gráfico 4.1.2d – Apoio dos colegas em escala - Pós-teste.**

Estas duas categorias, "Interatividade" e "Apoio dos colegas", estão relacionadas entre si. Para verificar a construção coletiva de conhecimento através da participação colaborativa e da construção de interatividade, utilizamos o questionário Feedback, com perguntas elaboradas a partir dos indicadores de interatividade. As entrevistas foram mais focadas no potencial da utilização compartilhada do som na docência, no ambiente de aprendizagem Moodle, assim como na utilização do *podcasting*.

### 4.1.3 Questionários Feedback

Os questionários Feedback, construídos a partir dos indicadores de interatividade, demonstram com mais precisão e profundidade a percepção dos participantes com relação à construção de interatividade durante o curso *on-line*. A importância de verificarmos a dinâmica da interatividade durante o curso está diretamente relacionada à fundamentação teórica desta pesquisa. No referencial teórico destacamos os conceitos que tratam das práticas colaborativas na construção coletiva do conhecimento e do desafio de transpor essas práticas para atender à demanda da educação *on-line* no contexto de cibercultura. De acordo com Silva (2004, p. 102),

> O ambiente virtual de aprendizagem deve favorecer a interatividade entendida como participação colaborativa, bidirecionalidade e dialógica, conexão de teias abertas como elos que traçam a trama das relações. O informata que programa esse ambiente conta de início com o fundamento digital, mas para garantir hipertexto e interatividade terá que ser capaz de construir interfaces favoráveis à criação de conexões, interferências, agregações, multiplicidade, usabilidade e integração de várias linguagens (sons, textos, fotografias, vídeo). Terá que garantir a possibilidade de produção conjunta do professor e alunos e aí a liberdade de trocas, associações e significações como autoria e co-autoria.

Os gráficos demonstrados no item  $4.1.3.1<sup>41</sup>$  representam as respostas dos participantes com relação aos indicadores de interatividade. Descrevem as respostas colhidas na etapa do pré-teste e as colhidas na etapa do pós-teste. Cada gráfico corresponde a uma determinada ação, agrupada em um dos cinco indicadores de interatividade. Segundo Silva (2002, p. 103), são indicadores de interatividade:

1 Disponibilizar múltiplas experimentações, múltiplas expressões

2 Disponibilizar uma montagem de conexões em rede que permite múltiplas ocorrências.

3 Provocar situações de inquietação criadora.

4 Arquitetar percursos hipertextuais.

 $\overline{a}$ 

5 Mobilizar a experiência do conhecimento.

Os indicadores de interatividade "interligam engajamentos do professor capazes de promover a superação da prevalência da pedagogia da transmissão" (SILVA, 2002, p. 103).

4.1.3.1 Gráficos dos indicadores de interatividade

As linhas horizontais indicam o número de respondentes, enquanto as colunas verticais representam o número de respondentes em uma determinada resposta. As respostas representam, na percepção dos participantes, a freqüência com que determinadas ações ocorreram durante o curso. Essas percepções foram avaliadas antes e após a introdução do *podcast*. O conjunto de respostas fechadas permitiu apenas a escolha de uma alternativa para cada pergunta, dentre as seguintes opções: "Sempre"; "Freqüentemente"; "Algumas vezes"; "Raramente"; "Nunca". As colunas azuis referem-se às respostas do segundo questionário, ou seja, do questionário Feedback aplicado no pré-teste, antes da introdução do *podcast* no curso. As colunas roxas referem-se às respostas do quarto questionário, ou seja, do questionário

<sup>&</sup>lt;sup>41</sup> Esses gráficos foram exportados dos gráficos originais dos questionários Feedback, gerados no Moodle. Os gráficos originais foram exportados para uma planilha Excel, onde foram remontados de forma a permitir a comparação, lado a lado, das categorias de respostas do pré-teste, com as respostas do pós-teste. Os gráficos originais gerados pelo Moodle estão disponíveis no Anexo D.

Feedback aplicado no pós-teste, após a introdução do *podcast* no curso. Em cada gráfico, o bloco de texto do lado direito, ao lado das colunas verticais, contém a pergunta relativa ao respectivo indicador de interatividade observado. Devido à limitação de espaço nos gráficos, algumas perguntas estão truncadas, as perguntas completas podem ser acessadas no Anexo C.

Nos questionários Feedback, a alta freqüência de participantes que responderam "Freqüentemente" e "Sempre" significa uma percepção de potencialização na interatividade, correspondente às ações relacionadas ao indicador em questão. Por outro lado, a alta freqüência de participantes que responderam "Nunca" e "Raramente" significa uma percepção de pouca, ou nenhuma potencialização na interatividade, correspondente às ações relacionadas ao respectivo indicador.

Os dezenove gráficos que se seguem, representam o conjunto de percepções dos participantes do curso *on-line* com relação ao engajamento do desenho didático e da docência nas ações que integram os cinco indicadores de interatividade observados. . Os gráficos estão agrupados por indicador e são apresentados seqüencialmente, do primeiro ao quinto.

É importante reiterar que houve uma evasão de três (3) participantes do curso, entre a etapa do pré-teste e a do pós-teste, o que explica uma pequena distorção entre o total de participantes indicados pela soma das colunas azuis, pré-teste, e o total de participantes indicados pela soma das colunas roxas, pós-teste. Portanto a diferença entre os respondentes no pré-teste e no pós-teste é de três (3) participantes.

Comparando as colunas azuis, que correspondem ao pré-teste (antes da introdução do *podcast* no curso), com as colunas roxas, que correspondem ao pós-teste (após a introdução do referido recurso tecnológico no curso), percebe-se em alguns gráficos que, na etapa do pós-teste, houve um pequeno deslocamento na freqüência de ocorrências das respostas "Freqüentemente" e "Sempre", para a resposta "Algumas vezes", que representa o centro da escala, e para as respostas "Raramente" e "Nunca". Esse deslocamento das colunas para a esquerda na etapa do pós-teste, significando que houve menos potencialização da interatividade, é mais perceptível nos gráficos dos indicadores 1a, 1b, 1c, 1d, 2a, 3c e 4c.

O conjunto de gráficos 1a, 1b, 1c e 1d representa todas as ações que integram o primeiro indicador de interatividade. Os gráficos 2a (segundo indicador), 3c (terceiro indicador) e 4c (quarto indicador), que apontam menos potencial de interatividade, são exceções, dentro do conjunto de ações que integram estes respectivos indicadores. Isso significa que apenas o primeiro indicador apresentou, como um todo, um enfraquecimento no potencial de interatividade no pós-teste, após a introdução do *podcast* no curso. Nos demais gráficos, ou a relação entre pré-teste e pós-teste se manteve estável ou o deslocamento das colunas ocorreu para a direita, ou seja, apontando uma potencialização na interatividade na etapa do pós-teste. Os gráficos que acusaram maior potencial de interatividade após a entrada do *podcast* no curso correspondem às ações nos indicadores 2b, 2c, 2d, 3d, 3e, 4a e 5c. Os gráficos correspondentes às ações nos indicadores 3a, 3b, 4b, 5a e 5.b mantiveram-se, de um modo geral, estáveis na passagem da etapa do pré-teste para a do pós-teste.

Os gráficos que chamam mais a atenção, por apresentarem uma queda perceptível no potencial de interatividade no pós-teste, correspondem aos indicadores 1a, 1d e 3c. Destacamos esses gráficos, porque representam o engajamento em ações mais relacionadas ao trabalho em grupo, à participação coletiva em debates, à cooperação na resolução de problemas e ao confronto de idéias. De certa forma, eles corroboram a percepção dos participantes com relação ao comportamento colaborativo dentro do grupo e ao "apoio dos colegas", detectados e analisados anteriormente nos questionários de avaliação Survey.

Por outro lado os indicadores que apontam um aumento de potencial na interatividade no pós-teste, ou seja, após a entrada do podcast no curso, estão mais relacionados ao desenho didático do curso, à pedagogia adotada e às ações da docência, propondo e possibilitando ao aprendiz a criação, a colaboração, a exploração e a experimentação (gráfico do indicador 2d); propondo e formulando problemas que possibilitem o desenvolvimento de competências profissionais, que se aperfeiçoam com a atuação dos aprendizes (gráficos dos indicadores 2c, 3d e 3e); disponibilizando e articulando percursos variados, explorando as vantagens do hipertexto (gráfico do indicador 4a). Os gráficos dos indicadores 3a, 3b, 5a e 5b, que permaneceram estáveis na passagem da etapa do pré para a do pós-teste, apontam que o curso, como um todo, promoveu ocasiões que despertaram nos participantes a coragem para o enfrentamento em público (gráfico do indicador 3a); encorajou esforços no sentido da interação, do respeito e da solidariedade entre todos (gráfico do indicador 3b); possibilitou e estimulou a autonomia dos participantes, dos seus próprios roteiros na condução de suas explorações no processo de construção do conhecimento (gráfico do indicador 5a); desenvolveu atividades que propiciaram a livre expressão, o confronto de idéias, a colaboração entre os participantes e o aguçamento da observação e da interpretação das atitudes dos participantes (gráfico do indicador 5b).

Observamos, também, que as variações no potencial de interatividade detectadas nos gráficos, na maior parte das vezes, referem-se a uma diferença na percepção de apenas dois a quatro participantes. No tópico 4.1.3.2, analisamos a média aritmética de participantes por categoria de resposta em todos os indicadores de interatividade, comparando a média dos indicadores no pré-teste com a média dos indicadores no pós-teste.
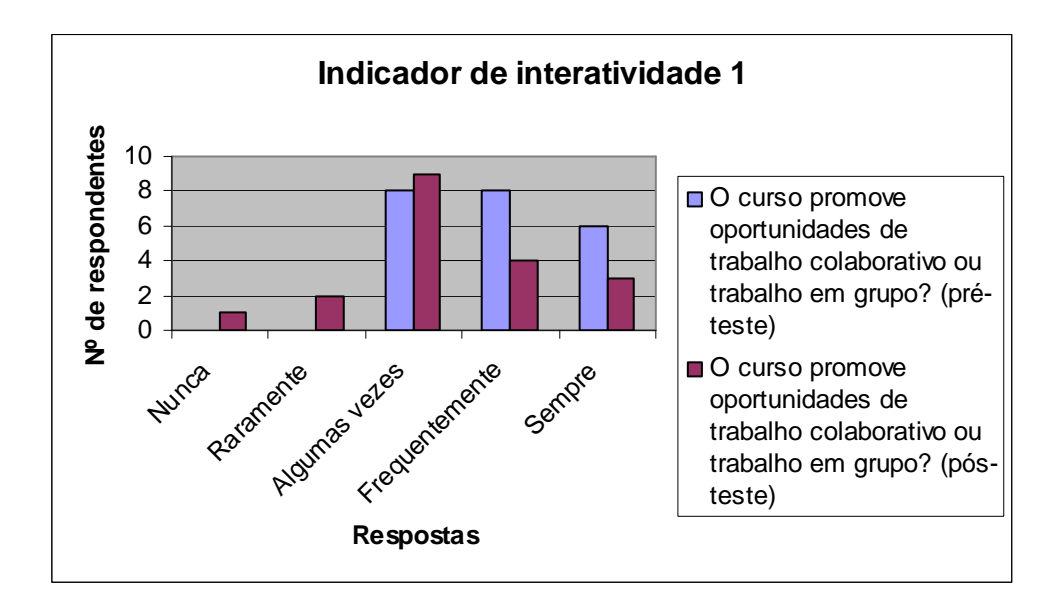

**Indicador de Interatividade 1a** – As colunas roxas (pós-teste), comparadas com as azuis (pré-teste), indicam que, na percepção de três (3) participantes, ocorreu menos engajamento no potencial de interatividade na etapa do pós-teste. A coluna de resposta "Nunca" equivale a um (1) aluno e a coluna de resposta "Raramente" equivale a dois (2) alunos.

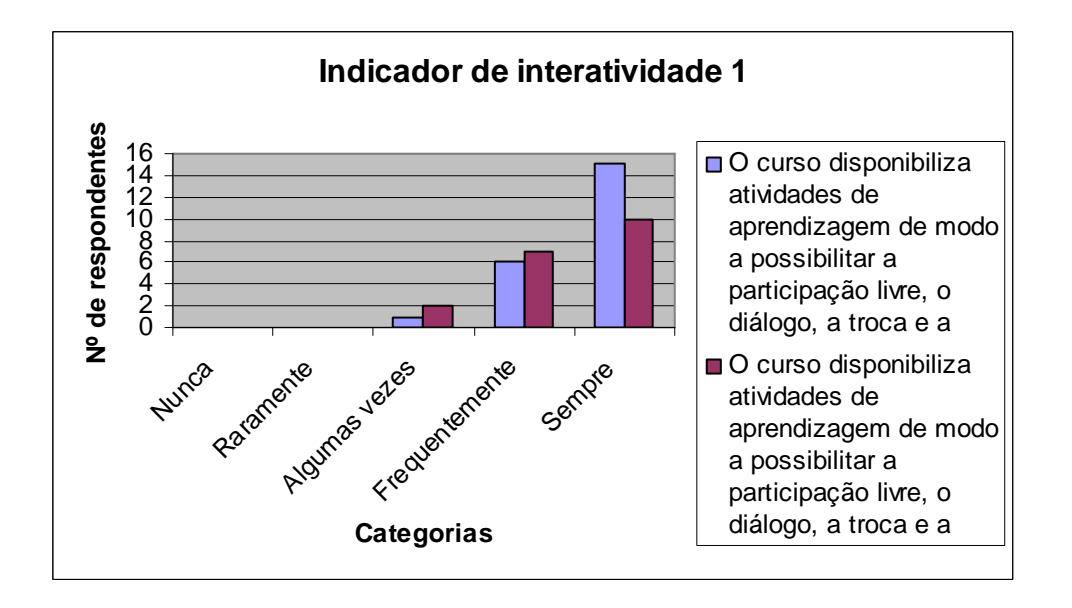

**Indicador de Interatividade 1b** – As colunas roxas (pós-teste), comparadas com as azuis (pré-teste), indicam menos engajamento no potencial de interatividade na etapa do pós-teste.

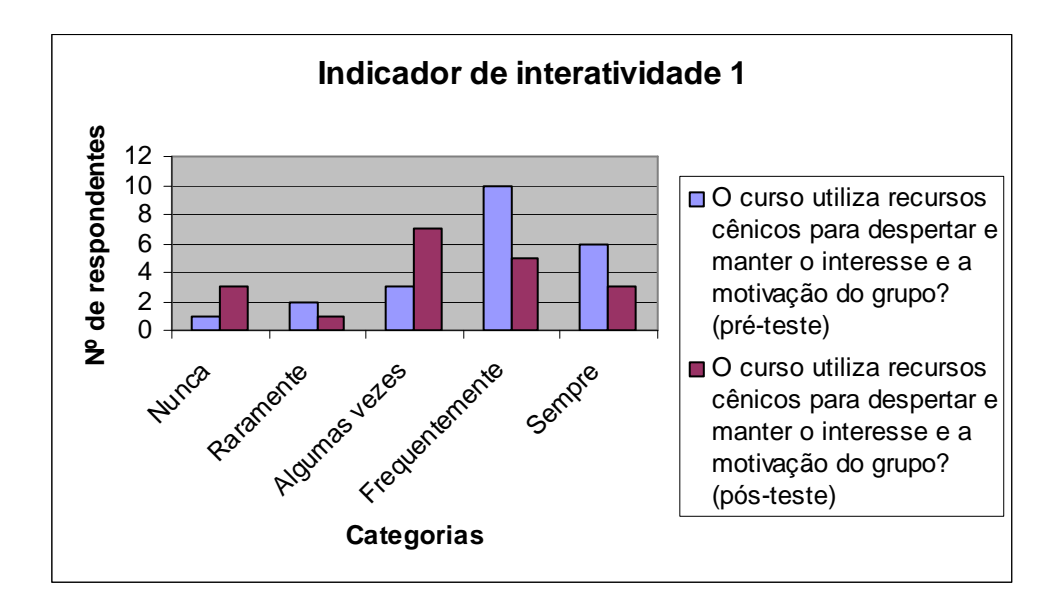

**Indicador de Interatividade 1c** - As colunas roxas (pós-teste), comparadas com as azuis (pré-teste), indicam menos engajamento no potencial de interatividade na etapa do pós-teste.

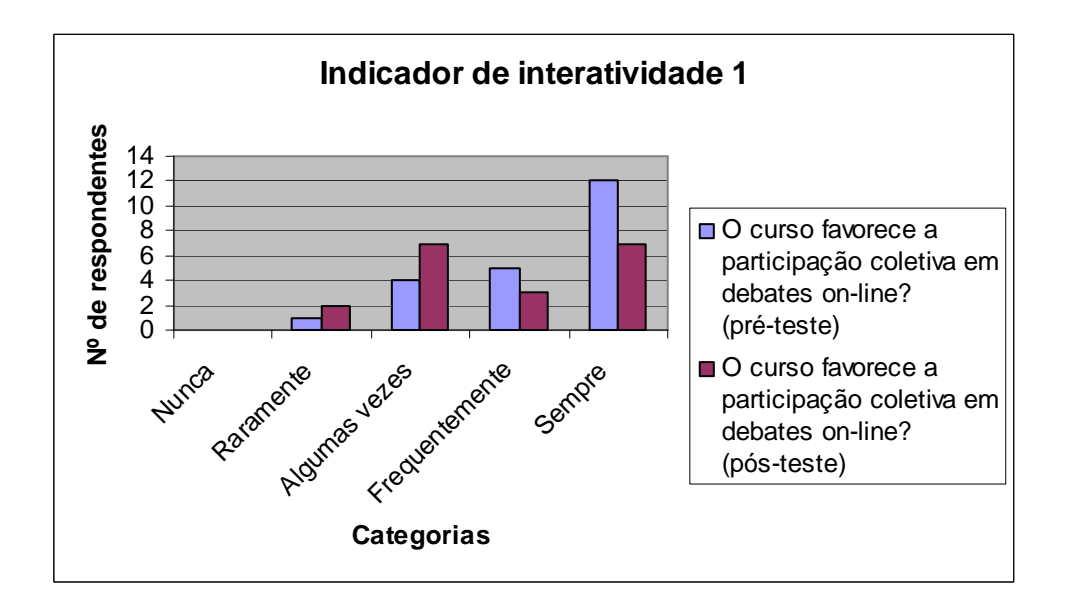

**Indicador de Interatividade 1d** - As colunas roxas (pós-teste), comparadas com as azuis (pré-teste), indicam menos engajamento no potencial de interatividade na etapa do pós-teste.

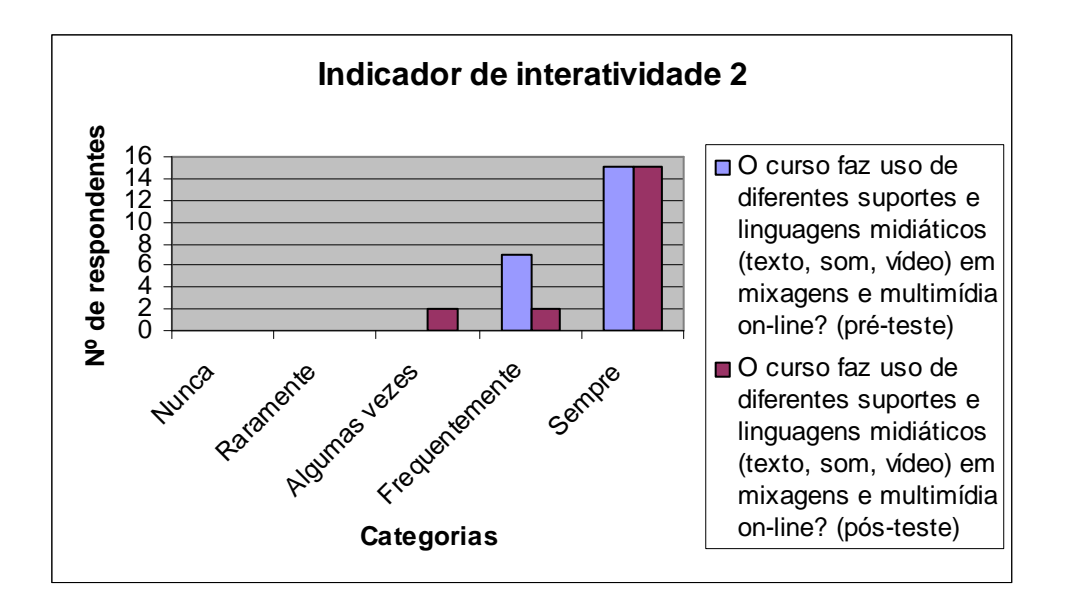

**Indicador de Interatividade 2a** - As colunas roxas (pós-teste), comparadas com as azuis (pré-teste), indicam menos engajamento no potencial de interatividade na etapa do pós-teste.

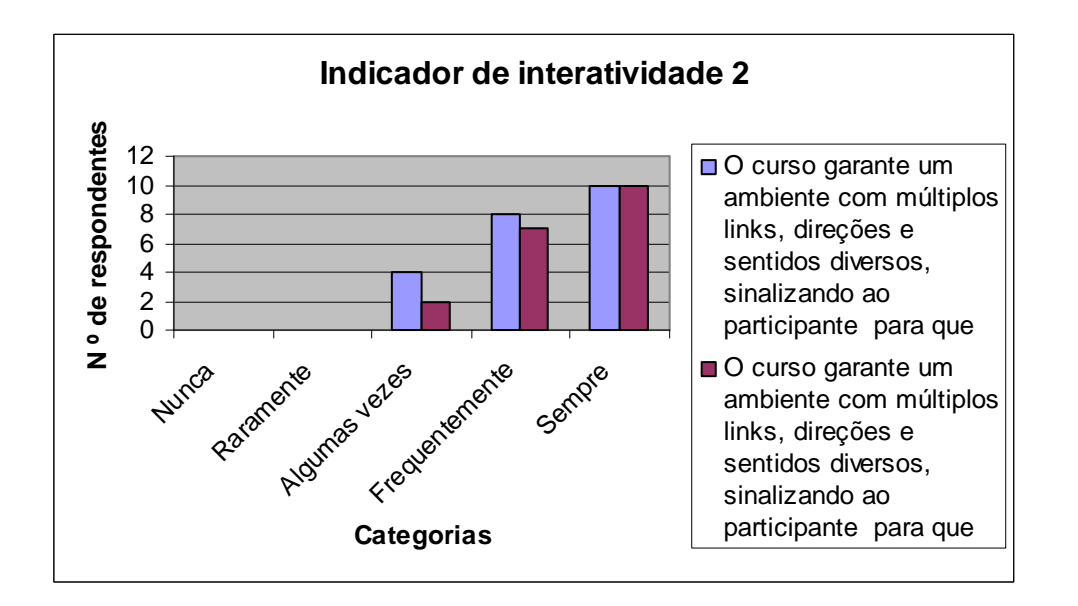

**Indicador de Interatividade 2b** - As colunas roxas (pós-teste), comparadas com as azuis (pré-teste), indicam mais engajamento no potencial de interatividade na etapa do pós-teste, embora a diferença seja pequena, em torno de um a dois participantes.

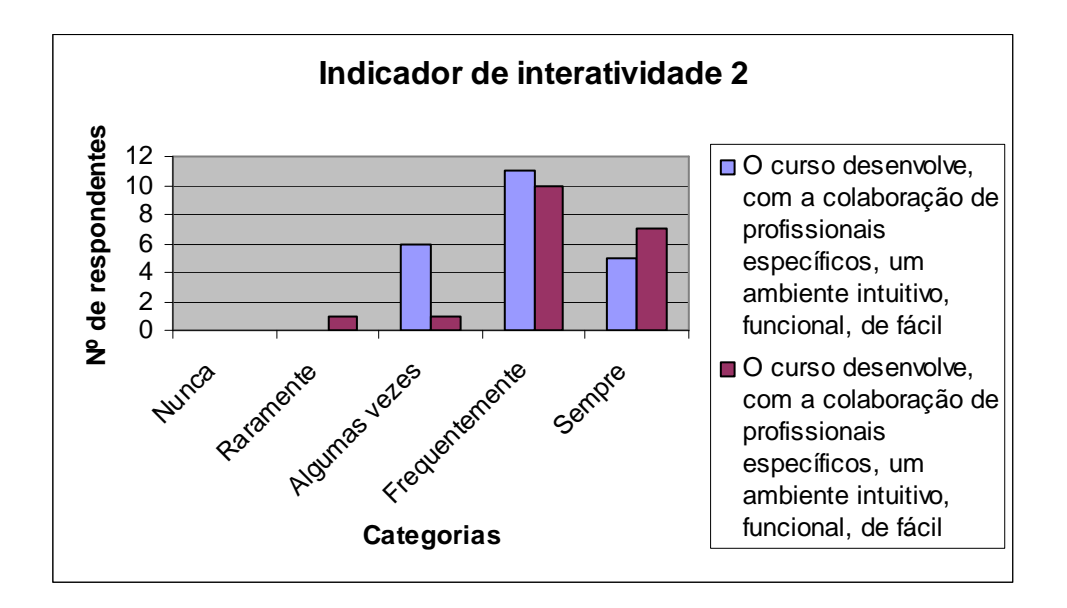

**Indicador de Interatividade 2c** - As colunas roxas (pós-teste), comparadas com as azuis (pré-teste), indicam mais engajamento no potencial de interatividade na etapa do pós-teste.

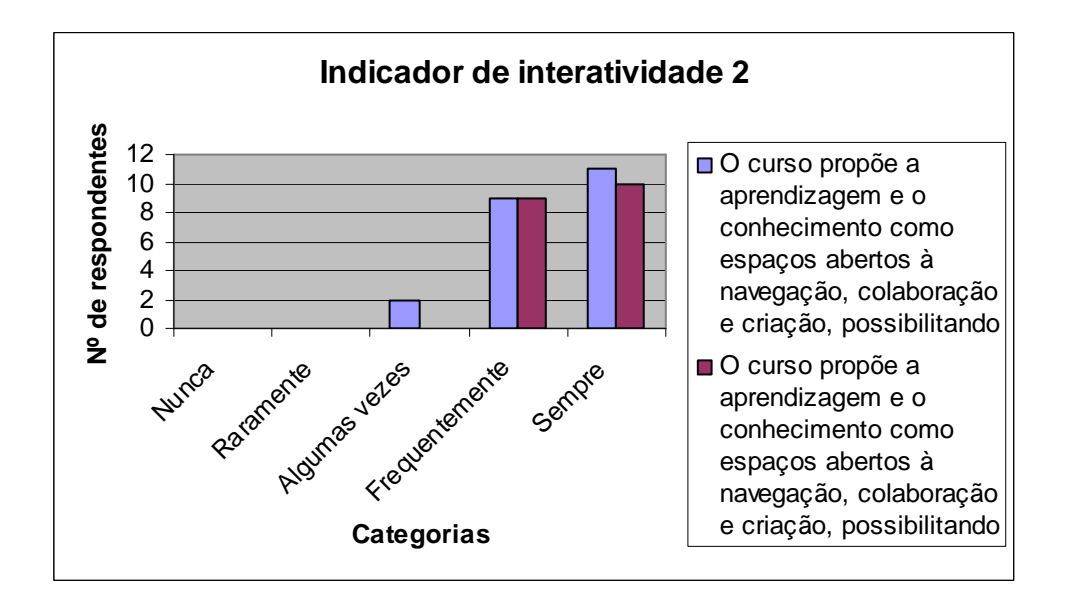

**Indicador de Interatividade 2d** - As colunas roxas (pós-teste), comparadas com as azuis (pré-teste), indicam mais engajamento no potencial de interatividade na etapa do pós-teste.

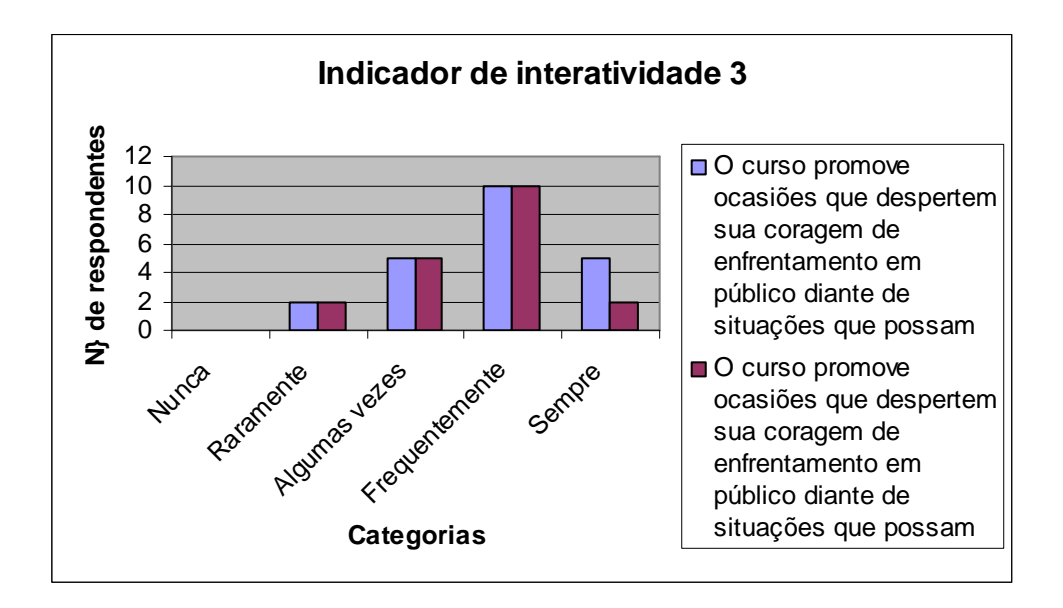

**Indicador de Interatividade 3a** - As colunas roxas (pós-teste), comparadas com as azuis (pré-teste), indicam, de um modo geral, um equilíbrio com relação ao engajamento no potencial de interatividade entre a etapa de pré-teste e a etapa de pós-teste.

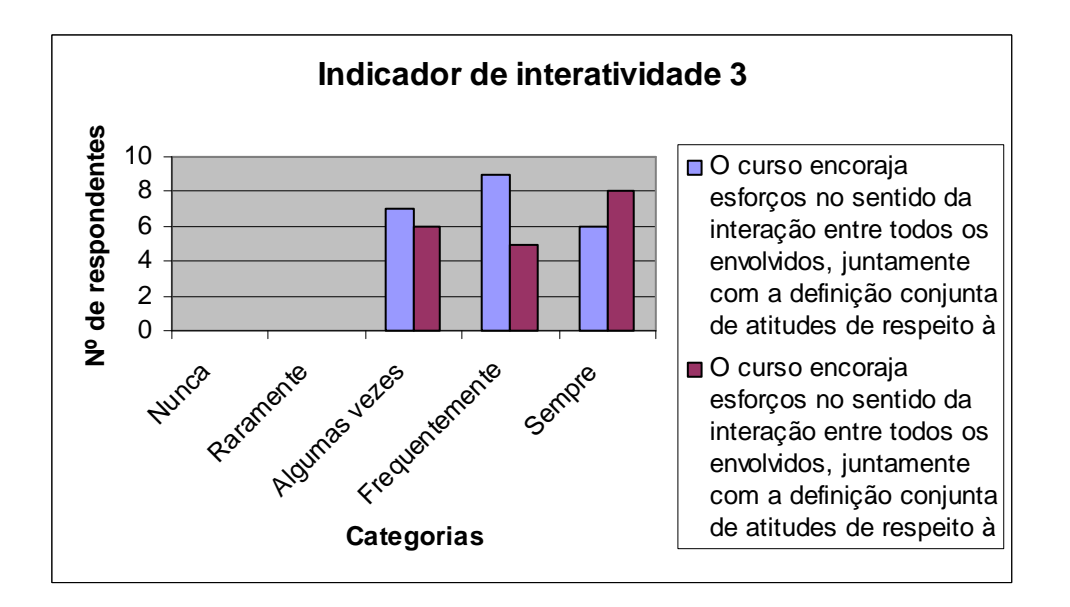

**Indicador de Interatividade 3b** – As colunas roxas (pós-teste), comparadas com as azuis (pré-teste), indicam um equilíbrio com relação ao engajamento no potencial de interatividade entre a etapa de préteste e a etapa de pós-teste. Ressaltamos aqui que o somatório dos participantes representados pelas colunas azuis (pré-teste) apresenta três participantes a mais, pois houve evasão de três participantes entre o pré e o pós-teste.

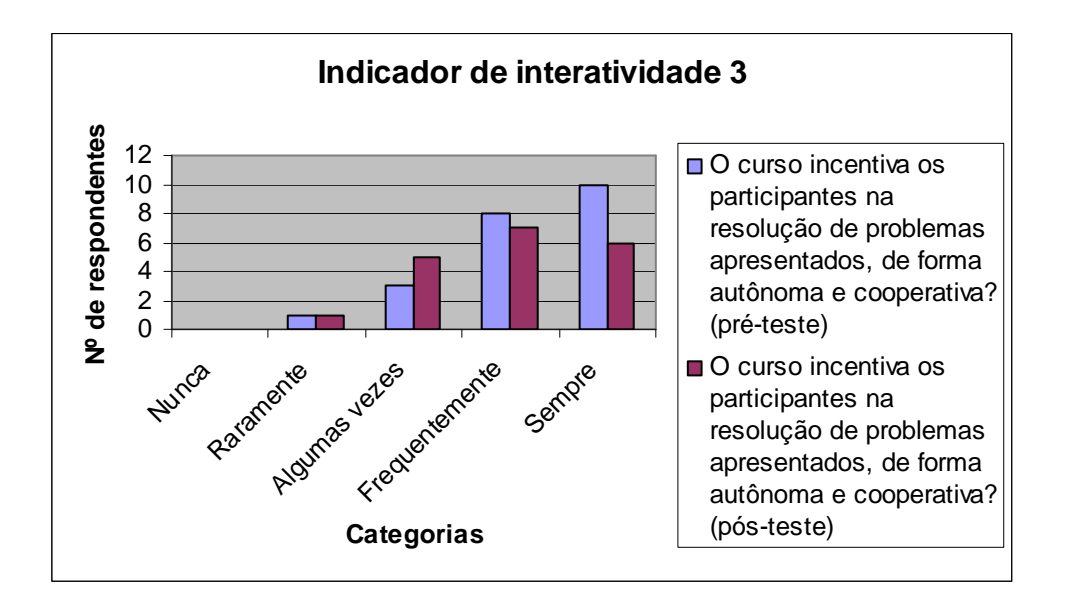

**Indicador de Interatividade 3c** - As colunas roxas (pós-teste), comparadas com as azuis (pré-teste), indicam menos engajamento no potencial de interatividade na etapa do pós-teste.

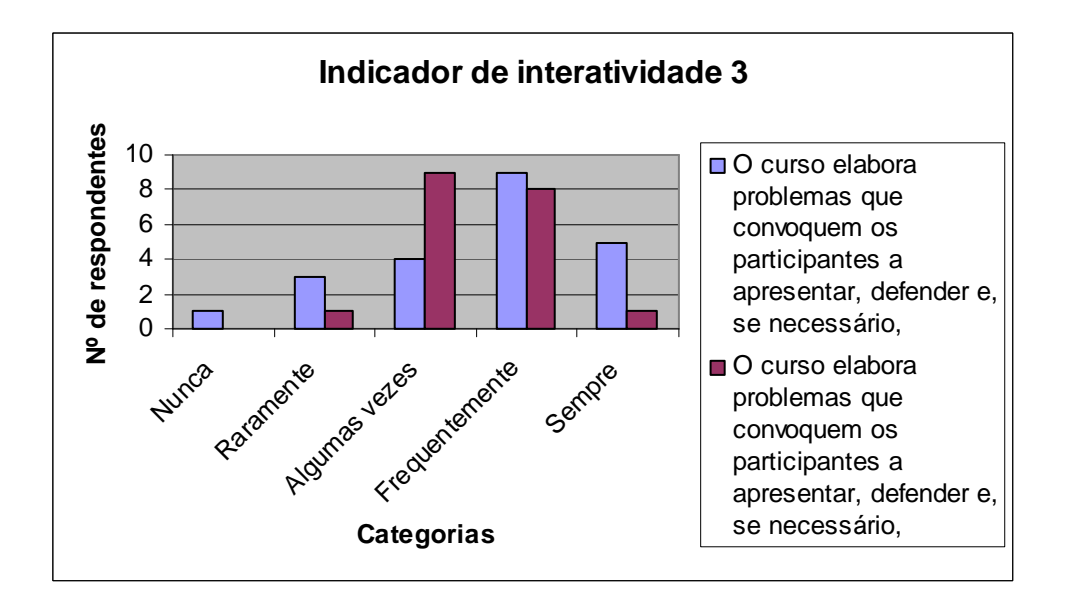

**Indicador de Interatividade 3d** - As colunas roxas (pós-teste), comparadas com as azuis (pré-teste), indicam mais engajamento no potencial de interatividade na etapa do pós-teste.

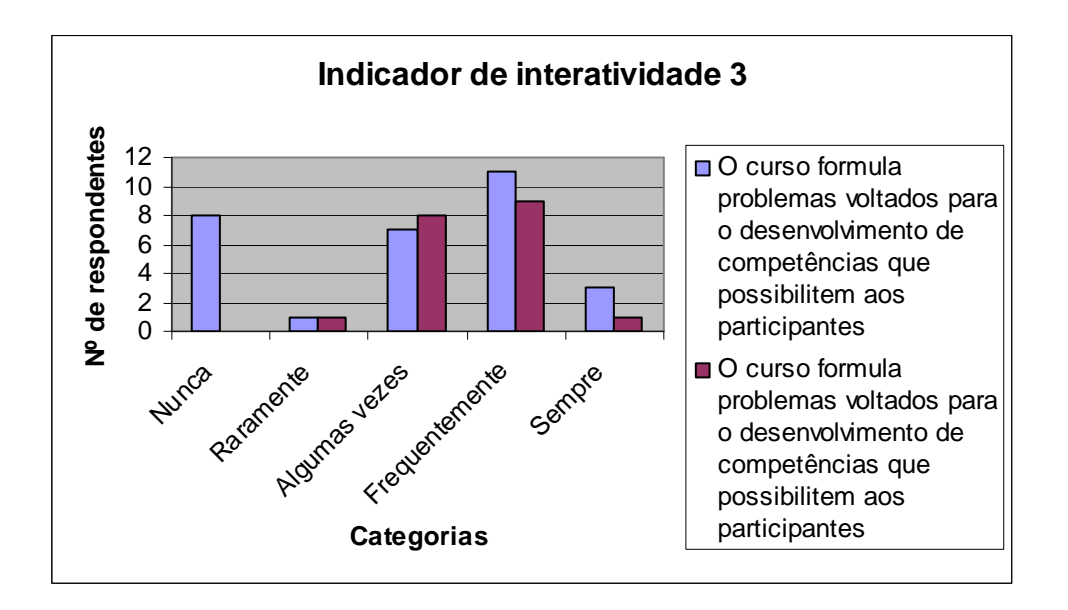

**Indicador de Interatividade 3e** - As colunas roxas (pós-teste), comparadas com as azuis (pré-teste), indicam mais engajamento no potencial de interatividade na etapa do pós-teste.

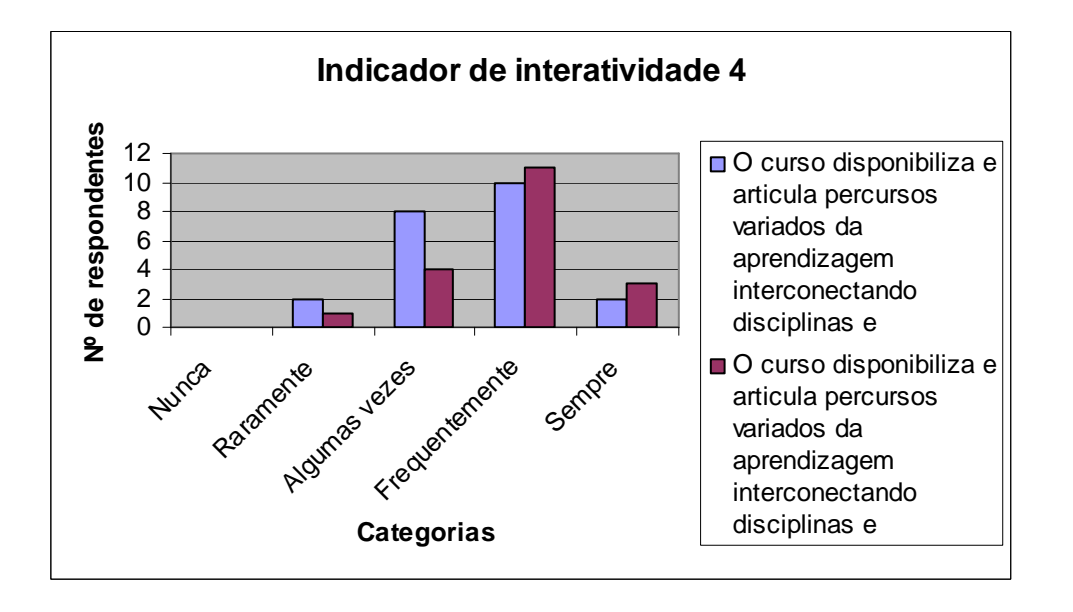

**Indicador de Interatividade 4a** - As colunas roxas (pós-teste), comparadas com as azuis (pré-teste), indicam mais engajamento no potencial de interatividade na etapa do pós-teste.

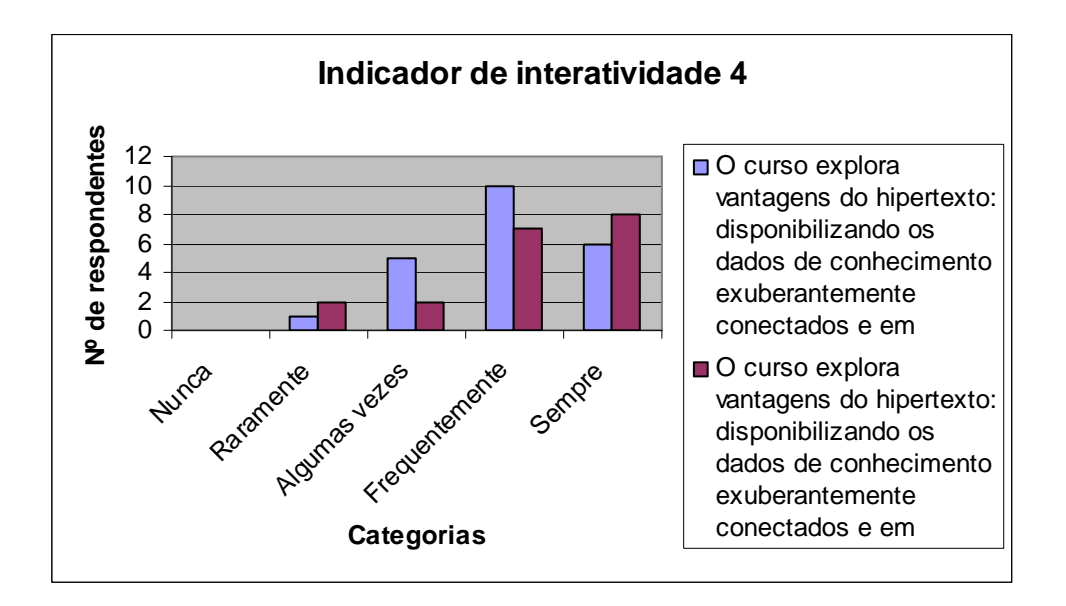

**Indicador de Interatividade 4b** - As colunas roxas (pós-teste), comparadas com as azuis (pré-teste), indicam um equilíbrio com relação ao engajamento no potencial de interatividade entre a etapa de préteste e a de pós-teste. Ressaltamos aqui que o somatório dos participantes representados pelas colunas azuis (pré-teste) apresenta três participantes a mais, pois houve evasão de três participantes entre o pré e o pós-teste.

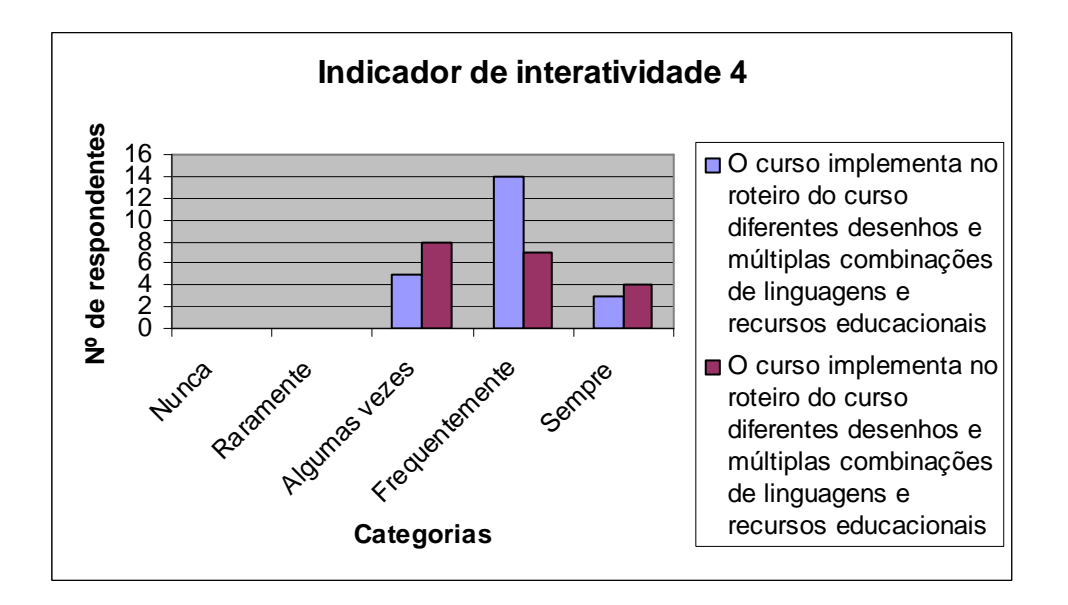

**Indicador de Interatividade 4c** - As colunas roxas (pós-teste), comparadas com as azuis (pré-teste), indicam menos engajamento no potencial de interatividade na etapa do pós-teste.

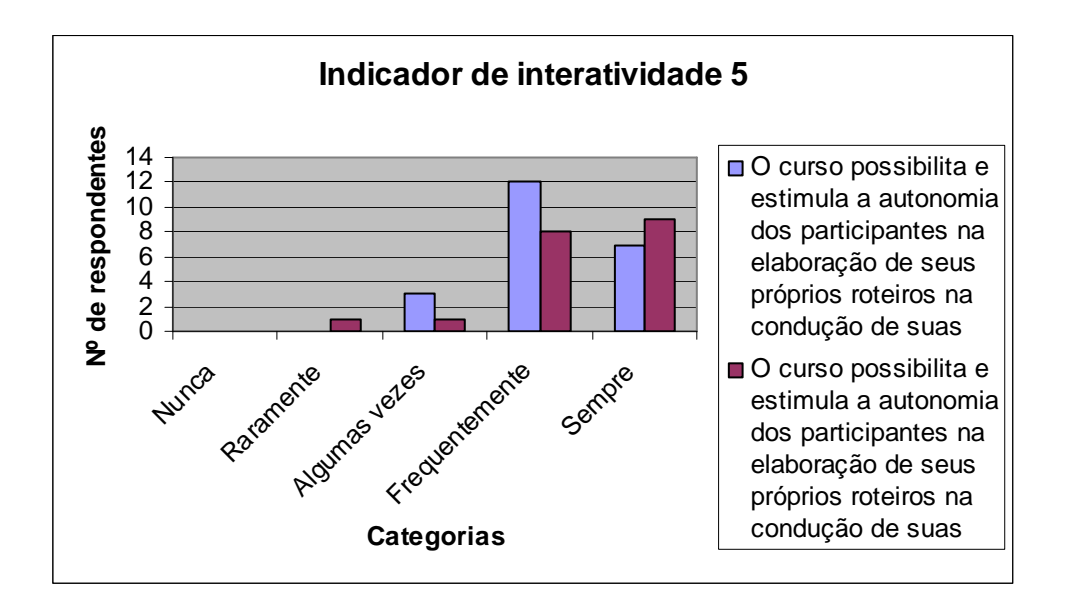

**Indicador de Interatividade 5a** - As colunas roxas (pós-teste), comparadas com as azuis (pré-teste), indicam um equilíbrio com relação ao engajamento no potencial de interatividade entre a etapa de préteste e a etapa de pós-teste. Ressaltamos aqui que o somatório dos participantes representados pelas colunas azuis (pré-teste) apresenta três participantes a mais, pois houve evasão de três participantes entre o pré e o pós-teste.

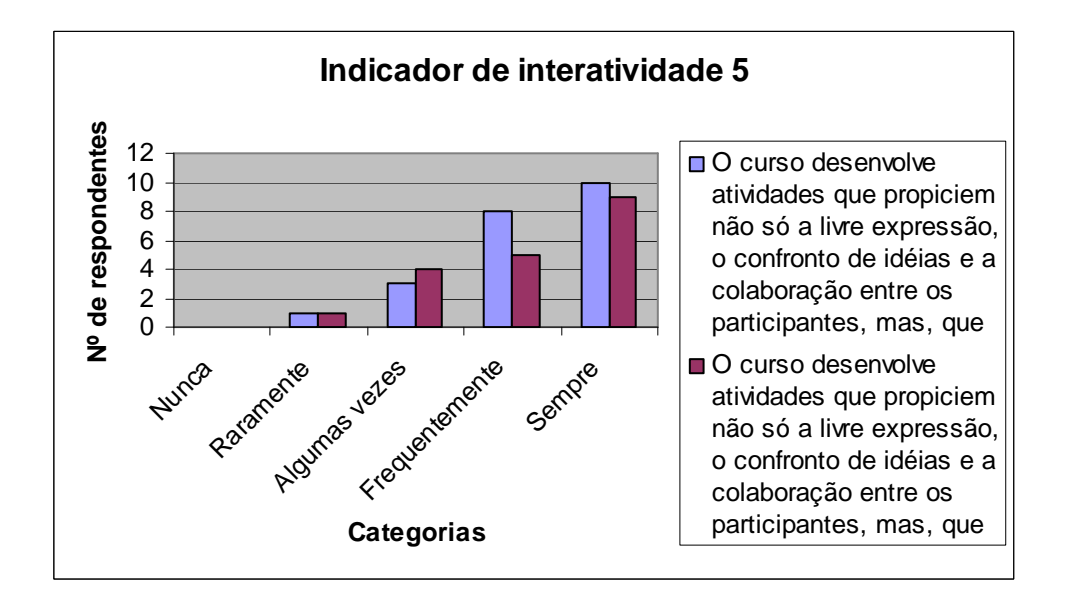

**Indicador de Interatividade 5b** - As colunas roxas (pós-teste), comparadas com as azuis (pré-teste), indicam um equilíbrio com relação ao engajamento no potencial de interatividade entre a etapa de préteste e a de pós-teste. Ressaltamos aqui que o somatório dos participantes representados pelas colunas azuis (pré-teste) apresenta três participantes a mais, pois houve evasão de três participantes entre o pré e o pós-teste.

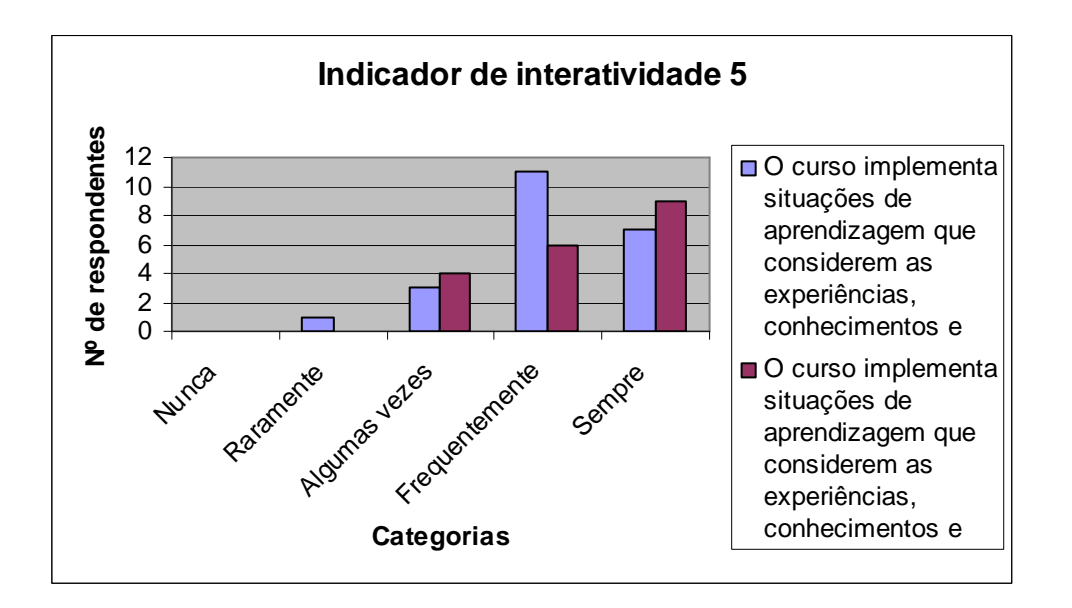

**Indicador de Interatividade 5c** - As colunas roxas (pós-teste), comparadas com as azuis (pré-teste), indicam mais engajamento no potencial de interatividade na etapa do pós-teste.

4.1.3.2 Gráficos com as médias dos indicadores de interatividade

Os gráficos a seguir comparam as médias aritméticas da freqüência das respostas dos participantes, por categoria de perguntas, obtidas no pré e no pós-teste, em todos os indicadores de interatividade. Nessa comparação descartamos as respostas "Raramente" e "Nunca", pois a quantidade de respondentes nestas duas categorias juntas, somadas em cada indicador, no geral não ultrapassa a quantidade de três participantes e em alguns gráficos é nula.

Observando os três gráficos abaixo percebemos que, na média, a diferença entre o número de respondentes por categoria de respostas, comparando o pré com o pós-teste, é bem pequena.

Na categoria de respostas "Sempre" (Média 1), a diferença entre a média de respostas no pré-teste e no pós-teste é em torno, apenas, de um participante.

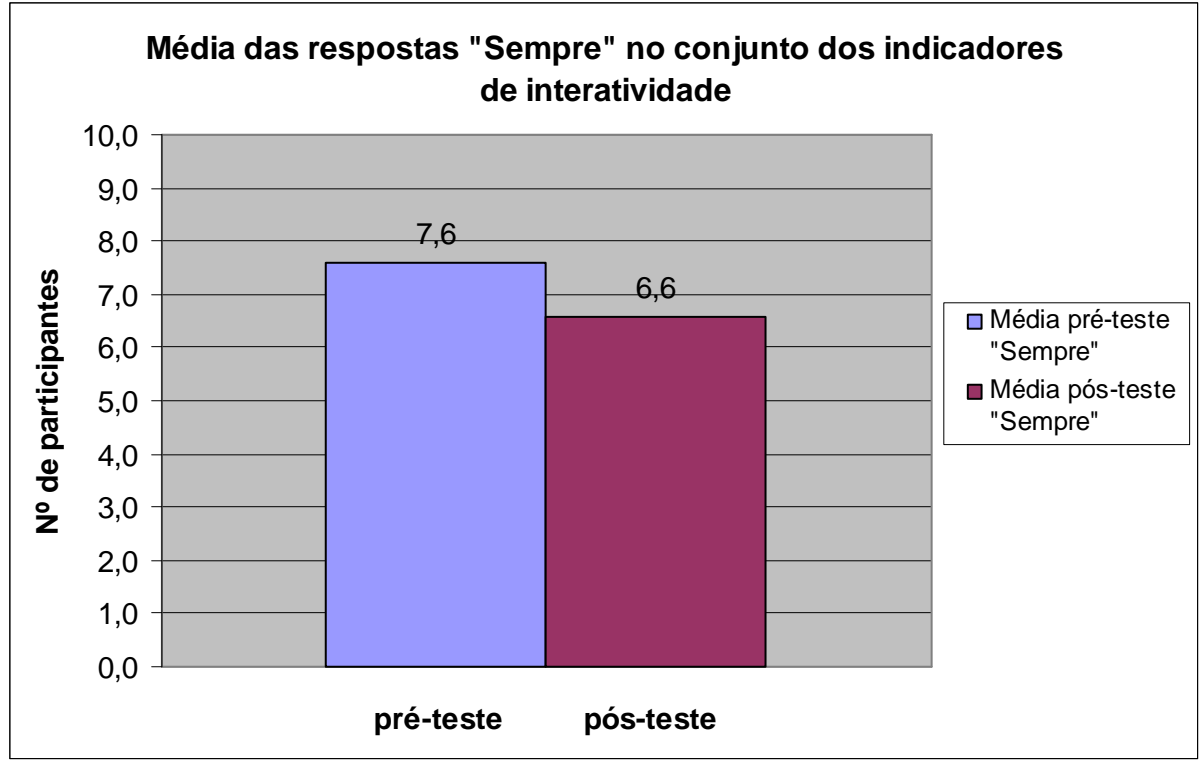

**Média 1 – Média das respostas "sempre".**

Na categoria de respostas "Freqüentemente" (Média 2), a diferença entre a média de

respostas obtidas no pré e no pós-teste fica entre dois ou três participantes.

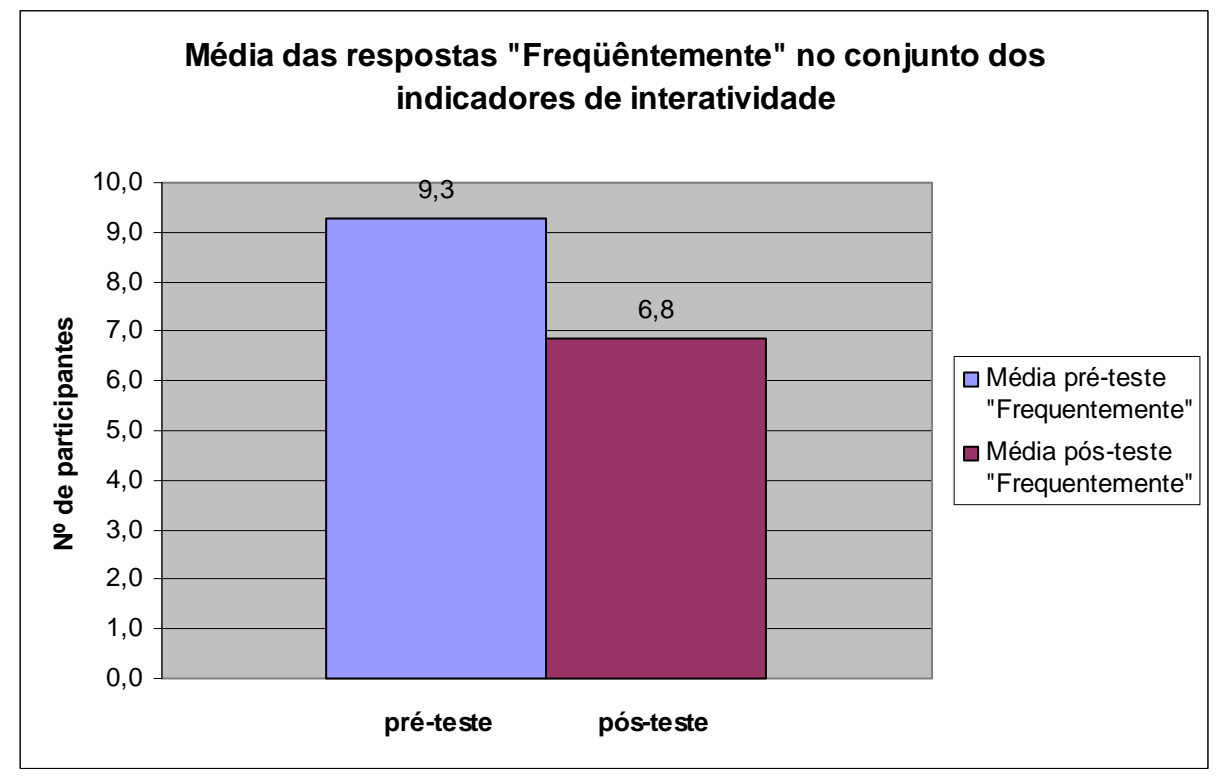

**Média 2 - Média das respostas "frequentemente".**

Na categoria de respostas "Algumas vezes" (Média 3), as médias de respostas entre o pré e o pós-teste são equivalentes.

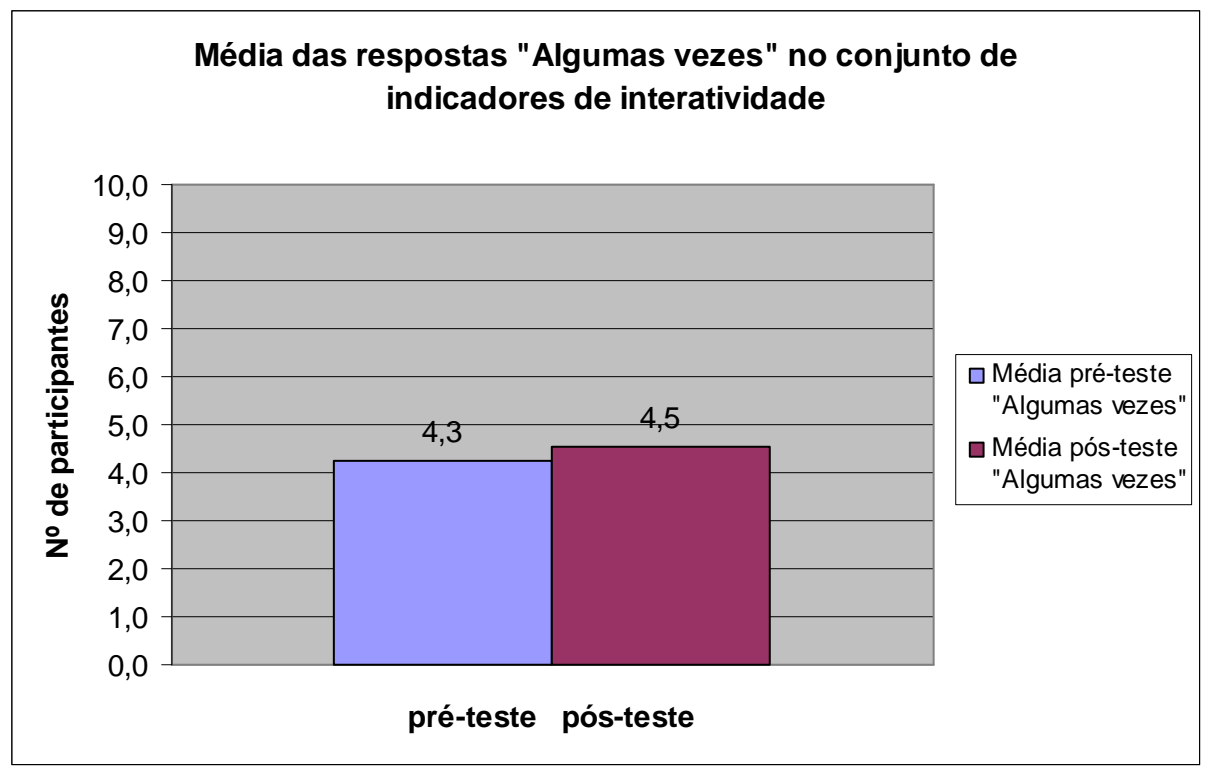

**Média 3 - Média das respostas "algumas vezes".**

Somando as médias do pré e do pós-teste, das categorias de respostas "Sempre" e

"Freqüentemente", obtemos o gráfico a seguir (Média 4):

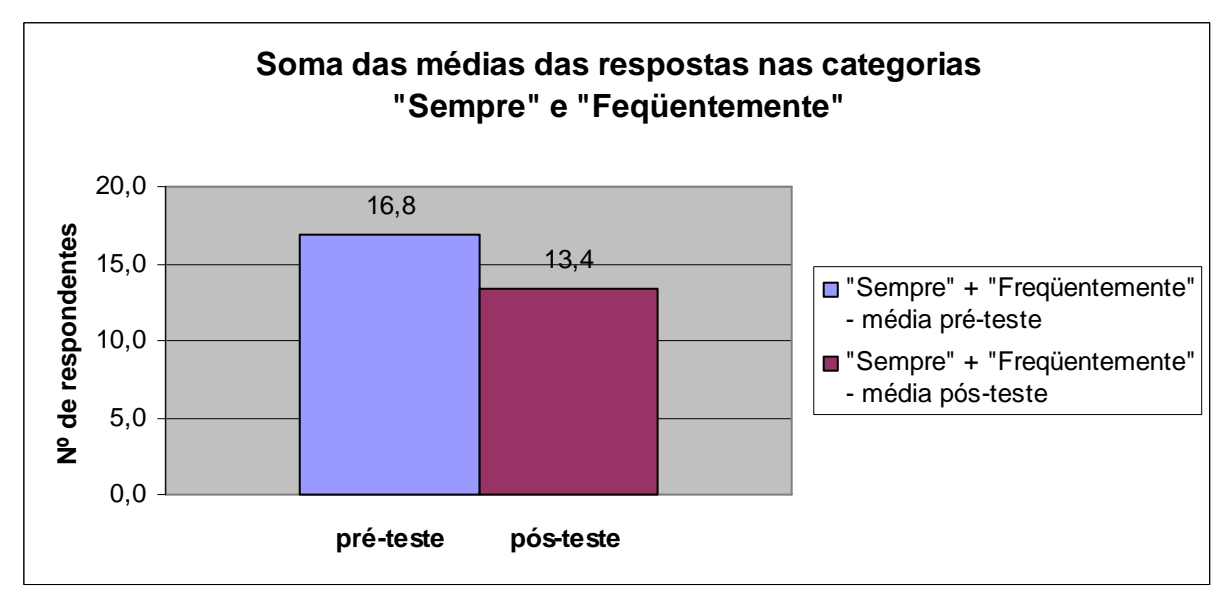

**Média 4 – Soma das médias das respostas "Sempre" e "Freqüentemente".** 

Comparando as somas das médias das respostas nestas duas categorias, "Sempre" e "Freqüentemente", nas quais um maior acúmulo de respostas corresponde a um maior potencial de interatividade, notamos que a diferença, entre os totais das médias somadas, ficou circunscrita a três participantes: 16,8 participantes no pré-teste menos 13,4 participantes no pós-teste (16,8 – 13,4 = 3,4). Esse resultado indica, de um modo geral, que, na percepção dos participantes, ocorreu uma ligeira queda no potencial de interatividade, na etapa do pósteste. Por outro lado, essa pequena diferença, em torno de três participantes, também indica que o desenho didático e a docência sustentaram o potencial de interatividade ao longo de todo o período de duração do curso. Considerando o grupo de dezenove participantes, que concluíram o curso, a ocorrência de treze respostas, em média, nas categorias "Sempre" e "Freqüentemente", indica um alto potencial de interatividade durante o curso como um todo. Com a análise destes indicadores e dos questionários de avaliação Survey identificamos as percepções dos alunos com relação ao desenho didático, à pedagogia adotada e à docência no curso *on-line*, contemplando assim o primeiro e uma parte do segundo objetivo específico deste estudo.

4.1.4 Observações complementares sobre a análise dos questionários de avaliação Survey e sobre os questionários Feedback

Na etapa do pré-teste havia vinte e dois (22) participantes, dois quais três (3) desistiram do curso antes da inclusão do *podcast*. Os participantes que responderam aos questionários aplicados no pós-teste, tanto o de avaliação Survey quanto o Feedback, foram os que concluíram o curso, ou seja, dezenove (19) participantes.

#### 4.1.4.1 Evasão de participantes do curso

Os questionários de avaliação Survey foram nominais, enquanto os questionários Feedback foram anônimos. A diferença de três respondentes a mais na etapa do pré-teste corresponde à evasão de três participantes, que ocorreu na etapa do pré-teste, ou seja, antes da inclusão do podcast no curso. Os três desistentes, ao serem solicitados a identificar o motivo da saída, informaram que foi por falta de tempo. Em contato presencial, alegaram que, embora estivessem interessados no curso, não foi possível continuar acompanhando e participando das atividades. Não avaliamos a margem de erro que pode ter sido produzida pelas três respostas a mais nos dois primeiros questionários, na etapa do pré-teste.

4.1.4.2 Fraquezas metodológicas inerentes ao design experimental: pré-teste e pósteste

Conforme explicitado na descrição dos procedimentos metodológicos, no Capítulo 3, item 3.1, o *design* experimental pré-teste, pós-teste, possui algumas fraquezas que devem ser observadas e consideradas na pesquisa. Uma das fontes que comprometem a validade é a história, "traduzida pelos eventos específicos que, além da variável experimental, tenham ocorrido entre a primeira e a segunda medida" (CAMPBELL; STANLEY, 1979, p. 9). Com relação a essa fonte, de validade interna, ocorreu um incidente durante o curso *on-line* que tirou do ar, por algumas semanas, o servidor em que o Moodle estava instalado. Tal incidente ocorreu logo após a aplicação dos questionários do pré-teste e antes da inclusão do *podcast* no curso. E acarretou um longo e desgastante processo de transferência do curso para outro servidor, mas sem nenhum dano ao conteúdo do curso e aos dados e *logs*, registrados pela participação dos alunos no ambiente do curso. Talvez a suspensão involuntária do acesso ao

curso tenha provocado um esfriamento na dinâmica e na interação entre os participantes, que pode ter se refletido nos resultados dos questionários na etapa do pós-teste. Mas, diante dos resultados demonstrados na análise dos questionários, podemos afirmar que o referido incidente não prejudicou o curso. Podemos também supor que a entrada do *podcast* no curso, que ocorreu após as semanas sem acesso, colaborou para retomar a motivação e a dinâmica da interação entre os participantes, potencializando a interatividade no desenho didático e na docência.

Outra fonte de validade interna, que também pode ter sentido os efeitos do incidente relatado anteriormente, é a maturação, "definida pelos processos internos aos respondentes que operam como função do mero decurso do tempo (não específicos dos eventos particulares), como, por exemplo, o cansaço" (CAMPBELL; STANLEY, 1979, p. 9). O período de tempo sem acesso ao curso pode ter pesado sobre o decurso de tempo que normalmente já é inerente ao *design* experimental adotado.

### 4.2 ANÁLISE DAS ENTREVISTAS COM OS PARTICIPANTES DO CURSO

As perguntas da entrevista foram elaboradas para aprofundar e esclarecer algumas questões que nos chamaram mais a atenção nas respostas dos questionários e para focar mais no segundo objetivo específico da pesquisa, ou seja, verificar se a utilização compartilhada do som potencializa a docência no ambiente de aprendizagem Moodle. Na elaboração da entrevista, algumas perguntas foram direcionadas à utilização do *podcast* no curso, envolvendo as implicações dessa tecnologia na dinâmica interativa dos atores envolvidos na construção do conhecimento. As entrevistas foram, em sua maioria, presenciais e gravadas em

áudio. Seis entrevistas foram realizadas e gravadas através do Skype<sup>42</sup>. As perguntas da entrevista e as transcrições das respostas gravadas estão disponíveis no Anexo F.

Os gráficos que se seguem, no item 4.2.1, demonstram a categorização do conjunto de respostas dos participantes para cada pergunta da entrevista. As perguntas foram abertas e semi-estruturas. A barra horizontal marrom, no topo de cada gráfico, apresenta a pergunta cujas respostas foram categorizadas no respectivo gráfico. A primeira coluna à esquerda, em cada gráfico, apresenta as categorias que foram extraídas das respostas dos participantes. Cada linha horizontal, na primeira coluna, contém uma categoria de respostas. A segunda coluna apresenta a freqüência das categorias, ou seja, a quantidade de participantes cujas respostas se enquadram na respectiva categoria. A terceira coluna apresenta a freqüência de categorias em porcentagens. As barras horizontais coloridas correspondem às categorias apresentadas, conforme as respectivas cores disponibilizadas no início da linha de cada categoria. Nos gráficos em que o total de participantes, na última linha horizontal, extrapola o total de dezenove (19) participantes que concluíram o curso, mais de uma categoria foi atribuída à resposta de um mesmo participante. Enquadram-se nesta situação os gráficos com as categorias de respostas que correspondem às perguntas 4, 7, 15 e 16.

No gráfico com as categorias de respostas relacionadas à pergunta 2, verificamos que treze participantes encontram-se na faixa de idade entre dezenove e 23 anos, correspondendo, mais ou menos, a 68% dos participantes. Sete participantes não tinham nenhum conhecimento anterior relacionado aos temas e às práticas abordadas no curso e cinco possuíam um pouco ou algum conhecimento anterior. Através do gráfico com as categorias de respostas relacionadas à pergunta 4, verificamos que o curso agregou valor a todos os participantes que já possuíam conhecimento nos temas e assuntos abordados no curso e, através do gráfico com

 $\overline{a}$ 

<sup>42</sup> Consultar glossário em anexo.

as categorias de respostas relacionadas à pergunta 5, verificamos que o curso atendeu às expectativas de quem tinha pouco ou nenhum conhecimento anterior.

As perguntas relacionadas à tecnologia do *podcasting* correspondem aos gráficos das perguntas 6, 7, 8, 9 e 10. Através desses gráficos, verificamos que quatorze participantes nunca haviam utilizado o *podcast* ou apenas haviam ouvido falar a respeito. No gráfico relacionado à pergunta 7, verificamos que as opiniões dos participantes, com relação à utilização do *podcast* no curso, foram todas muito positivas, sendo que seis afirmaram que o *podcast* "melhorou a interação" e dois afirmaram que "deu mais dinâmica no curso"; apenas um participante achou "irrelevante". No gráfico relacionado à pergunta 8, que trata da percepção dos participantes com relação à potencialização da tecnologia de *podcasting* entre os participantes do curso, verificamos que dezessete participantes acharam que a entrada do *podcasting* no curso potencializou a comunicação entre os participantes, sendo que cinco ressaltaram o fato de não precisar ficar acessando o *site* do curso para compartilhar os arquivos de áudio disponibilizados e quatro afirmaram que "melhorou a interação". No gráfico relacionado à pergunta 9, onde questionamos se utilização da voz promoveu mais interação entre os participantes, verificamos que 100% dos participantes responderam "sim", seis afirmaram que a comunicação "fica mais pessoal", três responderam que "fica mais expressiva" e dois, que "fica mais humana". No gráfico relacionado à pergunta 10, dezesseis participantes, ou seja, 84%, acharam que o *podcast* potencializou a colaboração.

Os gráficos relacionados às perguntas 11, 12, 13 e 14 tratam de questões relacionadas ao trabalho em grupo. Procuramos verificar, através dessas perguntas, a causa das dificuldades detectadas nas respostas dos questionários anteriores, com relação à colaboração e ao apoio dos colegas entre os participantes do curso. Apesar de as atividades em grupo terem sido incentivadas e encorajadas pelo docente do curso, não houve grupos constituídos formalmente. No gráfico relacionado à pergunta 11, verificamos que dez participantes não

sentiram falta de atividades em grupo, sendo que quatro alegaram que preferiam trabalhar sozinhos e três ressaltaram que "havia atividades em grupo". Através dos gráficos relacionados às perguntas 12, 13 e 14, verificamos que a maioria dos participantes optou por realizarem, sozinhos, as tarefas propostas no curso. No entanto, alguns deles procuraram ajuda fora e dentro do curso. Nove participantes acharam que a formação de grupos deveria ser mais estimulada no curso.

No gráfico relacionado à pergunta 15, que estabelece uma comparação entre o *podcast* e o fórum, detectamos que, na percepção dos participantes, uma interface complementa a outra. Finalmente, no gráfico relacionado à pergunta 16, verificamos que 100% dos participantes participariam novamente de um curso como o que foi oferecido.

Com a análise das entrevistas e dos questionários, verificamos que a utilização compartilhada do som potencializou a docência no ambiente de aprendizagem Moodle. Podemos também afirmar que a tecnologia de *podcasting* favoreceu e potencializou a publicação, a comunicação e o compartilhamento da voz e de conteúdos sonoros, a partir do momento em que foi introduzida no curso. Dessa forma contemplamos o segundo objetivo específico deste estudo.

A utilização do podcasting potencializou a construção de interatividade como estratégia para o engajamento dos participantes na Zona de Desenvolvimento Proximal. De acordo com Onrubia

> [...] entende-se que a ZDP não é uma propriedade deste ou daquele participante na interação ou de alguma de suas atuações, consideradas individual e isoladamente, mas é criada na própria interação em função tanto das características dos esquemas de conhecimento sobre a tarefa ou conteúdos trazidos pelo participante menos competente, como dos tipos e graus de suporte e de instrumentos e recursos de apoio utilizados pelo participante mais competente (ONRUBIA, 2006. p.128)

4.2.1 Gráficos com as categorias das respostas relacionadas às perguntas da entrevista.

A Primeira pergunta identificava apenas o nome do participante (sem gráfico).

Observamos no gráfico a seguir, referente à segunda pergunta da entrevista, que a faixa etária da maioria dos participantes está entre dezenove e vinte e três anos, ou seja, 68% dos participantes eram jovens. Três participantes situam-se na faixa entre vinte e três e vinte e seis anos e apenas três participantes tinham vinte e seis anos ou mais.

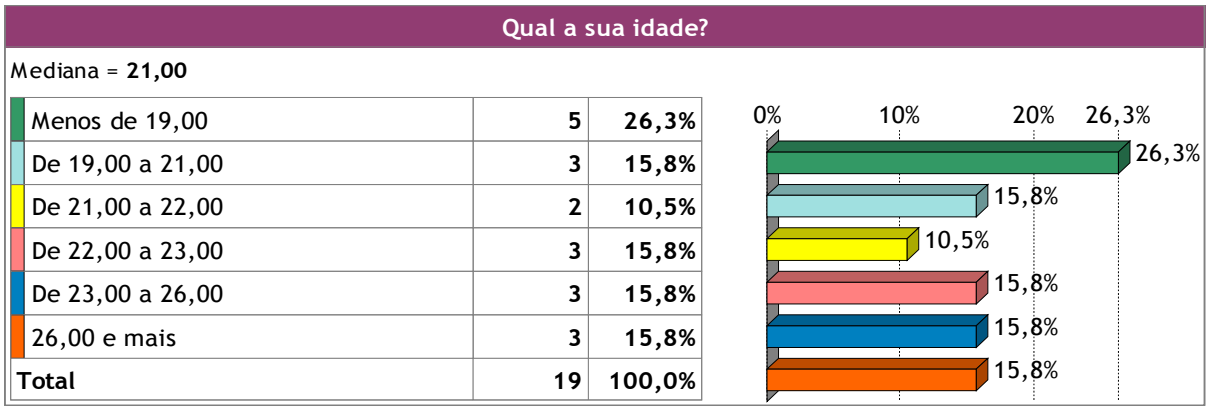

**Gráfico da pergunta 2** 

No gráfico referente à terceira pergunta, a seguir, que representa as categorias das respostas relacionadas à experiência anterior dos participantes, observamos que sete deles não possuíam nenhuma experiência anterior, com relação aos temas e às práticas abordadas no curso. Cinco possuíam "pouco" ou "algum" conhecimento anterior e um participante apenas "ouviu falar". Seis participantes declararam que, efetivamente, tinham experiência anterior ao curso, com relação aos temas e às práticas abordadas. Esse levantamento foi relevante para verificarmos se o curso realmente contemplou as expectativas dos participantes, tanto para os que já possuíam experiência quanto para quem tinha pouco ou nenhum conhecimento anterior, e como se deu a aprendizagem.

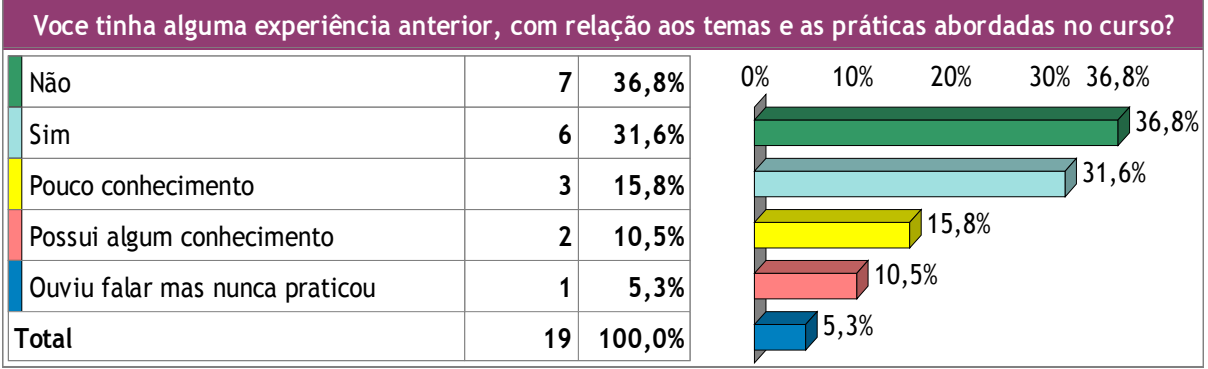

**Gráfico da pergunta 3** 

Na quarta pergunta da entrevista, solicitamos aos participantes que, caso tivessem alguma experiência anterior, apontassem se o curso agregou valor aos seus conhecimentos já adquiridos. Como podemos observar no gráfico a seguir, que demonstra as categorias das respostas a essa questão, dez respondentes afirmaram que, mesmo tendo experiência anterior, o curso "agregou valor aos seus conhecimentos". Nesse grupo de dez respondentes, três afirmaram que o curso agregou "bastante" valor, três afirmaram que "aprendi coisas novas" e dois afirmaram que o valor se deu "através da interação". Observa-se neste gráfico que nove participantes não responderam essa pergunta, confirmando que não tinham experiência anterior, como as respostas à pergunta 3 revelaram. Ressaltamos aqui que o total de respondentes relacionados às categorias apontadas no gráfico da pergunta 4 é maior do que o total de participantes do curso, ou seja, foram dezenove participantes para um total de vinte e quatro respostas. Isto ocorre em alguns gráficos devido à inclusão de uma mesma resposta em mais de uma categoria.

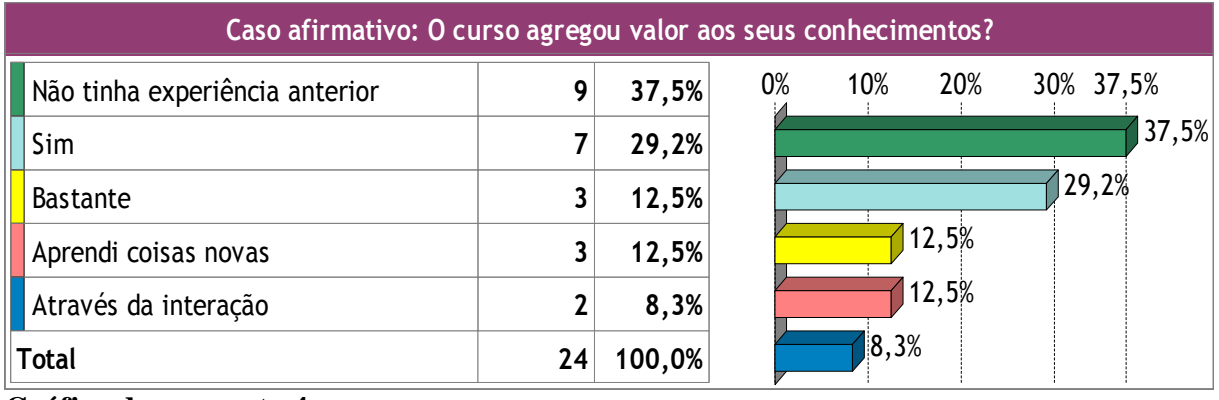

A quinta pergunta, cujas categorias de respostas estão resumidas no gráfico a seguir, também se relaciona à experiência anterior dos participantes. Aqui observamos que dez participantes assumiram possuir experiência anterior, não respondendo essa pergunta, e nove participantes, quase a metade, que não possuíam experiência anterior, afirmaram que o curso atendeu suas expectativas. Dos nove que não tinham experiência anterior, seis afirmaram que o curso atendeu "bastante" às expectativas.

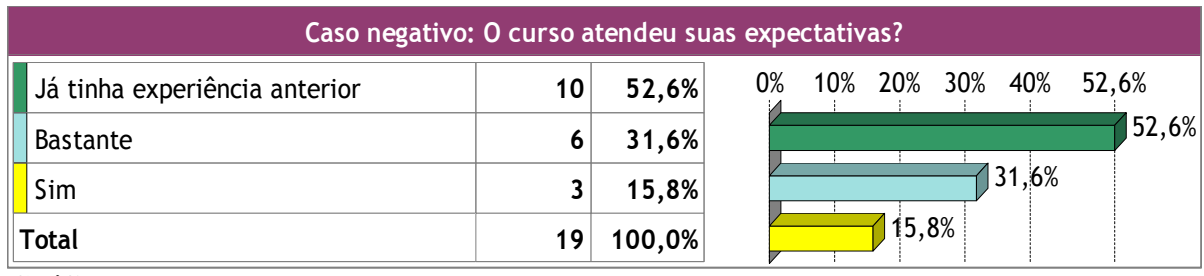

**Gráfico da pergunta 5** 

Na sexta pergunta focamos no conhecimento prévio relacionado ao *podcast* em si. Observamos no gráfico a seguir, que dez respondentes, ou seja, metade dos participantes do curso, não conhecia ou ainda não havia utilizado o *podcast*. Dos outros participantes, apenas seis afirmaram que conheciam ou já haviam utilizado e quatro apenas conheciam sem ter utilizado a tecnologia.

 Através das perguntas 3, 4, 5 e 6 foi possível verificarmos que, mais ou menos, a metade dos participantes não possuía nenhuma experiência anterior, nem nos temas e práticas abordadas no curso, nem com relação à tecnologia do *podcast*.

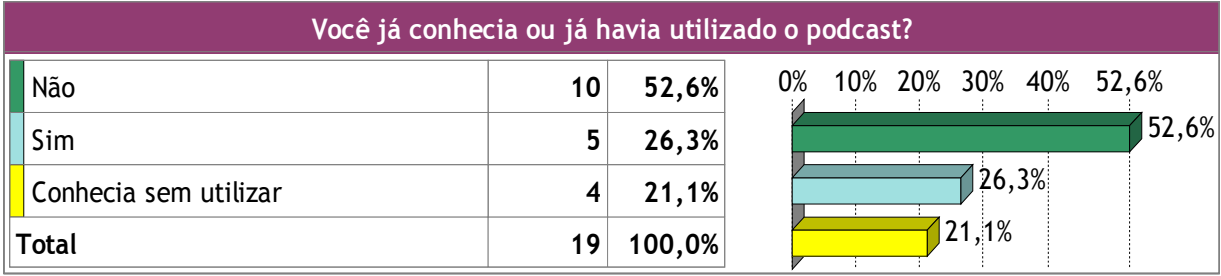

Na sétima pergunta, buscamos verificar a percepção dos participantes com relação à utilização da tecnologia do *podcasting* no curso. Dividimos as respostas da sétima pergunta em diversas categorias para melhor expressar a fala dos respondentes, conforme demonstrado no gráfico a seguir. Ressaltamos que, nesse gráfico, o total de respondentes relacionados às categorias apontadas também é maior do que o total de participantes do curso, ou seja, foram dezenove participantes para um total de 29 respostas. Isso ocorreu devido à inclusão de uma mesma resposta em mais de uma categoria. Observamos nas categorias do referido gráfico expressões como "melhorou a interação", "Bom", "Muito bom", "interessante", "exelente", "deu mais dinâmica ao curso". Apenas um participante achou "irrelevante" a utilização do *podcast* no curso, como a fala a seguir ilustra: "Hum... Achei meio irrelevante ali, porque dava para acessar direto lá no *site* e... sei lá, é isso". Este participante (aluno 12) está se referindo ao recurso de assinatura do *podcast*, que em sua percepção é irrelevante, pois ele pode acessar os conteúdos de áudio diretamente no *site*. A percepção positiva sobre o *podcast* foi praticamente unânime.

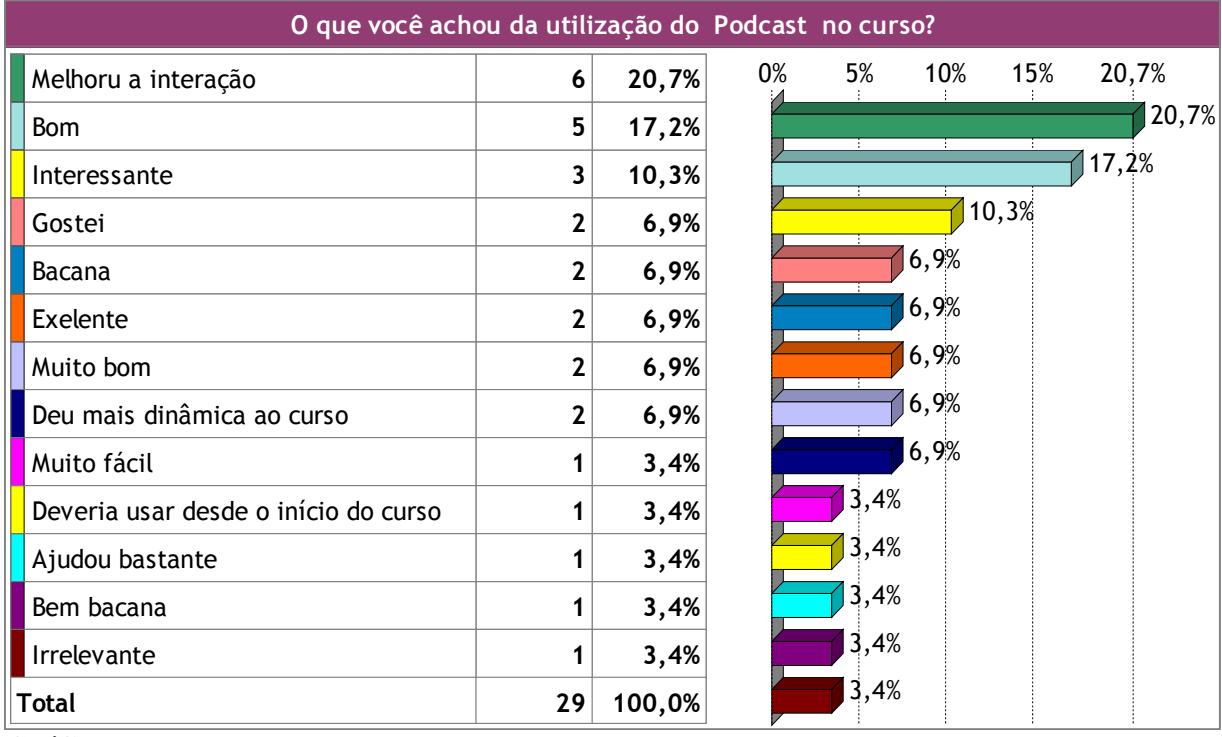

A oitava pergunta é sobre se a tecnologia do *podcasting* potencializou a comunicação entre os participantes do curso. Podemos observar no gráfico a seguir que apenas um participante respondeu "não". Esse participante, que afirmou que o *podcast* não potencializou a comunicação entre os participantes do curso, foi o mesmo (aluno 12) que achou a utilização do *podcast* no curso "irrelevante", ao responder a pergunta anterior. Ressaltamos aqui que os participantes tiveram uma percepção praticamente unânime de que o *podcast* potencializou a comunicação no curso.

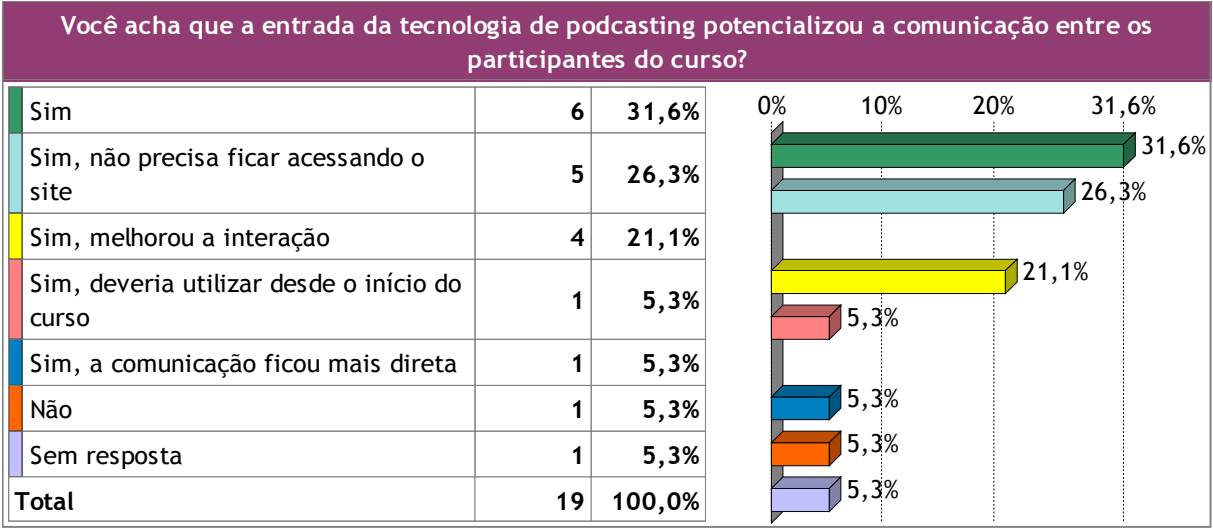

**Gráfico da pergunta 8** 

A nona pergunta foi se a utilização da voz em um curso *on-line* promove mais interação entre os participantes. A percepção dos respondentes indica que se referem à experiência que vivenciaram no próprio curso da pesquisa. Observamos no gráfico a seguir que a soma das categorias das respostas positivas é de cem por cento (100%), ou seja, foi unânime a percepção entre os participantes do curso de que a utilização da voz em um curso *on-line* promove mais interação. Notamos na fala dos respondentes uma ênfase positiva no fato de a voz expressar a identidade na comunicação *on-line*: "Fica mais pessoal" (seis participantes); "Fica mais expressivo" (três participantes), "Fica mais humano" (dois participantes), "A voz passa mais emoção", "Fica mais vivo", "Fica mais dinâmico", "Fica mais próximo das pessoas" (um participante respectivamente).

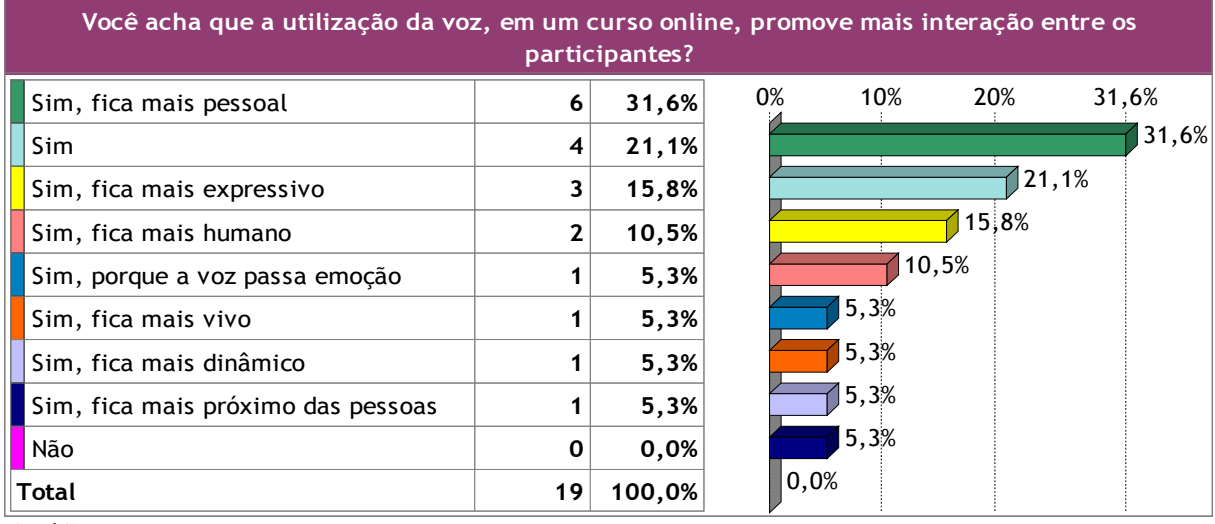

**Gráfico da pergunta 9**

A décima pergunta da entrevista foi se o *podcast* potencializou a colaboração entre os participantes do curso. Observamos no gráfico a seguir que dezesseis participantes, ou seja, 84,4%, responderam "sim". Alguns participantes ressaltaram que "Melhorou a interação", "Ficou mais dinâmico" e que "O trabalho vem até você". Dois participantes responderam que o *podcast* potencializou "um pouco" e um participante respondeu "mais ou menos".

Analisando o conjunto de respostas relacionadas às perguntas 6, 7, 8, 9 e 10, que tratam mais especificamente da tecnologia de *podcasting*, notamos que sua introdução no curso, a partir da etapa do pós-teste, teve um impacto muito positivo, na percepção dos participantes. As respostas completas das entrevistas, inteiramente transcritas no Anexo F, complementam os gráficos de categorias das respostas e demonstram que o *podcast* motivou e potencializou a comunicação entre os participantes do curso.

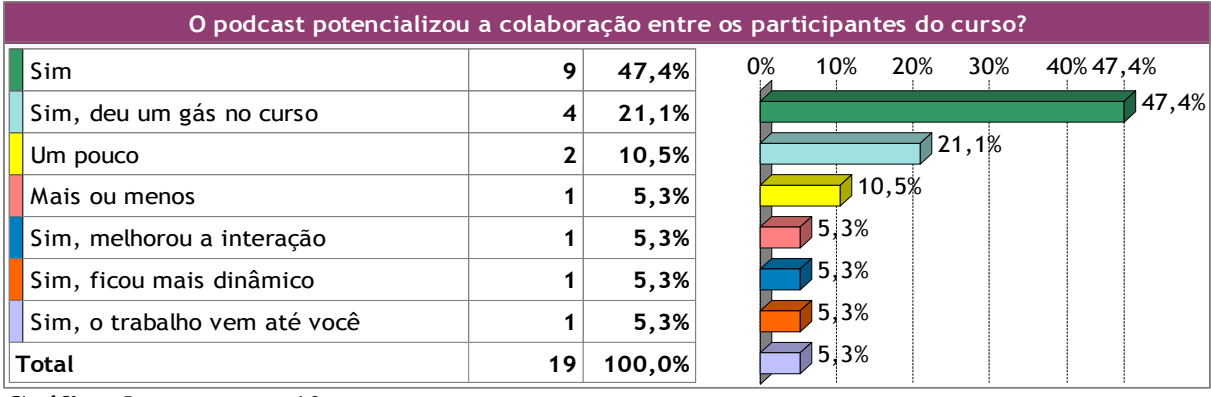

Da décima primeira à décima quarta pergunta, tratamos de questões relacionadas às atividades em grupo e da colaboração entre os participantes do curso. No gráfico a seguir, referente à décima primeira pergunta, observamos que seis participantes sentiram falta de atividades em grupo e dois sentiram falta "um pouco". Dez participantes não sentiram falta de trabalho em grupo, entre os quais quatro afirmaram preferir "trabalhar sozinhos" e três afirmaram que "havia atividades em grupo". Um participante sentiu falta de atividades em grupo "embora o *podcast* tenha ajudado". Apesar de a docência ter estimulado o trabalho em grupo e disponibilizado atividades que poderiam ser assim realizadas, percebemos um equilíbrio entre os participantes que sentiram e os que não sentiram falta de atividades em grupo.

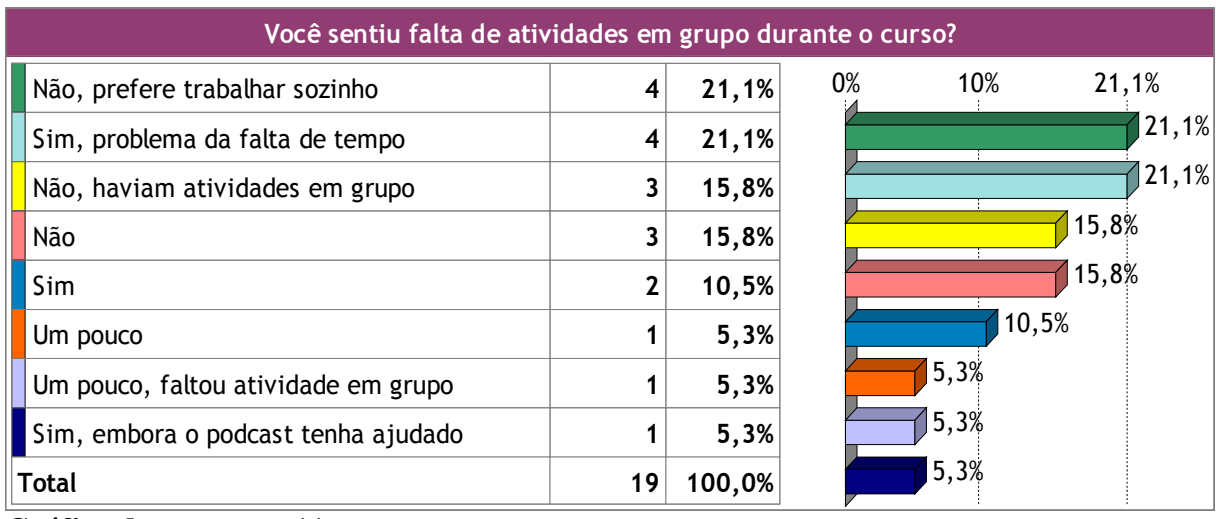

**Gráfico da pergunta 11** 

Com relação à colaboração, a décima segunda pergunta, conforme demonstrado no gráfico a seguir, detectou que 47,4% dos participantes não procuraram ajuda presencial ou através da internet de outros participantes ou colaboradores. Dois participantes procuraram ajuda de outros participantes do curso, "ao vivo"; quatro procuraram ajuda fora do curso, "ao vivo"; três procuraram através da Internet; e um procurou ajuda na internet e "ao vivo". Também nessa questão observamos um equilíbrio entre os que procuraram e os que não procuram ajuda. As respostas a ela estão coerentes e de acordo com as respostas à questão anterior, que tratou do trabalho em grupo.

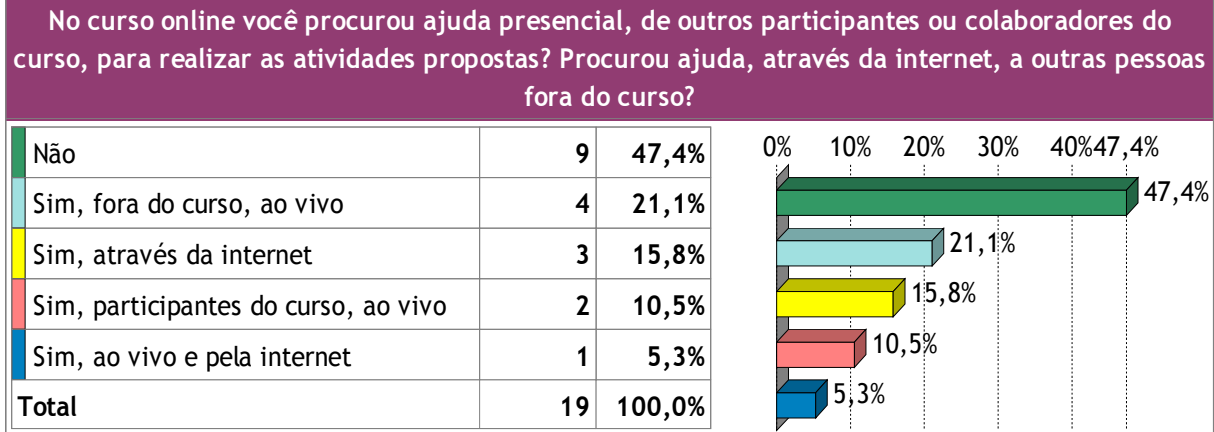

**Gráfico da pergunta 12** 

Na décima terceira pergunta investigamos se o participante realizou as tarefas do curso sozinho por opção ou porque não conseguiu formar um grupo. No gráfico a seguir identificamos dezesseis participantes que realizaram sozinhos as tarefas por opção, o que, de certa forma, indica que a questão da realização de atividades em grupo não dependeu apenas do engajamento do desenho didático e da docência do curso. Entre os dezesseis participantes que realizaram as tarefas sozinhos por opção, quatro alegaram "falta de tempo". Apenas dois participantes alegaram que trabalharam sozinhos porque não conseguiram formar grupo e um afirmou que "trabalhou em conjunto".

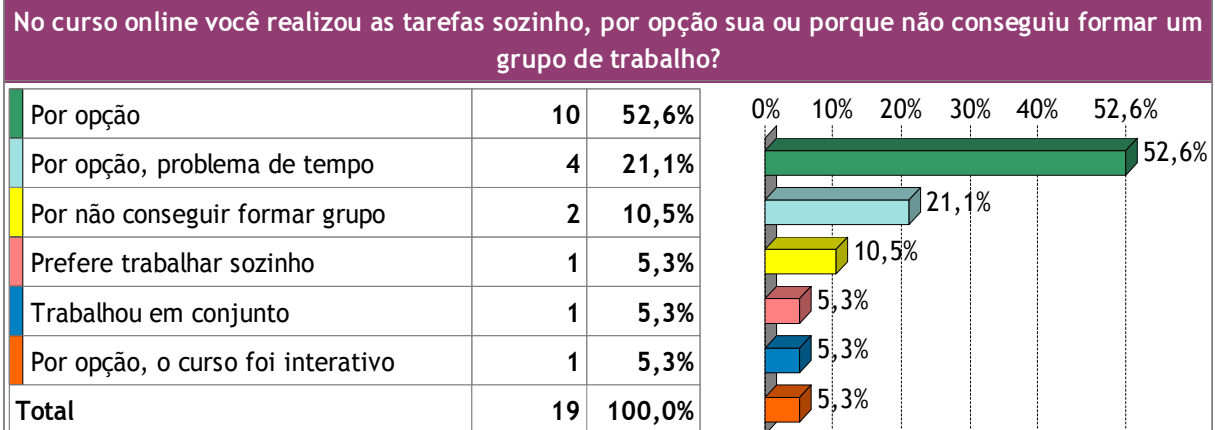

Na décima quarta pergunta, verificamos se a metodologia do curso deveria insistir, ou forçar mais, a realização de atividades em grupo ou deixar essa escolha por conta dos participantes. Conforme demonstra o gráfico a seguir, identificamos que dez participantes (52,6 %) acham que o curso deve deixar a realização de atividades em grupo "por conta dos participantes". Nove participantes acham que o curso "deveria insistir"; dentre esses nove, quatro acham que a metodologia do curso "deveria criar atividade em grupo". As respostas a essa questão aparentemente contradizem as respostas da questão anterior, que trata da liberdade de opção com relação ao trabalho em grupo.

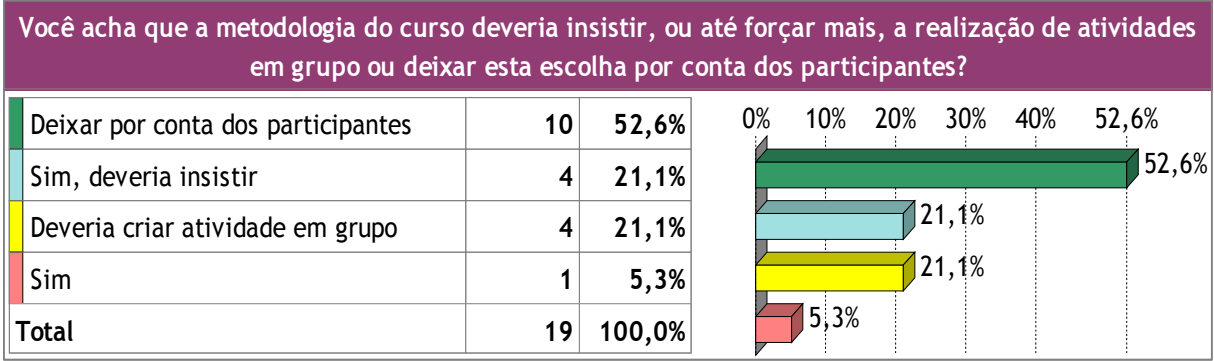

**Gráfico da pergunta 14** 

Na décima quinta pergunta da entrevista solicitamos aos participantes que comparassem o *podcast* com o fórum, pois ambos possuem algumas características em comum. Tanto o fórum quanto o *podcast* possibilitam a postagem de arquivos sonoros e também o compartilhamento de conteúdos através de uma inscrição, ou assinatura, em temas específicos. Normalmente, dependendo da configuração do fórum, mesmo que novas postagens publicadas possam ser recebidas no *e-mail* do assinante, as respostas e interações ocorrem no *site* em que o fórum foi criado. No *podcast* o assinante sequer precisa retornar ao *site* que publicou o conteúdo para comentá-lo. A tecnologia de *podcasting* também disponibiliza outros recursos relacionados à mobilidade diferentes do fórum.

Observamos no gráfico a seguir, correspondente à pergunta quinze, que, na percepção de nove participantes, o fórum e o *podcast* se completam. No mesmo gráfico, o total de respondentes relacionados às categorias apontadas é maior do que o total de participantes do curso, ou seja, foram dezenove participantes para um total de 35 respostas. Isso ocorreu devido à inclusão de uma mesma resposta em mais de uma categoria. Destacamos nas falas dos respondentes que cinco participantes ressaltaram que "com o *podcast* funciona *off line*", quatro participantes afirmaram que "o *podcast* é mais interativo", quatro participantes afirmaram que "a comunicação no fórum é melhor", dois participantes afirmaram que "o diálogo é mais ágil no fórum". Notamos também que dois participantes afirmaram que "o *podcast* foi subutilizado". Nesses dois casos, os participantes referem-se ao fato de que o *podcast* deveria ter sido utilizado desde o início do curso. De um modo geral a percepção foi de que uma interface completa a outra, cada uma contribuindo com seus respectivos recursos para a comunicação *on-line* durante o curso.

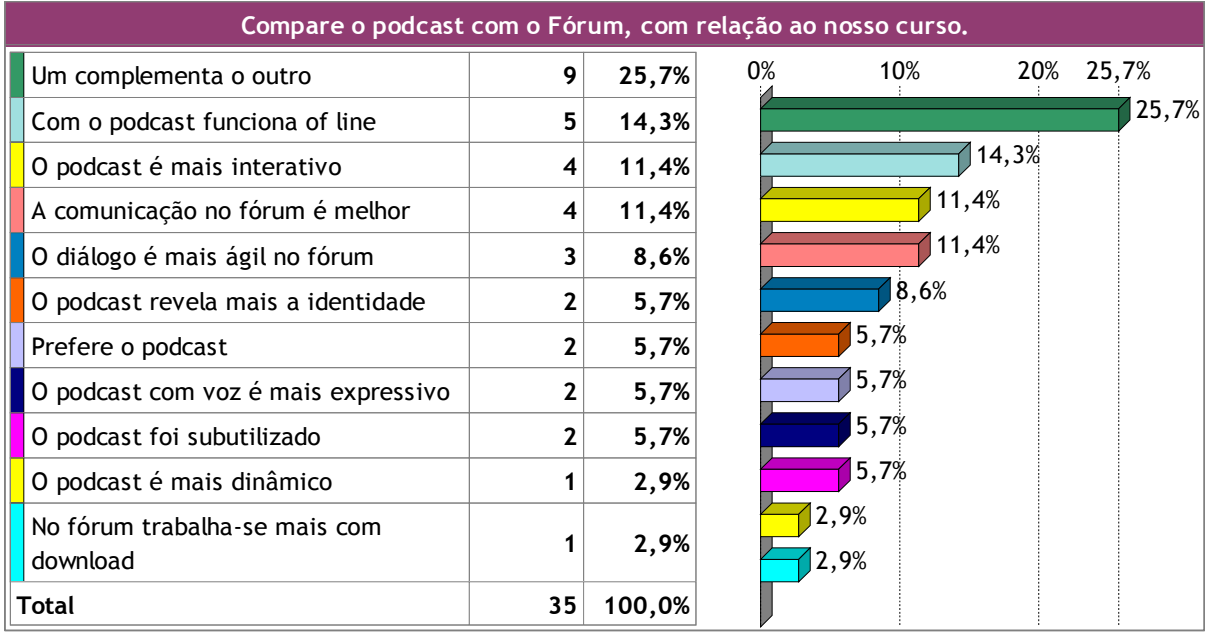

**Gráfico da pergunta 15** 

Finalizando a entrevista perguntamos a cada participante se participaria de outro curso como este e que sugestões poderia dar para melhorar o curso. Nesta décima sexta pergunta o total de respondentes, relacionados às categorias apontadas, também é maior do que o total de participantes do curso, ou seja, foram dezenove participantes para um total de 38 respostas. Isso ocorreu devido à inclusão de uma mesma resposta em mais de uma categoria. Observamos no gráfico correspondente que todos os participantes responderam "sim", ou seja, todos os participantes do curso participariam de outro curso como este. O gráfico a seguir demonstra também algumas sugestões para melhoria do curso, colhidas nas falas dos respondentes.

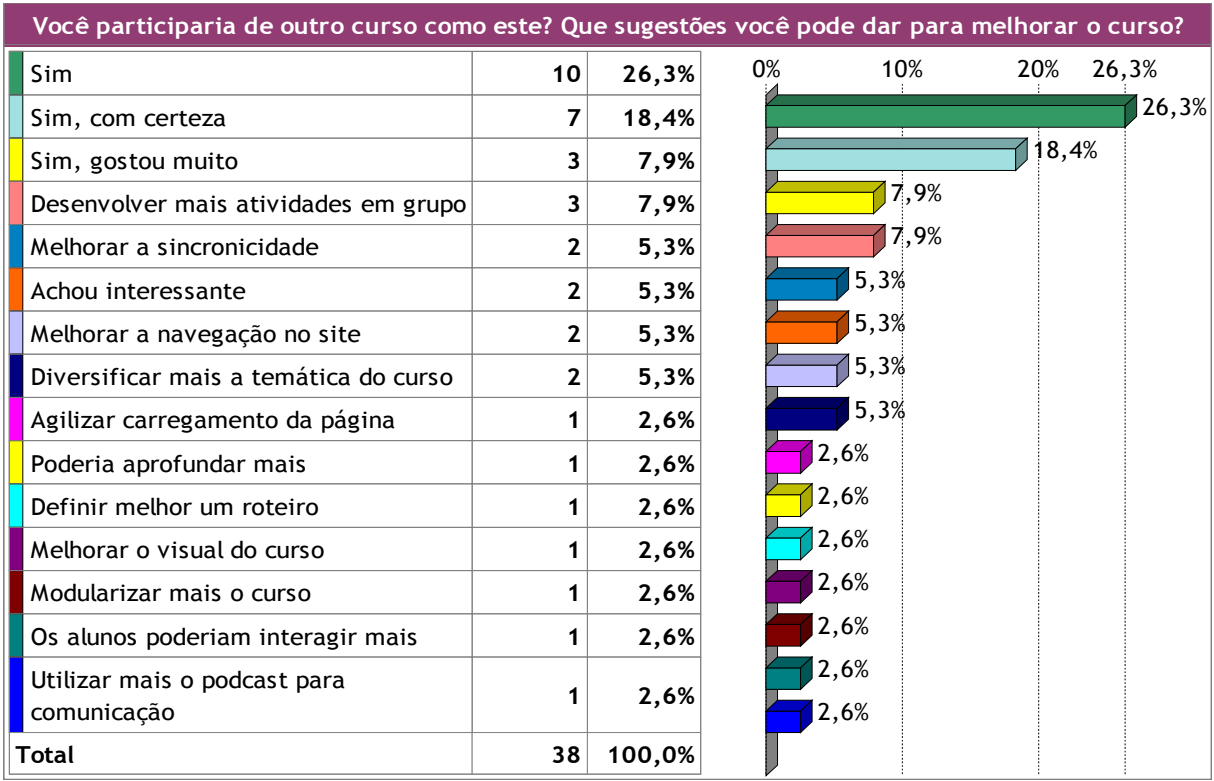

# **Gráfico da pergunta 16**

Com as entrevistas foi possível detectar, na fala e no contato direto com os participantes do curso, os fatos e as percepções que ajudaram a esclarecer ou ressignificar, qualitativamente, os dados colhidos anteriormente nos questionários Survey e Feedback.

### **CAPÍTULO 5**

## **CONCLUSÃO E CONSIDERAÇÕES FINAIS**

Os desafios da educação contemporânea confrontam e convocam os docentes, a estrutura e o sistema educacional, assim como os próprios discentes, a repensarem seus papéis e suas atuações no mundo em que vivemos. A explosão da comunicação em rede, a velocidade, a quantidade de informação, a mobilidade e o novo espectador que emerge deste cenário arremessam o docente ao epicentro desses desafios. A reconfiguração da educação a distância em educação *on-line* é um fenômeno da cibercultura (SANTOS, 2005). Diante dessas transformações o docente é incitado a se reinventar, lapidando e articulando novos conceitos através da formação continuada. O docente está sendo convocado pelas demandas do nosso tempo para buscar, através da pesquisa, conceitos, elementos e subsídios que sustentem sua prática em sala de aula, presencial ou *on-line*.

O objetivo geral deste estudo: investigar em que medida a disponibilização de conteúdos sonoros, publicados e compartilhados através da tecnologia do *podcasting,* potencializa a interatividade entre os sujeitos envolvidos na docência e na aprendizagem *online*, no ambiente virtual de aprendizagem Moodle, repercute e reverbera nas demandas da educação neste novo contexto.

Compreender os fenômenos comunicacionais, imbricados com o desenvolvimento das novas tecnologias computacionais e o potencial destes fenômenos na dinâmica do exercício docente, não significa uma ruptura com todo o conhecimento construído pelos pensadores e teóricos da educação. Este trabalho defende a leitura crítica, a observação, o diálogo e a experimentação na prática, sem preconceitos. Fundamentamos o referencial teórico deste estudo tanto em autores e filósofos contemporâneos, que atuam na cibercultura, quanto nos pensadores e teóricos que construíram e ainda constroem conhecimento, através do seu legado. Delineamos e articulamos alguns conceitos que transcenderam o tempo, resignificando nosso olhar, atento à pesquisa e às práticas na sala de aula.

Este estudo partiu do pressuposto de que a utilização do som pode potencializar a docência e a aprendizagem na educação *on-line*. Nossa atuação direta como docente e como arquiteto do desenho didático, no curso *online* desta pesquisa, nos possibilitou verificar que não basta incluir e utilizar a tecnologia por si só. Através dos questionários de avaliação Survey, dos indicadores de interatividade, das entrevistas com os participantes e da atuação direta do pesquisador no campo, verificamos que o papel do docente é fundamental, como catalisador e mediador da dinâmica interativa na sala de aula *on-line.*

Conforme descrito na metodologia, seção 3.1, a docência investiu na intervenção, na colaboração e no diálogo, tendo como meta potencializar a construção de interatividade com os participantes. Os participantes do curso *on-line* foram estimulados a buscar soluções para os problemas e desafios propostos, confrontando e articulando a exploração, a experimentação e a descoberta, com conhecimentos interdisciplinares e com as habilidades e competências advindas da cultura e do meio social de cada sujeito envolvido no processo. No entanto, desafiando a proposta metodológica de realização das atividades em grupo, percebemos nos participantes uma resistência e um acanhamento, com relação à disponibilidade para essas atividades. Embora alguns participantes tenham acolhido a proposta de formar grupos de trabalho, no dia–a-dia do curso *on-line* essa iniciativa não se concretizou cabalmente. A análise dos questionários e das entrevistas detectou essa contradição. Por outro lado o trabalho individual e solitário é uma característica do processo de produção do DJ, criando, editando e remixando, em seus estúdios-laboratórios, diversos elementos, fragmentos e eventos musicais. Os questionários de avaliação Survey, tanto no pré-teste como no pós-teste, demonstraram essa tendência, nas categorias "Interatividade" e "Apoio dos colegas". Nos questionários Feedback, essa questão do trabalho em grupo foi abordada com mais profundidade, através dos indicadores de interatividade. Novamente detectamos a contradição retratada acima. Embora tenham reconhecido que o curso disponibilizou atividades que possibilitam a participação livre e o diálogo, propôs a aprendizagem como espaço aberto à colaboração e promoveu ocasiões que poderiam despertar sua coragem de enfrentamento em público, os participantes não se dispuseram plenamente a formar grupos de trabalho, mesmo incentivados constantemente pela docência. Finalmente, com a análise das entrevistas, verificamos que, embora dezesseis deles tenham afirmado que realizaram as tarefas sozinhos, por opção, os respondentes foram unânimes em afirmar que a voz no curso *on-line* promoveu mais interação e que a entrada da tecnologia do *podcasting* potencializou a comunicação entre os participantes do curso. Podemos concluir que, embora os participantes não tenham formado grupos de trabalho, seja por falta de tempo, por gostar de trabalhar sozinho, por timidez ou pela própria liberdade e flexibilidade que a participação assíncrona proporciona aos participantes em cursos *on-line*, a utilização da voz e a publicação de conteúdos sonoros, compartilhados através do *podcast*, potencializaram a comunicação, a autoria e a interação entre os participantes do curso.

Notamos que a expressão sonora, compartilhada através dos projetos por eles produzidos, aproximou os participantes do curso. A publicação em *podcast* dos projetos musicais, assim como os respectivos comentários em áudio dos colegas a respeito desse projetos, possibilitaram aos participantes se identificarem e se reconhecerem como membros de uma comunidade. Verificamos nas falas dos participantes que a inclusão da voz revela a identidade do outro, trazendo a emoção e o calor humano para dentro do ambiente virtual de aprendizagem. Dessa forma, percebemos que o sentimento de grupo e de colaboração, no ambiente virtual de aprendizagem, emerge da percepção de que estar distante geograficamente não significa estar sozinho. A tecnologia de *podcasting* potencializa a docência na criação e na disponibilização de atividades que podem promover o sentimento de grupo, de comunidade, do estar junto, mesmo que, fisicamente, as pessoas não estejam próximas umas das outras.

O curso *on-line* correspondeu às expectativas dos participantes, com alto grau de satisfação e baixa taxa de evasão. A utilização da voz e de conteúdos sonoros, publicados e compartilhados através da tecnologia de *podcasting*, potencializou a colaboração, a percepção de autoria e a expressão afetiva entre os participantes do curso.

Quanto às vantagens e desvantagens do *podcast* no Moodle, notamos que, apesar de a tecnologia ter sido facilmente dominada pelos que nunca haviam ouvido falar a respeito ou não tinham tido experiência anterior com ela, o *plugin* de *podcast* utilizado precisa ser aperfeiçoado. Embora o módulo de *podcast* instalado no Moodle tenha cumprido perfeitamente as funções para a qual foi projetado, carece ainda de recursos que permitam sua configuração, para que seja facilmente apropriado pelos participantes sem que o administrador do *site* precise driblar os *status* das permissões hierárquicas do Moodle. O módulo instalado no Moodle foi o Activity Podcast v. 1.0, baixado do *site* oficial do Moodle<sup>43</sup>. Esse *plugin* foi desenvolvido para permitir a publicação de conteúdos somente a quem possua o *status* de professor, ou seja, o perfil de estudante não permite a publicação de conteúdos nesse módulo. Para superar essa limitação, criamos um perfil, através de filtros, que permitisse ao estudante todos os recursos de autoria e publicação, sem que essas permissões colocassem em risco as áreas administrativas do curso. Outro problema encontrado é o carregamento da página do *podcast*. Na medida em que aumentou a quantidade de arquivos de áudio publicados no Moodle, o carregamento da página foi ficando cada vez mais lento, chegando mesmo a demorar muito até se poder com o *play* ouvir os arquivos de áudio disponibilizados. O problema é que um arquivo de áudio só toca depois de carregar todos os outros. Depois do início desta pesquisa, surgiram outras opções de *podcast*

 $\overline{a}$ 

<sup>43</sup> www.moodle.org

no Moodle. Destacamos o módulo Media Center, que, além de disponibilizar todos os recursos de *podcasting*, carrega na página do ambiente apenas o arquivo que se deseja ouvir naquele momento, deixando a navegação pelas páginas do *site* com mais leveza e agilidade. Outra solução é construir um *site* externo, utilizando diversos *blogs* que disponibilizam a tecnologia de *podcasting* fora do ambiente Moodle. Dessa forma basta criar um *link* dentro do Moodle, que aponte para o respectivo *site*. A desvantagem de acessar o *podcast* fora do Moodle é que este não poderá monitorar e armazenar *logs* dos participantes, relacionados à sua utilização.

Por fim, como este estudo é exploratório e essa modalidade de estudo é recomendada para uma primeira aproximação, para se verificar um novo fenômeno, uma nova tecnologia, ou para se refinar hipóteses, nós o encerramos propondo uma hipótese a ser testada, a de que a utilização da voz e de arquivos de áudio, publicados e compartilhados através da tecnologia de *podcasting*, potencializa as ações do docente, investidas e engajadas na redução da evasão na educação *on-line*.

# **REFERÊNCIAS BIBLIOGRÁFICAS**

ALVES-MAZZOTTI, A. J.; GEWANDSZNAJDER, F. *O método nas ciências naturais e sociais*. São Paulo: Pioneira Thompson, 2004.

ALMEIDA, M. E. B. *Projeto:* uma nova cultura de aprendizagem. São PUC/Paulo, 1999. Disponível em < http://www.educacaopublica.rj.gov.br/biblioteca/educacao/0030.html >, acessado em 20 de julho de 2008.

AMARAL, A. L. *Conflito Conteúdo/Forma em pedagogias inovadoras:*  a pedagogia de projetos na implantação da escola plural. FAE/UFMG, 2000. Disponível em < http://www.anped.org.br/reunioes/23/textos/0403t.PDF >, acessado em 20 de julho de 2008.

BARBERO, J. M. Globalização comunicacional e transformação cultural. In: MORAES, D.; (org.). *Por uma outra comunicação*. Rio de Janeiro: Record, 2003, p. 57-77.

BARDIN, L. Análise de conteúdo. Tradução Luís A. Reto e Augusto P. Lisboa – Portugal: Edições 70, 1995.

BAUDRILLARD, J. *Tela total*: mito-ironias do virtual e da imagem. 4 ed. Porto Alegre, RS: Ed. Sulina, 2005.

BLIKSTEIN, P.; ZUFFO, M. As sereias do ensino eletrônico. In: SILVA, M. (org.). *Educação on-line*. São Paulo: Ed. Loyola, 2003.

CAMPBELL, D.; STANLEY, J. *Delineamentos experimentais e quase-experimentais de pesquis*a. São Paulo: Ed. EPU/Edusp, 1979.

CASTELLS, M. *A sociedade em rede (a era da informação: economia, sociedade e cultura; v.1*). 8 ed. São Paulo: Paz e Terra, 2005.

\_\_\_\_\_. *A Galáxia da internet*: reflexões sobre a internet, os negócios e a sociedade. Rio de Janeiro: Jorge Zahar Ed., 2003.

D'ÁVILA, C. *Por uma didática colaborativa no contexto das comunidades virtuais de aprendizagem.* In: SANTOS, E. ALVES, L. (org.). *Práticas pedagógicas e tecnologias digitais*. Rio de Janeiro: E-papers, 2006, p. 123-141.

FAGUNDES, L.; MAÇADA, D.; SATO, L. *Aprendizes do futuro:* as inovações começaram! Ministério da Educação, Secretaria da Educação a Distância, Programa Nacional de Informática na Educação. Coleção Informática para Mudança na Educação. Disponível em < http://mathematikos.psico.ufrgs.br/textos/aprender.pdf >, acessado em 20 de julho de 2008.

FREIRE, P. *Pedagogia da autonomia*: saberes necessários à prática educativa. 33 ed. São Paulo: Paz e Terra, 2006.

FREITAS, M. T. A. *Vygotsky e Bakhtin* - Psicologia e Educação: Um Intertexto. São Paulo: Atica, 2002.

GADOTTI, M*. Cruzando Fronteiras*: teoria, método e experiências freirianas. Colóquio das Ciências da Educação. Educar, Promover, Emancipar: Os contributos de Paulo Freire e Rui Grácio para uma pedagogia emancipatória. Universidade Lusófona de Humanidades e Tecnologias. Lisboa, 23-24 Março de 2000. Disponível em <http://www.paulofreire.org/twiki/pub/Institucional/MoacirGadottiArtigosIt0046/Cruzando\_f ronteiras\_2000.pdf >, acessado em 27 de junho de 2008.

HARA, N; KLING, R. *Students Frustations with a Web-based Distance Education Course*. 1999. Disponível em < http://firstmonday.org/issues/issue4\_12/hara/index.html >, acessado em 11 de maio de 2006.

HERNÁNDEZ, F.; VENTURA, M. *A organização do currículo por projetos de trabalho*. 5 ed. Porto Alegre, RS: Artmed, 1998.

JOHNSON, S. *Cultura e interface.* Rio de Janeiro: Jorge Zahar Editor, 2001.

KUHN, T. S. *A estrutura das revoluções científicas.* São Paulo: Ed. Perspectiva S.A., 1991.

LEMOS, A. *Cibercidade:* a cidade na cibercultura. Rio de Janeiro: E-Papers, 2004.

\_\_\_\_\_\_. *Anjos interativos e retribalização do mundo*: sobre interatividade e interfaces digitais**.** 

Disponível em: http://www.facom.ufba.br/ciberpesquisa/lemos/interativo.pdf., acessado em 11 de março de 2006.

\_\_\_\_\_\_. *Podcast. Emissão sonora, futuro do rádio e cibercultura*. Disponível em: http://www.facom.ufba.br/ciberpesquisa/404nOtF0und/404\_46.htm , acessado em 11 de março de 2006.

\_\_\_\_\_. *Ciber-Cultura-Remix*. Disponível em: http://www.facom.ufba.br/ciberpesquisa/andrelemos/remix.pdf , acessado em 11 de junho de 2008.

LÉVY, P. *Cibercultura*. 2 ed. 5 reimp. São Paulo: Ed. 34, 2005.

\_\_\_\_\_\_. *As tecnologias da inteligência*. 1 ed. 14 reimp. Rio de Janeiro: Ed. 34, 2006.

\_\_\_\_\_\_. *A inteligência coletiva*. 5 ed. São Paulo: Edições Loyola, 2007.

LIMA, L. de O. *Piaget:* sugestões aos educadores. 2 ed. Petrópolis, RJ: Vozes, 2000.

MAIA, M. C.; MEIRELLES, F. de S.; PELA, S. K.. *Análise dos índices de evasão nos cursos superiores a distancia do Brasil. Abril de 2004.* Disponível em < http://www.miniweb.com.br/atualidade/Tecnologia/Artigos/AN%C1LISE%20DOS%20%CD NDICES%20DE%20EVAS%C3O%20NOS%20CURSOS%20SUPERIORES%20A%20DIS T%C2NCIA%20DO%20BRASIL.htm >, acessado em 11 de maio de 2006.

MAIA, M. C; MEIRELLES, F de S. Pesquisa revela índice de evasão em educação superior a distância. Universo EAD, SENAC - São Paulo. Entrevista publicada em março de 2005.
Disponível em, <http://www.ead.sp.senac.br/newsletter/marco05/entrevista/entrevista.htm >, acessado em 11 de maio de 2006.

MATURANA, R.; VARELA, F. *A árvore do conhecimento*. 2 ed. São Paulo: Palas Athena, 2005.

MAZZOTTI, T. B. Informática na educação escolar: a busca de uma nova didática magn*a*. *Caderno Pesquisa*. São Paulo (76): 24-30, fevereiro 1991.

MOLL, L. C. *Vygotsky e a educação*. 2 reimp. Porto Alegre, RS: Artmed, 2002.

MORAN, J. M*. Contribuições para uma pedagogia da educação online*. In: SILVA, M. (org.). *Educação online*. São Paulo: Edições Loyola, 2003, p. 39-50.

MORIN, E. *Introdução ao pensamento complexo*. Porto Alegre, RS: Sulina, 2005.

MORIN, E.; ALMEIDA, M. da C.; CARVALHO, E. de A. (org.). *Educação e complexidade:* os sete saberes e outros ensaios. 2 ed. São Paulo: Cortez, 2004.

MOURA, D. G.; BARBOSA, E. F. *Trabalhando com projetos*: planejamento e gestão de projetos educacionais. 2 ed. Petrópolis, RJ: Vozes, 2007.

ONRUBIA, J. Ensinar: criar zonas de desenvolvimento proximal e nelas intervir. In: COLL,C; MARTÍN, E; MAURI,T; MIRAS, M; ONRUBIA, J; SOLÉ,I; ZABALA, A (org). *O construtivismo na sala de aula*. 6ª ed. São Paulo: Ática, 2006, p.123-151.

PIOVESAN, A; TEMPORINI, E. R. Pesquisa exploratória: procedimento metodológico para o estudo de fatores humanos no campo da saúde pública. *Revista Saúde Pública.* São Paulo, v.29, n.4, ago. 1995. p.318-325. Disponível em < http://www.scielosp.org/pdf/rsp/v29n4/10.pdf >, acessado em 2 de fevereiro de 2008.

SANTOS, B. *Um discurso sobre as ciências*. São Paulo: Cortez, 2003.

SANTOS, E. Educação Online: cibercultura e pesquisa-formação na prática docente. Tese de doutorado. Faculdade de Educação, UFBA, Salvador. 2005. <orientador: prof. dr. Roberto Sidney Macedo>.

SANTOS, E. Educação on-line como campo de pesquisa-formação: potencialidades das interfaces digitais. In: SANTOS, E.; ALVES, L. (org.). *Práticas pedagógicas e tecnologias digitais*. Rio de Janeiro: E-papers, 2006, p. 123-141.

SILVA, M. *Sala de aula interativa*. Rio de Janeiro: Quartet, 3ª Edição, 2002.

\_\_\_\_\_\_. Articulação de saberes na EAD on-line. In: SILVA, M. (org.). *Educação on-line*. São Paulo: Ed. Loyola, 2003.

\_\_\_\_\_\_. *De Anísio Teixeira à cibercultura:* desafios para a formação de professores ontem, hoje e amanhã. Disponível em < http://www.senac.br/BTS/293/boltec293c.htm >, acessado em 09 de Julho de 2007.

\_\_\_\_\_\_. Indicadores de interatividade para o professor presencial e on-line. *Revista Diálogo Educacional* . Publicação quadrimestral do Mestrado em Educação – PUCPR. Curitiba, volume 4, número 12, p. 93-109, maio/agosto, 2004. SILVA, M. (org.). *Educação on-line*. São Paulo: Loyola, 2003.

SOLÉ, I; COLL, C. Os professores e a concepção construtivista. In: COLL,C; MARTÍN, E; MAURI,T; MIRAS, M; ONRUBIA, J; SOLÉ,I; ZABALA, A (org). *O construtivismo na sala de aula*. 6ª ed. São Paulo: Ática, 2006, p.123-151.

TEIXEIRA, A. Mestres de amanhã. *Revista Brasileira de Estudos Pedagógicos*. Rio de Janeiro, v. 40, n. 92, out./dez. 1993, p. 10-19. Disponível em < http://www.prossiga.br/anisioteixeira/fran/artigos/mestres.html >, acessado em 21 de junho de 2008.

VYGOTSKY, L.S. *A formação social da mente*. São Paulo: Martins Fontes, 2008.

ZABALA, A. *A prática educativa*: como ensinar. Porto Alegre, RS: Artmed, 1998.

### **GLOSSÁRIO**

**AVA** – Ambiente Virtual de Aprendizagem. Segundo Santos (2003, p. 223 e 224), "um ambiente virtual é um espaço fecundo de significação onde seres humanos e objetos técnicos interagem, potencializando assim a construção de conhecimentos, logo a aprendizagem. [...] Os AVA agregam interfaces que permitem a produção de conteúdos e canais variados de comunicação; permitem também o gerenciamento de banco de dados e o controle total das informações circuladas pelo ambiente".

**Audacity** – *Software* livre e gratuito para gravação, edição e mixagem de áudio digital. Mais informações disponíveis em < http://audacity.sourceforge.net/?lang=pt >, acessado em 20 de outubro de 2008.

**Blog** – Um *weblog* ou *blog* é uma página da *web* cujas atualizações (chamadas *posts*) são organizadas cronologicamente (como um histórico ou diário). Estes *posts* podem ou não pertencer ao mesmo gênero de escrita, se referir ao mesmo assunto ou à mesma pessoa. A maioria dos *blogs* são miscelâneas escritas/compostas pelos blogueiros com total liberdade. O *weblog* conta com algumas ferramentas para classificar informações técnicas a seu respeito; todas disponibilizadas na internet por servidores e/ou usuários comuns. As ferramentas abrangem: registro de informações relativas a um *site* ou domínio da internet quanto ao número de acessos, páginas visitadas, tempo gasto, de qual *site* ou página o visitante veio,

**Blogcasting** – É um blog dedicado à publicação de áudio e/ou vídeo através da tecnologia do podcast.

para onde vai do *site* ou página atual e uma série de outras informações. Disponível em <

http://pt.wikipedia.org/wiki/Blog >, acessado em 18 de outubro de 2006.

**Chat** – "Os *chats* possibilitam que os participantes se comuniquem em tempo real. Nessa modalidade de comunicação todos os participantes podem se comunicar com todos que estiverem conectados pelo ambiente virtual de aprendizagem. Além de possibilitar uma comunicação todos-todos, essa interface também permite uma comunicação *on-line* mais reservada com qualquer participante – um-um. No ciberespaço os *chats* são canais de comunicação que possibilitam às pessoas se comunicar em tempo real sem nenhuma referência *a priori* do outro" (SANTOS, 2003, p. 226).

**Conexões hipertextuais** – "intertextualidade, conexões com outros *sites* ou documentos; intratextualidade, conexões com o mesmo documento" (SANTOS, 2003, p.225).

**Cut-up** – Processo de recriação de textos e/ou poesias, a partir de recortes e colagem dos textos originais. "O método do cut-up traz a escritores a colagem, a qual tem sido usada por pintores por setenta anos. E usada pelas câmeras foto e cinematográficas. De fato todos os cortes de rua do cinema ou de câmeras fotográficas são, pelos imprevisíveis fatores de passantes e justaposição, cut-ups."

Disponível em < http://www.rizoma.net/interna.php?id=128&secao=colagem >, acessado em 10 de julho de 2008.

**Dee Jay -** Um *disc jockey* (*DJ* ou *dee jay*) é um artista profissional que seleciona e toca as mais diferentes composições previamente gravadas para um determinado público-alvo, trabalhando seu conteúdo e diversificando seu trabalho em pistas de dança de bailes, clubes,

boates e danceterias. Disponível em < http://pt.wikipedia.org/wiki/Dj >, acessado em 22 de julho de 2008.

**Download** – "(significa *baixar* em português, embora não tenha uma tradução exata), é a transferência de dados de um computador remoto para um computador local, o inverso de *upload*. Por vezes, é também chamado de *puxar* (e.g.: puxar o arquivo) ou *baixar* (e.g.: baixar o arquivo)." Disponível em < http://pt.wikipedia.org/wiki/Download >, acessado em 10 de outubro de 2006.

**Feed** – "O termo *feed* vem do verbo em inglês 'alimentar'. Na internet, os 'RSS feeds' são listas de atualização de conteúdo de um determinado *site*." Disponível em < http://pt.wikipedia.org/wiki/Feed >, acessado em 10 de outubro de 2006.

**Formatos de audio** – "Existem diversos formatos de arquivos para o armazenamento de áudio. A maioria deles possui um recurso de compactação de áudio, exceto os arquivos tipo RAW. Abaixo encontram-se os principais formatos de arquivo para gravação de sons. AIFF; AU; MID = O MID (ou MIDI) é uma gravação de instrumentos e notas, não exatamente de sons, embora possa ser tocado;  $Mp3=$  Sons em geral; Ogg-Vorbis (OGG) =

Sons em geral;  $VQF =$  Sons em geral;  $WAV =$  Formato criado pela Microsoft;  $WMA =$ Windows Media Audio". Disponível em < http://pt.wikipedia.org/wiki/Arquivos\_sonoros >, acessado em 10 de outubro de 2006. Também existe o formato SDII, que é o arquivo utilizado pelo *software* de gravação e edição de áudio digital Protools, da empresa Digidesign.

**Fórum** – "A interface fórum permite o registro e a comunicação de significados por todo o coletivo através da tecnologia. Emissão e recepção se imbricam e se confundem permitindo que a mensagem circulada seja comentada por todos os sujeitos do processo de comunicação. A inteligência coletiva é alimentada pela conexão da própria comunidade na colaboração. Todos-todos. Essa é uma das características fundamentais do ciberespaço" (SANTOS, 2003, p. 227).

**Fotolog** – É um *blog* dedicado a publicação de fotos.

**iPod** – "O nome *iPod* refere-se a uma série de *players* de áudio digital projetados e vendidos pela Apple Computer. (...) (...). Os aparelhos da família iPod oferecem uma interface simples para o usuário, centrada no uso de uma roda clicável, ou *click wheel*. O maior dos modelos do iPod armazena mídia em um disco rígido acoplado, enquanto os modelos menores, o iPod shuffle e o iPod Nano, usam memória *flash*. Como a maioria dos *players* portáteis digitais, o iPod pode servir como um armazenador de dados quando conectado a um computador." Disponível em < http://pt.wikipedia.org/wiki/Ipod >, acessado em 10 de outubro de 2006.

**Lista de discussão** – "A lista de discussão tem quase as mesmas características do fórum, são utilizadas para a comunicação assíncrona, onde todos podem se comunicar com todos. A grande diferença é que as mensagens são socializadas no formato do correio eletrônico, não requerendo do usuário o aceso a um ambiente específico no ciberespaço para enviá-las e recebê-las" (SANTOS, 2003, p. 228).

**Mp3 player** – "Um *mp3 player* é um aparelho eletrônico capaz de armazenar e reproduzir arquivos de áudio do tipo mp3. Apesar de aparelhos de médio porte poder entrar no conceito de '*mp3 player*', é comum utilizar o termo para aparelhos compactos e portáteis. Os *mp3* 

*players* mais modernos são capazes de reproduzir diversos outros tipos de áudio, como o wma, ogg, e mp4, por exemplo; e, apesar disso, ainda são chamados de '*mp3 players*'. Muitas vezes um *mp3 player* funciona também como um dispositivo móvel de armazenamento de dados e geralmente são facilmente concectados a um computador através de uma porta USB." Disponível em < http://pt.wikipedia.org/wiki/Mp3\_player >, acessado em 10 de outubro de 2006.

**Open Source** – "O *software* chamado *open source*, ou em português, código aberto, é um tipo de *software* cujo código fonte é público. O *software* de código aberto respeita as quatro liberdades definidas pela Free Software Foundation, porém, não estabelece certas restrições como as contidas na GPL. É advogado pela Iniciativa do Código Aberto (*Open Source Initiative*)". Disponível em < http://pt.wikipedia.org/wiki/Open\_source > , acessado em 10 de outubro de 2006. "GNU General Public License (Licença Pública Geral), **GNU GPL** ou simplesmente **GPL**, é a designação da licença para software livre idealizada por Richard Stallman no final da década de 1980, no âmbito do projecto GNU da Free Software Foundation. A GPL é a licença com maior utilização por parte de projectos de software livre, em grande parte devido à sua adoção para o Linux. O software utilizado para administrar o conteúdo da Wikipédia é coberto por esta licença, na sua versão 2.0 ou superiores." Disponível em < http://pt.wikipedia.org/wiki/GNU\_General\_Public\_License >, acessado em 10 de outubro de 2006.

**Palmtop** – "Personal digital assistants (PDAs ou Handhelds), ou Assistente Pessoal Digital, é um computador de dimensões reduzidas (cerca de A6), dotado de grande capacidade computacional, cumprindo as funções de agenda e sistema informático de escritório elementar, com possibilidade de interconexão com um computador pessoal e uma rede informática sem fios – wi-fi – para acesso a correio electrónico e internet.

Os PDAs de hoje possuem grande quantidade de memória e diversos softwares para várias áreas de interesse." Disponível em < http://pt.wikipedia.org/wiki/Palmtop >, acessado em 10 de outubro de 2006.

**Pendrive** – Memória portátil utilizada para armazenar ou transportar dados de computador. "Memória USB Flash Drive, também designado como *Pen Drive*, é um dispositivo de armazenamento constituído por uma memória *flash* tendo uma fisionomia semelhante à de um isqueiro ou chaveiro e uma ligação USB tipo A permitindo a sua conexão a uma porta USB de um computador. As capacidades actuais, de armazenamento, são 64 MB, 128 MB, 256 MB, 512 MB, 1 GB a 4 GB. A velocidade de transferência de dados pode variar dependendo do tipo de entrada". Disponível em < http://pt.wikipedia.org/wiki/Pendrive >, acessado em 10 de outubro de 2006.

**Plugin** – Encaixe de *plug* na tomada. Na informatica refere-se a programas de computador que podem ser "encaixados" em um programa principal, agregando mais recursos ou serviços ao programa hospedeiro. "Na informática, um *plugin* ou *plug-in* é um (geralmente pequeno e leve) programa de computador que serve normalmente para adicionar funções a outros programas maiores, provendo alguma funcionalidade especial ou muito específica". Disponível em < http://pt.wikipedia.org/wiki/Plugin >, acessado em 14 de junho de 2008.

**P2P** – "O P2P, *Peer-to-Peer* (do inglês: Par-a-Par), rede linear, rede distribuída ou rede não hierárquica é uma topologia de redes caracterizada pela descentralização das funções na rede, onde cada terminal realiza tanto funções de servidor quanto de cliente. [...] Em 1999, Shawn Fanning criou o Napster, para compartilhamento de arquivos de música (principalmente MP3), e trouxe o conceito de Par-a-Par para a mídia, principalmente após tornar-se alvo de ataques jurídicos por parte das companhias fonográficas. Após o Napster, dezenas de outras aplicações Par-a-Par foram lançadas: DreaMule, Ares, LimeWire, iMesh, WinMX, AudioGalaxy, Kazaa, Gnutella, Freenet, Shareaza, eDonkey, eMule, aMule, Bearshare, ANts P2P, entre outros." Disponível em < http://pt.wikipedia.org/wiki/P2P >, acessado em 10 de julho de 2008.

**RSS** – "A tecnologia do RSS permite aos usuários da internet se inscrever em *sites* que fornecem '*feeds'* (fontes) RSS. Estes são tipicamente *sites* que mudam ou atualizam o seu conteúdo regularmente. Para isso, são utilizados Feeds RSS que recebem estas atualizações, desta maneira o usuário pode permanecer informado de diversas atualizações em diversos sites sem precisar visitá-los um a um". Disponível em  $\langle \frac{http://pt.wikipedia.org/wiki/RSS} \rangle$ , acessado em 17 de agosto de 2006.

**Síncrona, assíncrona** - "Uma comunicação na qual o processo que envia a mensagem, não retorna à execução normal enquanto não receber um sinal de confirmação da entrega da mensagem ao destinatário é denominada síncrona. Quando esse sinal não é esperado pelo processo que envia a mensagem, a comunicação é denominada assíncrona". (JACINTO,2006).

**Softwares livres** – "Software livre, segundo a definição criada pela Free Software Foundation é qualquer programa de computador que pode ser usado, copiado, estudado, modificado e redistribuído sem nenhuma restrição. A liberdade de tais diretrizes é central ao conceito, o qual se opõe ao conceito de software proprietário, mas não ao software que é vendido almejando lucro (software comercial). A maneira usual de distribuição de software livre é anexar a este uma licença de software livre, e tornar o código fonte do programa disponível." Disponível em < http://pt.wikipedia.org/wiki/Software\_livre > acessado em 10 de julho de 2008.

**Skype** – Software que utiliza a tecnologia VOIP, esta tecnologia possibilita a telefonia por intermédio da internet.

**Update** – É o processo de adicionar mais informação a algum conteúdo e/ou efetuar melhorias ou correções. Termo muito utilizado para correções e melhorias em *softwares*.

**Videolog** – É um blog dedicado a publicação de vídeos.

**Vozes a cappella** - O termo *a cappella* refere-se à música vocal sem acompanhamento instrumental. Este termo é proveniente da Itália, que, traduzindo ao português, significa "como na capela", pois as igrejas cristãs cantavam sem o acompanhamento de instrumentos musicais durante o seu primeiro século de existência. São exemplos de composições *a cappella* os motetos e os madrigais. Compositores como Mozart, Bach e Bruckner escreveram muita música para esta formação. Disponível em < http://pt.wikipedia.org/wiki/A\_cappella >, acessado em 22 de julho de 2008.

**Wiki** – "Os termos *wiki* (pronunciado 'wiquie' ou 'uikie' no Alfabeto fonético internacional) e *WikiWiki* são utilizados para identificar um tipo específico de colecção de documentos em hipertexto ou o *software* colaborativo usado para criá-lo. O termo 'Wiki wiki' significa 'super-rápido' no idioma havaiano. Já em maori Wiki significa 'fim-de-semana'. É também a forma diminutiva de *Wikitoria*, versão maori do popular nome cristão Victoria."

Disponível em < http://pt.wikipedia.org/wiki/Wiki>, acessado em 10 de outubro de 2006.

**Wikipedia** – "A Wikipédia é uma enciclopédia multilingüe *on-line* livre, colaborativa, ou seja, escrita internacionalmente por várias pessoas comuns de diversos regiões do mundo e todas elas voluntárias. Por ser livre, entende-se que qualquer artigo dessa obra pode ser transcrito, modificado e ampliado, desde que os direitos de cópia e modificações sejam preservados, visto que o conteúdo da Wikipédia está sob a licença GNU/FDL.

Foi criada em Janeiro de 2001 baseada no sistema *wiki* (do havaiano *wiki-wiki*, significando 'rápido', 'veloz', 'célere')." Disponível em < http://pt.wikipedia.org/wiki/Wikipedia >, acessado em 10 de outubro de 2006.

### **ANEXO A**

### **INDICADORES DE INTERATIVIDADE<sup>44</sup> EM EDUCAÇÃO PRESENCIAL E**

### *ON-LINE*

#### **1. Disponibilizar múltiplas experimentações, múltiplas expressões.**

- Promover oportunidades de trabalho em grupos colaborativos.
- Desenvolver o cenário das atividades de aprendizagem de modo a possibilitar a participação livre, o diálogo, a troca e a articulação de experiências.
- Utilizar recursos cênicos para despertar e manter o interesse e a motivação do grupo envolvido.
- Favorecer a participação coletiva em debates presenciais e *on-line*.
- Garantir a exposição de argumentos e o questionamento das afirmações.

### **2. Disponibilizar uma montagem de conexões em rede que permita múltiplas ocorrências.**

- Fazer uso de diferentes suportes e linguagens midiáticos (texto, som, vídeo, computador, internet) em mixagens e em multimídia, presenciais e *on-line*.
- Garantir um território de expressão e aprendizagem labiríntico com sinalizações que ajudem o aprendiz a não se perder, mas que, ao mesmo tempo, não o impeça de perder-se.
- Desenvolver, com a colaboração de profissionais específicos, um ambiente intuitivo, funcional, de fácil navegação e que poderá ser aperfeiçoado na medida da atuação dos aprendiz.
- Propor a aprendizagem e o conhecimento como espaços abertos a navegação, colaboração e criação, possibilitar que o aprendiz conduza suas explorações.

### **3. Provocar situações de inquietação criadora.**

 $\overline{a}$ 

- Promover ocasiões que despertem a coragem do enfrentamento em público diante de situações que provoquem reações individuais e grupais.
- Encorajar esforços no sentido da troca entre todos os envolvidos, juntamente com a definição conjunta de atitudes de respeito à diversidade e à solidariedade.
- Incentivar a participação dos estudantes na resolução de problemas apresentados, de forma autônoma e cooperativa.
- Elaborar problemas que convoquem os estudantes a apresentar, defender e, se necessário, reformular seus pontos de vista constantemente.
- Formular problemas voltados para o desenvolvimento de competências que possibilitem ao aprendiz ressignificar idéias, conceitos e procedimentos.

<sup>44</sup> Segundo Silva: "Esses 'indicadores de interatividade' foram sistematizados a partir do livro *Sala de aula interativa* (ver referência) pelo grupo de pesquisa que coordeno na linha de pesquisa Tecnologias da Informação e da Comunicação nos Processos Educacionais do Programa de Pós-Graduação em Educação da Universidade Estácio de Sá. Com esses indicadores, estamos pesquisando a ambiência comunicacional em três salas de aula: uma desprovida de computadores, outra em laboratório de informática e uma terceira em curso *on-line*".

### **4. Arquitetar percursos hipertextuais.**

- Articular o percurso da aprendizagem em caminhos diferentes, multidisciplinares e transdisciplinares, em teias, em vários atalhos, reconectáveis a qualquer instante por mecanismos de associação.
- Explorar as vantagens do hipertexto: disponibilizar os dados de conhecimento exuberantemente conectados e em múltiplas camadas ligadas a pontos facilitam o acesso e o cruzamento de informações e de participações.
- Implementar no roteiro do curso diferentes desenhos e múltiplas combinações de linguagens e recursos educacionais retirados do universo cultural do estudante e atento aos seus eixos de interesse.

### **5. Mobilizar a experiência do conhecimento.**

- "Modelar os domínios do conhecimento como espaços conceituais, onde os alunos podem construir seus próprios mapas e conduzir suas explorações, considerando os conteúdos como ponto de partida e não como ponto de chegada no processo de construção do conhecimento".<sup>45</sup>
- Desenvolver atividades que propiciem não só a livre expressão, o confronto de idéias e a colaboração entre os estudantes, mas, que permitam, também, o aguçamento da observação e da interpretação das atitudes dos atores envolvidos.
- Implementar situações de aprendizagem que considerem as experiências, conhecimentos e expectativas que os estudantes já trazem consigo.

152

 $\overline{a}$ 

<sup>45</sup> PASSARELLI, Brasilina. Hipermídia e a educação: algumas pesquisas e experiências. *Contexto & Educação*, Ijuí (RS), n. 34, v. 8, out./dez. 1993. p. 66.

#### **ANEXO B**

### **PESQUISA DE AVALIAÇÃO,** *SURVEY***.**

#### **COMO RESPONDER AO QUESTIONÁRIO**

O objetivo deste questionário é fazer uma pesquisa sobre a medida em que o seu processo de aprendizagem neste curso corresponde às suas expectativas.

Cada ítem abaixo consiste na comparação entre as suas expectativas e a sua experiência efetiva ao freqüentar este curso.

Reflita sobre cada declaração e, depois, selecione a opção que descreve melhor a freqüência em que você gostaria que as situações descritas ocorressem neste curso (freqüência desejada) e a freqüência em que as situações descritas ocorrem atualmente neste curso (freqüência atual).

Não há respostas certas ou erradas; nós estamos interessados apenas na sua opinião. Todas as respostas dadas são confidenciais e não tem nenhum impacto sobre a avaliação do participante.

Agradecemos a sua colaboração.

### **Relevância**

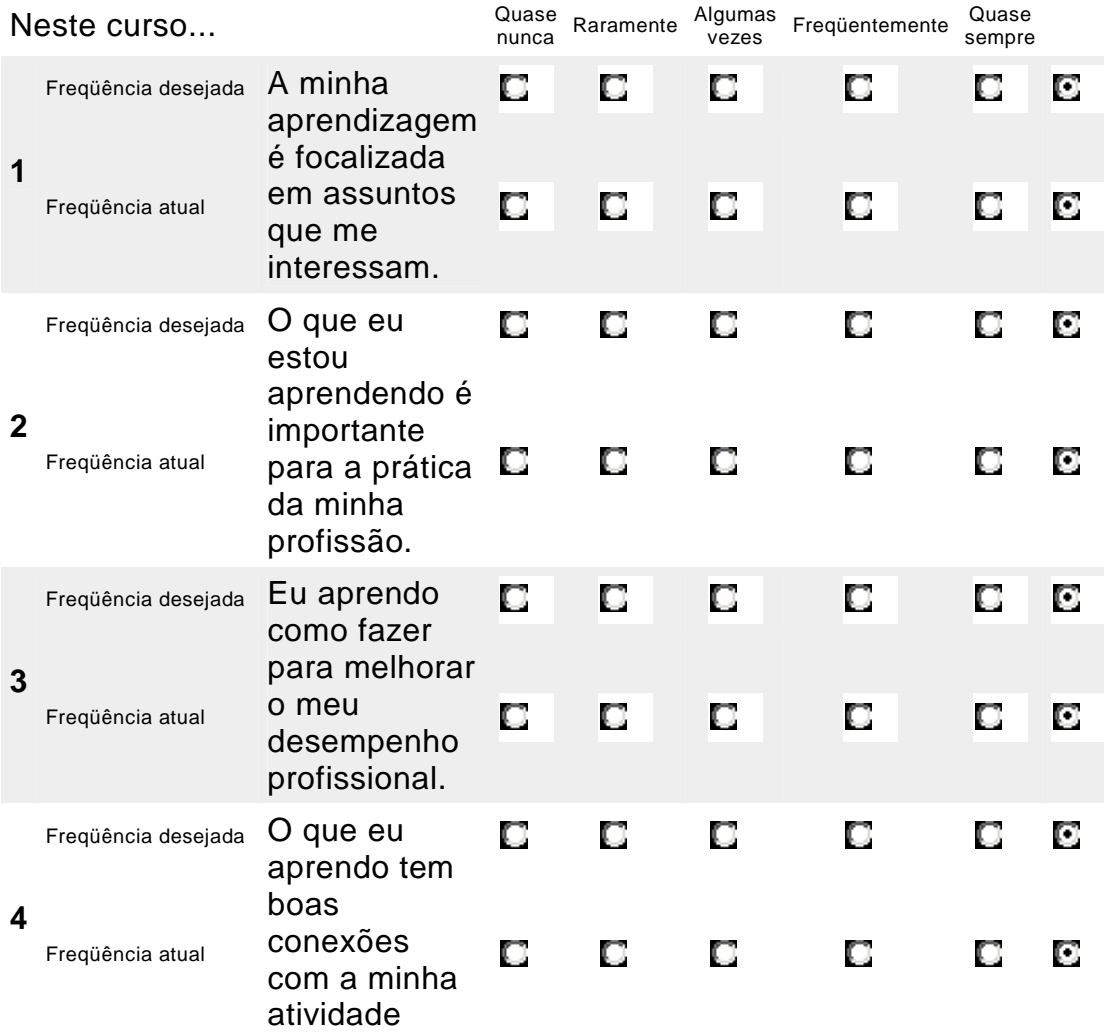

## profissional.

## **Reflexão Crítica**

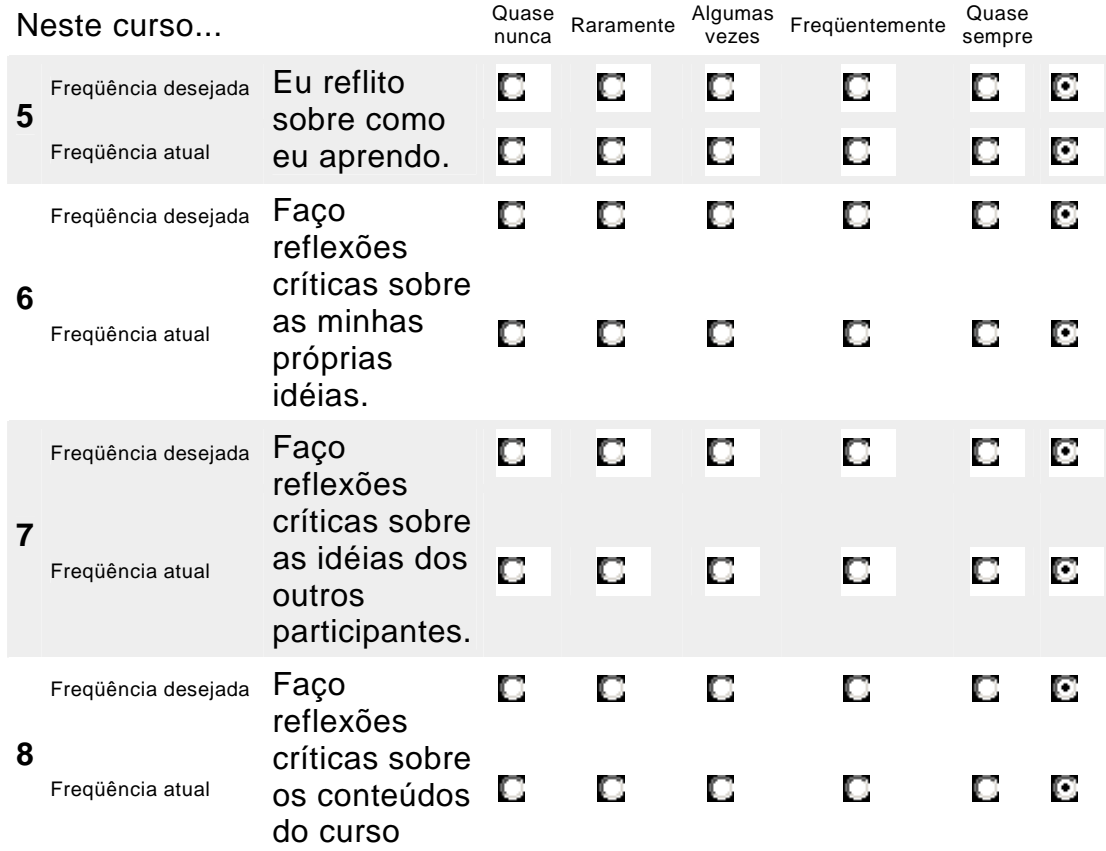

## **Interatividade**

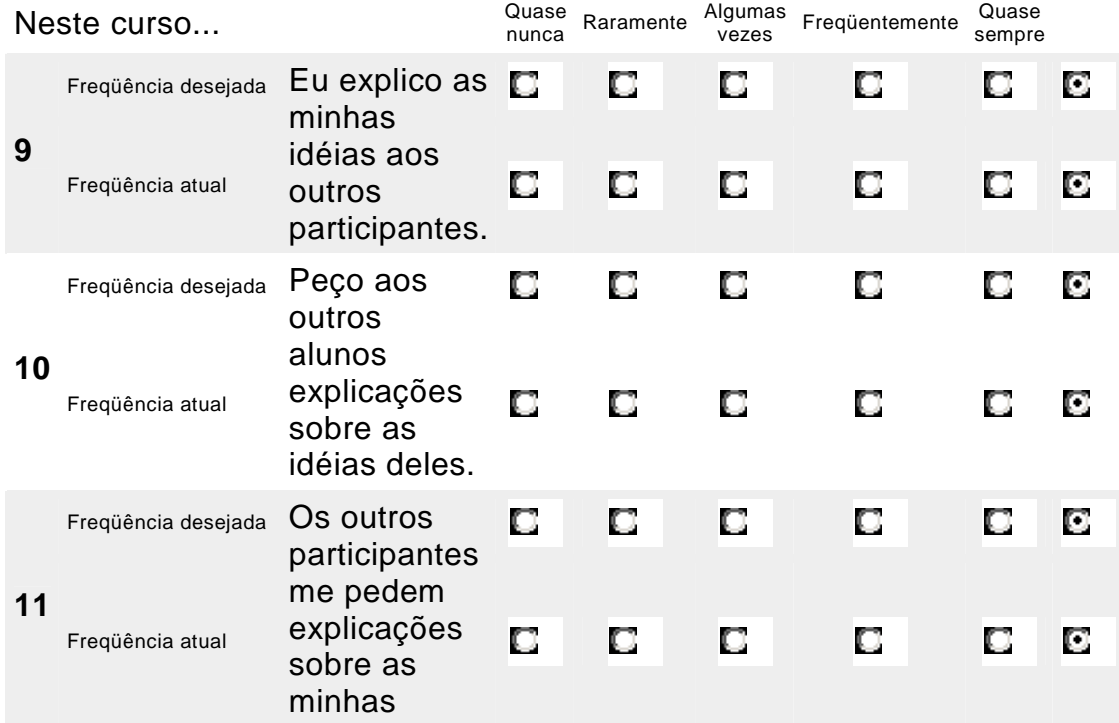

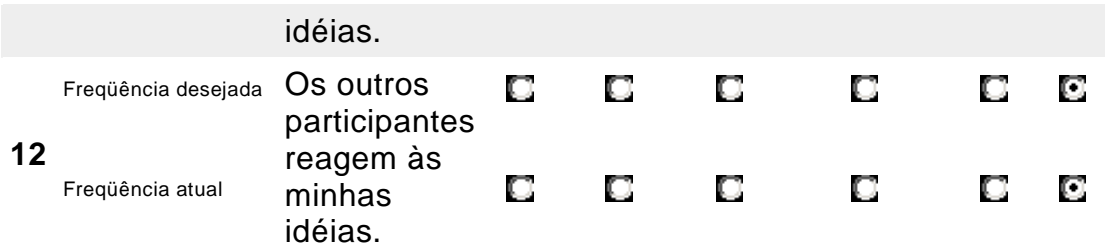

# **Apoio dos Tutores**

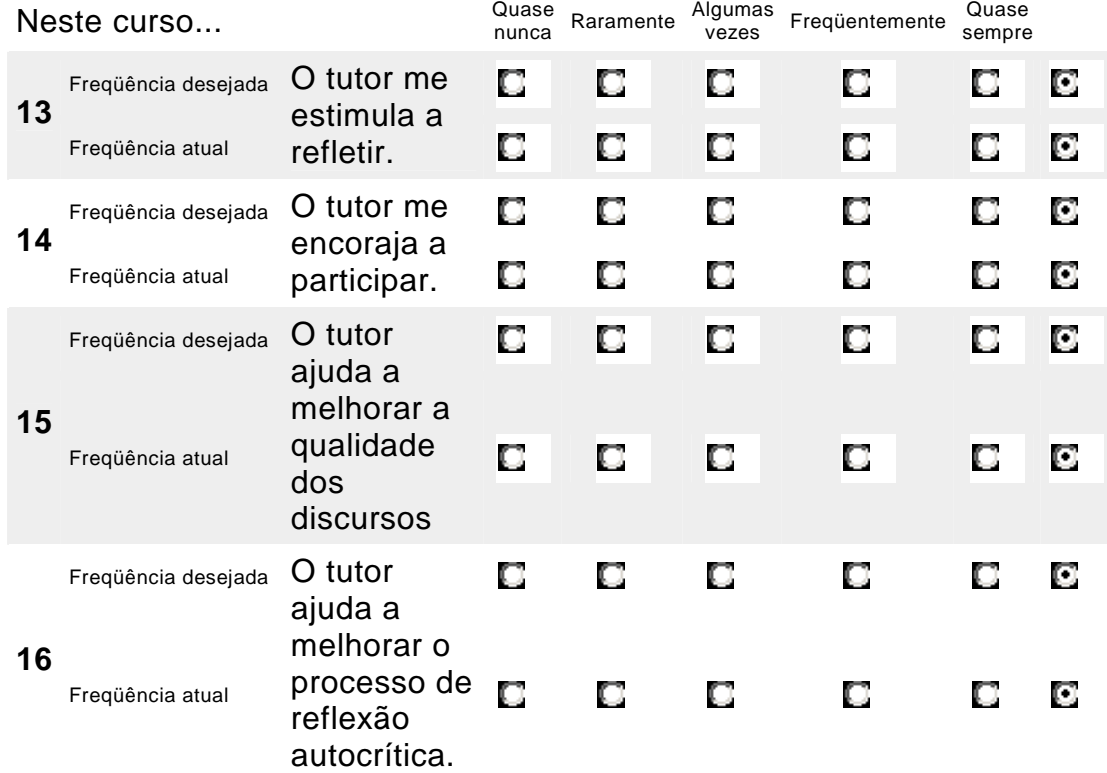

# **Apoio dos Colegas**

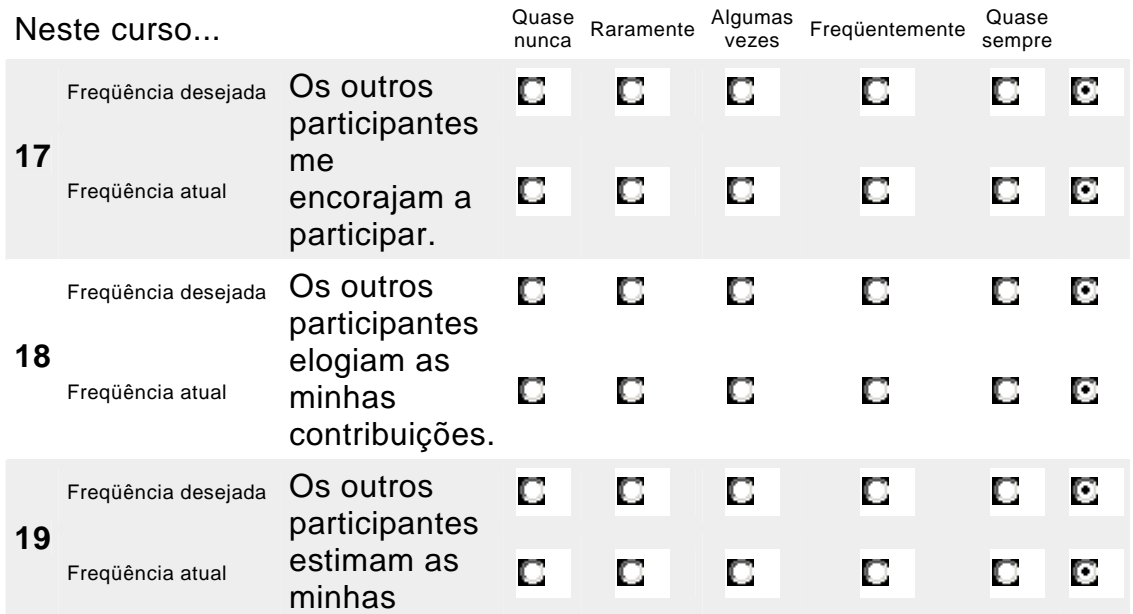

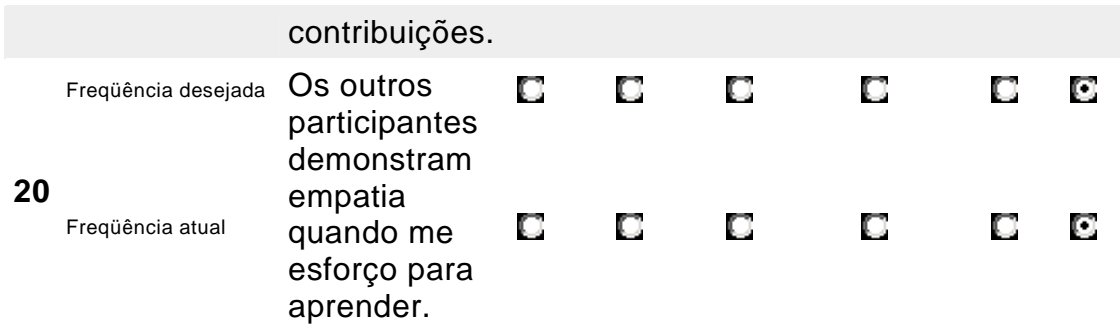

# **Compreensão**

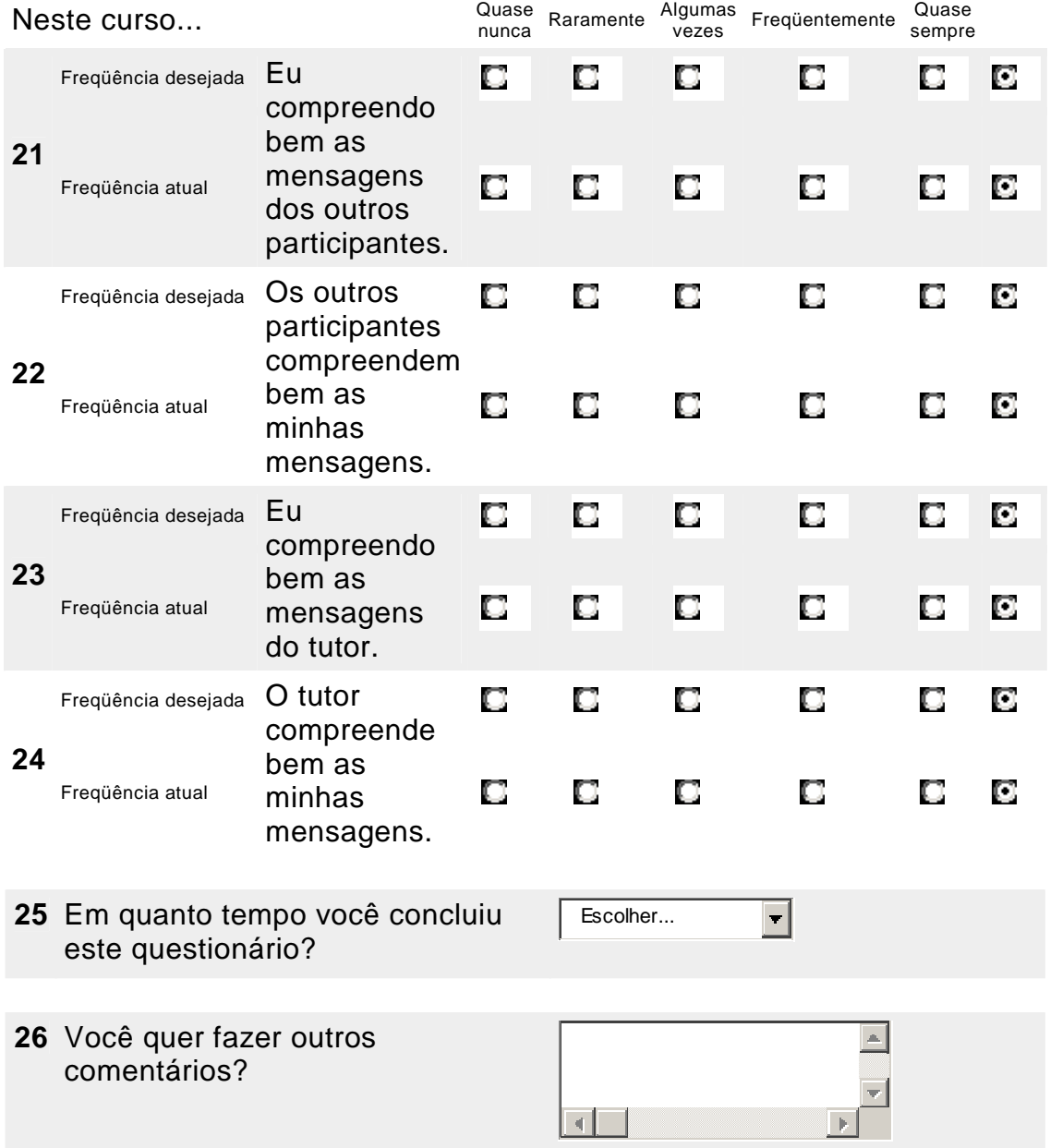

### **ANEXO C**

# **QUESTIONÁRIO** *FEEDBACK***.**

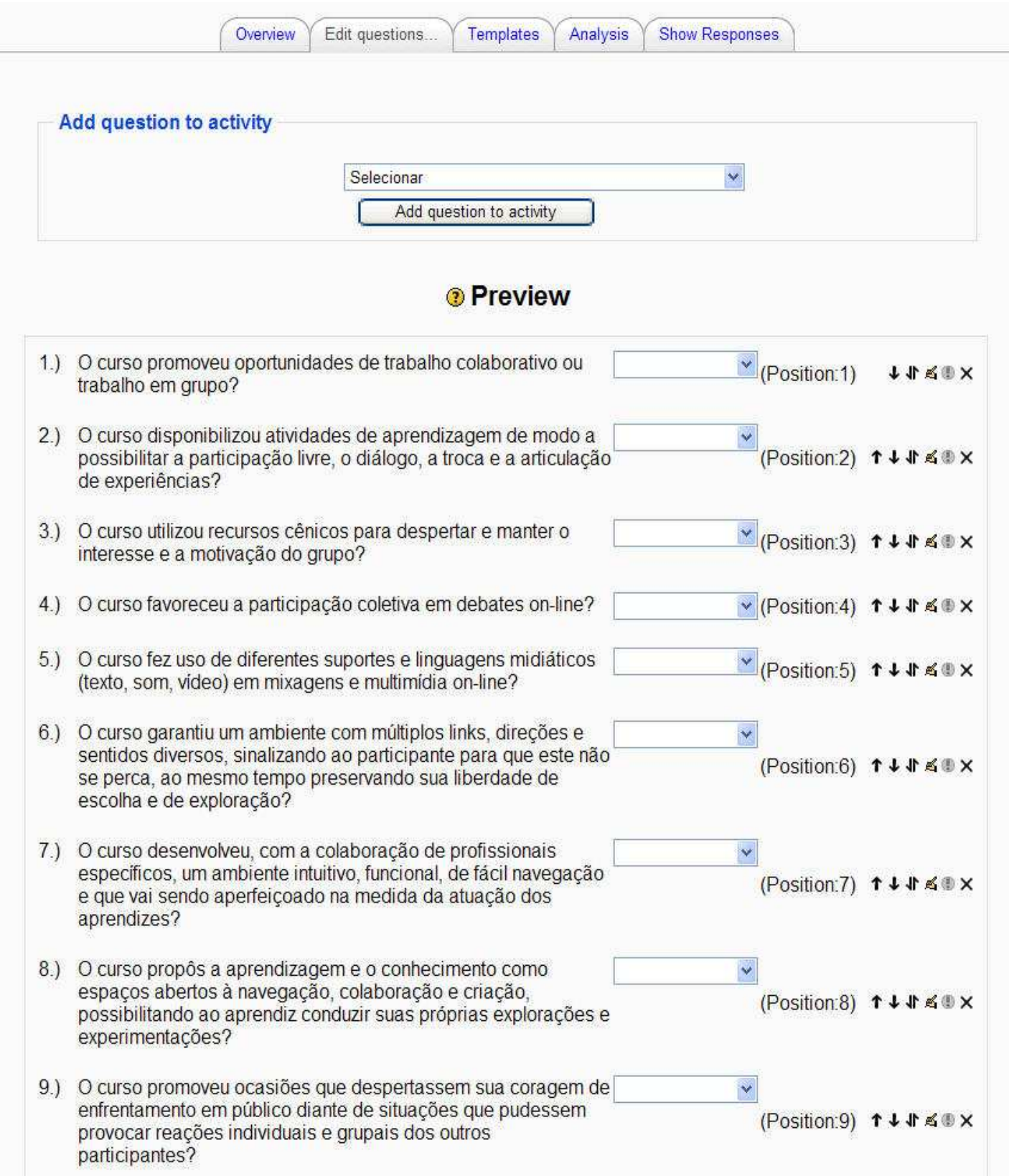

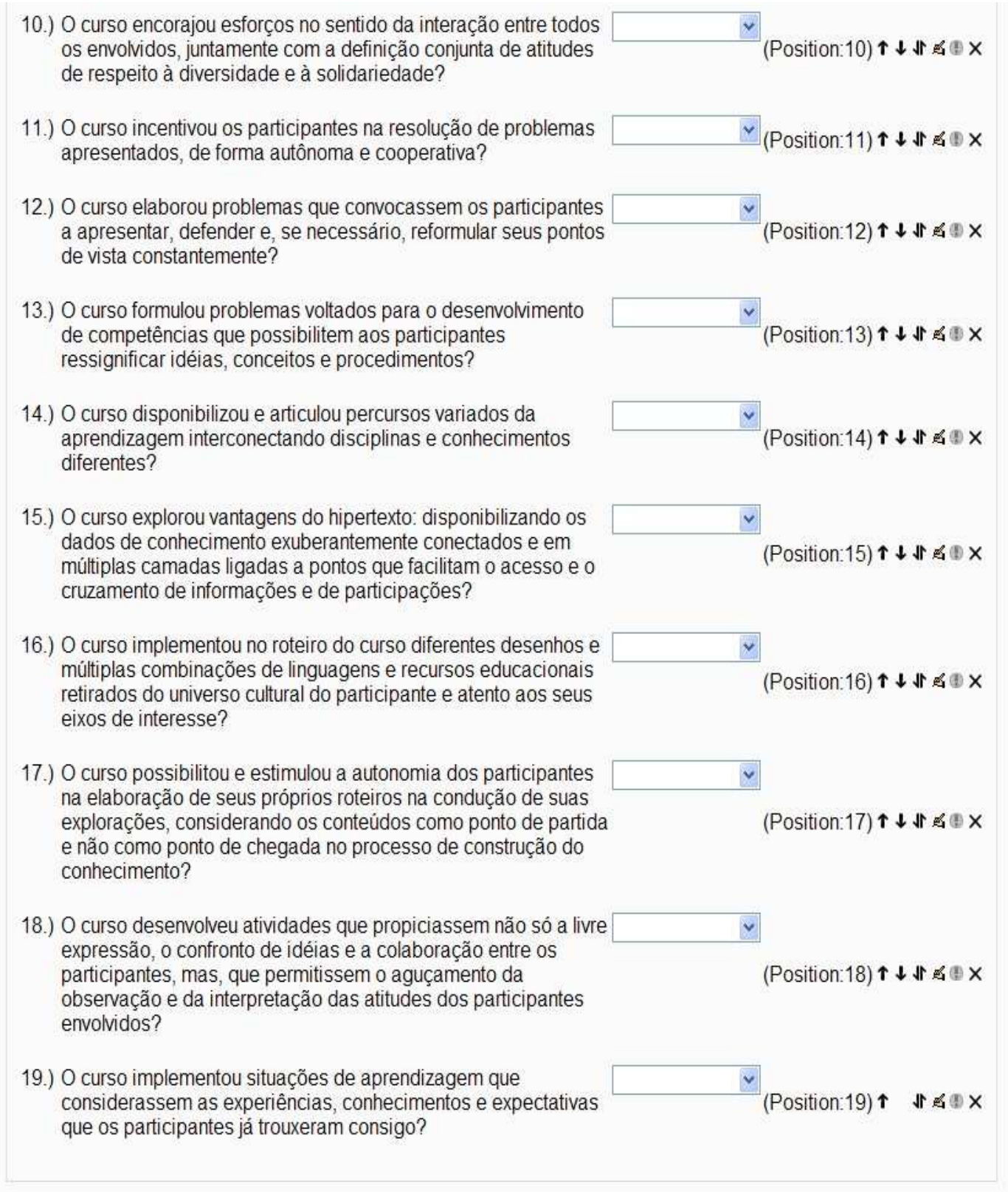

### **ANEXO D**

# **QUESTIONÁRIO FEEDBACK**

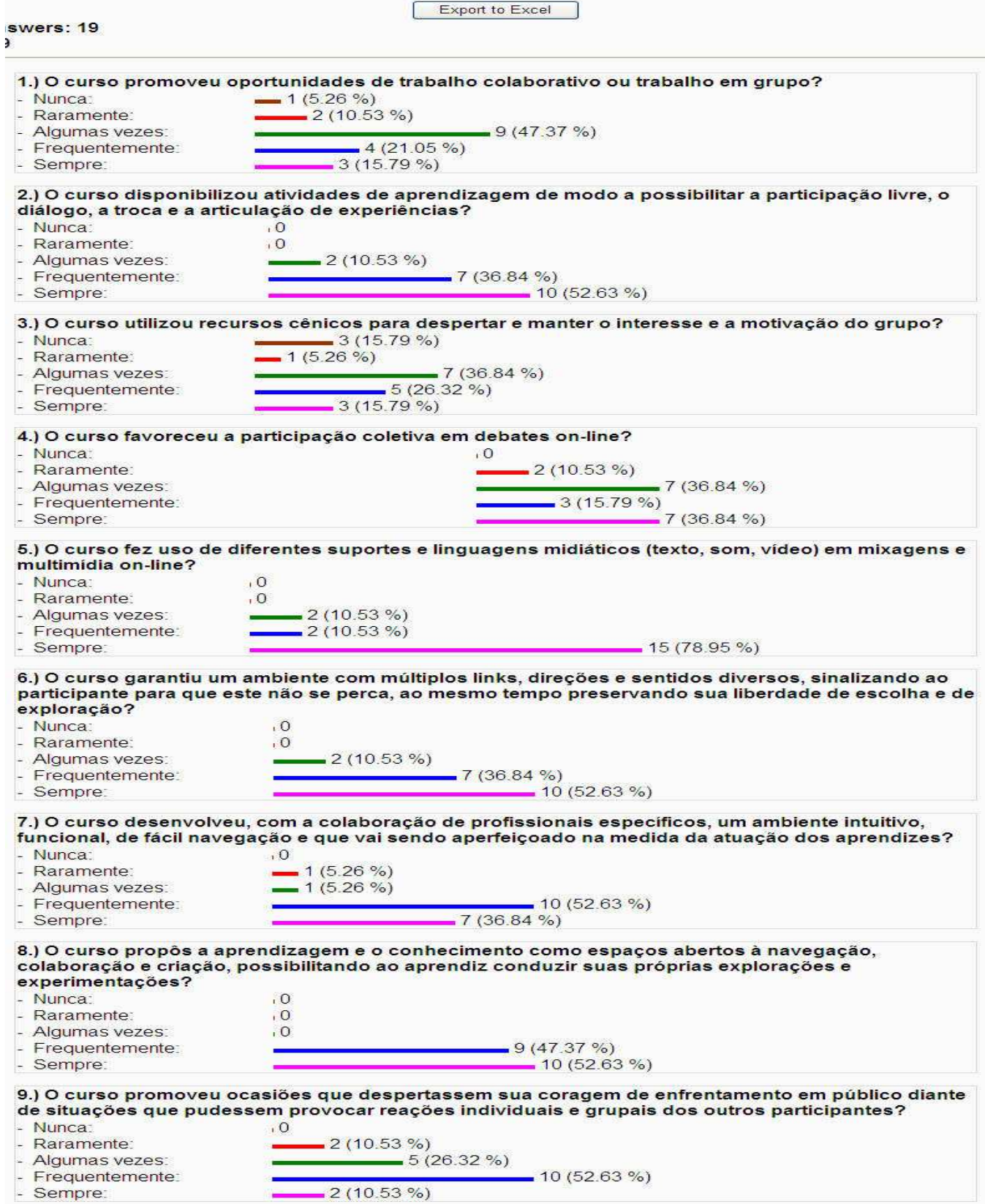

### **ANEXO E**

# **GRÁFICOS DOS QUESTIONÁRIOS DA AVALIAÇÃO SURVEY EM ESCALA**.

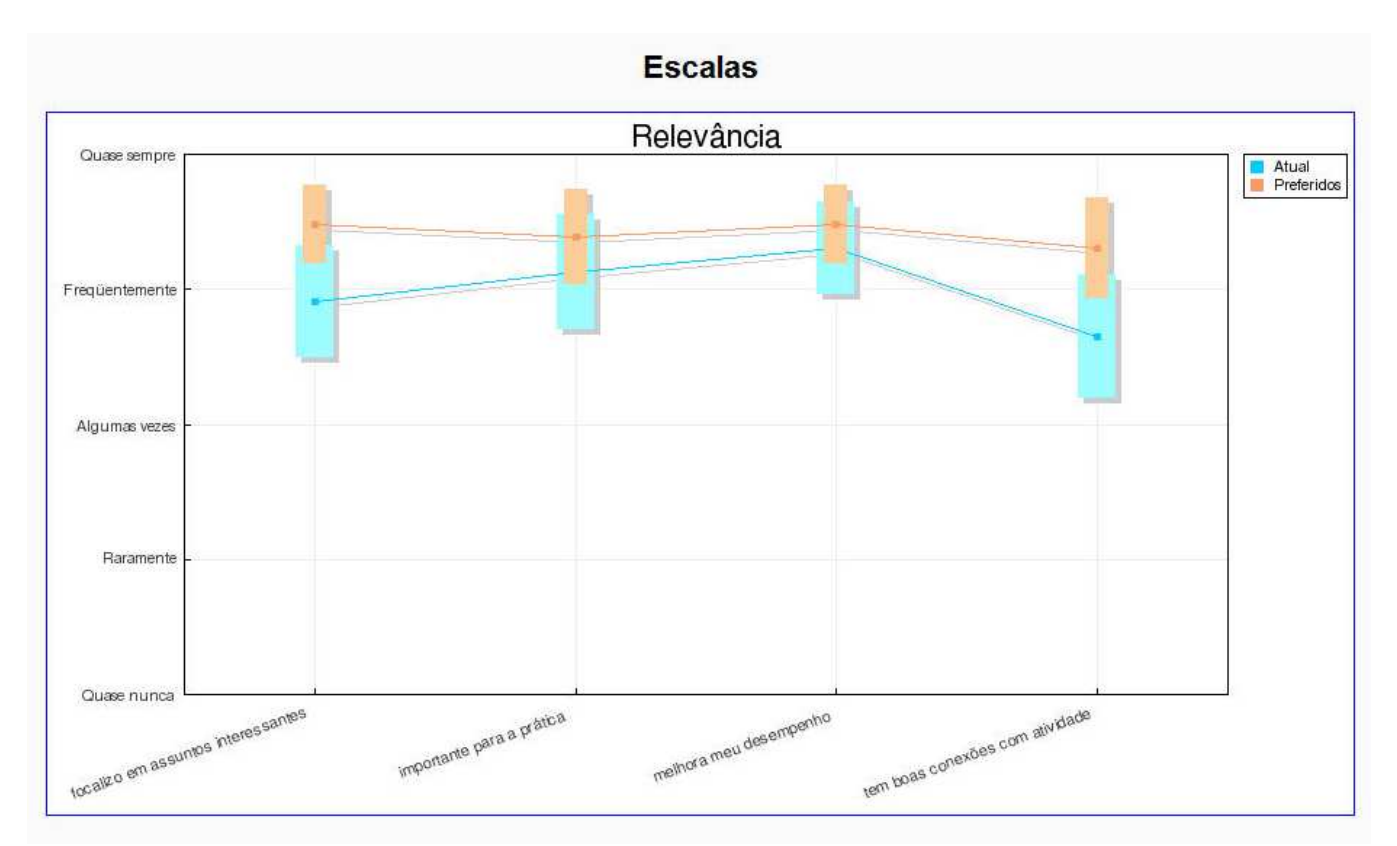

**Gráfico E.1a - Pré-teste: primeiro questionário Escalas** 

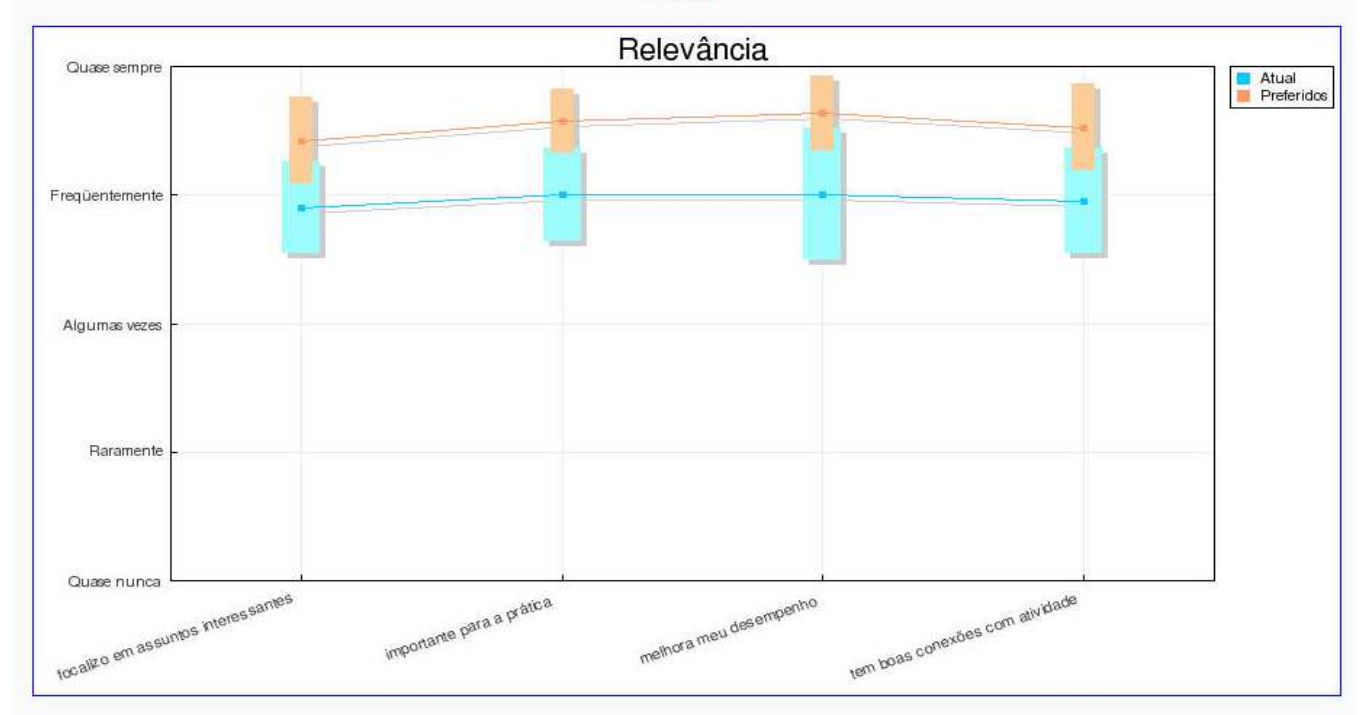

### **Gráfico E.1b - Pós-teste: terceiro questionário**

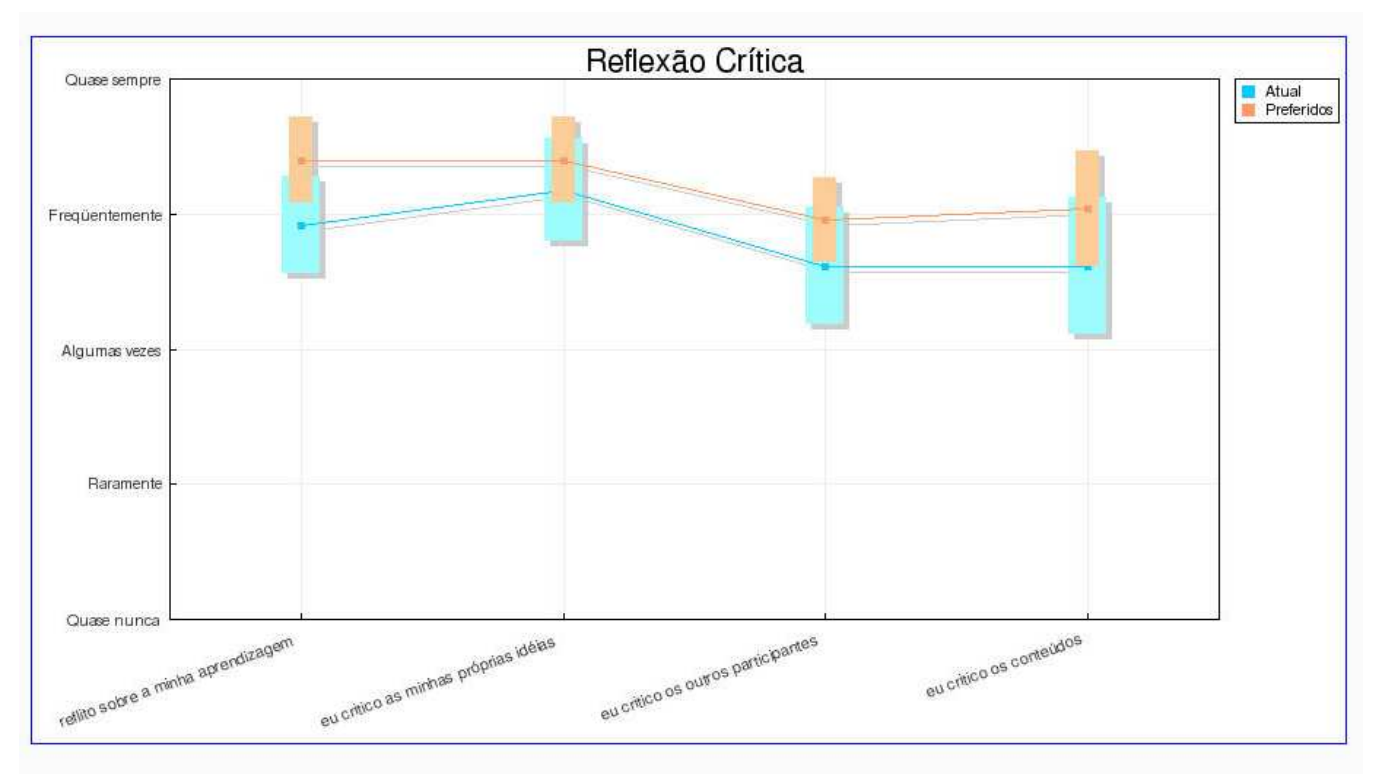

**Gráfico E.2a - Pré-teste: primeiro questionário** 

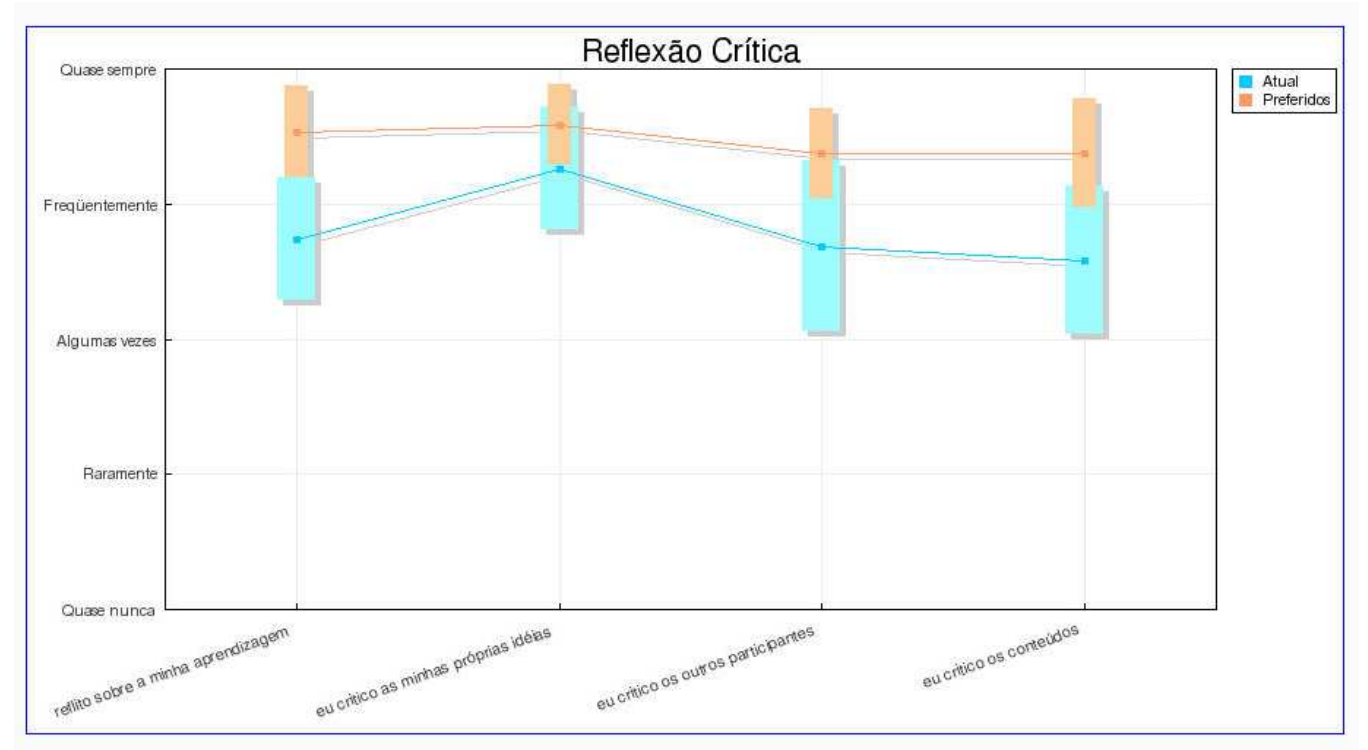

**Gráfico E.2b - Pós-teste: terceiro questionário**

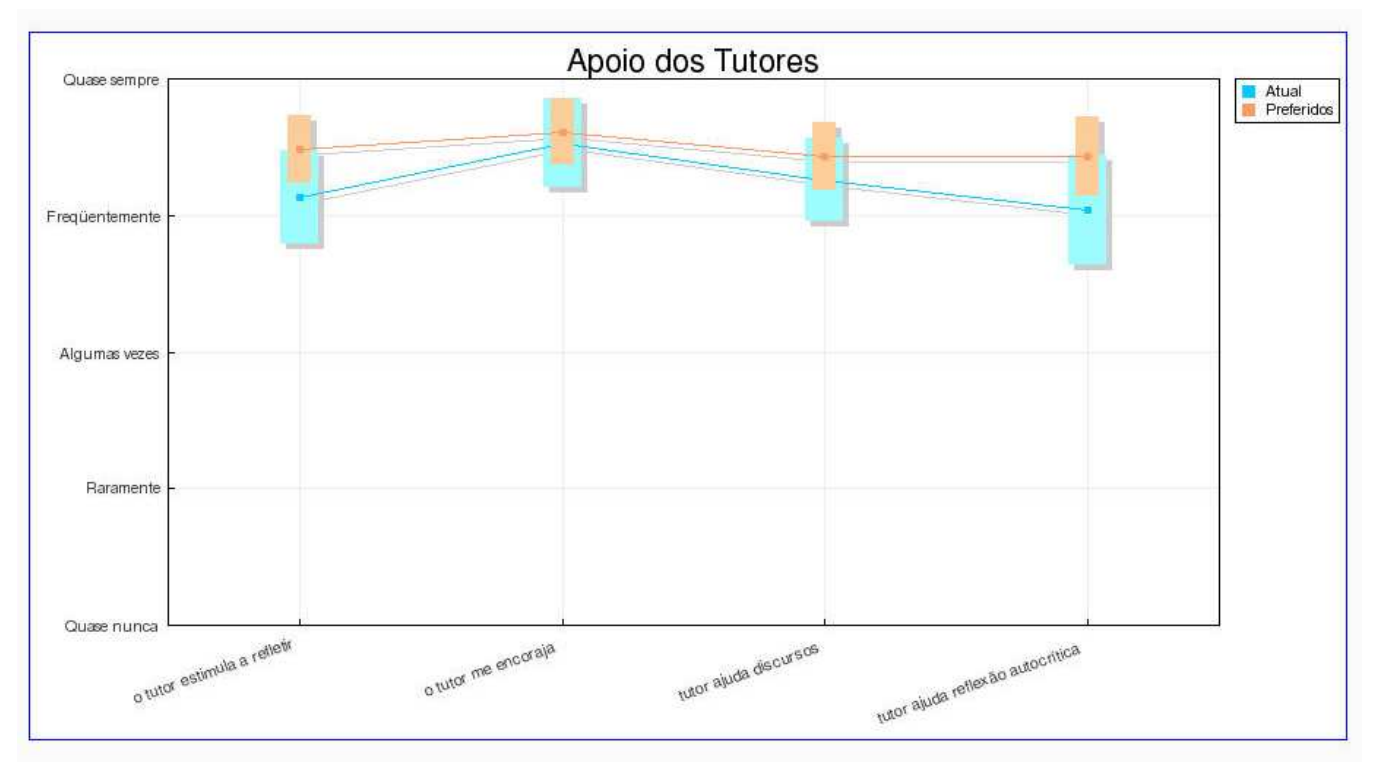

**Gráfico E.3a - Pré-teste: primeiro questionário** 

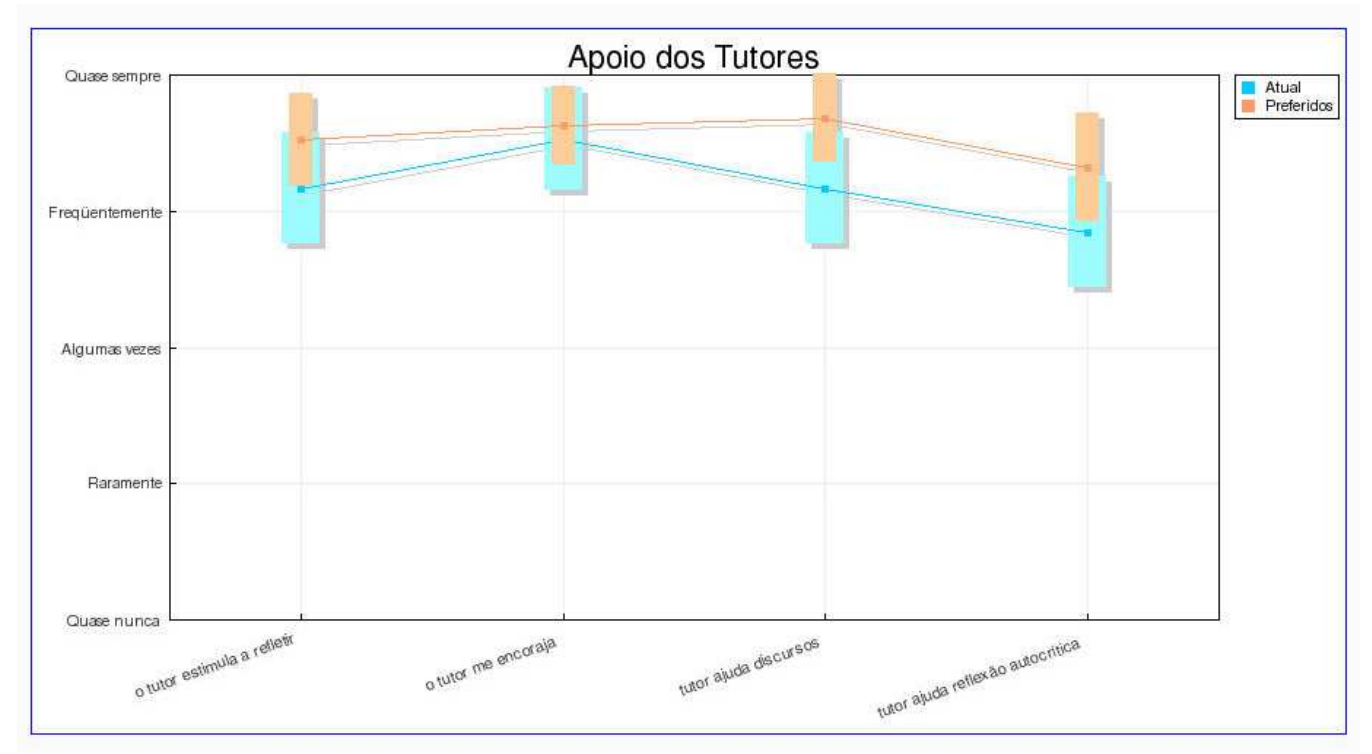

**Gráfico E.3b - Pós-teste: terceiro questionário**

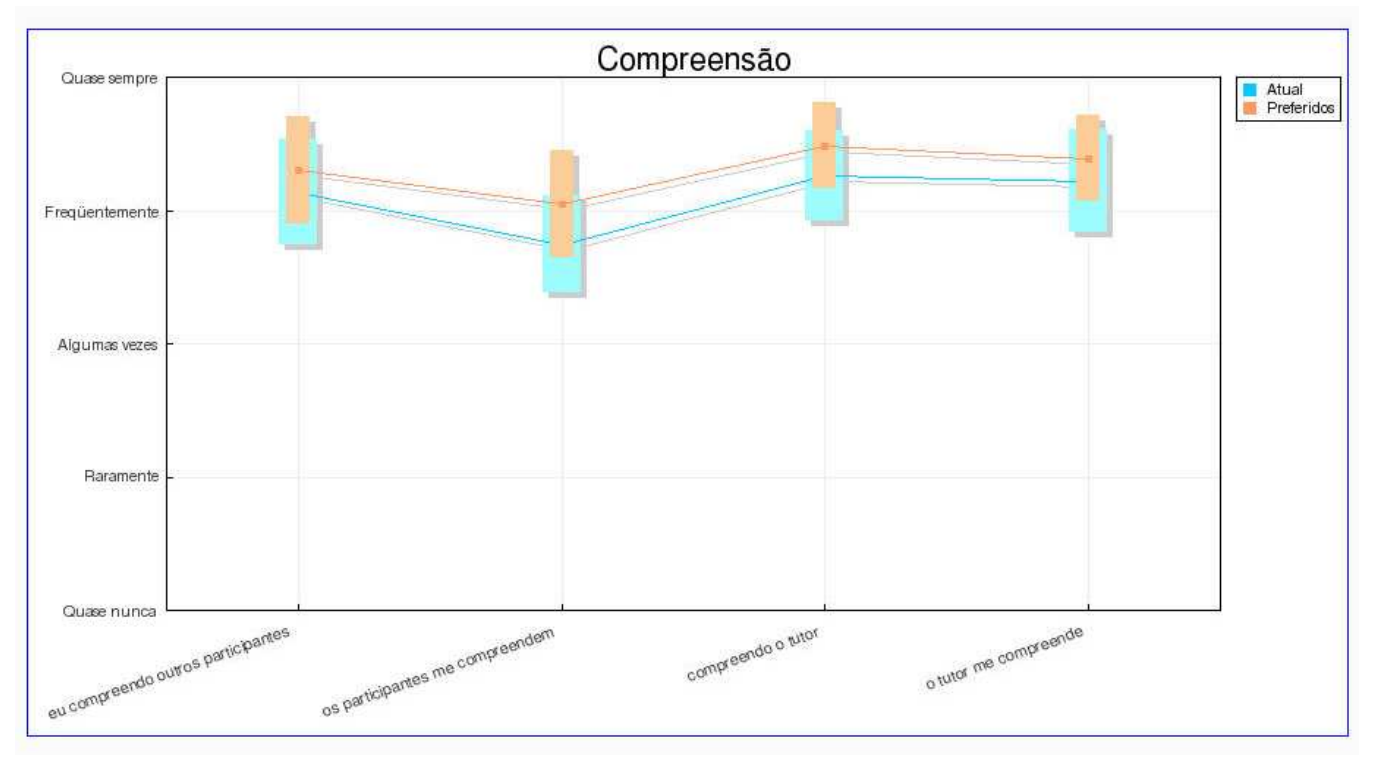

**Gráfico E.4a - Pré-teste: primeiro questionário** 

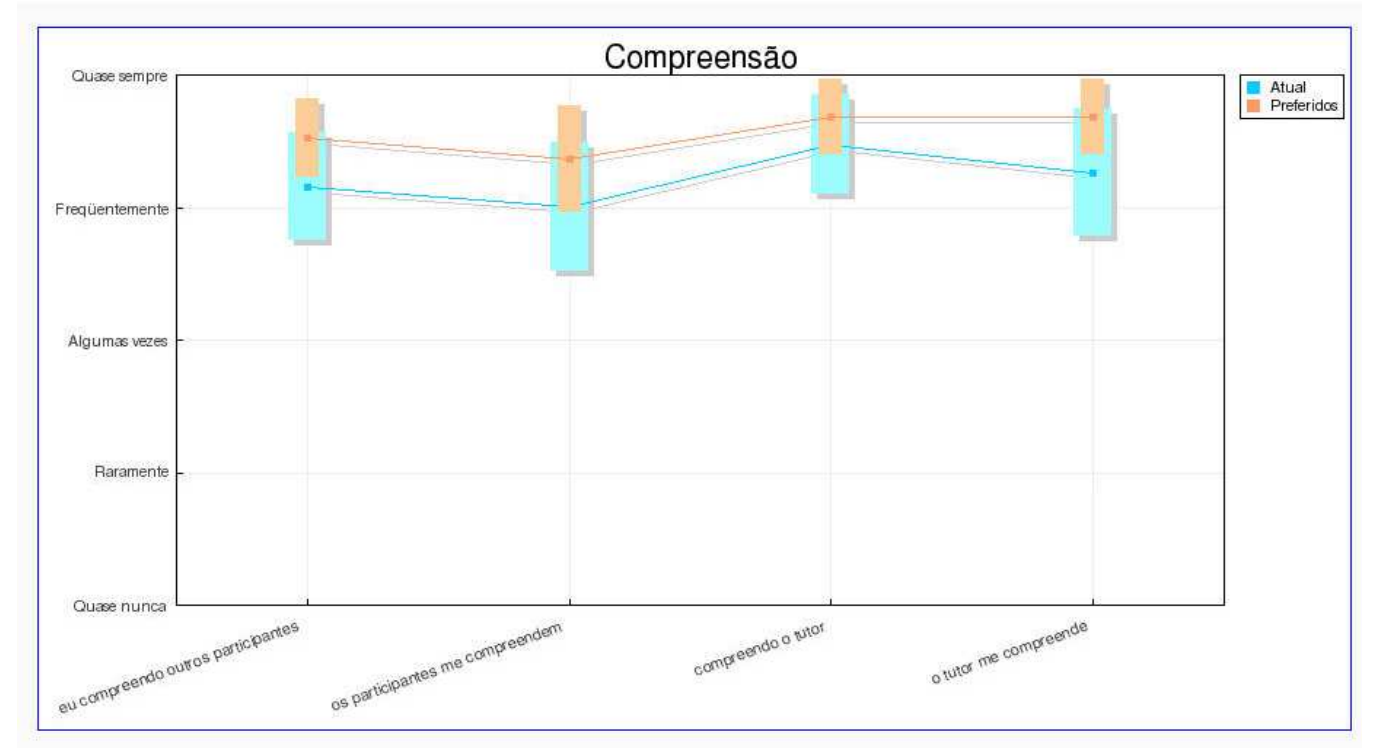

**Gráfico E.4b - Pós-teste: terceiro questionário**

#### **ANEXO F**

# **TRANSCRIÇÃO DAS ENTREVISTAS COM OS PARTICIPANTES DO CURSO**  *ON-LINE*

Todas as entrevistas foram gravadas em áudio e transcritas integralmente. As respostas estão disponíveis nas páginas seguintes, após a lista com as quinze perguntas.

#### **.PERGUNTAS FORMULADAS NA ENTREVISTA:**

- 1. Qual o seu nome?
- 2. Qual sua idade?

3. Você tinha alguma experiência anterior, com relação aos temas e às práticas abordadas no curso?

4. Caso afirmativo: O curso agregou valor aos seus conhecimentos?

5. Caso negativo: O curso atendeu às suas expectativas?

6. Você já conhecia ou já havia utilizado o *podcast*?

7. O que você achou da utilização do *podcast* no curso?

8. Você acha que a entrada da tecnologia de *podcasting* potencializou a comunicação entre os participantes do curso?

9. Você acha que a utilização da voz, em um curso *on-line*, promove mais interação entre os participantes?

10. O *podcast* potencializou a colaboração entre os participantes do curso?

11. Você sentiu falta de atividades em grupo durante o curso?

12. No curso *on-line* você procurou ajuda presencial, de outros participantes ou colaboradores do curso, para realizar as atividades propostas? Procurou ajuda, através da internet, a outras pessoas fora do curso?

13. No curso *on-line* você realizou as tarefas sozinho por opção sua ou porque não conseguiu formar um grupo de trabalho?

13. Você acha que a metodologia do curso deveria insistir, ou até forçar mais, a realização de atividades em grupo ou deixar esta escolha por conta dos participantes?

14. Compare o *podcast* com o fórum, com relação ao nosso curso.

15. Você participarai de outro curso como este? Que sugestões você pode dar para melhorar o curso?

### **. RESPOSTAS DOS PARTICIPANTES:**

**Obs.:** Quando a resposta da segunda pergunta foi afirmativa foi feita a terceira pergunta. Quando a resposta à segunda pergunta foi negativa, foi feita a quarta pergunta. Um "X" significa que não houve resposta.

### **ALUNO 1:**

1- 34 anos.

2- Não.

3- X

4- Sim.

5- Não.

Mayrton: Nunca teve nenhuma informação sobre ele?

Aluno 1: Não, não.

6- Hm... Como assim?

Mayrton: O que você achou dessa tecnologia?

Aluno 1: Achei bacana. Eu achei bacana, é uma coisa nova pra mim. Eu não tinha essa experiência e achei interessante.

7- É, pra mim... Vou ser sempre muito sincero, tá? Eu achei que essa entrada do podcast foi assim o filet do negócio. Jogou pra cima, assim. Absurdamente.

Mayrton: É, muita gente achou também, que nem você.

8- Com certeza, importantíssimo. Dá mais humanidade, né, não sei. Dá vontade de ouvir aquela pessoa falando, e você ficar ouvindo só música não é legal. É legal o comentário.

9- Com certeza. Deu um gás ali.

10- Sinceramente... hm... um pouquinho no meu caso específico, por não ser do mundo da música eletrônica, né. De repente eu poderia ter absorvido mais com outra pessoa que fosse do mundo da música eletrônica e também do manuseio do podcast, porque eu acho que ficou alguma coisa que eu não peguei totalmente, entendeu? Eu sinto que tem mais coisa aí.

11- Sim. Só do curso, ao vivo. Internet, só tipo "ah, me passa um link, me manda um...". Conversa ao vivo e só às vezes manda alguma coisa pela internet.

Mayrton: Ah, tá. Então houve um trabalho colaborativo de certa forma.

Aluno 1: Houve.

12- Não. Por opção e falta de tempo, mesmo.

Mayrton: Tá, mas você conseguiu ter alguma colaboração, né?

Aluno 1: Sim, é. Mas muito de leve, assim. Uma dica ou outra... Mais, para ser sincero, em relação ao manuseio do site. A dificuldade toda maior foi do site. Uma época não estava entrando e eu não sabia onde é que estavam as coisas, né.

Mayrton: Tá... Se localizar no Moodle...

Aluno 1: É, a minha maior dificuldade nesse tempo todo, foi navegar dentro do site.

13- Bom... eu acho que poderia fazer alguma coisa em grupo... assim, tipo... Não radicalizando, mas alguma atividade em grupo, devia ser legal. Poderia ser bom.

14- Olha, é... Os dois são interessantes, né. Lógico que os comentários do fórum, acho que todo mundo lê... Mas é muito interessante, porque a gente é ligado ao áudio, à música, né. A gente gosta de ouvir também. E ouvindo, a gente percebe a ... o jeito da pessoa fica mais... parece que você está com a pessoa do lado, conversando com você e para você. É mais gostoso. Na minha opinião, prefiro o podcast.

15- Ah... Eu participaria sim, entendeu? Obviamente em outro momento, assim, da minha vida. De repente daqui a uns três meses assim, né, porque agora eu estou meio atolado. Sugestões, eu acho que em cima do manuseio do site, ainda. Pra mim, apesar de eu estar com banda larga e tal, ele se mostrou lento muitas vezes, né. Eu não sei se eu tive sorte nas vezes que eu tentei. Hoje, por exemplo, não estava tão lendo assim, mas em outros momentos eu tive uma certa dificuldade. E também na minha navegação no site. No início eu tomei uma certa surra e eu não sou de tomar surra nesses negócios, né. Mas não sei porque, eu tomei uma surra do site. É... eu faço até site, mexo em html... Mas nesse site eu não consegui ficar à vontade, né, vamos dizer assim. Foi uma coisa pessoal, não sei. Não consegui ficar à vontade.

Mayrton: No início do curso, a gente colocou uma oficina do Moodle, você chegou a fazer essa oficina? Você deu uma entrada lá?

Aluno 1: Eu... eu entrei, mas é... Não, eu entrei. Eu cheguei a fazer aquilo. Foi o primeiro passo do curso, não foi?

Mayrton: Foi, foi.

Aluno 1: Não sei porque, a minha maior dificuldade foi na navegação, entendeu? Muitas vezes demorava para abrir, e você estava fazendo outra coisa, o telefone tocava, aí você já ia fazer outra coisa, porque demorava para abrir.

Mayrton: A gente vai tentar ver um design mais intuitivo, tentar fazer um design mais...

Aluno 1: Alguma coisa assim, ou então que numa página só... Sugestão, tá? Numa página só, você consiga ter as entradas para tudo o que interessa, tá. E, se possível, não ter a ... não sei como, né? Mas não ter a barra de rolagem, né, porque aí, daqui a pouco, né... Tipo uma página principal. Pode ter a barra de rolagem em outras páginas, mas na principal, que fique

tudo assim bem limpo e bem claro, com poucos itens, para você já clicar... só com os hiperlinks ali. Você clica e vai abrindo o que você deseja, entendeu?

Mayrton: Tá, é uma boa sugestão. Você diz, colocar tudo já ali...

Aluno 1: Tipo enxugar, deixar clean.

### **ALUNO 2:**

1- 23 anos.

2- Tinha. Há seis anos já, eu trabalho com áudio, produção e mixagem.

3- Bastante. Abriu espaço para eu poder divulgar o meu trabalho, expandir meu conhecimento, e compartilhar com outros participantes do grupo.

4- X

5- Já. Já trabalho com podcast.

6- Excelente. Deixa o usuário com mais praticidade, e na hora que você tiver que resolver as coisas, sai no ato. Você só conectou o computador e já sai na hora.

7- Bastante, porque não precisa ficar acessando diretamente o canal do site para poder saber das novidades que as pessoas postaram lá no site.

Mayrton: Já recebe automaticamente...

Aluno 2: É, automaticamente. Tudo.

8- Promove. Promove, porque faz com que o participante trabalhe juntamente com... não só digitando, assim, mas falando, compartilhando... e... o que eu posso dizer? A emoção do participante, ele está empolgado com aquela ação, que ele está trabalhando ali. Como a préprodução dele. Ele passa produção dele, a emoção na voz e na produção, juntamente.

9- Um pouco, porque algumas pessoas conseguiram realizar com facilidade, outras não, porque muitas pessoas não conhecem ainda.

10- De algumas pessoas só, porque algumas pessoas não tiveram tempo, ou por outros motivos pessoais, não tiveram algum tempo para conseguir realizar.

11- Procurei por participantes via msn, que eu peguei o contato e conversei com eles online, tirando dúvidas e repassando parte da produção que estava sendo realizada ainda, por fora.

Mayrton: Você ajudou alguns participantes?

Aluno 2: Ajudei alguns participantes, tudo via msn.

12- Por opção minha. Eu gosto de trabalhar mais sozinho, as minhas coisas.

13- À escolha dos participantes, porque isso vem de cada um. Eu já estou há um tempo mexendo com isso, já tenho uma certa praticidade. Pessoas que não têm praticidade, eu aconselho a recorrer, formar grupos, que a coisa fica mais fácil e dá para aprender com mais rapidez.

14- É, o forum trabalha mais com download, é... divulgação de mixagem, de mix... é voltado mais para os djs. Os djs em si. O podcast é voltado mais para as pessoas que estão aprendendo, estão começando a mixar, estão conhecendo o mercado. É diferente do forum. O forum, assim, é outro público-alvo.

Mayrton: É, agora no caso do curso em si, que não tem tanto dj, e tal... Comparando as linguagens de um e de outro, você acha que elas se complementam, ou o que você acha das duas?

Aluno 2: É, falta um pouco, porque o fórum, ele também trabalha com podcast e outras coisas, então assim, é coisa a mais que não tinha no site.

15- Participaria. Minha sugestão seria ter o método de downloads, via servidores grátis, que têm na internet. Isso não foi colocado no curso, porque as pessoas não conhecem. Tem o "4 Shared", que é um site em que você pode fazer upload dos arquivos e fazer download direto, sem ter que ficar carregando todos os arquivos ao mesmo tempo, que nem é lá no podcast, que demora mais um pouco. Eu acho!

### **ALUNO 3:**

1- 25 anos.

2- Não, nenhuma. Naquela parte de looping, sincronização, eu não tinha nada.

3- X

4- Atendeu, porque... Eu gostei porque eu aprendi muito aquele negócio de looping. Nem sabia o que era looping, depois eu fui procurar o que era looping, eu nem sabia o que era looping. Mas atendeu, eu gostei muito. Aprendi bastante com o curso.

5- Não. Aprendi justamente dentro do curso. Depois que eu fui navegando em outros sites, que eu fui começar a entender, né. Mas o curso é que me abriu os olhos.

6- Foi bom, porque a gente recebe aqui no Explorer, né... Direto no Explorer 7, e você não precisa ficar entrando no site, né. Ficar digitando, entrar no.. dentro do curso. Fora do curso, você já recebe.

7- Melhorou bastante, porque antes tava meio assim, cada um na sua, né... No fórum, poucas pessoas entravam, e como no podcast você tem que postar seus projetos, a gente podia ver mais o projeto do outro, comentar... Ficou melhor. Gostei mais com o podcast.

8- Fica mais vivo, né. Interage muito mais, porque quando você tecla, é uma coisa. Agora, quando a pessoa fala, é totalmente diferente. Nunca a pessoa fala aquilo como escreve, né, tem sempre uma diferença, então ficou bem melhor com a voz no curso.

9- Mais ou menos.

10- Eu senti... Não sei se é porque eu também não tinha muito tempo para entrar, mas eu achei também que teve pouca atividade em grupo ao meu ver, né.

11- Procurei fora do curso, né, porque teve uma época que eu fiquei até sem internet, aí tive que procurar alguns amigos meus, que até fizeram o curso lá na Estácio e já têm mais noção daquilo que estava sendo proposto no curso.

12- Foi por opção minha, né, porque para formar um grupo, é bem... A gente não tinha muito contato com as pessoas, né, então as pessoas acabam sendo... fazendo um grupinho que a gente não se encaixa. Também eu não tinha muito tempo para poder me enturmar, né. Mas foi por opção minha que eu não quis fazer.

13- Acho que se insistisse, né, seria bom. Porque agora com o podcasting, vai ficar bem mais fácil, né. Porque a pessoa já vê logo... já vê direto no Explorer dele, ali no feed e ali a pessoa já se comunica. Acho que deveria insistir um pouco mais.

Mayrton: E no caso, usar até mais o podcast, pelo que você está dizendo? Para potencializar atividades em grupo.

Aluno 3: Isso, isso.

14- Olha o fórum... você tem que entrar dentro do curso, né. Não é tão difícil entrar no curso. Você tem que entrar e procurar o fórum lá. No podcasting, você pode... Você também tem que entrar no curso, se não você poderia fazer isso é... fora do curso, se tivesse alguma coisa para você fazer fora do curso. Agora, o podcasting, eu acho melhor para você receber. Agora, para você enviar mensagem, de qualquer maneira, você tem que entrar no curso, né... Para você poder digitar... Então, qualquer um dos dois. Para você receber mensagem, é melhor o podcast. Mas acho que agora, para você enviar, o fórum também não seria ruim, não.

Mayrton: Quer dizer... Você acha de repente que um pode complementar bem o outro, né?

Aluno 3: Um complementa o outro, é. Ali dentro do fórum, você tem alguma coisa do podcasting. A pessoa, ali, quer saber de um tema. Aí a pessoa assina aquele tema e tudo relacionado àquele tema e a pessoa faz um fórum em cima daquilo, entendeu?

15- Participaria sim, eu gostei muito. Para melhorar o curso... É que o curso agora, estava em fase de teste, né? Ao decorrer dele, ele melhorou bastante, até a própria página ficou legal. Agora para melhorar, não tenho muito... o curso está legal, pra mim foi bom. No decorrer do curso ele foi melhorando. No começo era meio assim... me desculpe, meio perdido. Mas no final, a página ficou legal, eu gostei do layout das páginas.

Mayrton: Na verdade, o curso foi sendo construído durante...

Aluno 3: Durante o curso, né. Mas ficou bom. No finalzinho ficou bom. A entrada do podcasting ajudou para caramba.

### **ALUNO 4:**

1- 24 anos.

2- Não, não... Já tinha ouvido falar, mas mexido, assim, não.

3- X

4- Ah, atendeu. Eu tinha vontade de aprender alguma coisa, assim, sobre esses tipos de programas de gravação. No caso, o Audacity, que foi utilizado, né... e consegui aprender bastante coisa nele. Coisas que eu não sabia e que o curso me ajudou bastante.

5- Não, conheci através do curso.

6- Ah, achei interessante. Uma forma que eu acho... uma nova forma de a gente divulgar o nosso trabalho, né, é... É uma forma nova de divulgar o trabalho que está surgindo por aí, que poderá ser muito bem vinda para nós.

7- Hm... eu acho que sim, porque isso... Ah, não sei. É uma forma de a pessoa poder se comunicar mostrando... No caso, a pessoa criou um looping, uma música assim. Jogou no podcast, veio outra, assistiu, viu e fez um comentário sobre essa música dele postada no podcast.

8- Ah, eu acho que sim, porque fica mais... Fica bem, bem... você fica... Acho que fica melhor explicado a voz, do que escrito, assim... às vezes você consegue tirar dúvida com a pessoa falando e fazendo ao mesmo tempo, do que às vezes, escrito, assim. A pessoa se expressa melhor.

Mayrton: Você acha que se expressa melhor falando, com a voz, não é?

Aluno 4: Isso, isso.

9- Como assim? Não entendi.

Mayrton: Você acha que o podcast potencializou a colaboração? Você acha que ele deu um gás na colaboração entre os participantes do curso?

Aluno 4: Eu acho que ajudou, sim. Ajudou a dar um gás, mesmo.

10- Não... Eu acho que todas envolveram atividades em grupo. Se você tinha alguma dúvida, você falava com um, esse um se juntava com outro, aí sempre tava em... é... a pessoa sempre se comunicando. Então eu acho que isso aí já é um trabalho em grupo.

11- Ah, nos dois meios. Fora e pela internet, também.

12- Não... eu consegui, assim.

Mayrton: Você fez em grupo?

Aluno 4: É... eu fiz com a ajuda de outras pessoas. Não vou dizer que foi em grupo, assim: "meu trabalho foi em conjunto com outras pessoas.", mas foi com a ajuda de pessoas, também.

Mayrton: Foi colaborativo, não é?

Aluno 4: Isso, colaborativo.

13- Acho que deixar a escolha pelos participantes, mesmo.

14- Acho que o fórum seria mais um meio, assim, de... da pessoa... é... acho que de utilizar com perguntas, tirar dúvidas. E o podcast seria para a pessoa mostrar o seu trabalho e exibir suas atividades, assim. Acho que é essa a diferença.

15- Ah, participaria, sim. Para melhorar o curso, eu acho que... não sei... aí depende, sei lá, de muita coisa. Eu achei esse curso, aí, eu achei dez. Sinceramente, eu achei dez. Eu acho que têm... podem ter coisas assim, a melhorar, mas como eu não estive muito presente, meio focado nele, eu não tenho nem muito o que falar.

#### **ALUNO 5:**

 $1 - 21$  anos.

2- Sim. Eu já havia mixado algumas vezes, tinha feito um ou outro remix, mas o curso foi mais aprofundado no tema.

3- Sem dúvida.

4- X

5- Eu já havia utilizado o Podcast que um amigo havia feito e publicado. Eu tinha entrado algumas vezes, mas eu nunca havia publicado nada.

6- Achei muito fácil, bem mais simples do que eu havia imaginado, e gostei.

7- Sem dúvida, porque os participantes puderam interagir mais uns com os outros. Ficou muito fácil acessar o Podcast e ouvir os outros projetos, então ficava mais fácil uma interação, de ver o que cada um achou.

8- Eu acho que sim, porque fica mais pessoal. Fica mais pessoal, e você sente que tem gente interessada. Não fica uma coisa muito fria, só manda um e-mail e de repente pára. Você sente que todo mundo está ali.

Mayrton: Pode até passar emoção na hora, né?

Aluno 5: É, pois é. (risos)

9- Eu achei. Eu achei que deu uma subida no curso. O curso estava um pouco parado por causa das férias, principalmente. E aí, quando chegou essa parte, foi quando deu uma aquecida, mais gente começou a aparecer. Quem havia sumido há algum tempo, voltou. Eu inlcusive. (risos)

10- Não, eu achei que o curso era uma atividade em grupo, pelo fato de os participantes comentarem os projetos uns dos outros. Era uma forma de interação boa.

11- Olha, eu não precisei, mas... estava todo mundo muito presente [no curso]. Então se eu tivesse precisado, eu encontraria ajuda.

12- É... devido as outras atividades eu tive que fazer sozinho. Eu também costumo trabalhar sozinho, mas se eu quisesse formar um grupo, eu achei que tinha uma interação boa, então daria para eu ter conseguido isso.

Mayrton: E como você falou, já estava em grupo, de certa forma.

Aluno 5: Pois é. É aquela coisa, você faz o trabalho sozinho mas está mostrando para as outras pessoas, então um dá um palpite, eu posso agregar alguma coisa ao meu som. Então é uma forma de coletividade.

13- Eu acho importante deixar a cargo de cada um, porque tem gente que trabalha melhor em grupo, tem gente que trabalha melhor sozinho. E aí, o cara se sente mais livre para colocar a cara dele lá. Às vezes é bom todo mundo tentar agregar esse negócio do grupo, porque é importante passar isso pro cara saber trabalhar em grupo, mas às vezes o cara simplesmente prefere trabalhar sozinho, então eu acho importante respeitar isso.

14- Eu acho que um complementa o outro. No fórum você pode expressar melhor suas idéias, porque muita gente não tem tempo para ficar ouvindo o Podcast sem saber o que vem pela frente. Às vezes você olha o fórum... você bate o olho, já vê o tópico que te interessa e já vai direto nele.

Mayrton: E se a gente de repente fizesse o Podcast por tópico, talvez melhorasse isso?

Aluno 5: Pode ser, seria uma forma de misturar os dois. Se pudesse, por exemplo, separar por canais o Podcast, alguma coisa assim, aí eu poderia ir direto naquele que me interessa.

Mayrton: Legal. Como se fosse uma rádio online, por temas...

Aluno 5: Por temas, exatamente. Setorizar.

15- Sim, participaria. É... eu achei o tema bom, o tema foi muito bom. O único problema foi tempo, realmente. Eu estava metido em várias outras coisas, então não pude estar tão presente quanto eu gostaria, mas eu gostei da temática. Eu gostaria muito de um curso sobre programação de sintetizadores e sounddesign, que é uma coisa que eu adoro...

Mayrton: Está nos projetos.

Aluno 5: Ahn... então eu vou ficar feliz se aparecer.

Mayrton: Nós estamos estudando isso tudo aí, para montar um monte de cursos assim, tudo assim, bem focado.

Aluno 5: Legal. Eu vou estar aí então, aguardando para ver o que aparece.

Mayrton: Sugestão do Bruno Zibordi.

Bruno: Marcar com mais freqüência, chats pro pessoal entrar. Isso tem que estar sempre acontecendo, porque ficava muito por correspondência e isso é uma comunicação, mas é meio que um monólogo. Um chega, dá a sua opinião, e acabou. Se fosse um chat... é uma coisa mais dinâmica, um chega, diz o que pensa, o outro já diz... rebate na hora. Então fica mais fácil interagir e sugerir novos rumos para o projeto, também.

### **ALUNO 6:**

1- 22 anos.

2- Não.

3- X

4- Atendeu, bastante.

5- Eu conhecia, mas nunca tinha utilizado. Mas eu conhecia pela internet.

6- Muito boa. Muito boa para conhecer os trabalhos das pessoas, e até mesmo, para utilizar a tecnologia que podemos utilizar em outras áreas também.

7- Com certeza. Até na fase final, de um comentar o trabalho do outro, eu achei bem legal.

8- Promove. Eu acho até que fica... dá um caráter mais pessoal. Deixa o lado só virtual do trabalho, e você passa a ouvir a pessoa. Fica mais pessoal, fica mais interessante.

9- Acredito que sim. Pelo menos da minha parte, sim. Eu analisei os trabalhos de duas pessoas e achei bacana.

10- Um pouco, porque assim. Um ficou meio afastado, cada um fez da sua casa e tal. Talvez seria interessante até ter uma atividade em grupo, ou a realização de um trabalho em grupo. Também seria uma boa.

11- Fora do curso, não. Mas eu procurei ajuda, sim. Procurei ajuda dos colaboradores, do Zapala, inclusive na aula dele, para dar orientações com relação a fazer loopings, essas coisas. Para quem já era dj, também. Para quem já estava acostumado a mexer com os programas que eu usei, inclusive, Então, com participantes e com o colaborador, sim. Agora, na internet, eu não cheguei a procurar, não. Eu fiquei olhando mais os vídeos que foram postados, e tudo.

Mayrton: Ahn, tá. Agora, essa colaboração, você pegou fora do ambiente online, foi ao vivo...

Aluno 6: É, foi ao vivo. Não, online foram os vídeos postados.

Mayrton: Aí você viu os vídeos lá e depois tirou algumas dúvidas, não é?

Daniel: Com certeza. Não, os vídeos esclareceram bastante coisa, ainda mais na fase inicial, que eu não sabia ainda...

Mayrton: Você não tinha experiência nenhuma, não é?

Aluno 6: É, ainda mais com o Audacity, eu nunca tinha visto o Audacity, e o tutorial foi bastante importante para eu realizar os trabalhos.

12- Não, por opção minha, porque eu queria aprender, mesmo. Eu queria tentar aprender o máximo, aí eu tentei fazer sozinho. Só quando eu não conseguia mesmo, aí eu busquei ajuda com algum... alguma orientação e tal, mas eu busquei fazer sozinho, para tentar aprender sozinho, mesmo.

13- Acho que era interessante insistir um pouquinho, assim... Também não forçar muito, porque depende de cada um, do tempo, da disponibilidade de cada um. Talvez a exigência não seja tão interessante, porque tem pessoas que não têm essa disponibilidade, mas seria interessante motivar até, para

de repente as pessoas se conhecerem, para sairem um pouco do ambiente virtual e tratarem um pouco no real, e tal. Eu acho também interessante.

Mayrton: No caso, você diz assim, de um grupo mais ao vivo, presencial.

Aluno 6: É, presencial. Ou em grupo virtual, também é interessante, eu não tinha nem pensado nessa hipótese. Aí é uma boa também.

Mayrton: No caso do grupo virtual, seria mais das pessoas conseguirem estar ao mesmo tempo, não é, em determinados momentos, estarem ao mesmo tempo online, de repente.

Aluno 6:  $\acute{E}$ ... em um chat,  $\acute{e}$ ...

14- No fórum a gente conseguiu mais troca de informação até, e... elogios, e coisas. O podcastig foi mais assim, para conhecer o trabalho das outras pessoas, é... e a atualizaçao foi bem mais fácil, pelo podcasting, porque eu já baixava e já... o meu computador fazia o download, então não precisava estar online, para ter acesso às informações. Eu poderia estar longe, e ver o que estava lá postado de novo no podcast. No fórum, não. Tinha que conectar a um servidor, ou ao Moodle... O Moodle depois mudou, não é? Aí, quer dizer, tinha que conectar e ver o que estava postado no fórum.

Mayrton: É, nós continuamos com o Moodle, só que mudamos o site, depois que eu vi aquele sequestro lá do nosso corredor... (risos).

Aluno 6: Mas aí... essa, para mim é a maior diferença. A grande diferença, é que o podcast, a gente pode baixar e depois curtir em casa, ouvir e prestar atenção melhor até, do que ficar online.

Mayrton: Realmente, esse é o grande lance.

15- Ah, com certeza participaria, porque achei interessante. Evoluiu bastante essa minha parte com alguns programas, e tal. Sugestão, é essa de desenvolver ainda mais o trabalho em grupo, e de abranger também outros ritmos, assim... É porque na verdade eu fiquei muito focado na música eletrônica, mas eu acho interessante, também, de repente fazer trabalhos com rock, ou então com samba, coisas assim, diferentes. Achei bacana.

### **ALUNO 7:**

1- 23 anos.

2- É, no meu caso eu tinha.

3- Sim, no sentido de que foi... é... assim... eu me vi numa situação que eu poderia testar outros estilos, né. Ou seja, sempre teria algo a se acrescentar. E também a oportunidade, assim, de deixar algum tipo de trabalho em exposição para outros participantes, acho que isso enriquece também.

Mayrton: Pelo menos, você diz, numa interação com as outras pessoas.

Aluno 7: É, pois é. Porque mesmo, assim, que o conteúdo já seja familiar, eu acho que a interação sempre renova o interesse, né, da participação... então eu acho que é válido também por isso.

4- X

5- Eu conhecia de ouvir falar, mas nunca tive necessidade de fazer nada por ele. Acho que até ajudou a quebrar um pouco de é... assim... inércia, né, que eu tinha em relação ao Podcast, por exemplo. E eu acho que valeu a pena ter trabalhado com ele.

6- É, eu achei que foi boa, exatamente nesse sentido que eu acabei de comentar e talvez teria sido mais interessante colocar ele desde assim... em etapas mais anteriores, desde os outros trabalhos.

Mayrton: É isso com certeza, nos próximos cursos, nós vamos usar ele direto. Como eu estava fazendo uma pesquisa com ele, eu não coloquei do início só pra ver se ele agregava algum valor, mas com certeza nós vamos usar. Estamos até com outras idéias, né. E aproveitar essa coisa do Skype também, fazer conferência no Skype, fazer tipo um chat no Skype, e aí colocar no Podcast, uma coisa assim.

Aluno 7: É... o interessante é que cada um encara de um jeito, né. Na questão do Podcasting, por exemplo, eu fiz aquele... eu já conhecia a característica meio radiofônica que ele tinha, né. Então foi pra mim, uma linguagem natural fazer como se fosse realmente uma coisa de rádio, em que as pessoas comentam, falam... Outras pessoas já não. Encararam o Podcast como se fosse uma gravação mais restrita, né. Então só colocaram lá. Aí, quer dizer, achei interessante, assim, outras pessoas tendo uma abordagem diferente do Podcast. Acho até que poderiam ter outas utilizações que no caso, não foram o ambiente aqui desse curso, né, mas seria interessante talvez, trabalhar com outras possibilidades que o Podcast daria.

Mayrton: E é bom que os outros vão ouvir, né. Até pedi para os pessoal ouvir os comentários que você colocou, que ficou bem legal. Isso vai abrindo e vai dando mais idéia, né.

Aluno 7: Com certeza.

7- É, acho que sim. Deu... deu uma diferença sim. Ah... principalmente porque o Podcast tem um aspecto bem prático assim, às vezes. Dependendo do software que você usa pra fazer o download, né, você consegue ver tudo ali é... organizado, assim. A lista de Podcast, quando foi atualizado, quem atualizou... Então fica uma coisa mais centrada. Acho um pouco mais conveniente do que ter que ficar entrando no site para ver que mudança que teve. Acho que nesse termo, é um pouco mais prático, o Podcast.

8- É, eu acho que ela abre uma nova possibilidade, não que ela substitua por completo, entendeu. Mas assim, eu até tinha falado, né. Tem gente que se expressa melhor falando, tem gente que se expressa melhor escrevendo. Então eu acho que assim... é bom para trabalhar as opiniões de uma maneira diferente, talvez. Não que tenha que ser a única forma, mas acho legal como um exercício complementar, até porque, às vezes é muito mais prático você explicar falando, de repente o projeto de um colega, e tal... Porque a voz também inclui o recurso do áudio, né. Então, sabendo se utilizar do recurso do áudio, por exemplo, podendo mostrar um trecho em áudio, e em seguida comentar, até porque a área que a gente trabalha é áudio, né. Acho que fica bem enriquecedor, melhor do que você ficar escrevendo "Ah, em tantos segundos acontece isso", quer dizer, você tentar indicar o evento sonoro de uma maneira descritiva, acho que é bem mais complicado. Aí, acho que é mais ou menos isso, assim. Acho que a voz complementa bastante.

9- Sim, ele facilitou um pouco mais a atualização, né, dos comentários, e acho que naquele sentido mais prático, né, que eu tinha explicado.

10- Olha, não que elas não tenham tido espaço, mas eu acho que pela própria... a logística dos participantes, eu acho que foi meio contra, um pouco, a participação em grupo. Porque cada um sumia a seu tempo, então ficou um pouco dificultado nesse sentido, mas acho que caberia, sim. Talvez, se tivesse sido incentivado, assim. Eu só não sei... o difícil realmente, seria... Se as pessoas já têm dificuldade de entrar e se comunicar dentro do fórum, né, porque cada um tem uma disponibilidade bem diferente...

Mayrton: Falta conseguir a sincronicidade, né, de todos.

Aluno 7: É, esse é o mais difícil, né. Assim, tem espaço, o tipo de atividade seria bem coerente com o tipo de atividade em grupo... Eu acho que só dependeria disso, na verdade.

11- Não, acho que não no meu caso. Talvez porque eu tinha bastante familiaridade com os conceitos que foram trabalhados, mas talvez, outras pessoas tenham procurado, né. Nó máximo foi no sentido, assim de perguntar "Ah, o que você está fazendo no curso", só para saber o que cada um estava, né, ou se as outras pessoas ainda lembravam do curso. Mas acho que não no sentido de apoio.

12- Acho que foi por opção mesmo. E outra que formar grupo de trabalho ia ser difícil, né. (risos) Cada um está lá no seu canto e quieto e enfim.

13- Eu acho que algumas coisas ficam legais por conta do participante, até por se tratar mesmo de um curso online, né. Quer dizer, dá essa liberdade ampla, né. Mas talvez uma ou outra atividade específica poderia se valer da... assim... da pressão do curso, digamos assim, uma pressão positiva de tentar formar grupos, e tal, mas acho que teriam, talvez... a atividade em si, teria que ser mais desafiadora nesse sentido.

Mayrton: Teria que propor alguma coisa que dependesse mais do trabalho em grupo.

Aluno 7: É, que dependesse mais.

14- É, no caso eu acho que o fórum... isso depende também da facilidade de expressão de cada um, porque tem gente que consegue se expressar bem escrevendo e tem gente que consegue se expressar melhor falando.

15- Sim, dependendo do tema, acho que sim. Bom, sugestões eu acho que... não sei, tentar ver alguma forma de amenizar essa diferença temporal dos os participantes, né, porque na verdade eu nem sei como se teria uma boa idéia para fazer isso, mas assim... as pessoas realmente ficam distanciadas em termos de tempo, né. Que um faz uma atividade numa semana e outro... E por uma razão de motivos também, não estou tirando a justificativa das pessoas, de cada um, né. Mas acho que sempre acontece alguma coisa que, por ser online, as pessoas sempre acham que "ah, posso deixar para depois", né.

Mayrton: Uhum... Você fala mais da sincronicidade das pessoas...

Aluno 7: Da sincronicidade do pessoal, né. Arrumar alguma coisa que consiga juntar mais esse espaçamento de tempo de realização das atividades. Talvez seja, né, porque acho que todo mundo tem essa impressão de que por ser uma coisa online, tá sempre ali, então "ah, não deu tempo de fazer essa semana, vou fazer semana que vem...".

Mayrton: Fica mais solto, né.

Aluno 7: É, fica mais solto. E isso também é uma vantagem, porque você consegue realizar... mas também as pessoas é... ficam soltas demais às vezes, né.

Mayrton: Uhum... Eu fiz algumas tentativas de... várias tentativas de fazer o chat, né... E é uma .. que exige as pessoas estarem ao mesmo tempo em alguma hora, né.

Aluno 7: Isso é complicado, né. (risos)

Mayrton: Não consegui! (risos)

Aluno 7: É complicado por várias razões, né. Vai que, sei lá... fim de semana. Normalmente seria em um fim de semana, né.

Se achar um meio-termo entre convencer os participantes a se juntarem mais, sem necessariamente ficar soando muita pressão na cabeça deles, né, para não tornar também o negócio uma coisa meio desagradável, da pessoa ter noção "ah, eu vou entrar no curso online, mas eu vou ter que ficar toda hora lá, fazendo atividade, não sei o que...".

Mayrton: Com hora marcada, né.

Aluno 7: É, sem chegar a esse nível de exigência, mas também não abrir demais para ter uma dispersão que prejudique o andamento do próprio curso, né. Esse meio-termo, na verdade, que é o interessante de se trabalhar.

### **ALUNO 8:**

1- 19 anos.

2- Prática, não. Eu só fazia nas aulas, na faculdade, e resolvi fazer algumas brincadeirinhas de vez em quando, com o pessoal que eu conheci, mas nada assim muito sério. Aprendi bastante coisa lá.

3- X

4- Atendeu bastante, aprendi bastante coisa, vários macetezinhos que eu não sabia, ou alguns programas que eu não sabia mexer. Programas novos, que eu não sabia que existiam, mas que ajudaram bastante a concluir o curso.

5- Não, primeira vez. Eu aprendi a usar agora. Foi um dos programas que eu aprendi a usar e conheci.

6- Ajudou bastante, ficou mais dinâmico, deu mais dinâmica ao curso, porque tendo que colocar e você ouvindo, vendo que a pessoa está colocando e você também, você vê que tem uma... um movimento no curso. Parece que ficou mais movimentado e tem bastante coisa nova entrando e saindo da internet naquela hora. Bem movimentado.

7- [Não perguntou]

8- Promove, mas o difícil é reunir todo mundo... Mas ajuda bastante, porque fica uma coisa bem... Fica cada um na sua casa, mas juntos pela internet, usando um meio que não usava, mas o difícil é juntar a galera toda, porque cada um tem uma hora e...

Mayrton: Não, não. Digo mais no caso do podcast, de colocar a voz no podcast.

Aluno 8: Ah, eu achei bem legal. Dá para conversar... Dá para você saber bem o que a pessoa está querendo, de uma forma mais rápida.

Mayrton: Você acha que é mais expressivo?

Aluno 8: Mais. Bem mais.

9- Como é que é a pergunta mesmo?

Mayrton: Se o podcast potencializou... se ele deu mais gás, se ele melhorou a colaboração entre os participantes do curso.

Aluno 8: Deu, deu [mais gás às participações no curso]... Porque o pessoal ficou mais empolgado em colocar as coisas... para mostrar o que estava fazendo... ficaram empolgados em querer colocar ali o podcast para mostrar "pô, tô fazendo, tô aqui junto com todo mundo. Tô aqui pra ajudar".

10- Não, achei que estava equilibrado, tanto em grupo, quanto individual. Achei bem equilibrado, tanto que esse negócio do podcast é como se fosse uma atividade em grupo, então achei que ficou bem equilibrado os dois.

11- Eu... pelo que as pessoas faziam, eu ia pegando algumas criatividades deles e interando nas minhas, ajudando a criar o meu, mas também eu peguei coisas fora da internet, na faculdade também, eu pegava com o Zappala, perguntava alguma coisa para você, para uns colegas que são djs... Então foi tudo um... Fui juntando um pouquinho de cada um e fui formando para fazer a música.

12- Porque eu não consegui. Eu não tinha tempo para... muito... para fazer as coisas, então eu ficava correndo, fazia de madrugada, no computador sem internet... Então foi mais individual mesmo, mas se eu pudesse... tivesse como conseguir fazer isso em grupo, ia ser bem legal.

13- Ah, é legal botar um pouco mais em grupo também, porque aí faz o pessoal se comunicar um pouco mais, força um pouco mais o pessoal a se comunicar. Individual também é bom, porque entra um pouco... entra bem o que a pessoa é, o que ela sente, mas o em grupo entra um todo. É bem legal, fica bem legal, porque é a criatividade de todos.

14- Ah, o fórum, ele... por mais que você escreva, às vezes você não consegue expressar do jeito que você está escrevendo, o que você está sentindo. Você fica só muito nas palavras, mas às vezes você usa uma palavra errada que muda o sentido todo. No podcast, você bota a sua voz, você está falando do jeito que... do seu jeito, você mostra o que você está sentindo na hora. Pela voz, você sente como a pessoa está. Então o podcast, eu acho bem... bem mais interativo, bem mais real, assim nos nossos dias.

15- Ah, eu participaria, eu gostei bastante desse. Eu aprendi muita coisa, eu aprendi muita coisa mesmo, de dicas, pelas outras pessoas que fizeram, pelo que foi comentado. Senti até que podia aprofundar mais um pouco nesse meio, aprofundar mesmo, botar o pessoal para "ah, vamos pesquisar, fazer uma pesquisa assim, botar lá no podcast e tal"... É, é... Fazer até por outros temas também que... mesa de som, ou caixas... fazer coisas que às vezes... tem muita gente que não é dj, então o pessoal... dj às vezes leva mais no hobby, porque fica aquele negócio, mas às vezes gosta de falar sobre negócio de reparo de caixa de som, ou de mesa... Sobre outros assuntos também ligados à áudio.

Mayrton: Você fala em ampliar os temas...

Aluno 8: É, ampliar os temas.

Mayrton: Quer dizer... então você faria outro curso nesse sentido.

Aluno 8: Faria, faria.
## **ALUNO 9:**

#### 1- 35 anos.

2- Não, não... É... Eu só tocava realmente essa parte de produção é... realmente eu tava bem assim... comecei a mexer realmente a partir da faculdade, entendeu? A partir do início da faculdade.

#### 3- X

4- É, a expectativa é muito boa, o curso é muito bom, entendeu? É um curso pioneiro aí, na... na área de produção assim, a nível de faculdade, né? Apesar de terem outros cursos que eu já verifiquei aí, como...

Mayrton: Não, não, fale em relação ao curso online, esse nosso à distância.

Aluno 9: Não, é... um curso muito bom, ensinando, é... desde o início aí da prática de.. de... de criação de loops né? E o nosso objetivo é mais ou menos é desse... em torno do curso, né? Esse início do curso, né? Início e finalização do curso.

Mayrton: Isso, isso. Então ele atendeu às suas expectativas?

Aluno 9: Sim, com certeza. Inclusive em função do curso eu me esforcei é... lendo diversas matérias, e estou conseguindo montar loops, e elaborar a bateria, até inclusive para uma música, que eu estou criando essa música, eu componho também algumas músicas, então está sendo... foi bom, entendeu? Apesar de eu ter dado assim, uma relaxada, com relação a outras atividades que eu tenho que fazer, né? Apesar de eu estar mexendo com a música, né... uma coisa que eu gosto, é um hobby... e também... é muito bom mexer com música, eu tenho uma outra atividade que é completamente diferente da área da música, então isso aí... eu tenho que dividir esse tempo pra poder fazer meus trabalhos, e elaborar o que eu tenho que elaborar. Mas muito bom. Sem dúvida.

5 e 6 - Não. Nunca ouvi falar, acho que talvez essa tenha sido a minha dificuldade, não é nada tão complicado, é... é bem bacana, é... eu acho que pelo fato de eu estar atarefado com outras coisas e a minha internet atualmente, ter uma internet numa conexão discada acaba impossibilitando de conseguir alguns resultados que... na verdade, é... eu to até querendo correr atrás disso pra... pra mexer com o podcast e... e eu vou num cyber café tentar fazer... manipular mais essa parte do podcast pra poder ter acesso ao trabalho de todos os participantes e eventualmente outros projetos que serão lançados naquele site que vai estar agregado aí ao meu...

Mayrton: Ah, tá. Perfeito.

#### 7- Potencializou?

Mayrton: É, se deu um gás, assim, quando entrou o podcast. Na comunicação entre os participantes.

Aluno 9: Sim, é um meio da gente interagir entendeu? Entre os partcipantes, é uma forma de interagir. Eu acho que pelo fato de... por exemplo, vou dar um exemplo da minha pessoa, de não ter um certo... eu não utilizava antes essa tecnologia, e a cada dia a informática está.. estão aparecendo mais... diversos programas, e diversos meios de você ter acesso online né? A diversas atividades, é... isso aí talvez tenha me deixado um pouco assim... meio que... vamos botar assim meio que perdido, mas... é foi, exatamente, criou uma certa oportunidade de todo mundo interagir nesse trabalho.

8 e 9- Sim, sim... eu acredito que sim, porque, é... nós estamos avançando aí a cada dia com a tecnologia é... visual também, em termos de video, né? A voz é uma forma também da gente ouvir aquela pessoa, e muitas das vezes a gente tem um contato pessoal (*com a*) pessoa, então você... parece que você tem uma proximidade ouvindo a voz da pessoa, e o teu trabalho, ali... na hora de você estar interagindo, isso aí é interessante sim.

Mayrton: Legal. Então, o podcast potencializou a colaboração entre os participantes do curso? De certa forma você já respondeu, mas só pra frisar aqui.

Aluno 9: Sim, criou um potencial maior devido à interatividade que há, a possibilidade de interagir, né? Com mais... ouvindo outros projetos que futuramente possam ser lançados pelos próprios participantes... e assim por diante. Já que essa página que você criou vai deixar... vai ficar, né? Eu acredito que sim, para que outros projetos sejam lançados, e assim vai. Eu não sei como vai ser feito...

Mayrton: É, a gente vai deixar um tempo lá, depois vão até abrir outros cursos.

10- Sim, eu acredito que, é... apesar da... talvez da dificuldade de tempo, essas coisas assim... é sempre bom, porque, é... quando você se reúne assim entre as pessoas, você tem até uma interatividade até maior, você está próximo ali conversando, e passa uma dica ou outra, e isso aí é bem interessante, entendeu? Até porque a internet tem essa... apesar dela ter essa possibilidade de comunicação, etc, existe... às vezes existe algumas falhas e isso aí impossibilita algumas coisas mas... eu acredito que sim, seria bom.

11- Não entendi, Mayrton.

Mayrton: Se você procurou pessoas do curso ao vivo, pessoalmente, participantes ou colaboradores do curso, para realizar as atividades do curso, e se procurou também outras pessoas fora do curso, através da internet. Ou seja, se você procurou pessoas de fora do curso, através da internet ou se procurou também ajuda pessoas ao vivo, né? Para te ajudar a realizar as tarefas.

Aluno 9: É, pelo fato de eu ter ficado um pouco com a participação bem intensiva no curso, eu tenho que reconhecer isso, eu acredito que assim... eu peguei algumas matérias... na faculdade, eu conversei com alguns professores a respeito também, do assunto, e alguns colegas de curso... e algumas pessoas que se envolvem comigo na área da música, sendo que são poucas que eu conheço voltadas para a área de produção.

12- Não, eu acabei montando sozinho esse trabalho, é... não cheguei a montar um grupo de trabalho talvez também pela falta de tempo, e como eu te falei, os amigos que eu tenho na área de produção são os amigos da faculdade, e são poucas pessoas agora que eu fiz um contato também com um amigo que tem um estúdio... tinha um outro conhecido também que ele tem, ele até trabalha bem na área, mas é... tá um pouco distante, e eu até fiz um contato

com ele pra que eu consiga fazer um estágio né, pra poder assimilar mais conhecimento, e trabalhar com a parte de produção.

13 – Atividades...?

Mayrton: Em grupo. Você acha que o curso, a metodologia devia insistir mais ou forçar mais as atividades em grupo, ou deixar essa escolha por conta dos participantes?

Aluno 9: Olha, é... aí teriam duas... dois aspectos, porque assim... a atividade em grupo, ela sempre é bom, porque você troca idéias, você sabe, tá sempre se atualizando, tem pessoas que sabem, assim... a gente nunca sabe muito, né, sempre tem um que tem alguma informação interessante para te passar, então assim, eu acredito que a atividade em grupo ela é bem interessante, apesar de que muitas das vezes se torna assim talvez inviável por distância, e outras coisas a mais, mas a gente com esforço e dedicação sempre há a possibilidade de arrumar um tempo pra se reunir e tentar, é... numa tarde, num determinado momento fazer essa atividade seria interessante.

Mayrton: Tá, mas você acha que o curso deveria forçar mais essa participação em grupo?

Aluno 9: Sim, eu acredito que sim. Talvez online... você diz online ou...?

Mayrton: Online, online.

Aluno 9: Online, né? Sim, eu acredito que sim. Essa questão online, talvez eu não tenha muito o que dizer, pelo fato como eu te falei, eu não fiquei tão presente no curso, mas, é... a participação em grupo, era bem interessante, tem diversos fóruns aí que você entra e você conversa, você recebe algumas informações e aquilo te tira uma dúvida, ou te acrescenta algo que é interessante pro seu... decorrer da tua vida como músico, como produtor, enfim...

Mayrton: Tá bom. Mas de qualquer forma, você sentiu que houve colaboração dentro do curso, entre os participantes? Através do fórum...

Aluno 9: Sim, sim. Eu acredito que as pessoas elas estão ali bem dispostas a ajudar assim, entendeu? Até como o comentário de um amigo da faculdade que ele participou nesse curso também, e colocou lá: "Pessoal, coloquem... botem suas conclusões a respeito do trabalho para que eu possa acrescentar algo... que eu tenha... algo que possa me acrescentar, né? Nesse trabalho, meu primeiro projeto junto ao curso que o Mayrton colocou disponível para a gente".

14: Certo. Bom, o fórum, ele tem uma... eu acho que ele tem uma comunicação maior, né? Porque no fórum você está sempre ali colocando as dúvidas e tirando, etc. Já a parte do podcast, nós temos ali a conclusão de algo que foi colocado no trabalho, que foi elaborado, né? E foi colocado para a gente poder tirar as conclusões também, mas o fórum é para tirar as dúvidas e.. vamos dizer, acrescentar algo no desenvolver do curso e etc.

15: Se eu gostaria de participar de outro curso?

Mayrton: É, como esse, online. E que sugestões você daria para melhorar?

Aluno 9: Gostaria sim. Eu acho que o curso ele foi um curso... ele é um curso que... qualquer curso voltado pra nossa área, eu acho que... vai ser bem vindo, entendeu? E eu acho que... é... com relação à sugestão, eu... eu sugeria de repente... algumas, é... na parte do fórum, eu sugeria que, assim, as pessoas pudessem participar mais, entendeu? Isso serve pra mim mesmo, também.

Mayrton: Tá, que as pessoas pudessem participar mais.

Aluno 9: É exatamente. Assim, participar colocando mais detalhes sobre o que... é... deixar ou pelo menos o endereço, como alguns fizeram, com mais detalhes sobre o trabalho, o que foi elaborado, o que foi feito, porque às vezes ali você consegue tirar alguma coisa de proveito, entendeu? Poxa, eu fazia alguma coisa aqui na minha produção ou na elaboração do meu projeto dessa forma, essa pessoa fez assim e é interessante, eu fui lá, vi como é que era, e achei interessante e gostei. Aí uma boa dica para a gente poder trabalhar dessa maneira, entendeu? Bem elaborada, legal.

Mayrton: Eu até tentei insistir em alguns momentos pro pessoal fazer em grupo, mas o que o pessoal alegou aqui nas entrevistas é que o difícil é todo mundo estar ao mesmo tempo online, né?

José Carlos: É, pra reunir, todo mundo... Mayrton: É estar ao mesmo tempo, o desafio maior é esse, né?

Aluno 9: Mas eu gostei sim, Mayrton, apesar da minha ausência assim, devido a alguns fatores aí, entendeu? Achei o curso bem interessante. É um curso bem voltado mesmo ali para você iniciar essa parte de elaborar num determinado software o loop de uma música, você vê como é que é o tempo de algumas peças, de alguns instrumentos, eu procurei até montar, já que estava conciliando junto com a aula do Zapala, entendeu? De MIDI, e eu procurei elaborar a minha própria bateria, com as peças simples, e montei uma outra bateria também, e assim eu estou caminhando, entendeu?

Mayrton: Legal, maravilha.

# **ALUNO 10:**

1- 26 anos.

2- Mayrton, eu... os temas não. Eu sou um cara que nunca fui muito ligado na questão da música eletrônica, né? Eu vi que o meu trabalho foi bem pronunciado nesse tipo, assim.

Mayrton: Isso, é uma coisa mais pro lado da MPB, instrumental, né?

Aluno 10: E a questão da prática também não, o podcast eu nunca tinha... eu não conhecia ainda essa tecnologia, e foi muito acrescentador, assim, pra mim, porque eu vislumbrei algumas possibilidades, assim, nesse novo mundo digital que a gente está vivendo, então pra mim foi bem interessante.

4- Atendeu, na questão do podcast, atendeu sim. Porque a coisa que eu imaginei que ia acontecer terminou acontecendo, hoje em dia eu sei o que que é um podcast, sei trabalhar basicamente, e com isso sei mexer um pouquinho, né?

5- Não, não conhecia o podcast, só de ouvir falar, e achava que era alguma coisa até mais complicada do que realmente é, é bem tranquilo, assim, né? Interativo, e passei a conhecer agora.

6- É, eu achei que foi... a prosposta era essa, né? Achei que a proposta se concretizou. A interação através do meio online... eu achei que foi concreta.

7 – Não, o podcast foi.. o curso era fundamentado nisso, né?

Mayrton: É, a segunda parte dele, né? Porque a gente fez a primeira parte sem o podcast, e na segunda parte é que ele entrou.

Aluno 10: É, a primeira parte era da edição, né, edição para DJ...

Mayrton: Isso. Aí na segunda parte a gente entrou com ele. Aí você acha que a partir do momento em que ele entrou, ele potencializou a comunicação?

Aluno 10: Ah, potencializou, né? Potencializou, porque a gente começou a poder... a debater, a mostrar os trabalhos que cada um fazia, né? Então deu um gás, sim, com certeza.

8- Ah, com certeza. É um negócio muito mais dinâmico, né? Porque você ler um textoé bem... escutar uma voz é bem mais interessante do que você ficar lendo um texto, né? Te atrai mais pro trabalho, né?

9- É, potencializou, com certeza. Porque até então era uma... era... a gente tinha mais um contato através de...

Mayrton: ...do fórum?

Aluno 10: ...de fórum, né, justamente, e depois do podcast ficou muito mais dinâmico.

10- Atividades em grupo? É, eu acho que talvez um pudesse influenciar mais no trabalho do outro, eu acho que talvez nesse tipo de interatividade, eu fazer um loop, e alguém acrescentar um riff de baixo em cima, talvez pudesse ter acrescido nesse sentido, assim. Mas em termos de bate-papo, não, foi bem aberto. Se é essa a pergunta, se é que eu entendi.

Aluno 10: Tá, é isso mesmo.

11- Não, Mayrton, não procurei... eu acho que as instruções do curso eram bem claras, e eu não procurei ajuda de nenhum participante... e os tutoriais que tinham no curso esclareceram bem como utilizar esse saber proceder. Não procurei, não procurei nada.

12- É, tinha essa opção, né? De grupo de trabalho... tinha essa opção de grupo de trabalho. Bem no início tinha essa opção. É, mas é como eu lhe disse, eu terminei optando por fazer sozinho, até porque fazer um loop em conjunto é complicado, né? Eu acho que seria mais interessante você fazer uma parte ou outra e ir acrescentando em cima, e aí ir fazendo uma sobre-camada das coisas, eu acho que seria...

Mayrton: Que é uma idéia legal, é uma boa sugestão.

Aluno 10: É, eu acho que seria interessante, mas em termos de trabalho, em termos de desenvolvimento do projeto, não sei até se esse foi um pecado meu, mas eu terminei fazendo só...

Mayrton: Não, não, todos optaram em geral por fazer sozinhos, mesmo.

Aluno 10: É, talvez se tivesse essa questão de trabalhar em camadas, se a proposta fosse mais essa, porque eu acho que é mais viável, né, do que dividir um loop...

13- Não, eu acho que, nessa mesma tecla, eu acho que se tivesse sido proposta essa situação para se dividir a questão da composição por grupos, talvez isso fosse mais interessante. Um grupo vai criar, ou então individualmente um cria uma coisa, cria um riff, o outro cria uma batida, e o outro... talvez tivesse sido mais interessante.

14- Ah, eu acho que o podcast tem um dinamismo maior e tem uma atratividade maior do que o fórum. E até porque você agrega os seus conhecimentos, né? Por mais didático que seja, você está gravando ali a sua voz, você está exercendo a sua atividade de... no caso de técnico, né? Para fazer suas gravações, e isso termina motivando um pouco mais do que simplesmente digitar, né? Eu acho mais interessante o podcast do que o fórum. Em termos de debate.

15- Eu participaria, com certeza, inclusive foi uma mensagem que eu deixei lá no projeto final, participaia de outros cursos, agora acho até que a gente podia puxar um pouco mais pra coisa mais brasileira, eu acho que a gente tem uma cultura muito ampla, muito diversificada, eu acho que se a gente puxasse essa questão para o som, né – porque é alto, mas ao mesmo tempo é som, também – eu acho que poderia abranger outras pessoas pessoas como eu, por exemplo, que são ligadas em outro tipo de som. Eu acho que isso podia tornar o curso mais atrativo.

# **ALUNO 11:**

1- 26 anos.

2- Tinha. É... Eu sou formada no curso de Produção Fonográfica, aprendi quase tudo lá. Depois eu trabalhei como Ringtone Maker, fazendo ringtones, então eu tive muita experiência com MIDI, que tem tudo a ver com o trabalho que a gente estava fazendo, trabalhar com instrumentos virtuais e edição de áudio e coisas do tipo.

3- Sim, bastante, porque além de eu poder...de eu aprender coisas novas, macetes que eu não sabia... Porque eu aprendi alguma coisa no curso de Produção Fonográfica e aprendi muita coisa sozinha também, botando a mão na massa, então o curso me ajudou a ter uma visão mais didática dos assuntos, e me deu alguns macetes que eu não tinha.

5- Já tinha ouvido falar, já tinha tentado utilizar uma vez, e não tinha conseguido utilizar. Agora ficou mais claro pra mim, como é que funciona o Podcast, porque foi a primeira vez que eu utilizei e ele funcionou. (risos)

6- Achei excelente, achei que... fez, assim... os alunos interagirem mais, porque não precisava ficar entrando toda hora dentro do moodle para ver os trabalhos postados, então era uma coisa que acontecia mais fácil, né, porque você passa a abrir o seu iTunes e aparece um monte de coisa nova que o pessoal tá postando, é... Acaba gerando até mais contato com o curso, mesmo você estando fora dele naquele momento.

7- Acho que sim, até pelo que eu acabei de falar. Eu acho que se a pessoa não está no ambiente do curso online naquele momento, mas ela está ouvindo o iTunes dela, ou alguma coisa assim, e chega o conteúdo lá, ela vai estar conectada com aquilo e vai, sei lá... e vai interagir com aquilo, e pode fazer a pessoa querer entrar no curso para fazer um comentário sobre o que ela acabou de ouvir, enfim.

8- Eu acho que estimula, porque quando você só escreve, tem uma limitação, que você não sabe a entonação do que a pessoa está falando, e quando você escuta a voz daquela pessoa, você se sente mais próximo dela, sei lá, foi assim que eu me senti. Quando eu escutei a voz das pessoas eu me senti mais próxima e achei interessante saber como que cada um fala, é... porque você ouvindo o jeito que a pessoa está falando, você é... acaba, assim... imaginando mais características... algumas características sobre aquela pessoa, que você não imagina, que você não tem noção, quando você está só lendo o que ela está escrevendo.

9- Sim, acho que sim. Acho que tem a ver até com o que eu já falei antes.

10- Particularmente, não. Porque eu prefiro fazer as coisas sozinha.(risos) Mas eu vi que teve um estímulo para as pessoas fazerem os trabalhos em grupo, mas os participantes não se interessaram muito, eu não sei se também... é... eu acho que para os participantes serem mais estimulados a fazer trabalhos em grupo, seria uma questão deles já se conhecerem antes de entrar pro curso. Eu não me senti estimulada para fazer um trabalho com uma pessoa que eu não conhecia com antecedência, então eu preferi fazer os trabalhos sozinha.

11- Não... quando eu tive alguma dúvida... eu... Eu perguntei para você! (risos)

Mayrton: Perguntou para o tutor.

Aluno 11: É, foi para o tutor, ao vivo.

12- Foi por opção minha.

13- Eu acho que essa escolha tem que ser por conta dos participantes. Porque muita gente se sente mais à vontade para fazer trabalhos individuais, e geralmente, quando os trabalhos são em grupo, é... até por, sei lá, por outros trabalhos que eu fiz em grupo em faculdade, ou na pós-graduação, é... geralmente os gupos são pessoas que se conhecem, então eu acho que não tem necessidade de forçar os alunos a fazerem trabalhos em grupo com pessoas que não conhecem, até porque, às vezes até gera desconfortos desnecessários. Pode até valorizar mais o trabalho, se for feito em grupo, mas pode desvalorizar, se a pessoa não estiver confortável com aquela situação.

14- Eu acho que... é... Quando a gente está conversando no fórum... o fórum, ele tem mais interatividade do que o podcast, porque no fórum alguém pergunta, outra pessoa responde, uma pessoa interage com a outra, escrevendo suas idéias. E no podcast, não dá pra ter muito uma discussão, se você não estiver conversando com as pessoas no momento em que está gravando o Podcast. Se você está conversando pelo Skype, por exemplo, tem uma interação, uma entrevista, ou um bate-papo, uma coisa assim e aí você pode postar no Podcast depois. Mas se as pessoas estão postando é... pelo Podcast separadamente, a interação é um pouco menor, mas tem essa questão de você ouvir a voz da pessoa e conhecer ela por outros ângulos, assim.

Mayrton: Ótimo, então você acha que o fórum poderia complementar o Podcast.

Aluno 11: Eu acho que sim, eu acho que um complementa o outro.

15- Eu participaria, certamente. Eu não sei se é do ambiente...o Moodle, eu acho ele um pouco confuso, ainda. Às vezes eu tenho um pouco de dificuldade de encontrar as informações que eu estou procurando, mas definitivamente eu faria outro curso igual a esse, achei muito legal.

Mayrton: E que sugestões você daria?

Aluno 11: Minha sugestão? Não sei se seria uma questão de organizar mais o conteúdo para ficar mais fácil, né, ou... mas assim, o conteúdo está bem completo, eu só senti um pouco de dificuldade de entender o quê era o quê. Não sei se também isso tem a ver com ele ser mais livre para a pessoa ficar navegando ali. Não sei, mas assim, eu achei boas as instruções do tutor, ah... "vá no local tal e faça a atividade tal". Assim eu consegui me situar, mas às vezes eu ficava meio perdida, assim: "como eu faço essa atividade? Eu tenho que procurar em tal lugar.". Então se o tutor chegasse e falasse: "leia os artigos tal tal, que vão te ajudar a fazer atividade tal.", eu ia lá e lia, mas se o tutor não tivesse dizendo isso, eu ia ficar confusa de onde que estaria o material necessário, que eu poderia aprender, para fazer aquela parte do curso.

## **ALUNO 12:**

1- 20 anos.

2- Ah, um pouco com mixagem e sincronização de bpm, e os negócios de rss, feed assim.

3- Sim, sim, com certeza. Em todas as áreas em que o curso foi aplicado, melhorou o que eu já sabia, né.

4- X

5- Uhum, já.

6- Hm... Achei meio irrelevante ali, porque dava para acessar direto lá no site e... sei lá, é isso.

7- Não, acho que não.

8- Ah, isso sim. Uhum... Porque tem como a gente botar comentários lá no meio da música, né, como a gente fez no último exercício.

Mayrton: Tá... Porque você acha que a voz promoveu?

Aluno 12: Ah, porque se for só a música, né, não tem tanta expressão assim, quanto você falar expressivamente o que você quer dizer ali.

Mayrton: Você fala mais pela expressão da voz, né?

Aluno 12: Uhum.

9- Ah, um pouco. Melhorou sim.

10- Não, não... Eu gostei de fazer as coisas sozinho, sim. Eu acho que é porque é o meu perfil, mesmo, ou não sei.

11- Não, através da internet mesmo. Copiei vários sites, assim. E também vi vários tutoriais em vídeo que você disponibilizou.

12- Não, por opção minha, mesmo.

13- Eu acho que deveria deixar por conta dos participantes.

14- O podcast é uma coisa mais... em tempo real, né. O fórum você tem que acessar. Só quando você quiser mesmo lembrar de acessar aquilo, que você vai ver. Já o podcast não, se você deixar lá gravado, quando surgir algum negócio, vai aparecer direto no automático.

Mayrton: Ah, você diz no caso de ele aparecer direto?

Aluno 12: Isso no feed, lá depois.

Mayrton: É, mas no fórum, de qualquer forma, quando você posta alguma coisa, ele também é enviado para o participante.

Rafael: É, por e-mail. Só que eu acho que é... ah, não sei, depende da pessoa, porque as vezes a pessoa tem lá no agregador o feed e não olha tanto o e-mail, outras olham mais o e-mail do que ficam olhando ali no agregador, né. Então não sei.

Mayrton: Você acha então, que depende mais de cada um?

Aluno 12: É, é...

Mayrton: Você acha que o podcast complementa o fórum?

Aluno 12: Uhum... Um complementa o outro.

15- Ah, participaria com certeza. Ah, sugestão... Acho que sei lá. Acho que a única coisa que eu não gostei muito mesmo, foi o visual do site lá mesmo, O design, e tal. É meio pobre, mas deu para entender legal como achava os negócios, os itens e tal.

#### **ALUNO 13:**

 $1 - 22$  anos.

- 2- Algumas. Eu já mexia com edição de áudio.
- 3- Agregou. Eu conheci mais o Audacity, comecei a mexer com o SoundForge...

4- X

5- Não.

- 6- Foi uma boa. É uma boa novidade que vai chegar por aí.
- 7- Eu acho que sim. Várias pessoas podiam trocar seus conhecimentos.

8- Acho que sim.

9- Acho que sim.

10- Não.

11- Eu procurei a ajuda de outras pessoas e pela internet.

Mayrton: Fora do curso, ou dentro do curso?

Aluno 13: Fora do curso.

12- Porque eu não formei o grupo de trabalho.

Mayrton: Você chegou a tentar formar um grupo?

Aluno 13: Não. Eu só fiz um grupo aí... Que foi semestre passado, que foi com a ... e com o Oliver.

Mayrton: Na primeira fase do curso?

Aluno 13: Isso.

Mayrton: Foi legal, você acha que ajudou?

Aluno 13: Foi, foi legal.

13- Eu acho que tem que deixar a escolha por conta dos participantes, porque tem gente que não tem tempo de se integrar. Tem gente que trabalha à noite, tem gente que trabalha de dia...

14- Acho que um completa o outro. O fórum é uma... é como se fosse um diário online, como se fosse um diário falando das atividades, e o podcast eu achei que foi a troca de música, troca de informações...

Mayrton: Você acha que um pode completar o outro?

Aluno 13: Acho que sim. Um pode completar o outro.

15- Acho que seria bom um outro... e sugestão eu não... eu acho que eu não tenho nenhuma sugestão, assim... o curso foi bom. Podia ter melhorado, com os alunos participando mais. Achei isso, faltou um pouquinho mais de participação.

#### **ALUNO 14:**

1- 23 anos

2- Sim.

3- Sim, com certeza

4- X

5- Não.

6-Eu achei bastante... bastante benéfico para a contribuição dos trabalhos, compartilhamento dos arquivos, a expressão de opinião das pessoas...

7– Acho.

8- Com certeza.

9- Com certeza.

10- Não.

Mayrton: É, porque no caso, você tinha faado que preferia fazer sozinho, né?

Aluno 14: É, no caso eu tinha falado um monte de coisas... Eu falei que eu preferi fazer sozinho, mas também não tinha nada muito supeito para falar, porque eu também não tinha interagido muito...

Mayrton: Isso, está bom, eu faço uma observação.

11- Não, não, não. Só recorrendo a videos mesmo, passados pelo tutor...

Myrton: Ao material do curso, né?

Aluno 14: Só ao material do curso.

12- Porque... por opção minha, por opção minha.

13- Não, eu acho que sim, ela deve interferir.

Mayrton: Deve insistir mais, né?

Aluno 14: É, deve insistir, interferir nisso, porque senão os participantes não... muitas vezes não agem.

14- É, a questão do fórum é que é mais leve, você pode acessar rápido, você pode ter fácil acesso, né? Em comparação ao podcast também. Você pode... você tem... como gravado, você tem que esperar baixar... Mas a questão do comentário já feito, ele não pode de repente... para ser repassado, ele pode ficar um pouco mais difícil do que uma coisa em texto, em que você coloque ali sua expressão, sua opinião, e o professor vem, vê ali o que você escreveu, coloca coisas ali sem ter que cada um gravar uma coisa.

Mayrton: Ah, tá, você acha que assim, pelo que você está dizendo, seria mais ágil o fórum.

Aluno 14: É, em questão de... de... é, seria mais ágil.

Mayrton: ...de diálogo, né?

Aluno 14: É.

15- Eu participaria de outro curso como esse, mas como eu havia falado, eu gostaria também que houvesse mais oportunidades para pessoas que querem também mostrar o seu trabalho, mostrar também de repente um outro tipo de música, um outro tipo de estilo, e fazer até comentários, introduzir outros... enfim, trabalhar em cima de outro... um trabalhando em cima do outro, compartilhando os arquivos, ajudando o outro, mexendo no caso no trabalho do outro, essa é a palavra exata que eu estava procurando. Cada um mexer realmente no trabalho do outro.

## **ALUNO 15:**

1- 21 anos

2- Tive em aula, com o Zappala, algumas experiências, mas podcast era uma curiosidade, eu não sabia como trabalhar com podcast. As experiências também de edição de áudio também eram experiências que eu não tinha bastante, e até tive alguma certa dificuldade na hora de fazer loop, porque como eu acabei fazendo a faculdade mais voltado pra parte de produção executiva, eu acabo que não tenho tanta prática e isso foi muito bom pra mim, porque eu acabei descobrindo alguma aplicabilidade e alguns interesses em algumas coisas, como por exemplo a música eletrônica black né? Que seria o hip-hop.

3- Sim, sim, porque essa parte eu descobri que tenho bastante interesse, inclusive baixei até o Fruity Loops, tenho usado o Fruity Loops aqui para fazer umas batidas, e tudo o mais. Mas trouxe bastante formação pra mim o curso, bastante mesmo.

4- X

5- Não, nunca usei.

6- Foi bom, porque a gente aprendeu a ter essa troca assim, você já sabia automaticamente o que eu tinha mandado, você sabia o que tinham feito com seu trabalho, o trabalho em cima, foi bastante legal.

7 – Sim, acho que a gente podia até ter trabalhado isso melhor durante o curso, de que forma? Que a a gente tivesse exposto mais comentários através do podcast antes, não só na parte final, mas que foi importante, porque a gente descobriu uma nova forma tecnologia até de comunicação.

Mayrton: Ah, tá, desde o início, você diz que seria legal se tivesse sido desde o início, né?

Aluno 15: Isso, que a gente podia ter trocado informações e tudo o mais. A gente gravava um trechinho no Audacity e te mandava já.

8- Sim, por exemplo, agora eu acho que é um dos momentos de maior interação que tiveram no curso, por exemplo, quando eu estou falando com você a gente troca informação mais rápido, hoje a internet – exceto a discada - faz uma velocidade boa, então a gente está trocando aqui e agora, entendeu? De repente fazer um chat assim online com todo mundo junto seria muito bom.

Mayrton: Ia ser ótimo, via Skype, né?

Aluno 15: Isso.

9- Foi bom, por isso que eu te falo: eu acho que teve uma dinâmica muito maior no final do curso agora com o podcast. A gente trocou mais, foi muito bom.

10- Sim, eu acho que esse podcast, ele até ajudou um pouquinho a não com o grupo, assim, mas houve uma troca maior, entendeu? Porque durante o curso não houve troca, um aluno não trocou com o outro.

Mayrton: Ficou mais individual, né?

Aluno 15: Isso, ficou muito individual.

11- Assim, quando eu fui fazer as batidas, eu procurei algumas pessoas que fazem pare da faculdade, eelas me deram uma ajuda, até me ensinaram umas coisas...

12- Porque não consegui formar grupo.

13- Eu acho que tinha que... não sei se forçar, mas eu acho que tinha que ter oportunidades tipo... como a do podcast, como as de chats, assim, de troca por voz, porque eu acho que quando a coisa é presencial, ela aumenta mais a troca, e aí pode-se fazer trabalho em grupo, aí o pessoal pode até interagir dessa forma, fazendo até assim: através de Skype, através do próprio chat

Mayrton: Tá, você diz de conseguir ter feito tipo uns chats falados, você acha que isso de repente daria para fazer melhor em grupo.

Aluno 15: Isso. Até uma idéia era de repente você aproveitar e fazer assim: você só disponibilizaria tal tema num momento. Por exemplo, você podeira fazer um debate durante um certo horário assim "no domingo, às sete horas, eu vou estar disponibilizando um video, que aí vai todo mundo assistir junto". De repente alguma coisa assim. Porque aí a galera seria obrigada a estar naquele momento, aí todo mundo teria que estar junto.

Mayrton: É uma boa idéia, boa idéia. Você botar a atividade naquele momento, né?

Aluno 15: É, e não estaria disponível depois. Só estaria naquele momento.

Mayrton: É, só naquela hora, né? Para estimular o encontro...

Aluno 15: Isso.

14- O podcast? Eu acho que o podcast ainda não tem essa tendência de web 2.0 que o fórum já tem, embora exista uma troca maior. Mas assim, eu acho que as pessoas ainda não descobriram que o podcast, ele pode ser muito interessante até para essa troca de informação. Por exemplo, se a gente tivesse usado o podcast desde o início, a gente poderia ter feito mais questões de comentários em cursos... é... por exemplo, eu falando de um determinado trabalho, outro de outro, mas entendeu? Mas eu acho que teria somado bastante, por exemplo, o Guillermo, ele fez uma análise do meu trabalho e sobre o de mais outra pessoa, foi bastante interessante porque ele falou..

15- Sim, eu participaria, mas eu acho que o curso, ele devia ter uma coisa mais focada, por exemplo, você poderia trabalhar por exemplo, podcast. Esse curso é voltado pra podcast. E esse é voltado pra edição. E esse é voltado pra ediçao de eletrônica. Esse é voltado para formação de batidas, aí ele é curto, né? Ele tem um tema específico, e trabalha em cima daquele tema focado. Por exemplo, de repente você pode faezr um que vai tratar exclusivamente de... vamos tratar só de sons de MIDI voltados para bateria, aí a gente teria que ir bem focado, seria curto, de repente um mês só que a gente seria obrigado a participar, como eu te falei, de atividades todo domingo, às sete horas, ou sei lá, outro horário,

 entendeu? Que aí o pessoal teria que ter disponibilidade para fazer o curso. Porque acabou que quando... por exemplo, eu falo até de mim mesmo. Eu não tive tanto tempo esse ano, então acabei deixando uma brecha, demorei para entregar... e tudo o mais, e a maioria da galera foi assim também, né?

#### **ALUNO 16:**

1- 20 anos.

2- Não, nenhuma. Nenhuma experiência.

3- X

4- Agregou, até porque eu não sabia nada desse assunto. Eu não tinha mexido em nenhum software antes, nem nada.

Mayrton: Ele atendeu às suas expectativas?

Aluno 16: Atendeu, atendeu. Atendeu, até porque eu queria alguma coisa que me desse uma base de qualquer coisa desse assunto, que foi bem legal.

5- Não... não conhecia, nem havia utilizado. Mas eu gostei bastante.

6- Achei legal, até porque... pela união das pessoas, até por a gente não ter como ver o trabalho do outro, ajudou bastante nesse assunto.

7- Sem dúvida, sem dúvida. Acho que o podcast foi bem, bem útil. Até porque às vezes vai direto para o nosso computador, e aí a gente já tem o acesso mais rápido.

8- Acho, acho... Acho. Fica mais humano, o trabalho. Não só lá escrevendo, e tudo... Acho que fica mais humano.

9- Com certeza, com certeza.

10- Senti, senti falta dessa comunicação entre os participantes, mas... senti falta sim.

11- Procurei, procurei. Procurei pela internet, mesmo. Pelos sites, e tudo... E também tive a ajuda dos participantes. No começo, principalmente.

12- Acho que por opção minha, mas se eu tivesse conseguido um grupo, eu faria com o grupo, sem problemas. Mas acho que foi significante, também, fazer sozinha.

13- Eu acho que deixar a escolha para o participante.

14- Eu acho que o fórum também foi... ele é bem ágil, assim, bem legal. As pessoas têm contato. Mas o podcast, até pela voz, a gente gravando... acho que fica mais interativo. Mas o fórum, eu também acho legal, eu acho que... tanto é que para a gente ter que entrar no site e tudo... Agora, o podcast não, já está lá no computador... eu acho que fica legal, assim...

15- Participaria, com certeza. É... Eu acho que essa interatividade... que eu acho que é importante, entre os participantes. Só que eu acho que deveria ter mais... Mas fora isso, foi super legal. Para mim foi muito importante.

## **ALUNO 17:**

1- 22 anos

2- Tinha pouca experiência com temas semelhantes, não exatamente iguais.

3- Com certeza.

4- X

5- Já, conhecia e tinha utilizado sim.

6- Acho que foi bem útil e facilitou bastante o trabalho da gente mesmo.

7- Acho que sim.

8- Sim.

9- Sim, com certeza.

10- Eu não senti porque eu tenho o costume de trabalhar sozinho, mas eu sei que teve gente que sentiu falta, sim.

11- Não, não cheguei a realizar essa procura, não. Eu até perguntei algumas coisas que eu estava em dúvida, se as pessoas já tinham feito, como tinham feito, mas...

Mayrton: Mas aí dentro do próprio curso?

Aluno 17: É, dentro do pessoal do curso.

Mayrton: Tá. Quer dizer, então foi um trabalho mais colaborativo dentro do curso, né?

Aluno 17: É, foi isso.

12- Por opção minha.

13- Eu acho que tem que ser escolha livre, mesmo, se o participante achar que ele precisa de um grupo, ou se acha mais interessante fazer em grupo, ele tem essa opção, mas não forçar a fazer.

14- Bom, acho que o podcast foi utilizado mais para a gente deixar as informações lá, né? Não foi utilizado como sei lá, um debate que a gente poderia ter feito, alguém deixar perguntas e o outro responder... foi utilizado mais para deixar os projetos quando era necessário. O fórum foi mais utilizado para a comunicação entre a gente. Eu acho que o fórum acabou atendendo mais a gente da forma que a gente deveria ter feito até no podcast, eu acho que a gente poderia ter feito um podcast de discussão, ia ser mais interessante, talvez.

15- Eu participaria. Sugestões... não sei. Sugestão seria essa, trabalhar o podcast como uma ferramenta de discussão, e não só de deixar os trabalhos terminados lá. A gente poder discutir, talvez até esquecer o fórum, ou deixar o fórum só para apoio mas utilizar o podcast como a base para a gente discutir. Perguntas por podcast...

Mayrton: É, uma coisa interessante que eu agora estava vendo, eu ontem fiz uma conferencia com o Zapala, com o Pedro, através do Skype. E eu estou usando um software aqui que grava tudo do Skype, né? Então é uma forma interessante de fazer um chat falado, por exemplo, gravar e colocar no podcast, né? Pode ficar interessante.

Aluno 17: É, bem interessante. O problema do chat é todo mundo conseguir concilar o mesmo horário.

## **ALUNO 18:**

1- 22 anos.

2- Sim, sim.

3- Sim, agregou. Principalmente na questão do podcast, do juice, integração com media player...

4. X

5- Sim, já. Mais o básico.

6- Interessante, é dinâmico. Gostei. Incentiva a participar.

7- Sim, ajudou muito. Ficou mais fácil o acesso ao trabalho dos outros alunos, e bem mais direta a comunicação.

8- Sim.

Mayrton: Por quê?

Aluno 18: É, porque fica mais pessoal, né. Eu acho... Quando está no teclado ali, você acaba que não... né. Sei lá, tem uma interação mais direta.

9- Sim, com certeza.

10- É, eu não senti falta assim, mas eu acho muito difícil de acontecer. Online, eu acho muito complicado. Tem que marcar horário... É, eu acho que é complicado.

11- É, pesquisa na internet, né. Principalmente na primeira parte do curso, tem que olhar as pesquisas, os temas, né... Agora... A maior parte, eu também já sabia alguma coisa, então é mais individual mesmo.

12- Por opção, por opção.

13- É, talvez deixar a escolha para os participantes. Eu acho que talvez se forçar isso, fica até difícil de alguns participarem. Tem gente que não tem acesso toda hora, né...

14- É, eu acho que elas se integraram bem, assim. Eu acho que só o fórum talvez é... crie uma distância muito grande entre os integrantes, mas o podcast, eu acho que ele dá isso, essa interação. Dá acesso mais rápido ao trabalho dos outros.

Mayrton: Um complemento, de repente.

Aluno 18: É um complemento, essa integração.

15- Participaria. Agora... Não sei se... sugestão... É bastante complicado, né, fazer um curso assim. Não sei, acho que tem que ter mais experiências assim mesmo, pesquisas, né. Para saber a reação das pessoas. É por aí mesmo.

## **ALUNO 19:**

1 - 25 anos.

2 - Não, nunca tinha mexido, não fazia nem idéia como começar.

## 3- X

4 - Bastante, eu senti que eu tive um desenvolvimento e já me vejo capaz de realizar alguns trabalhos ainda simples, mas já um pouco independente de... às vezes de ajuda, assim... já consigo me virar sozinha.

5 - Já conhecia, mas nunca tinha utilizado.

6 - Interessante, porque torna a troca de informações quase que em tempo real, né. É... faz interconexão de todos os participantes, né. E... tá acompanhando a velocidade aí do mundo globalizado, né. (risos)

7 – É, como eu já tinha dito, com certeza. É... a praticidade de você ligar o seu ou iTunes ou o Windows e simplesmente clicar em atualizar e já buscar todos os trabalhos, já facilita, né, a utilização, né...

Mayrton: Aquele download automático é legal, né?

Aluno 19: É bacana, é bacana...

Mayrton: Você não tem que ir lá no site, né?

Aluno 19: Exatamente, e principalmente pros preguiçosos, né. Ah, [preguiça] de ir lá ouvir e tal... Não, já tá tudo ali disponível, né.

8 – Ah sim, é bacana, né. Você acaba saindo um pouco do ambiente virtual, né, e traz mais pra realidade, né, a participação como se fosse uma sala mesmo, né, conhecer a voz do outro, enfim. Aquilo que deixa de ser só virtual e você vê que é uma pessoa ali mesmo que tá realizando...

Mayrton: De verdade.

Aluno 19: É, de verdade.

9- Ah, com certeza. É... Até pelo que eu já tinha dito, você clicar lá e ao invés de ter que buscar o trabalho de fulano... não. Ele já te dá o trabalho, ao invés de você ir atrás do trabalho, né. O trabalho vem até você. Com certeza facilita, ajuda, né, a interconexão.

10 – Não, eu acho que... não sei se eu entendi errado, mas acho que nem era muito o objetivo, assim. Acho que o objetivo era cada um fazer o trabalho e trocar as informações, né. E assim, claro que um ajuda o outro, mas achei bacana exatamente essa questão de você ter que se virar, você ser independente, e... assistir os tutoriais e trocar informações, né. Achei legal isso. Eu aprendi muito assim, me virando.

Mayrton: Quer dizer, apesar de não ter sido em grupo, houve troca de informação.

Aluno 19: Exatamente, exatamente.

11 – Acho que... tirei dúvidas mais com você mesmo, né, Mayrton, mais do que com os colegas, assim. E... Vi alguns tutoriais na... Tanto os que foram disponibilizados quanto outros, eu vi no Youtube.

Mayrton: O Youtube é uma fonte que tem bastante coisa, né.

Aluno 19: Tem bastante coisa, tem bastante coisa. Mas acho que pelo horário, porque como eu fazia final de semana, a noite eu acabava querendo resolver ali mesmo, era mais fácil do que chegar na faculdade dia de semana e procurar algum colega, entendeu? Mais por uma coisa de tempo meu mesmo.

Mayrton: Quer dizer, em relação ao tempo, facilitou.

Aluno 19: Sim, com certeza.

12 – Por opção, por opção mesmo. Acho interessante a gente buscar, conhecer... Claro que a troca é sempre importante, mas quando você está sozinho, você é obrigado a absorver aquilo que você fez, ou seja, você realmente realizou aquilo, não foi um outro que fez aquele pedacinho, foi você.

13 – Eu acho que por conta dos participantes mesmo, porque assim, no meu caso específico, por questão de tempo. Talvez eu não conseguisse realizar o curso se fosse em grupo, entendeu?

14 – Hm... Não sei o que dizer...

Mayrton: Você acha que teria comparação?

Aluno 19: Não, acho que não. Acho que o Podcast, na verdade o fórum, eu acho que você é... troca experiências, tira dúvidas, informações, né. E o Podcast, eu acho que ele disponibiliza aqueles trabalhos já prontos, né. E o fórum faz os comentários, né, ou dúvidas sobre esses trabalhos já disponibilizados através do Podcast.

Mayrton: Você acha que um pode complementar o outro?

Aluno 19: É, acredito que seja complementação sim.

15 – Com certeza participaria. É... sugestão é difícil, né... Não me sinto assim, ainda capaz de dar alguma sugestão para melhorar, entendeu? Estou mais como participante, enfim, absorvendo o que vem, entendeu?

# **Livros Grátis**

( <http://www.livrosgratis.com.br> )

Milhares de Livros para Download:

[Baixar](http://www.livrosgratis.com.br/cat_1/administracao/1) [livros](http://www.livrosgratis.com.br/cat_1/administracao/1) [de](http://www.livrosgratis.com.br/cat_1/administracao/1) [Administração](http://www.livrosgratis.com.br/cat_1/administracao/1) [Baixar](http://www.livrosgratis.com.br/cat_2/agronomia/1) [livros](http://www.livrosgratis.com.br/cat_2/agronomia/1) [de](http://www.livrosgratis.com.br/cat_2/agronomia/1) [Agronomia](http://www.livrosgratis.com.br/cat_2/agronomia/1) [Baixar](http://www.livrosgratis.com.br/cat_3/arquitetura/1) [livros](http://www.livrosgratis.com.br/cat_3/arquitetura/1) [de](http://www.livrosgratis.com.br/cat_3/arquitetura/1) [Arquitetura](http://www.livrosgratis.com.br/cat_3/arquitetura/1) [Baixar](http://www.livrosgratis.com.br/cat_4/artes/1) [livros](http://www.livrosgratis.com.br/cat_4/artes/1) [de](http://www.livrosgratis.com.br/cat_4/artes/1) [Artes](http://www.livrosgratis.com.br/cat_4/artes/1) [Baixar](http://www.livrosgratis.com.br/cat_5/astronomia/1) [livros](http://www.livrosgratis.com.br/cat_5/astronomia/1) [de](http://www.livrosgratis.com.br/cat_5/astronomia/1) [Astronomia](http://www.livrosgratis.com.br/cat_5/astronomia/1) [Baixar](http://www.livrosgratis.com.br/cat_6/biologia_geral/1) [livros](http://www.livrosgratis.com.br/cat_6/biologia_geral/1) [de](http://www.livrosgratis.com.br/cat_6/biologia_geral/1) [Biologia](http://www.livrosgratis.com.br/cat_6/biologia_geral/1) [Geral](http://www.livrosgratis.com.br/cat_6/biologia_geral/1) [Baixar](http://www.livrosgratis.com.br/cat_8/ciencia_da_computacao/1) [livros](http://www.livrosgratis.com.br/cat_8/ciencia_da_computacao/1) [de](http://www.livrosgratis.com.br/cat_8/ciencia_da_computacao/1) [Ciência](http://www.livrosgratis.com.br/cat_8/ciencia_da_computacao/1) [da](http://www.livrosgratis.com.br/cat_8/ciencia_da_computacao/1) [Computação](http://www.livrosgratis.com.br/cat_8/ciencia_da_computacao/1) [Baixar](http://www.livrosgratis.com.br/cat_9/ciencia_da_informacao/1) [livros](http://www.livrosgratis.com.br/cat_9/ciencia_da_informacao/1) [de](http://www.livrosgratis.com.br/cat_9/ciencia_da_informacao/1) [Ciência](http://www.livrosgratis.com.br/cat_9/ciencia_da_informacao/1) [da](http://www.livrosgratis.com.br/cat_9/ciencia_da_informacao/1) [Informação](http://www.livrosgratis.com.br/cat_9/ciencia_da_informacao/1) [Baixar](http://www.livrosgratis.com.br/cat_7/ciencia_politica/1) [livros](http://www.livrosgratis.com.br/cat_7/ciencia_politica/1) [de](http://www.livrosgratis.com.br/cat_7/ciencia_politica/1) [Ciência](http://www.livrosgratis.com.br/cat_7/ciencia_politica/1) [Política](http://www.livrosgratis.com.br/cat_7/ciencia_politica/1) [Baixar](http://www.livrosgratis.com.br/cat_10/ciencias_da_saude/1) [livros](http://www.livrosgratis.com.br/cat_10/ciencias_da_saude/1) [de](http://www.livrosgratis.com.br/cat_10/ciencias_da_saude/1) [Ciências](http://www.livrosgratis.com.br/cat_10/ciencias_da_saude/1) [da](http://www.livrosgratis.com.br/cat_10/ciencias_da_saude/1) [Saúde](http://www.livrosgratis.com.br/cat_10/ciencias_da_saude/1) [Baixar](http://www.livrosgratis.com.br/cat_11/comunicacao/1) [livros](http://www.livrosgratis.com.br/cat_11/comunicacao/1) [de](http://www.livrosgratis.com.br/cat_11/comunicacao/1) [Comunicação](http://www.livrosgratis.com.br/cat_11/comunicacao/1) [Baixar](http://www.livrosgratis.com.br/cat_12/conselho_nacional_de_educacao_-_cne/1) [livros](http://www.livrosgratis.com.br/cat_12/conselho_nacional_de_educacao_-_cne/1) [do](http://www.livrosgratis.com.br/cat_12/conselho_nacional_de_educacao_-_cne/1) [Conselho](http://www.livrosgratis.com.br/cat_12/conselho_nacional_de_educacao_-_cne/1) [Nacional](http://www.livrosgratis.com.br/cat_12/conselho_nacional_de_educacao_-_cne/1) [de](http://www.livrosgratis.com.br/cat_12/conselho_nacional_de_educacao_-_cne/1) [Educação - CNE](http://www.livrosgratis.com.br/cat_12/conselho_nacional_de_educacao_-_cne/1) [Baixar](http://www.livrosgratis.com.br/cat_13/defesa_civil/1) [livros](http://www.livrosgratis.com.br/cat_13/defesa_civil/1) [de](http://www.livrosgratis.com.br/cat_13/defesa_civil/1) [Defesa](http://www.livrosgratis.com.br/cat_13/defesa_civil/1) [civil](http://www.livrosgratis.com.br/cat_13/defesa_civil/1) [Baixar](http://www.livrosgratis.com.br/cat_14/direito/1) [livros](http://www.livrosgratis.com.br/cat_14/direito/1) [de](http://www.livrosgratis.com.br/cat_14/direito/1) [Direito](http://www.livrosgratis.com.br/cat_14/direito/1) [Baixar](http://www.livrosgratis.com.br/cat_15/direitos_humanos/1) [livros](http://www.livrosgratis.com.br/cat_15/direitos_humanos/1) [de](http://www.livrosgratis.com.br/cat_15/direitos_humanos/1) [Direitos](http://www.livrosgratis.com.br/cat_15/direitos_humanos/1) [humanos](http://www.livrosgratis.com.br/cat_15/direitos_humanos/1) [Baixar](http://www.livrosgratis.com.br/cat_16/economia/1) [livros](http://www.livrosgratis.com.br/cat_16/economia/1) [de](http://www.livrosgratis.com.br/cat_16/economia/1) [Economia](http://www.livrosgratis.com.br/cat_16/economia/1) [Baixar](http://www.livrosgratis.com.br/cat_17/economia_domestica/1) [livros](http://www.livrosgratis.com.br/cat_17/economia_domestica/1) [de](http://www.livrosgratis.com.br/cat_17/economia_domestica/1) [Economia](http://www.livrosgratis.com.br/cat_17/economia_domestica/1) [Doméstica](http://www.livrosgratis.com.br/cat_17/economia_domestica/1) [Baixar](http://www.livrosgratis.com.br/cat_18/educacao/1) [livros](http://www.livrosgratis.com.br/cat_18/educacao/1) [de](http://www.livrosgratis.com.br/cat_18/educacao/1) [Educação](http://www.livrosgratis.com.br/cat_18/educacao/1) [Baixar](http://www.livrosgratis.com.br/cat_19/educacao_-_transito/1) [livros](http://www.livrosgratis.com.br/cat_19/educacao_-_transito/1) [de](http://www.livrosgratis.com.br/cat_19/educacao_-_transito/1) [Educação - Trânsito](http://www.livrosgratis.com.br/cat_19/educacao_-_transito/1) [Baixar](http://www.livrosgratis.com.br/cat_20/educacao_fisica/1) [livros](http://www.livrosgratis.com.br/cat_20/educacao_fisica/1) [de](http://www.livrosgratis.com.br/cat_20/educacao_fisica/1) [Educação](http://www.livrosgratis.com.br/cat_20/educacao_fisica/1) [Física](http://www.livrosgratis.com.br/cat_20/educacao_fisica/1) [Baixar](http://www.livrosgratis.com.br/cat_21/engenharia_aeroespacial/1) [livros](http://www.livrosgratis.com.br/cat_21/engenharia_aeroespacial/1) [de](http://www.livrosgratis.com.br/cat_21/engenharia_aeroespacial/1) [Engenharia](http://www.livrosgratis.com.br/cat_21/engenharia_aeroespacial/1) [Aeroespacial](http://www.livrosgratis.com.br/cat_21/engenharia_aeroespacial/1) [Baixar](http://www.livrosgratis.com.br/cat_22/farmacia/1) [livros](http://www.livrosgratis.com.br/cat_22/farmacia/1) [de](http://www.livrosgratis.com.br/cat_22/farmacia/1) [Farmácia](http://www.livrosgratis.com.br/cat_22/farmacia/1) [Baixar](http://www.livrosgratis.com.br/cat_23/filosofia/1) [livros](http://www.livrosgratis.com.br/cat_23/filosofia/1) [de](http://www.livrosgratis.com.br/cat_23/filosofia/1) [Filosofia](http://www.livrosgratis.com.br/cat_23/filosofia/1) [Baixar](http://www.livrosgratis.com.br/cat_24/fisica/1) [livros](http://www.livrosgratis.com.br/cat_24/fisica/1) [de](http://www.livrosgratis.com.br/cat_24/fisica/1) [Física](http://www.livrosgratis.com.br/cat_24/fisica/1) [Baixar](http://www.livrosgratis.com.br/cat_25/geociencias/1) [livros](http://www.livrosgratis.com.br/cat_25/geociencias/1) [de](http://www.livrosgratis.com.br/cat_25/geociencias/1) [Geociências](http://www.livrosgratis.com.br/cat_25/geociencias/1) [Baixar](http://www.livrosgratis.com.br/cat_26/geografia/1) [livros](http://www.livrosgratis.com.br/cat_26/geografia/1) [de](http://www.livrosgratis.com.br/cat_26/geografia/1) [Geografia](http://www.livrosgratis.com.br/cat_26/geografia/1) [Baixar](http://www.livrosgratis.com.br/cat_27/historia/1) [livros](http://www.livrosgratis.com.br/cat_27/historia/1) [de](http://www.livrosgratis.com.br/cat_27/historia/1) [História](http://www.livrosgratis.com.br/cat_27/historia/1) [Baixar](http://www.livrosgratis.com.br/cat_31/linguas/1) [livros](http://www.livrosgratis.com.br/cat_31/linguas/1) [de](http://www.livrosgratis.com.br/cat_31/linguas/1) [Línguas](http://www.livrosgratis.com.br/cat_31/linguas/1)

[Baixar](http://www.livrosgratis.com.br/cat_28/literatura/1) [livros](http://www.livrosgratis.com.br/cat_28/literatura/1) [de](http://www.livrosgratis.com.br/cat_28/literatura/1) [Literatura](http://www.livrosgratis.com.br/cat_28/literatura/1) [Baixar](http://www.livrosgratis.com.br/cat_30/literatura_de_cordel/1) [livros](http://www.livrosgratis.com.br/cat_30/literatura_de_cordel/1) [de](http://www.livrosgratis.com.br/cat_30/literatura_de_cordel/1) [Literatura](http://www.livrosgratis.com.br/cat_30/literatura_de_cordel/1) [de](http://www.livrosgratis.com.br/cat_30/literatura_de_cordel/1) [Cordel](http://www.livrosgratis.com.br/cat_30/literatura_de_cordel/1) [Baixar](http://www.livrosgratis.com.br/cat_29/literatura_infantil/1) [livros](http://www.livrosgratis.com.br/cat_29/literatura_infantil/1) [de](http://www.livrosgratis.com.br/cat_29/literatura_infantil/1) [Literatura](http://www.livrosgratis.com.br/cat_29/literatura_infantil/1) [Infantil](http://www.livrosgratis.com.br/cat_29/literatura_infantil/1) [Baixar](http://www.livrosgratis.com.br/cat_32/matematica/1) [livros](http://www.livrosgratis.com.br/cat_32/matematica/1) [de](http://www.livrosgratis.com.br/cat_32/matematica/1) [Matemática](http://www.livrosgratis.com.br/cat_32/matematica/1) [Baixar](http://www.livrosgratis.com.br/cat_33/medicina/1) [livros](http://www.livrosgratis.com.br/cat_33/medicina/1) [de](http://www.livrosgratis.com.br/cat_33/medicina/1) [Medicina](http://www.livrosgratis.com.br/cat_33/medicina/1) [Baixar](http://www.livrosgratis.com.br/cat_34/medicina_veterinaria/1) [livros](http://www.livrosgratis.com.br/cat_34/medicina_veterinaria/1) [de](http://www.livrosgratis.com.br/cat_34/medicina_veterinaria/1) [Medicina](http://www.livrosgratis.com.br/cat_34/medicina_veterinaria/1) [Veterinária](http://www.livrosgratis.com.br/cat_34/medicina_veterinaria/1) [Baixar](http://www.livrosgratis.com.br/cat_35/meio_ambiente/1) [livros](http://www.livrosgratis.com.br/cat_35/meio_ambiente/1) [de](http://www.livrosgratis.com.br/cat_35/meio_ambiente/1) [Meio](http://www.livrosgratis.com.br/cat_35/meio_ambiente/1) [Ambiente](http://www.livrosgratis.com.br/cat_35/meio_ambiente/1) [Baixar](http://www.livrosgratis.com.br/cat_36/meteorologia/1) [livros](http://www.livrosgratis.com.br/cat_36/meteorologia/1) [de](http://www.livrosgratis.com.br/cat_36/meteorologia/1) [Meteorologia](http://www.livrosgratis.com.br/cat_36/meteorologia/1) [Baixar](http://www.livrosgratis.com.br/cat_45/monografias_e_tcc/1) [Monografias](http://www.livrosgratis.com.br/cat_45/monografias_e_tcc/1) [e](http://www.livrosgratis.com.br/cat_45/monografias_e_tcc/1) [TCC](http://www.livrosgratis.com.br/cat_45/monografias_e_tcc/1) [Baixar](http://www.livrosgratis.com.br/cat_37/multidisciplinar/1) [livros](http://www.livrosgratis.com.br/cat_37/multidisciplinar/1) [Multidisciplinar](http://www.livrosgratis.com.br/cat_37/multidisciplinar/1) [Baixar](http://www.livrosgratis.com.br/cat_38/musica/1) [livros](http://www.livrosgratis.com.br/cat_38/musica/1) [de](http://www.livrosgratis.com.br/cat_38/musica/1) [Música](http://www.livrosgratis.com.br/cat_38/musica/1) [Baixar](http://www.livrosgratis.com.br/cat_39/psicologia/1) [livros](http://www.livrosgratis.com.br/cat_39/psicologia/1) [de](http://www.livrosgratis.com.br/cat_39/psicologia/1) [Psicologia](http://www.livrosgratis.com.br/cat_39/psicologia/1) [Baixar](http://www.livrosgratis.com.br/cat_40/quimica/1) [livros](http://www.livrosgratis.com.br/cat_40/quimica/1) [de](http://www.livrosgratis.com.br/cat_40/quimica/1) [Química](http://www.livrosgratis.com.br/cat_40/quimica/1) [Baixar](http://www.livrosgratis.com.br/cat_41/saude_coletiva/1) [livros](http://www.livrosgratis.com.br/cat_41/saude_coletiva/1) [de](http://www.livrosgratis.com.br/cat_41/saude_coletiva/1) [Saúde](http://www.livrosgratis.com.br/cat_41/saude_coletiva/1) [Coletiva](http://www.livrosgratis.com.br/cat_41/saude_coletiva/1) [Baixar](http://www.livrosgratis.com.br/cat_42/servico_social/1) [livros](http://www.livrosgratis.com.br/cat_42/servico_social/1) [de](http://www.livrosgratis.com.br/cat_42/servico_social/1) [Serviço](http://www.livrosgratis.com.br/cat_42/servico_social/1) [Social](http://www.livrosgratis.com.br/cat_42/servico_social/1) [Baixar](http://www.livrosgratis.com.br/cat_43/sociologia/1) [livros](http://www.livrosgratis.com.br/cat_43/sociologia/1) [de](http://www.livrosgratis.com.br/cat_43/sociologia/1) [Sociologia](http://www.livrosgratis.com.br/cat_43/sociologia/1) [Baixar](http://www.livrosgratis.com.br/cat_44/teologia/1) [livros](http://www.livrosgratis.com.br/cat_44/teologia/1) [de](http://www.livrosgratis.com.br/cat_44/teologia/1) [Teologia](http://www.livrosgratis.com.br/cat_44/teologia/1) [Baixar](http://www.livrosgratis.com.br/cat_46/trabalho/1) [livros](http://www.livrosgratis.com.br/cat_46/trabalho/1) [de](http://www.livrosgratis.com.br/cat_46/trabalho/1) [Trabalho](http://www.livrosgratis.com.br/cat_46/trabalho/1) [Baixar](http://www.livrosgratis.com.br/cat_47/turismo/1) [livros](http://www.livrosgratis.com.br/cat_47/turismo/1) [de](http://www.livrosgratis.com.br/cat_47/turismo/1) [Turismo](http://www.livrosgratis.com.br/cat_47/turismo/1)